# **STARAN S APPLE Programming Manual**

a *new way* 01 thinking

**GOODYEAR AEROSPACE CORPORATION AKRON, OHIO 44315** 

# **GOODYEAR AEROSPACE CORPORATION**

AKRON, OHIO 44315

STARAN S APPLE PROGRAMMING MANUAL

GER-15637 JUNE 1972

#### NOTICE

This document contains material generated by Goodyear Aerospace Corporation and is transmitted for the purpose of aiding the transaction of business between Goodyear Aerospace Corporation and the recipient. It is understood that the material contained herein will not be used, copied, or disclosed to others, without specific written consent of Goodyear Aerospace Corporation.

#### APPLE UPDATING

The Associative Processor Programming Language (APPLE) continues to be improved and expanded. Interested parties should contact Goodyear Aerospace Corporation, Computer Division Marketing, Akron, Ohio 44315, Telephone: (216) 794 -3631 for information regarding the latest update of APPLE.

#### LIST OF EFFECTIVE PAGES

Insert latest changed pages and dispose of superseded pages.

NOTE: On a changed page, the portion of the text affected by the latest change is indicated by a vertical line in the outer margin of the page. Changes to illustrations are indicated by miniature pointing hands. A zero in the change number column indicates an original page.

The total number of pages in this manual is 247, consisting of the following:

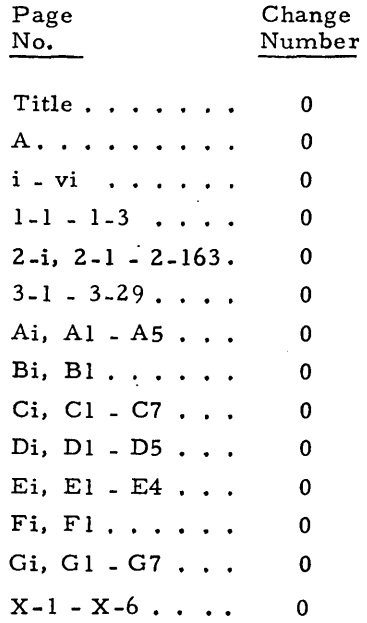

NOTE - This document supers edes GER-l5532 and GER-15635.

A

# TABLE OF CONTENTS

 $\ddot{\phantom{a}}$ 

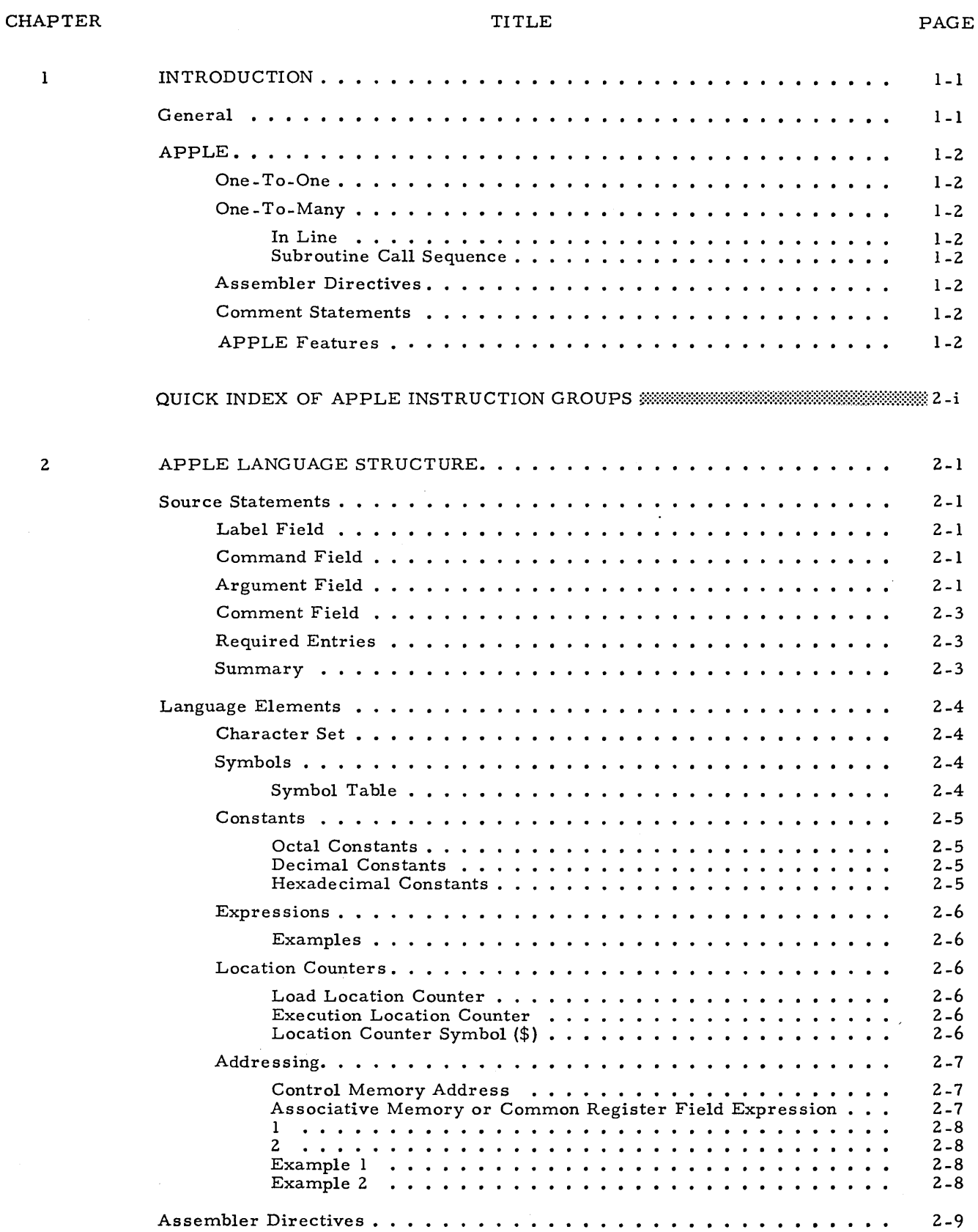

i

# TABLE OF CONTENTS

 $\mathbb{R}^2$ 

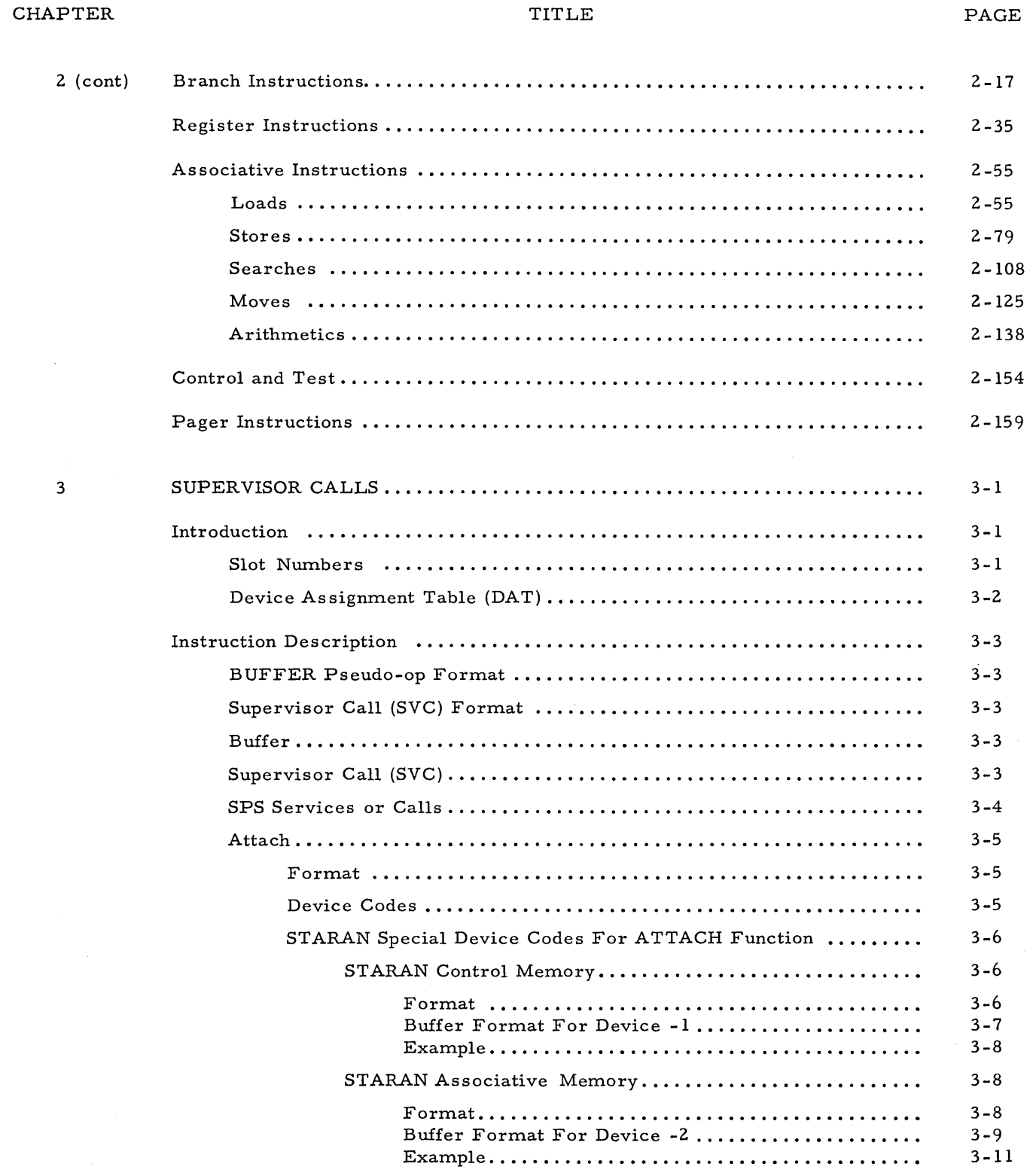

# TABLE OF CONTENTS

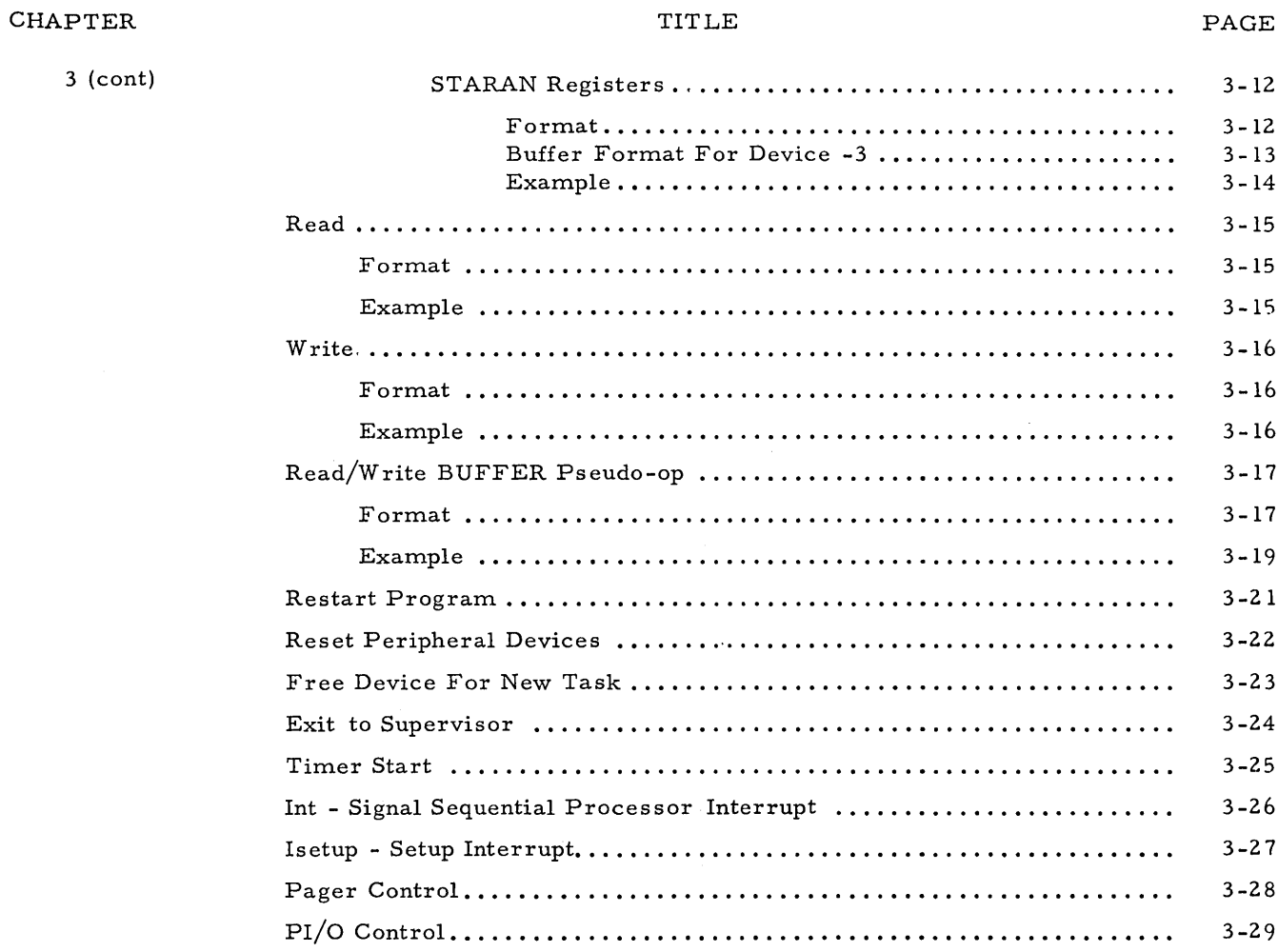

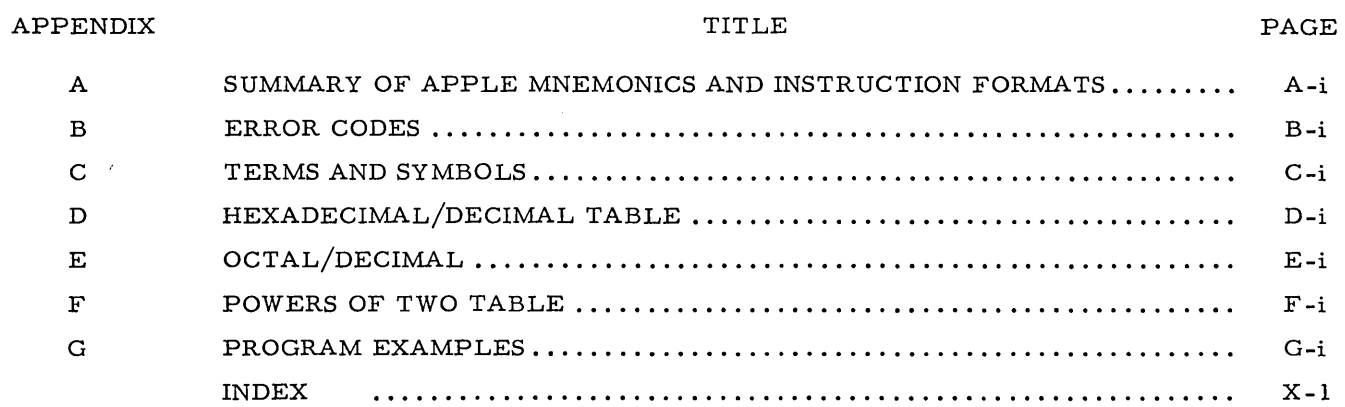

 $\sim 10^7$ 

# LIST OF FIGURES

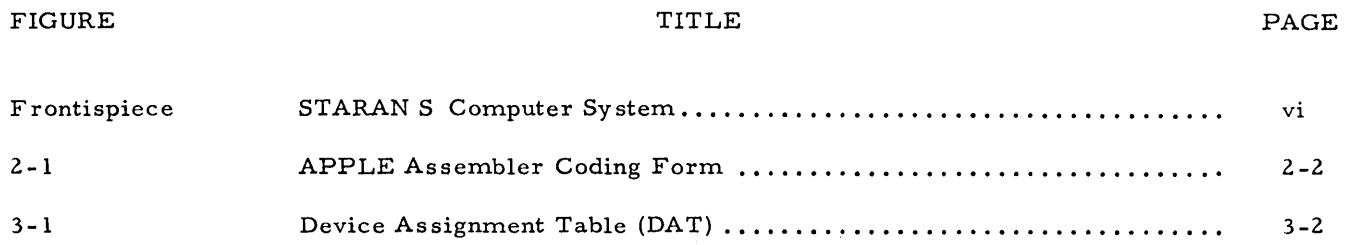

# LIST OF TABLES

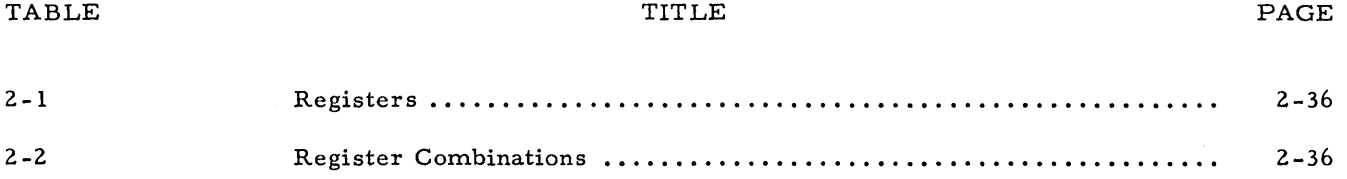

# FOREWORD

GENERAL

The APPLE Programming Manual is one of five standard manuals for STARAN S. As a composite group, the manuals provide the information necessary for programming, operating, and maintaining the standard STARAN S. The titles and publication numbers of the STARAN S manuals are as follows:

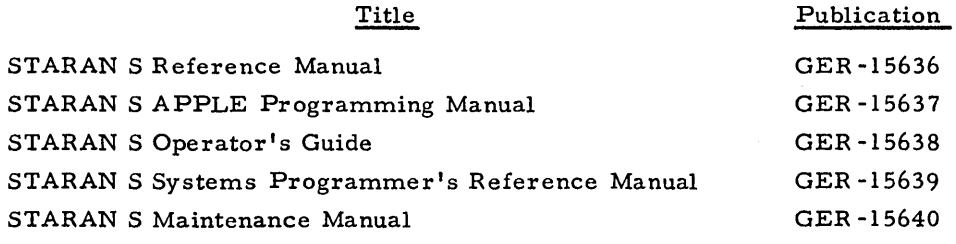

APPLE MANUAL

The APPLE Programming Manual is intended as a reference manual to guide the programmer in the use of the assembly language. The manual is written for the experienced programmer who has familiarized himself with the STARAN S Reference Manual, GER -15636.

CUSTOM INPUT/ OUTPUT

Since the I/O cabinets are not standard units, but are customized for each particular installation, this manual includes no description of  $I/O$  mnemonics included in the APPLE language of a given installation.

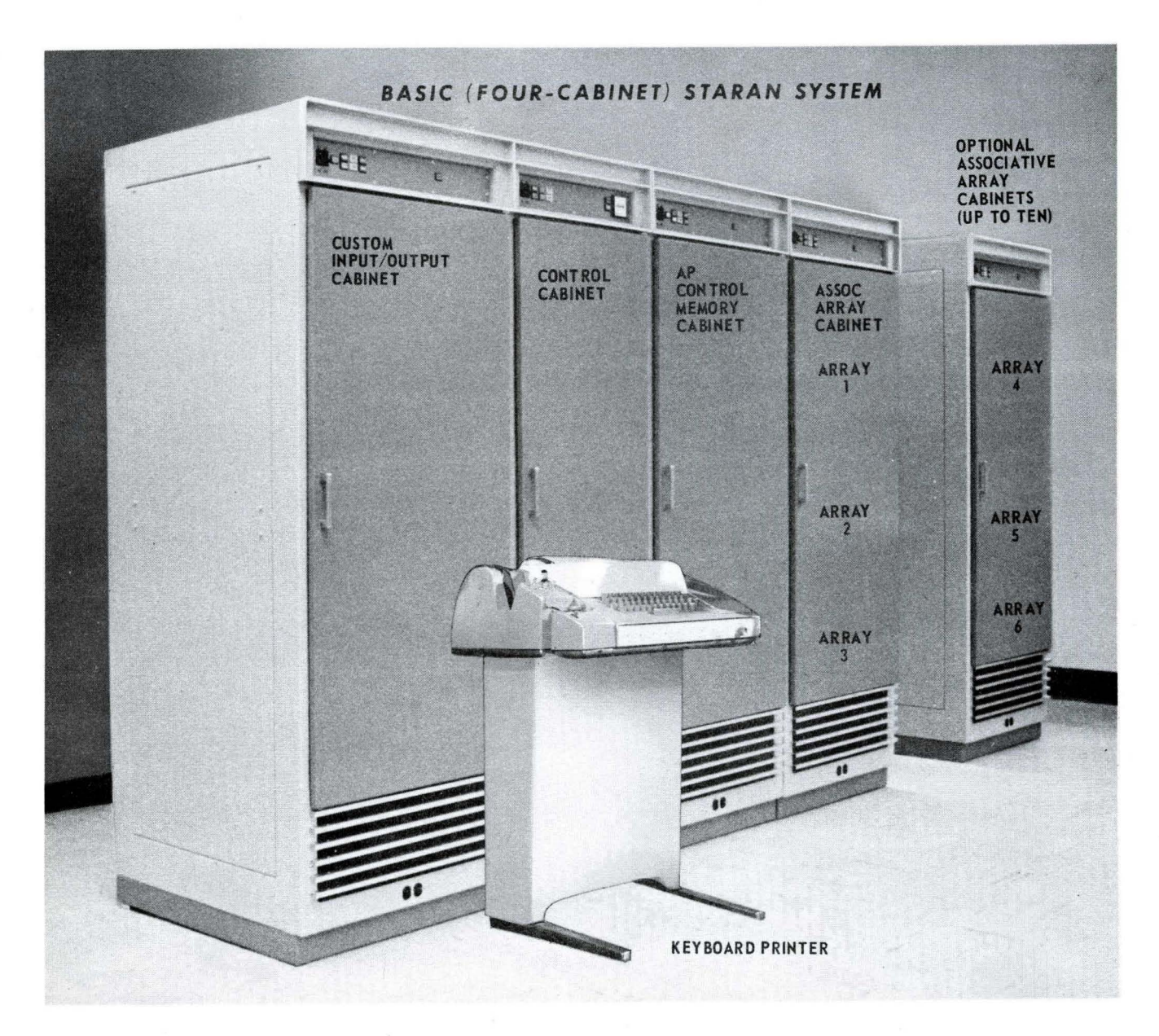

STARAN S COMPUTER SYSTEM

#### CHAPTER 1

# INTRODUCTION

GENERAL

The Goodyear Aerospace Corporation (GAC) Associative Processor, STARAN  $S^*$ , is a new digital computer system differing significantly from conventional digital computers.

The Associative Processor (AP) is a general-purpose computer capable of performing search, arithmetic, logic, and store operations simultaneously on many independent sets of data. This capability, which is a feature unique to STARAN S, results in certain major differences between programming techniques for STARAN S and those for conventional machines.

As an example, consider the familiar "loop" programming concept. A loop is defined as a set of commands repeatedly and consecutively executed on different sets of data. Conventional programming of a loop involves the following steps:

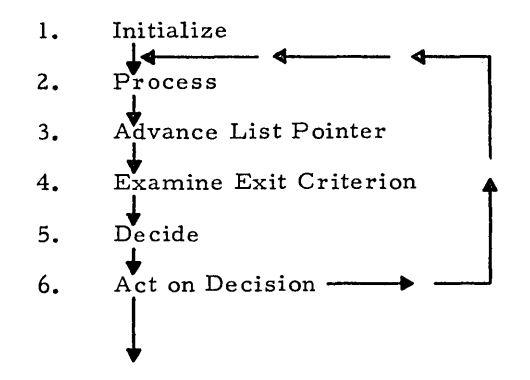

To process a new set of data conventionally requires execution of the complete loop, including steps 3, 4, 5, and 6, as coding and execution time overhead.

In an AP, execution of the equivaleht of a loop on associative items requires initialization and a single pass through the process step. There is no need to advance a list pointer to reference the next set of data to be processed, to determine when to exit from the loop, or to repeatedly execute the process step. The loop is one of many examples of program simplification and improved execution time possible with an AP.

 $*TM$ . Goodyear Aerospace Corporation, Akron, Ohio 44315

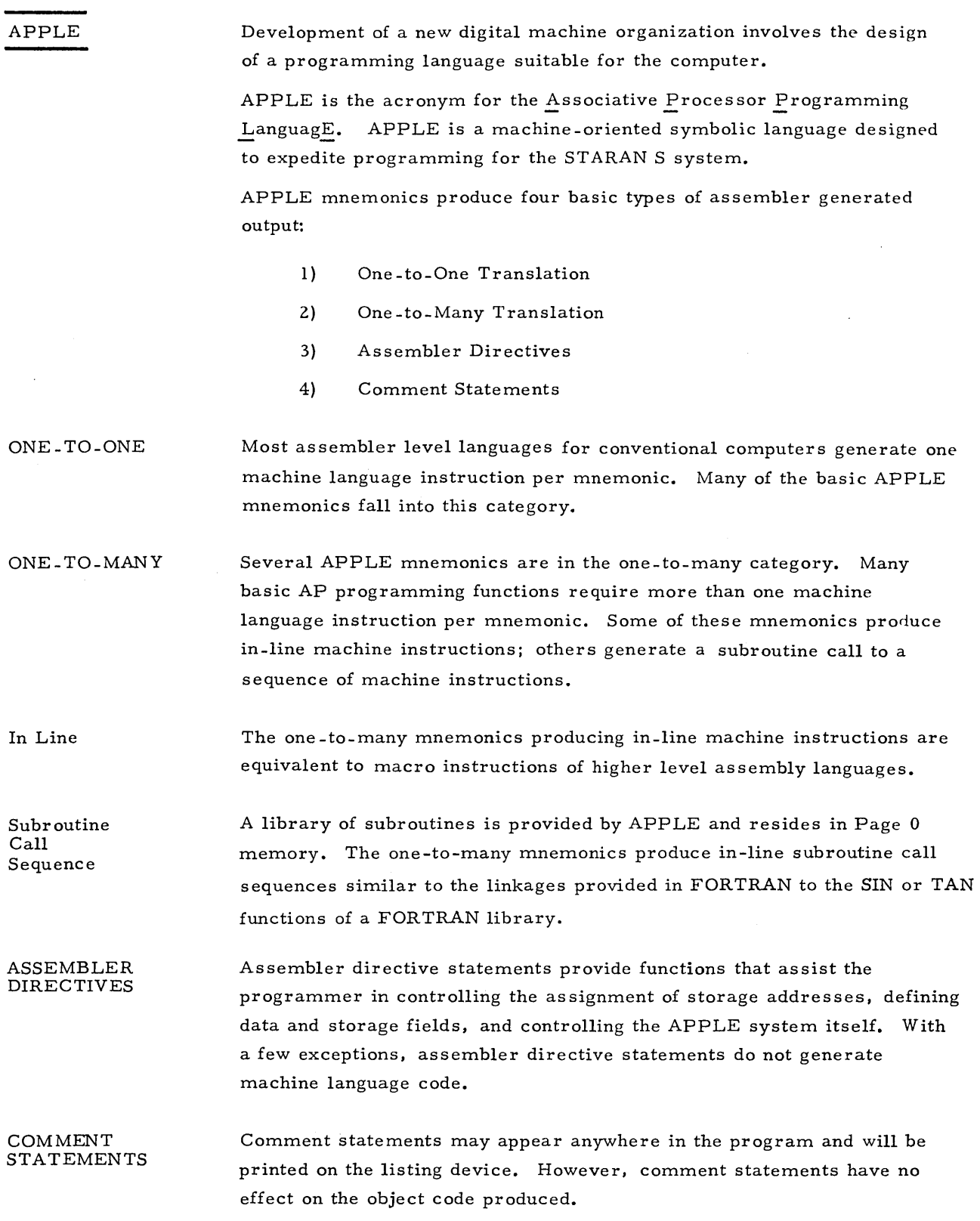

APPLE FEATURES APPLE is essentially a symbolic assembly language. All AP memories and registers may be referenced symbolically.

Constants can be expressed as decimal, octal, or hexadecimal numbers in source statements. Addresses can be expressed absolutely or symbolically.

A listing of the source program statements, the resulting machine language code, and a symbol table may be produced by APPLE for each program. When a source program is assembled, an extensive syntactical check is provided by APPLE. Detected errors are printed on the program listing in error codes (Appendix B) at the left-hand margin of the particular statement in error. A maximum of two error codes can be printed for each statement.

# QUICK INDEX

# APPLE INSTRUCTION GROUPS

ASSEMBLER DIRECTIVES **INCOLLECTION** BRANCH INSTRUCTIONS REGISTER INSTRUCTIONS **\_\_\_\_\_\_\_\_** ASSOCIATIVE INSTRUCTIONS **------------------**Loads \_\_\_\_\_\_\_\_\_\_\_\_\_\_\_\_\_\_\_\_\_\_\_\_\_\_\_\_\_\_\_\_\_\_\_ 111 Stores \_\_\_\_\_\_\_\_\_\_\_\_\_\_\_\_\_\_\_\_\_\_\_\_\_\_\_\_\_\_\_\_\_\_ 111 Searches Moves \_\_\_\_\_\_\_\_\_\_\_\_\_\_\_\_\_\_\_\_\_\_\_\_\_\_\_\_\_\_\_\_ ~III Ari thrnetics \_\_\_\_\_\_\_\_\_\_\_\_\_\_\_\_\_\_\_\_\_\_\_ 111 CONTROL and TEST **\_\_\_ --I**  CONTROL and TEST<br>
PAGER INSTRUCTIONS PAGER INSTRUCTIONS<br>
SUPERVISOR CALLS<br>
2.1

 $\frac{1}{\sqrt{2}}\sum_{i=1}^{n} \frac{1}{\sqrt{2}} \left( \frac{1}{\sqrt{2}} \right)^{i} \left( \frac{1}{\sqrt{2}} \right)^{i}$ 

#### CHAPTER 2

# APPLE LANGUAGE STRUCTURE

# The source statement is the basic component of an APPLE program. Source statements consist of the following four entries: Label, Command Argument, and Comment. APPLE accepts source statements in free format. Blanks act as field delimiters. The suggested coding form for source statements is shown in figure 2 -1. The columns on the coding form correspond to those of a standard 80-column Hollerith coded card. One line of coding on the form corresponds to one source card.

Columns 1 through 72, inclusive, constitute the active line. Columns 73 through 80 are ignored by APPLE except for listing purposes. The source statement may be continued past 72 columns by inserting a semicolon (;), which, when scanned, terminates the present active line. APPLE then searches the next active line to complete the source statement.

The Label Field is usually an optional symbol created by the programmer to identify the statement line. The symbol may consist of nine characters or less, with the first character in column one. If the first column is blank, the Label entry is assumed omitted. The symbol in the Label Field can contain alphabetics (A- Z) or numerics (0-9); however, at least one of the characters must be an alphabetic. The Label Field entry may have the same configuration as predefined mnemonics without conflict, since APPLE distinguishes through context which usage is intended. Only one entry is permitted in the Label Field.

COMMAND FIELD

The Command Field is a requirement. It may consist of several symbols separated by commas (,). The first symbol is the predefined mnemonic (Appendix A) for a particular command. Command modifiers may follow the command, depending upon the individual command. No embedded blanks are allowed in the Command Field.

ARGUMENT FIELD

Entries in the Argument Field properly specify the instruction. In general, the purpose of this field is to identify the source and destination locations to the command. Other entries, such as Control Digits, are also included in this field. The entries are separated by commas and no embedded blanks are allowed. APPLE assumes no Argument Field entries if 16 contiguous blanks follow the Command

LABEL FIELD

SOURCE STATEMENTS

2-1

L-1751(5-72) **\* APPLE ASSEMBLER CODING FORM** 

PROGRAM \_\_\_\_\_\_\_\_ \_ PAGE \_\_\_ OF \_\_\_ \_

PROGRAMMER \_\_\_\_\_\_\_\_\_\_ \_ DA TE \_\_\_\_\_\_\_\_ \_

'THIS IS A SUGGESTED FORM TO FACILITATE READING SOURCE LISTINGS, THE "APPLE" ASSEMBLER WILL ACCEPT FREE FORM WITH A SPACE TERMINATING EACH FIELD.

|                 | LABEL                                  | COMMAND                                                                                                    | ARGUMENT                                                   | COMMENTS                                                                                                    | ID/SEQ                       |
|-----------------|----------------------------------------|----------------------------------------------------------------------------------------------------|------------------------------------------------------------|----------------------------------------------------------------------------------------------------|------------------------------|
|                 | 78900<br>$1 \t2 \t3 \t4$               |                                                                                                    | 1112131415161716 20212223242526272829303132333435363738304 | 44546 47 48 49 50 51 52 53 54 555 6 57 58 59 60 61 62 63 64 65 66 67 68 69 7 0 7 1 7 2 7 3 7 4 7 5 7 6 7 7 7 8 7 9 |                              |
|                 | سبطن                                   | <u> 2008 - Paris III de la Paris III de la Paris III de la Paris III de la Paris III de la Paris III de la Paris</u>                                                                                                    |                                                            | ▊ <del>▗</del> ▐▃▙▃▙▃▙▃▙▁▙▁▙▁▙▁▙▃▙▃▙▃▙▃▊▊ <mark>▃▌▟▗▙▟▙▟▟▟▟▟▟▟▟▟▟▟▟▟▃▙▄▙▟▃▟▞▙▟▞▙▟▟</mark> ▄▙                       | للمستنبط للمستملئ المستراتين |
|                 | $\sim$ 1.000 $\sim$                    |                                                                                                    |                                                            | 1 1 1 1 1 1 1                                                                                                    | للتلبيلية                    |
|                 | $\mathbf{1}$                           | المستعاد فليتعاقبها                                                                                                    |                                                            |                                                                                                    | للتلبيط بنج                  |
|                 |                                        | <u>the contract of the state of the state of the state of the state of the state of the state of the state of the state of the state of the state of the state of the state of the state of the state of the state of the state </u> | <u> Literatura islama kan kalendar astronomia kan </u>     | 1.1111                                                                                                    |                              |
|                 | التنبيلينينا ي                         | $\blacksquare$                                                                                                    |                                                            |                                                                                                    |                              |
|                 | لمناصب المناسبات                       |                                                                                                    |                                                            | 1 1 1 1 1 1 1                                                                                                    | للتبط لللب                   |
|                 | , <del>, , , , , , , , , , , , ,</del> |                                                                                                    |                                                            | <u> 1999 - Alexandro Alexandro Strandala di Caracteria di San A</u>                                                | فيستحيظ والمتحارب والمتحدث   |
|                 |                                        |                                                                                                    |                                                            | <b><i>PERSONAL</i></b>                                                                                             | المستحصل بالمستحقق والمستحقق |
|                 | المعارض وسينسخ                         |                                                                                                    |                                                            |                                                                                                    |                              |
|                 |                                        |                                                                                                    |                                                            | للمعاديد والمتعادية<br>.<br>.                                                                                      | للمستخلصات                   |
|                 | a a ni J                               | <u> 1909 - Jan James Barnett, fizik e</u>                                                                                                    |                                                            | المساعد بالمستحق<br>. 1                                                                                            | للمتحالين                    |
|                 |                                        | سلطاط للعامل                                                                                                    |                                                            |                                                                                                    | عبيبتها                      |
|                 | لتتنبط ق                               |                                                                                                    |                                                            | ┸╍ <b>╌▓</b> ╌╴╸╸┙╌╌╌╌╌╌╌╌╌╶╶╶╶╶╶╶╶╶╶╶╶╶╶╶╶╶╶╶╶╶╶╶╶╶                                                               |                              |
| $14-1$          |                                        |                                                                                                    |                                                            |                                                                                                    |                              |
| 15 <sup>1</sup> |                                        | للمستعلمات والمسارقة المواريد                                                                                                    | المستحصا المحافظ المتعارفة بمحافظته المستحلفات             | and the most                                                                                                    | لتعتبط لتنب                  |
|                 | أستعلمنا والمناسب                      |                                                                                                    |                                                            |                                                                                                    |                              |
|                 | المتعارف                               |                                                                                                    |                                                            | <u> La contra de la contra de la contra de la france de la c</u>                                                   |                              |
|                 |                                        |                                                                                                    |                                                            |                                                                                                    |                              |
|                 |                                        |                                                                                                    |                                                            | العطيمية<br>.                                                                                                    | للتنبيلين                    |
| $20^{\circ}$    |                                        | 1 1 1 1 1 1 1 1                                                                                                    | di bandar da bandar bandar da bandar ba                    | <u>the media and considerable containment and contain</u>                                                          |                              |

Figure 2- 1. APPLE Assembler Coding Form

ARGUMENT FIELD ( cont) Field. Symbols appearing in the Argument Field must be defined to the program, either by being predefined by APPLE or by appearing in the Label Field of a source statement.

COMMENT FIELD

Comments are descriptive items of information that may be included on the program listing. Comment entries consist of any information the programmer wishes to record. All valid characters, including blanks, can be used. The Comment Field begins one blank after the Argument Field, or if no Argument Field exists, comments begin after 16 contiguous blanks follow the Command Field. An asterisk  $(*)$  in column one indicates the entire source statement is a comment.

#### REQUIRED ENTRIES

Required entries for the various mnemonics are underlined in the Format description of each instruction discussion (i.e., B  $a(r)\pm k, cd$ ).

# SUMMARY

- 1) APPLE interprets the fields from left to right: Label, Command, Argument, Comment.
- 2) A blank column terminates any field except the Comment Field, which is terminated at column 80.
- 3) One or more blanks at the beginning of a line indicates there is no Label Field entry.
- 4) The Label Field entry, when present, must begin in column 1.
- 5) The Command Field begins with the first nonblank column following the Label Field or in the first nonblank column following column 1, if the Label Field is omitted.
- 6) The Argument Field begins with the first nonblank column following the Command Field. An Argument Field is designated as being blank in either of two ways:
	- a. Sixteen or more blank columns follow the Command Field.
	- b. The end of the active line (column 72) is encountered and continuation is not indicated.
- 7) The Comment Field begins in the first nonblank column following the Argument Field, or when the Argument Field is omitted, at least 16 blank columns following the Command Field.

CHARACTER SET

APPLE language statements are written using the following alphabetics, numerics, operators, and delimiters:

Alphabetics A through Z Numerics 0 through 9 Operators  $$+ - * =$ Delimiters , () BLANK ';

Each character is represented by an 8-bit byte. Only 47 characters of the set of 256 code combinations defined as the Extended Binary Coded Decimal Interchange Code (EBCDIC) are included in APPLE's character set. Most of the terms used in APPLE source statements are expres sed in the character set shown above; however, language features, such as comments, permit the use of any of the 256 EBCDIC codes.

#### SYMBOLS

Symbols are formed from combinations of characters. Symbols provide programmers with a convenient means of identifying program elements so that they can be referred to by other elements. Symbols must conform to the following rules:

- 1) Symbols consist of 1 to 9 alphanumeric characters.
- 2) At least one character in a symbol must be alphabetic.
- 3) No special characters or embedded blanks can appear in a symbol.
- 4) A symbol may be defined only once. If duplicate symbols occur they will be flagged as errors.

Symbols provide the most commonly used means of addressing source statements, constants, and storage locations. Symbols are normally defined in the Label Field of a source statement. After a symbol has been defined, it can be referred to by Argument Field entries. The value of a symbol can be equated to an absolute value (see EQU, DF in the Assembler Directives discussion)

Symbol Table

APPLE compiles a table containing all the symbols that appear in the Label Field and the addresses at which they appear. References to symbols cause APPLE to interrogate the symbol table for the address associated with the symbol.

CONSTANTS

A constant is a self-defining language element whose value is explicit. Self-defining terms are useful in constants requiring a value rather than the symbolic address of the location where that value is stored. Three constant notations are used in APPLE instructions: octal, decimal, and hexadecimal.

Octal Constants An octal constant consists of a signed octal number enclosed by single quotation marks and preceded by the letter O.

The constant is right -justified in its field. For example,

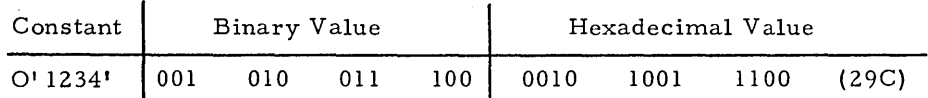

The octal digits and their binary equivalents are as follows:

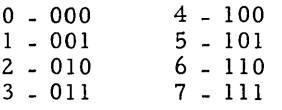

Decimal Constants

A decimal constant consists of an integer (no decimal point) that may be signed. For example, 100 or -5423.

Hexadecimal Constants

A hexadecimal constant consists of a signed hexadecimal number enclosed by single quotation marks and preceded by the letter X. For example,

X' 9C01F' X' COFFEE' X' FFFF'

The assembler generates four binary bits of storage for each hexadecimal digit. The hexadecimal digits and their binary equivalents are as follows:

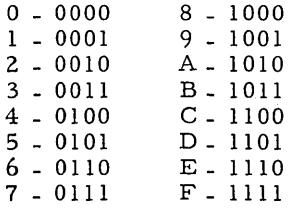

#### EXPRESSIONS

Argument Field entries consist of either single-term expressions or double-term expressions. Single-term expressions are symbols, constants, or Location Counter references (\$). Double-term expressions are two single terms connected with an arithmetic operator. The valid arithmetic operators are a plus sign (+) for addition and a minus sign (-) for subtraction. The first single-term expression of a double -term expression may be a symbol or constant, and the second single-term expression must be a constant.

Examples

Valid TAG+5 LABEL-23 5+32 Invalid TAG-LABEL 5+TAG TAG+5+23

LOCATION COUNTERS APPLE maintains two internal Location Counters: a Load Location Counter and an Execution Location Counter. The Load Location Counter keeps track of the addresses associated with the instructions when the program is loaded. The Execution Counter keeps track of the addresses associated with the instructions when they are executed.

The Load Location Counter keeps track of the addresses associated with the instructions when they are loaded.

As each instruction or data area is assembled, the Load Location Counter is incremented by the length of the assembled item. Therefore, the Load Location Counter is the address of the next available storage location in Control Memory after the instruction is assembled. This address is the location where the instruction will reside after being loaded.

As each instruction or data area is assembled, the Execution Location Counter is incremented by the length of the assembled item. The Execution Location Counter differs from the Load Location Counter when Pager commands are encountered. (See Pager Instructions.) Each STR TSG that appears in an assembly reinitializes the Execution Location Counter. This address is the location where the instruction will reside when executed.

The special symbol, \$ (dollar sign), is predefined by APPLE as Location Counters. The \$ may be used to alter the Location Counters at assembly time (see ORG in Assembler Directives Discussion). The \$ may also be used in an absolute expression to refer to an address. In this context it is the Execution Location Counter that forms the address.

Load Location Counter

Execution Location Counter

Location Counter Symbol  $($ \$ $)$ 

#### ADDRESSING

Control Memory Address

The Control Memory Address is a symbolic or absolute address in bulk core, page memory, or High Speed Data Buffer. A Control Memory Address expression is comprised of four terms in the form  $a(r)$  $\pm k$ , cd. Note that required terms are underlined.

- a This entry is the only one required. This term may be a symbol or a constant.
- $k$  This entry must be a constant. At assembly time  $\pm k$  is added to the value of  $l_a$ <sup> $l$ </sup> to form the address.

# r - This entry must be one of the following registers: RO through R7, DP.

At execution time the contents of this specified register is added to the value a±k. It is this result that defines the Control Memory Address. The contents of the register can be considered to be the base address, and the double-term expression a±k can be considered to be the displacement.

cd \_ This entry is the Control Digit. A Control Digit indicates that after the specified instruction is completed a step is desired. This step may increment or decrement the data pointer (DP) register by one and/or decrement the- block length (BL) register by one. The Control Digit may be specified by an a $\pm k$  type of expression, where 'a' and 'k' are defined as above.

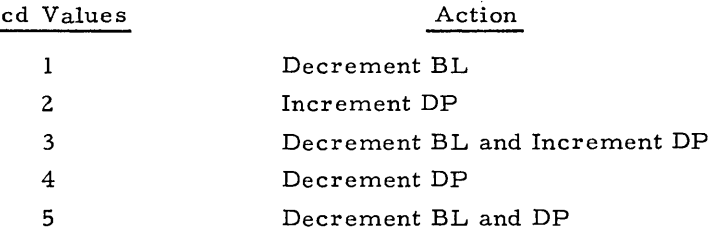

The Control Digit is a valid entry only when the base register option has been selected, and the register forming the base register is the DP register.

Associative Memory or Common Register Field Expression

A field expression defines the most significant bit position and the number of contiguous bit positions (field length) occupied by a field. There are two ways of constructing a field expression:

Associative Memory or Common Register Field Expression ( cont)

• 1

 $b \pm i$ 

where b must be a symbol, and i is an optional constant modifier. b should have been previously defined in a DF instruction. b represents the most significant bit position and the number of contiguous bits occupied by a field in either the Common register or Associative Memory. The optional constant modifier, i, modifies only the most significant bit position.

#### $(b, i)$ ±j

where b may be a constant or a symbol and represents the most significant bit position of a field. If b was defined as a field via a previous DF instruction, the most significant bit position is the value used. i must be a constant and represents the number of contiguous bits occupied by the field. j is an optional constant modifying only the most significant bit position of the field.

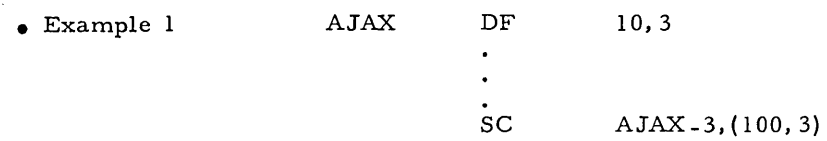

The field AJAX begins in bit column 10 and spans 3 bit columns (bit columns 10, 11, 12).

The expression AJAX-3 has modified the most significant bit position to a value of 7 and spans 3 bit columns (bit columns 7, 8, 9).

The expression (100,3) defines a field beginning with bit column 100 and spans 3 bit columns (bit columns 100, 101, 102).

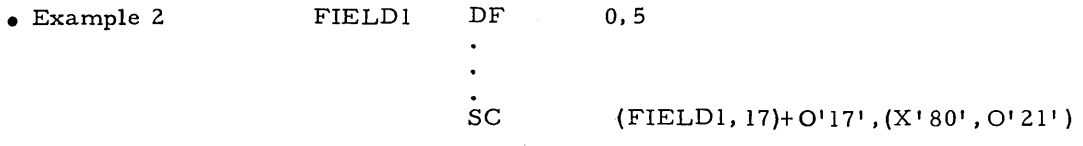

The field FIELD1 begins in bit column 0 and spans 5 bit columns (bit columns 0,1,2,3,4).

The expression (FIELD1, 17)+0' 17+ has modified the most significant bit position to a value of IS, and has also modified the number of bit columns to  $17$  (bit columns  $15, 16, \ldots, 31$ ).

The expression  $(X' 80'$ ,  $O' 21'$ ) defines a field beginning with bit column 128 and spans 17 bit columns (bit columns 128, 129, ..., 144).

2-8

# ASSEMBLER DIRECTIVES

Assembler directive statements provide auxiliary functions to APPLE and assist the programmer in checking, documenting, and organizing a program.

The assembler directives are:

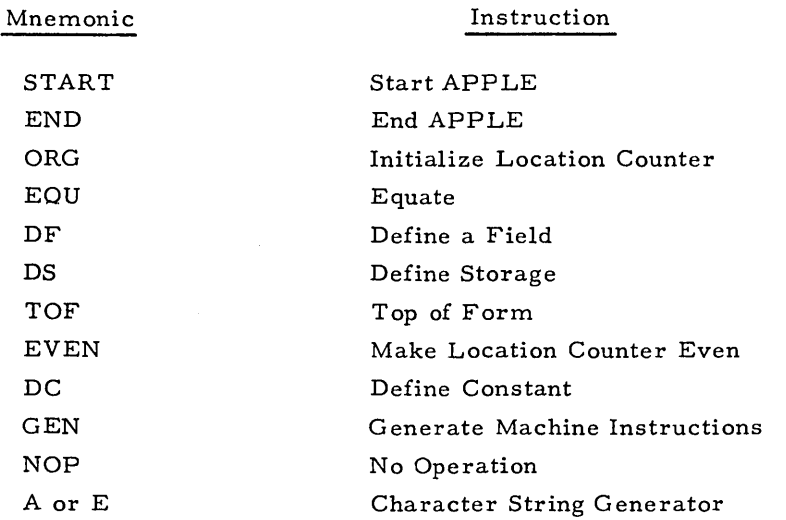

I

 $\overline{a}$ 

# START

# Start APPLE

This instruction performs initializing functions for APPLE, and generates pertinent header information for all object programs. This instruction is required and should be the first source statement in all APPLE programs.

 $\overline{a}$ 

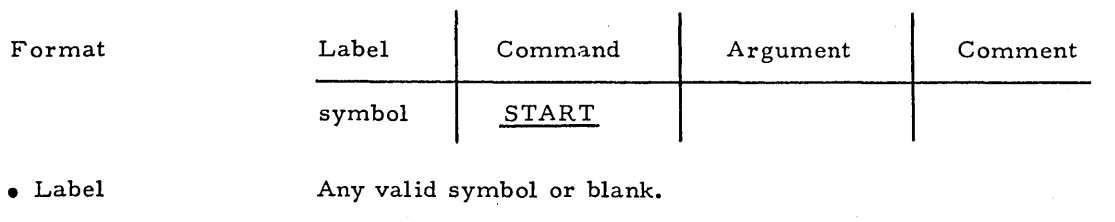

• Command START

• Argument No entry required.

END

# End APPLE

This instruction will process and assemble all previous source program statements. The END instruction is required and must be the last source statement of every assembly.

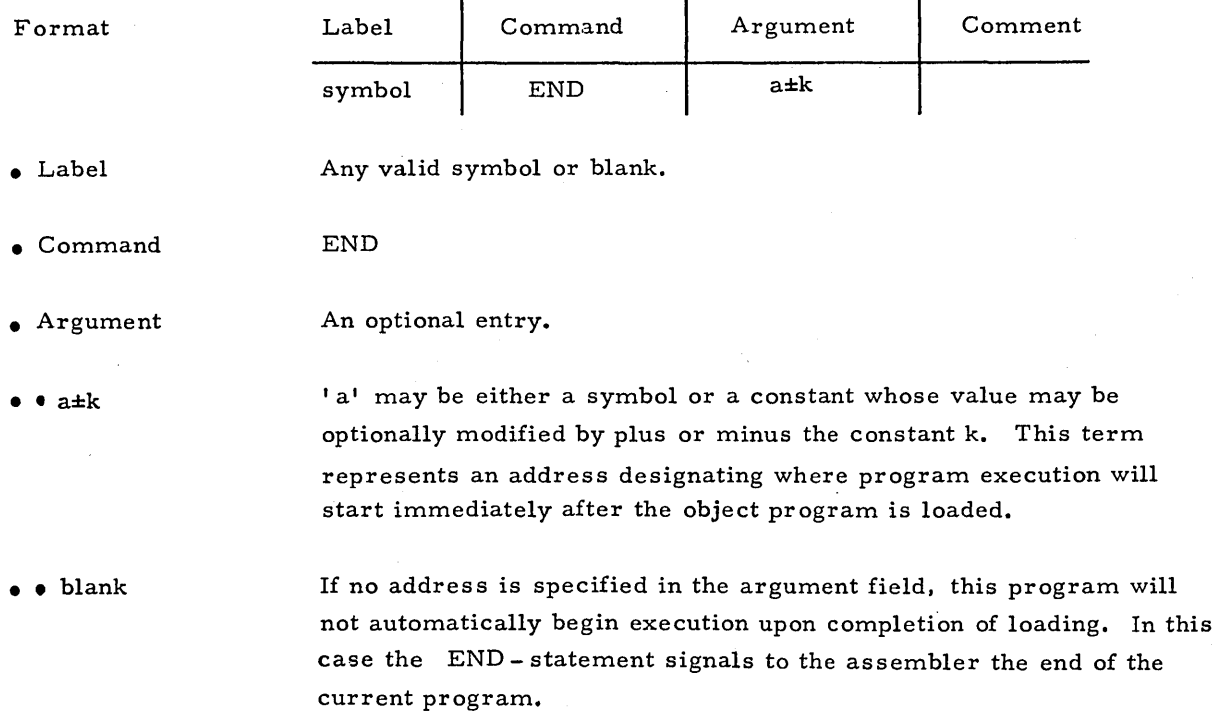

# Initialize Location Counter

This instruction commands the assembler to assemble succeeding instructions beginning at the address specified in the Argument Field. The Load Location Counter and Execution Location Counter are loaded with the value of  $a \pm k$ .

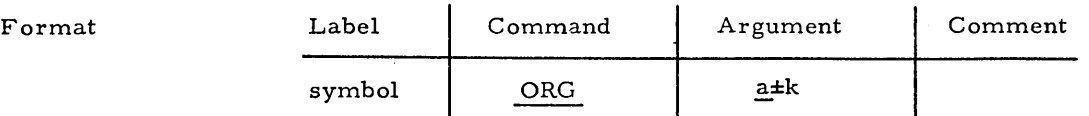

• Label Any valid symbol or blank.

ORG

• Command

ORG

• Argument

• • a±k

One entry is required.

'a' may be either a symbol or a constant whose value may be optionally modified by plus or minus the constant k. Moreover 'a' may be one of the following special predefined symbols provided for ease of programming:

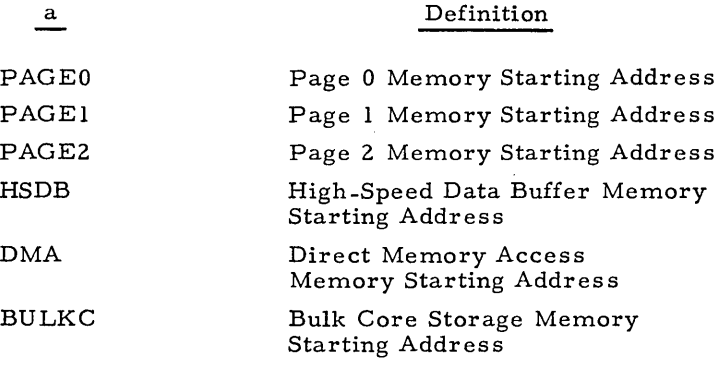

BULKC+16

ORG

Example

• Note

In this example the first instruction following the ORG statement will be assigned the Bulk core address X' 8020' (BULKC assigns the address X' 8010' in the APPLE assembler).

EQU

#### Equate

EQU

This instruction permits the programmer to assign a value to a symbol. Whenever the symbol appears in a succeeding instruction, the equated value will be used to form the machine language code.

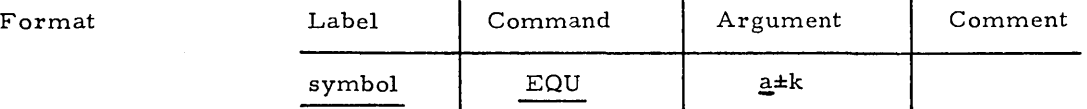

Any valid symbol. This entry is required.

• Command

 $\bullet$   $\bullet$   $a \pm k$ 

• Label

'a' may be either a symbol or a constant whose value may be optionally modified by plus or minus the constant  $k$ . 'a' may also be one of the special predefined APPLE symbols such as register abbreviations (Table 2-1) PAGE0, PAGE1, PAGE2, HSDB, DMA, BULKC, X, Y, and M. However, if a special symbol is used it cannot be modified by k.

# DF

#### Define a Field

This instruction permits the programmer to assign a field definition value to a symbol for later use. Whenever the symbol appears in instructions, the defined field value will be used to form the machine language code.

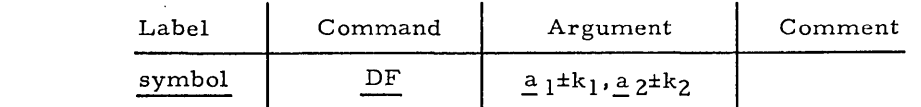

Any valid symbol. This entry is required.

• Label

Format

• Command

• Argument

Two entries are required.

DF

 $\bullet$   $\bullet$   $a_1 \pm k_1$ ,  $a_2 \pm k_2$ 

Note

'a' may be either a symbol or a constant whose value may be optionally modified by plus or minus the constant k. The value of the term  $a_1 \pm k_1$ represents the most significant bit position of the field being defined. The value of the term  $a_2 \pm k_2$  represents the number of contiguous bit positions (field length) occupied by the field being defined.

The sum of  $a_1 \pm k_1$  or  $a_2 \pm k_2$  must not exceed the total number of bits in an associative memory word (0 to 255). If the field being defined is a field in the Common register, the sum of  $a_1 \pm k_1$  or  $a_2 \pm k_2$  should not exceed the number of bits in the Common register (0 to 31).

I

# Define Storage

This assembler directive will allocate the next specified number of 32 bit words as a contiguous block of control memory.

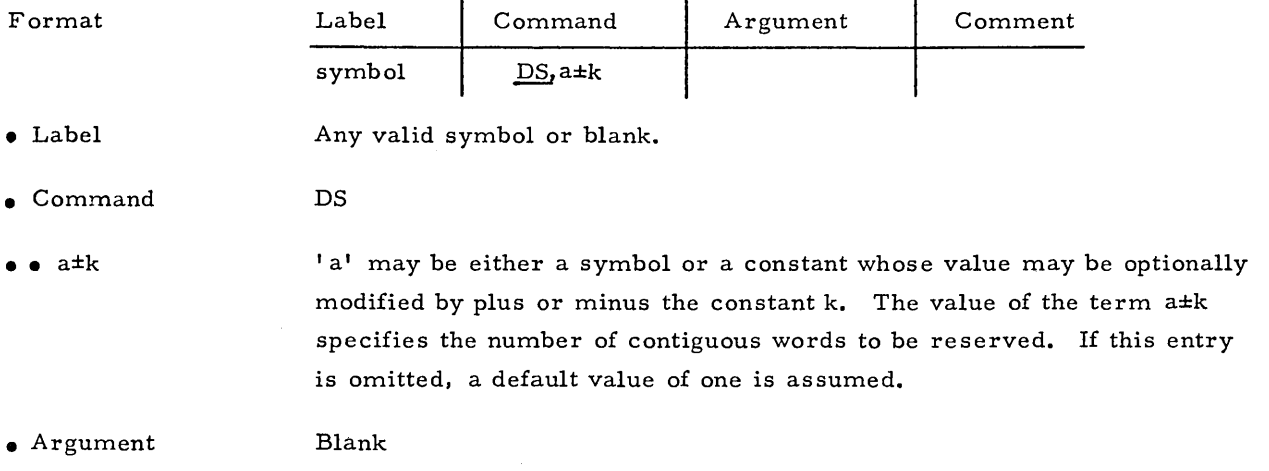

TOF Top of Form

> This assembler directive will issue a form feed to the assembly listing device. TOF may be placed anywhere in the program and

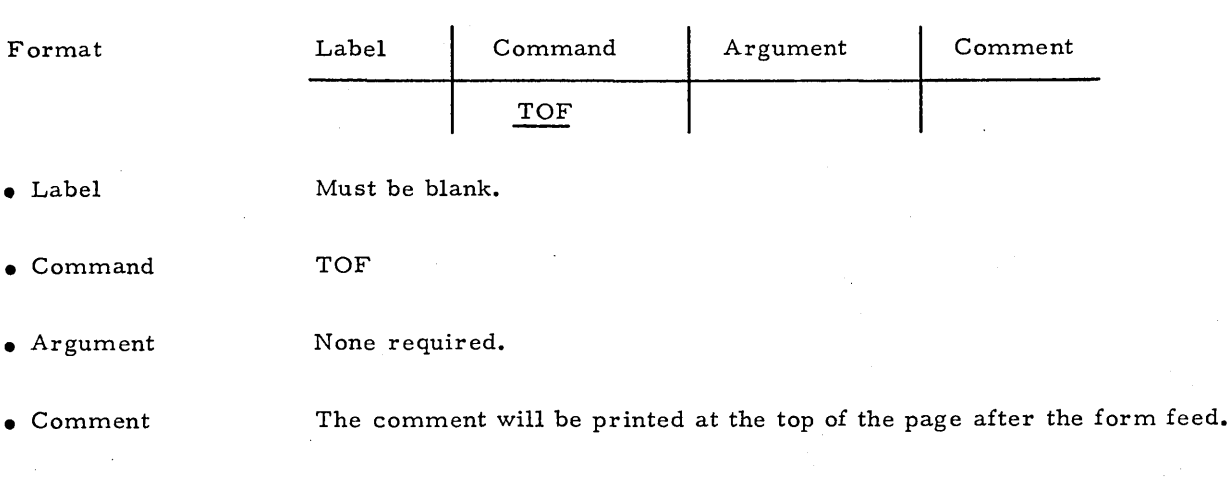

has no effect on the object code produced.

DS

# EVEN

# Make Location Counter Even

If the Execution Location Counter is odd when this instruction is encountered, an NOP will be produced in the object code; otherwise, no object code will be produced. Therefore, after this instruction has been processed the Execution Location Counter will be even. (Ref. SPSW instruction.)

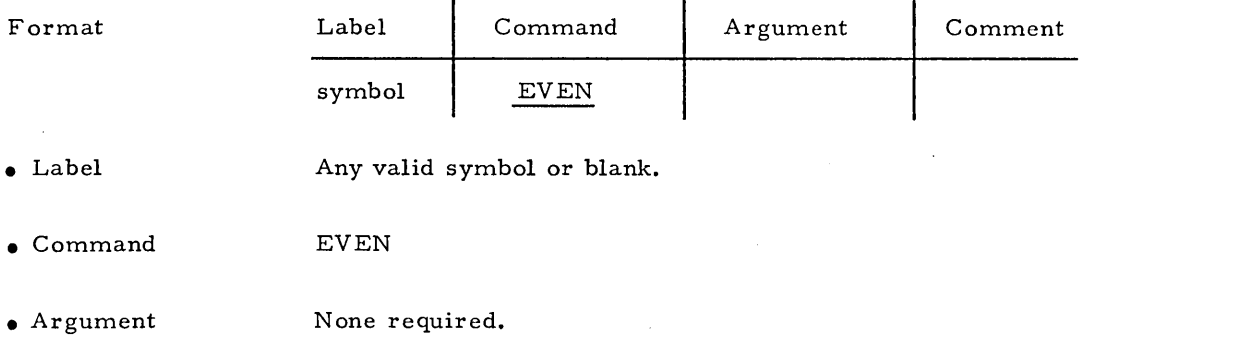

# Define Constant

This instruction will generate a specified value for a specified number of 32 bit control memory words.

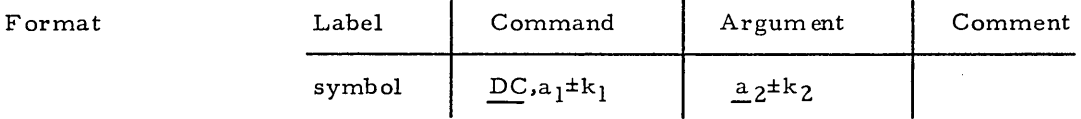

• Label Any valid symbol or blank.

DC

• Command

 $\bullet \bullet a_1^{\pm k}$ 

DC

 $a_1$  may be either a symbol or a constant whose value may be optionally modified by plus or minus the constant  $k_1$ . The value of the term  $a_1 \pm k_1$ specifies the number of contiguous 32 - bit words. If this entry is omitted, a value of one is assumed.

• Argument

 $\bullet$   $\bullet$   $a_2 \pm k_2$ 

 $a_2$  may be either a symbol or a constant whose value may be optionally modified by plus or minus the constant  $k_2$ . The value of the term  $a_2 \pm k_2$ is the value to<sub>r</sub>be inserted in each of the 32-bit words.

I

GEN

Generate Machine Instructions

Any valid symbol or blank.

This instruction permits the programmer to generate machine codes for instructions not covered by APPLE. (See STARAN S Reference Manual for detailed machine language coding.) This instruction is also useful when generating words of data rather than instructions.

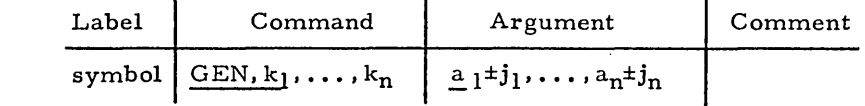

• Label

Format

**GEN** 

• Command

 $\bullet \bullet k_i$ 

• Argument

 $\bullet$   $\bullet$   $a_i \pm j_i$ 

Note

 $a_i$  may be either a symbol or a constant whose value may be optionally modified by plus or minus the constant  $j_i$ . These term(s) represent the value{ s) to be inserted into each of the corresponding data field{ s). There must be a one-to-one correspondence between the  $k_i$  and  $a_i \pm j_i$  terms.

One or more constants that define the length of the consecutive data fields  $a_i \pm j_i$  respectively. The sum of all the k's must be less than or equal to 32.

If the sum of the lengths of the data fields is less than 32, the information will be right-justified in the word.

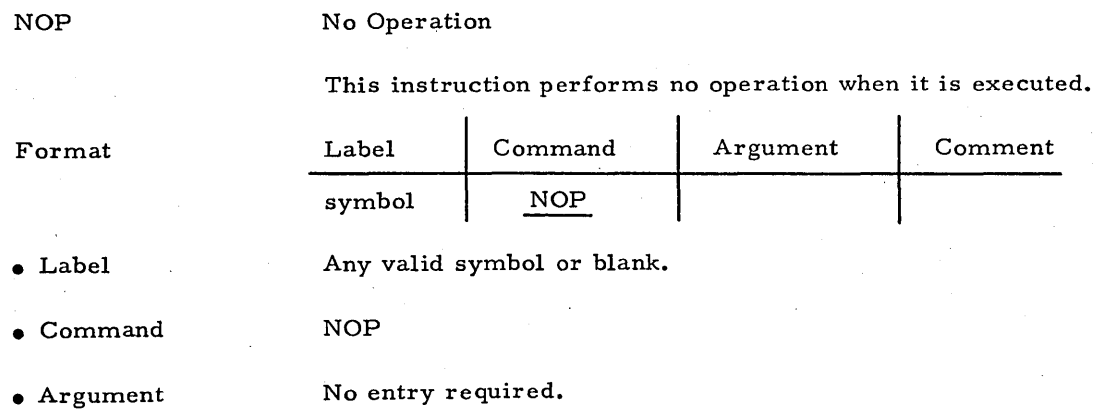

2-15

I

# A or E

# Character String Generator

These two assembler directives enable the programmer to generate messages for output.

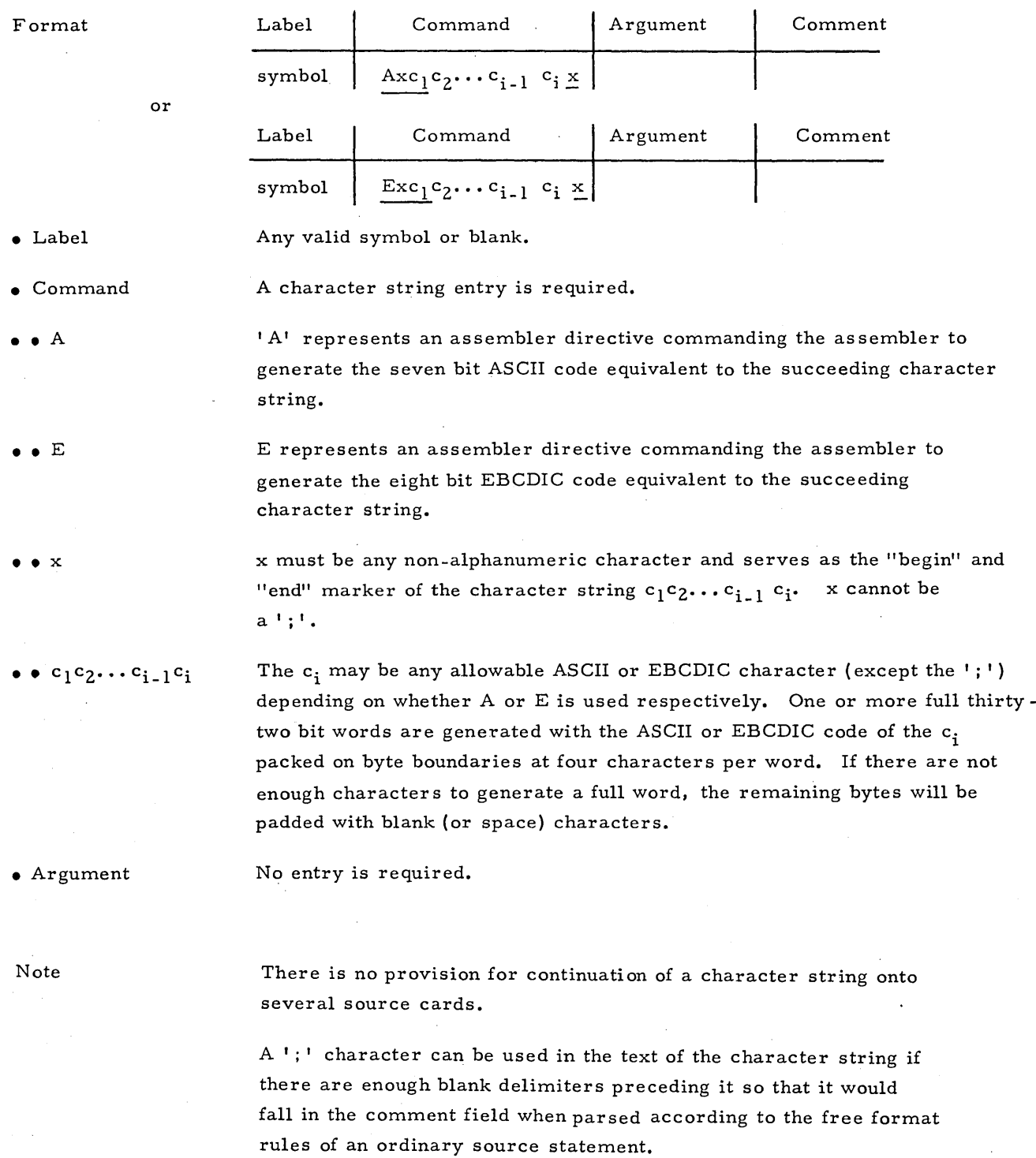

#### BRANCH INSTR UCTIONS

Branch instructions alter the execution sequence of a program if certain conditions exist.

The branch instructions are:

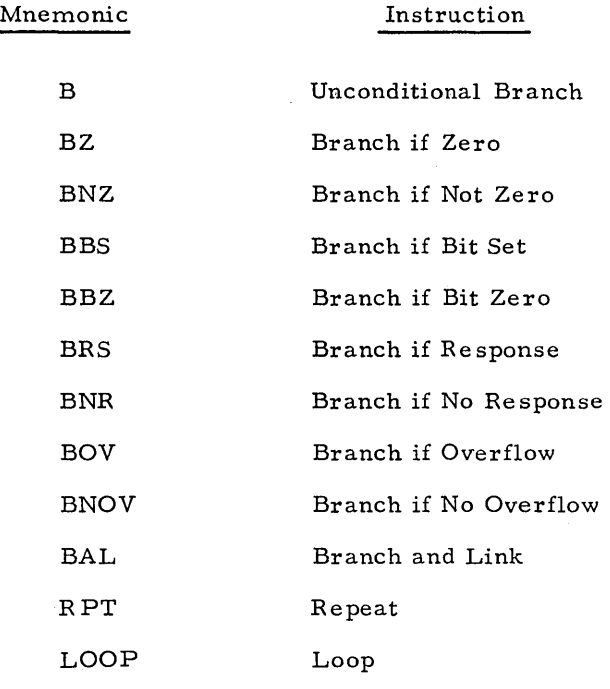

 $\epsilon$ Unconditional Branch

 $\sim$ 

 $\, {\bf B}$ 

This instruction will transfer control from the current program address to the address specified in the Argument Field.

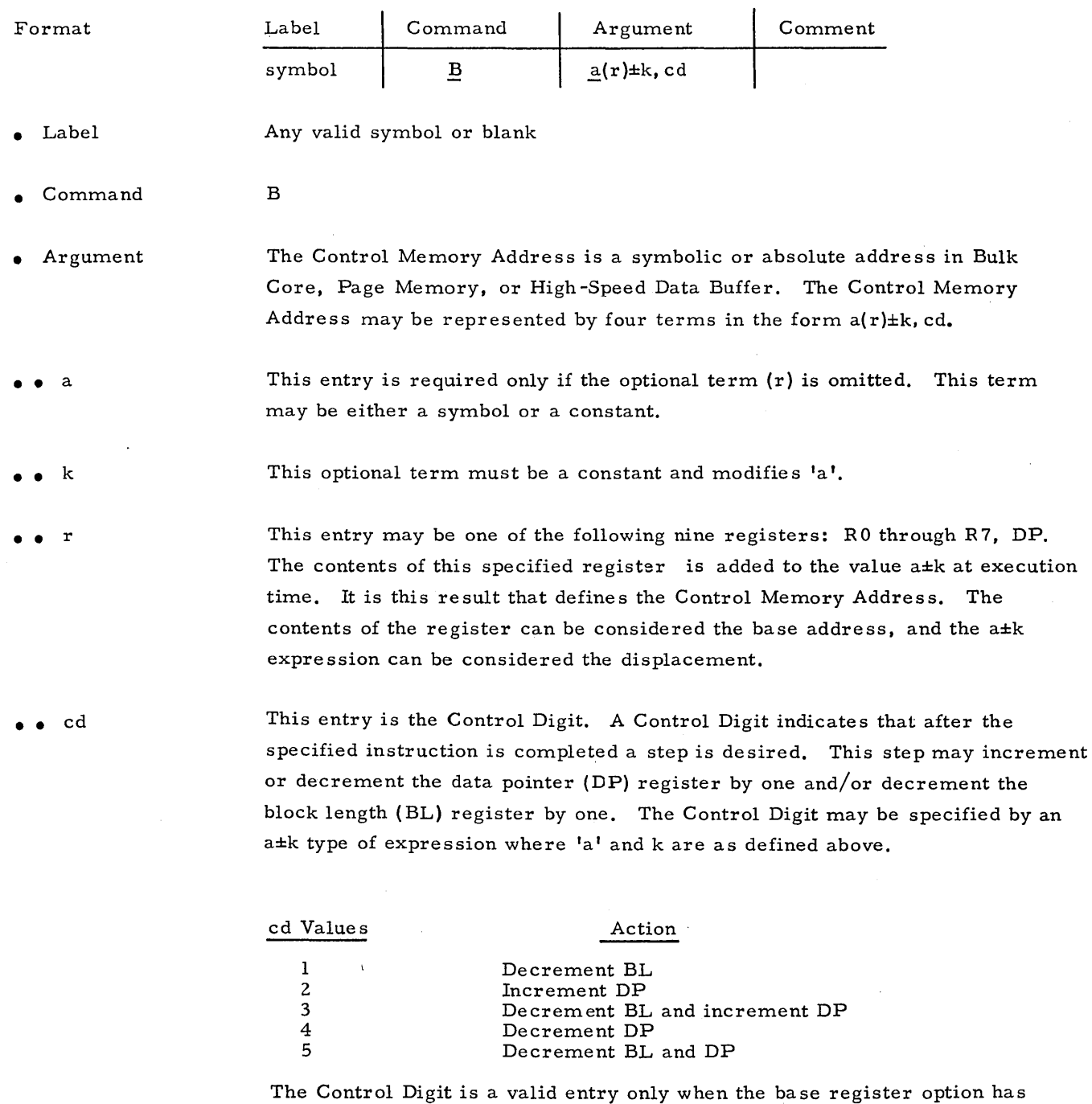

been selected, and the register forming the base register is the DP register.

2-18

# Branch if Zero

This instruction will transfer control from the current program address to the address specified in the argument field, if the command field register,  $r_1$ , is zero.

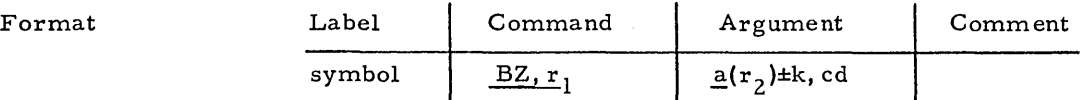

• Label

Any valid symbol or blank.

BZ

• Command

 $r<sub>1</sub>$ 

BZ

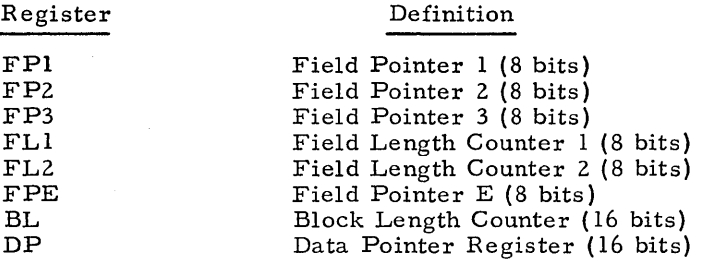

• Argument

 $\bullet$   $\bullet$   $\circ$ 

 $\cdot$  k

 $r<sub>2</sub>$ 

The Control Memory Address is a symbolic or absolute address in Bulk Core, Page Memory, or High-Speed Data Buffer. The Control Memory Address may be represented by four terms in the form  $a(r_2) \pm k$ , cd.

This entry is required only if the optional term  $(r_2)$  is omitted. This term may be either a symbol or a constant.

This optional term must be a constant and modifies 'a'.

This entry must be one of the following nine registers: R0 through R7, DP. The contents of the specified register is added to the value a±k at execution time. The result defines the Control Memory Address. The contents of the register can be considered the base address, and the a±k expression can be considered the displacement.

BZ

• cd This entry is the Control Digit. A Control Digit indicates that after the specified instruction is completed a step is desired. This step may increment or decrement the data pointer (DP) register by one and/or decrement the block length (BL) register by one. The Control Digit may be specified by an  $a \pm k$  type of expression, where  $l_a$  and k are as defined above.

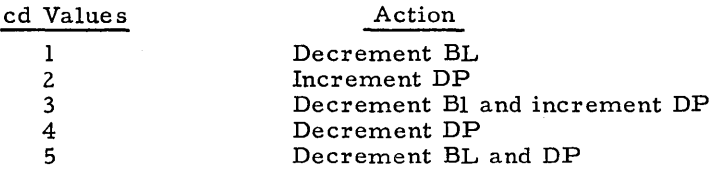

The Control Digit is a valid entry only when the base register option has been selected, and the register forming the base register is the DP register. I

#### Branch if Not Zero

This instruction will transfer control from the current program address to the address specified in the argument field, if the command field register,  $r_1$ , is not zero.

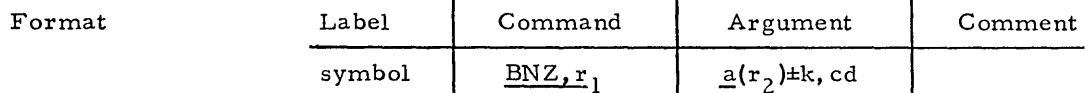

- Label Any valid symbol or blank.
- Command BNZ

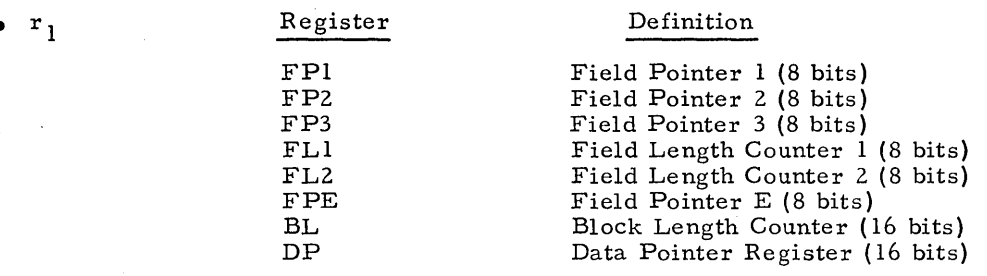

• Argument

BNZ

The Control Memory Address is a symbolic or absolute address in Bulk Core, Page Memory, or High-Speed Data Buffer. The Control Memory Address may be represented by four terms in the form  $a(r_2) \pm k$ , cd.

- $\bullet$   $\bullet$  a This entry is required only if the optional term  $(r_2)$  is omitted. This term may be either a symbol or a constant.
- $\mathbf k$

• •

This optional term must be a constant and modifies 'a'.

- This entry may be one of the following nine registers: R0 through R7, DP. The contents of the specified register is added to the value a±k at execution time. It is this result that defines the Control Memory Address. The contents of the register can be considered the base address, and the a±k expression can be considered the displacement.
- •• cd

This entry is the Control Digit. A Control Digit indicates that after the specified instruction is completed a step is desired. This step may increment or decrement the data pointer (DP) register by one and/or decrement the block length (BL) register by one. The Control Digit may be specified by an a±k type of expression, where 'a' and k are defined as above.

BNZ

•• cd (cant) cd Values I 2 3 4 5 Action Decrement BL Increment DP Decrement BL and increment DP Decrement DP Decrement BL and DP

 $\mathbf{r}$ 

The Control Digit is a valid entry only when the base register option has been selected, and the register forming the base register is the DP register.

#### Branch if Bit Set

The execution of the branch in this instruction is contingent on the status of a selected bit in the Common register. Prior to execution of this instruction, an instruction must be executed to load the FP1 register with the address of the bit in the Common register to be tested for the contingency. If the selected Common register bit is one, this instruction will transfer control from the current program address to the address specified in the Argument Field.

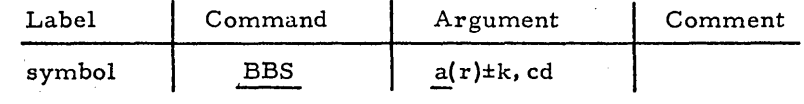

• Label

Format

Any valid symbol or blank.

BBS

• Command

• Argument

 $\bullet$   $\bullet$   $\alpha$ 

• • k

 $\cdot$   $\cdot$   $\cdot$ 

The Control Memory Address is a symbolic or absolute address in Bulk Core, Page Memory, or High-Speed Data Buffer. The Control Memory Address may be represented by four terms in the form a(r)±k, cd.

This entry is only required if the optional term (r) is omitted. This term may be either a symbol or a constant.

This optional term must be a constant and modifies 'a'.

This entry may be one of the following nine registers: R0 through R7, DP. The contents of the specified register is added to the value a $\pm k$ execution time. The result defines the Control Memory Address. The contents of the register can be considered the base address, and the a±k expression can be considered the displacement.

• • cd

This entry is the Control Digit. A Control Digit indicates that after the specified instruction is completed a step is desired. This step may increment or decrement the data pointer (DP) register by one and/or decrement the block length (BL) register by one. The Control Digit may be specified by an a±k type of expression, where' a' and k are defined as above.

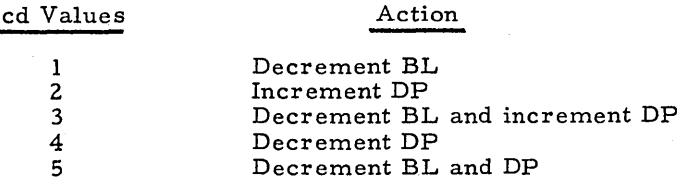

The Control Digit is a valid entry only when the base register option has been selected, and the register forming the base register is the DP register.
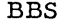

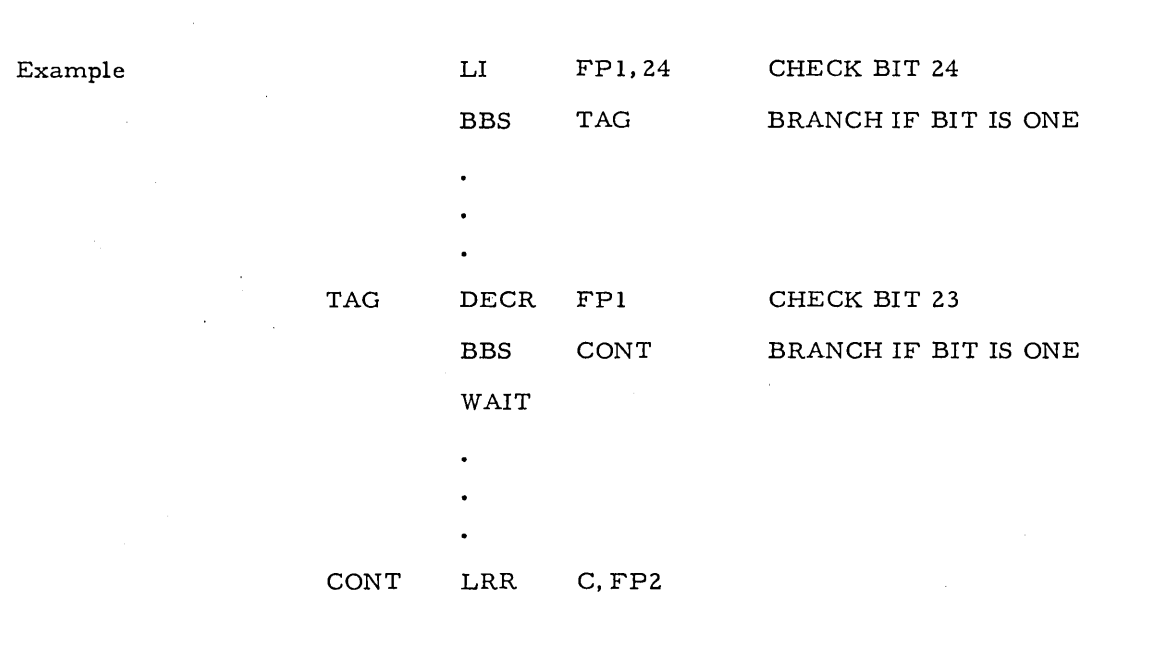

• Common Register Contents

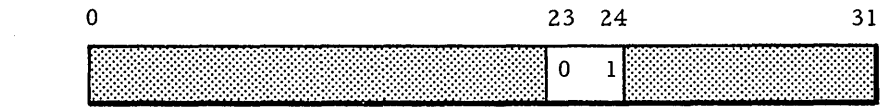

The first branch (BBS TAG) will take place, since FPl is loaded with 24 and bit 24 in the Common register is one.

The second branch (BBS CONT) will not take place, since after the DECR, FP1 contains 23 and bit 23 in the Common register is zero. Thus the next instruction executed will be the WAIT.

# Branch if Bit Zero

The execution of the branch in this instruction is contingent on the status of a selected bit in the Common register. Prior to execution of this instruction, an instruction must be executed to load the FP1 register with the address of the bit in the Common register to be tested for the contingency. If the selected Common register bit is zero, this instruction will transfer control from the current program address to the address specified in the argument field.

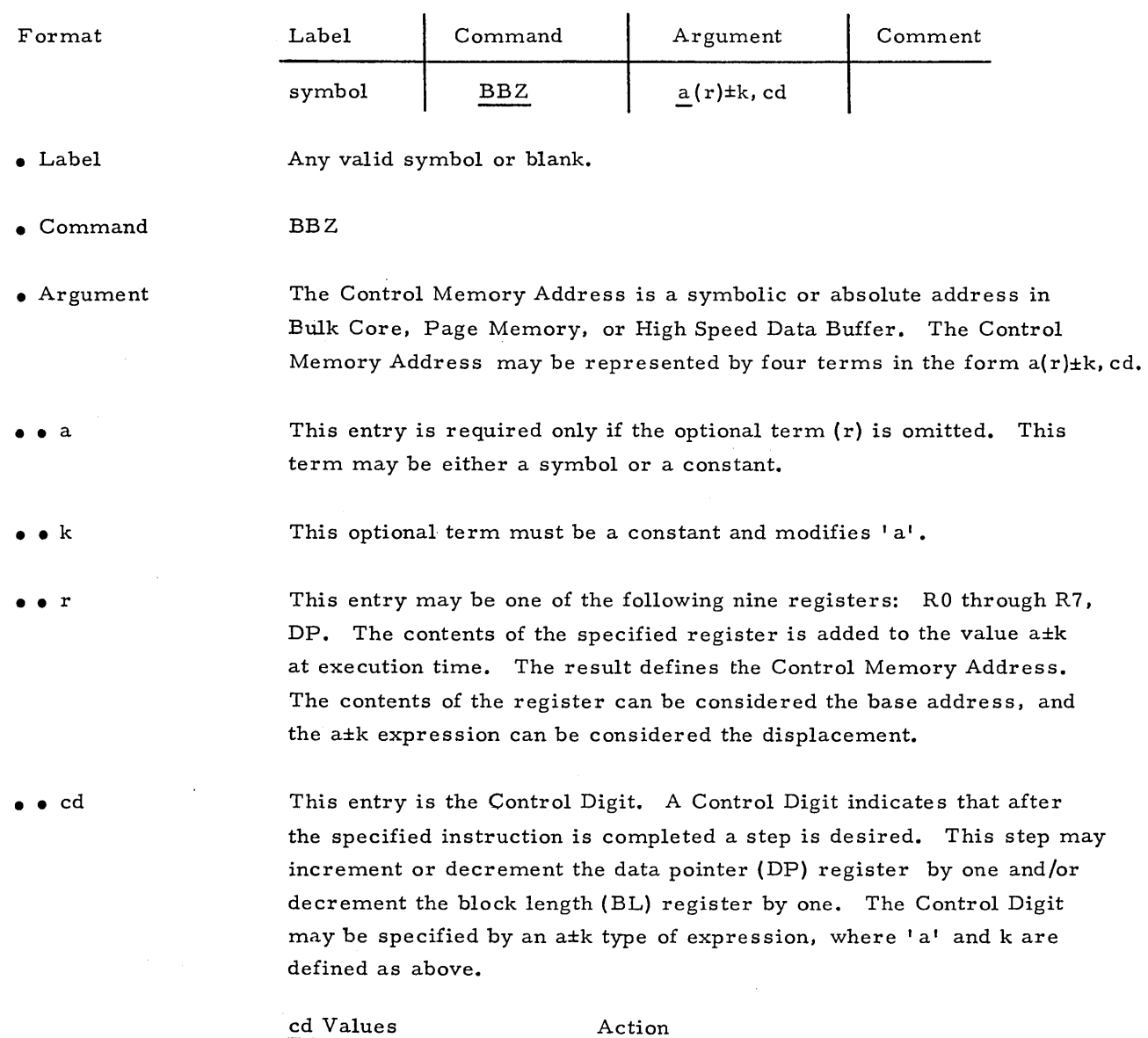

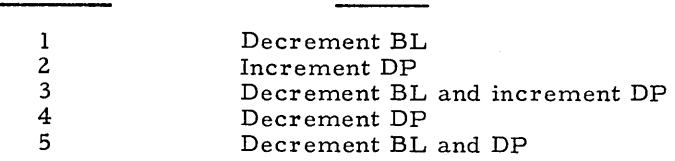

The Control Digit is a valid entry only when the base register option has been selected, and the register forming the base register is the DP register. 2-25

BBZ

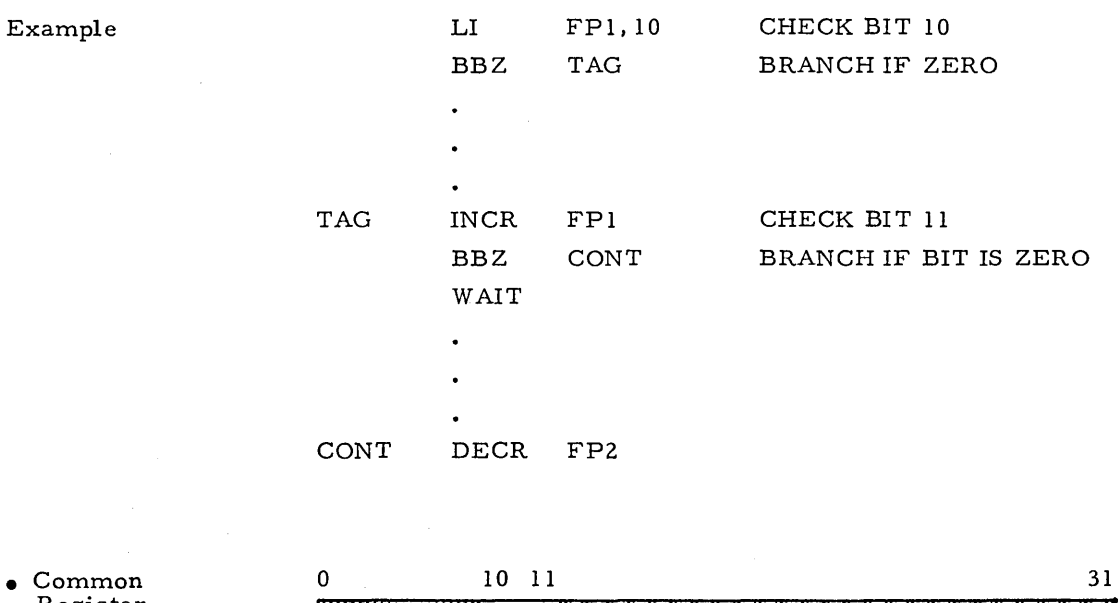

• Common Register Contents

 $0\quad 1$ 

The first branch (BBZ TAG) will take place, since FP1 is loaded with the number 10 and bit 10 in the Common register is zero. The second branch (BBZ CONT) will not take place, since after the INCR, FP1 contains 11 and bit 11 in the Common register is one. Thus the next instruction executed will be the WAIT.

Branch if Response

BRS

This instruction will check the Y response store register. If any Y response store register bit position is set to one in any enabled array, the branch will be executed.

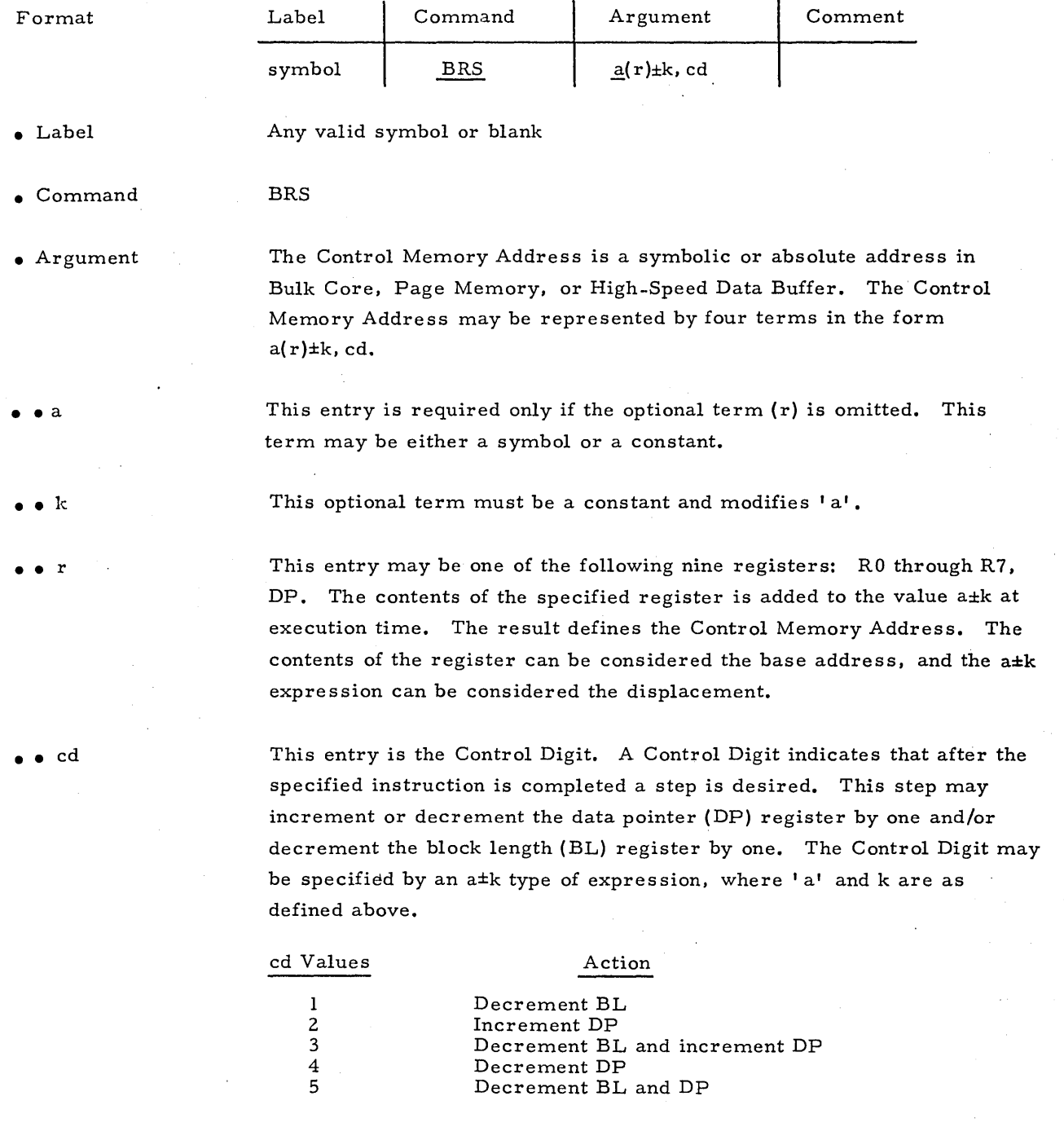

The Control Digit is a valid entry only when the base register option has been selected, and the register forming the base register is the DP register. BNR

## Branch if No Response

This instruction will check the Y response store register. If all Y response store register bit positions are equal to zero in all enabled arrays, the branch will be executed.

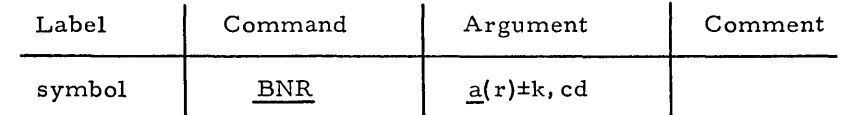

• Label

Format

Any valid symbol or blank.

BNR

• Command

• Argument The Control Memory Address is a symbolic or absolute address in Bulk Core, Page Memory, or High Speed Data Buffer. The Control Memory Address may be represented by four terms in the form  $a(r) \pm k$ , cd.

- $\bullet$   $\bullet$   $\circ$ This entry is required only if the optional term (r) is omitted. This term may be either a symbol or a constant.
- • k This optional term must be a constant and modifies 'a'.

This entry may be one of the following nine registers: R0 through R7, DP. The contents of this specified register is added to the value a±k at execution time. The result defines the Control Memory Address. The contents of the register can be considered the base address, and the a±k expression can be considered the displacement.

• • cd

• • r

This entry is the Control Digit. A Control Digit indicates that after the specified instruction is completed a step is desired. This step may increment or decrement the data pointer (DP) register by one and/or decrement the block length (BL) register by one. The Control Digit may be specified by an a±k type of expression, where' a' and k are defined as above.

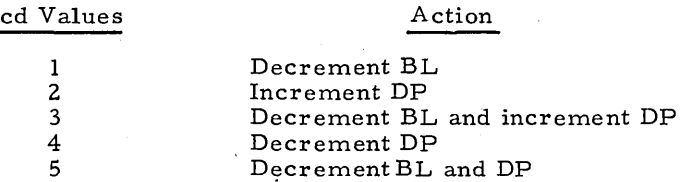

The Control Digit is a valid entry only when the base register option has been selected, and the register forming the base register is the DP register.

## Branch if Overflow

5

BOV

This instruction allows the programmer to test for an overflow or underflow condition after an arithmetic operation. This instruction will perform X exclusive OR Y ANDed with M and store the result in Y. Then if any Y response store bit in any enabled array equals one an overflow condition exists for that word. If such is the case, this instruction will branch to the address specified in the Argument Field. The X response store will equal one for the corresponding word of associative memory if an underflow occurred; otherwise an overflow occurred.

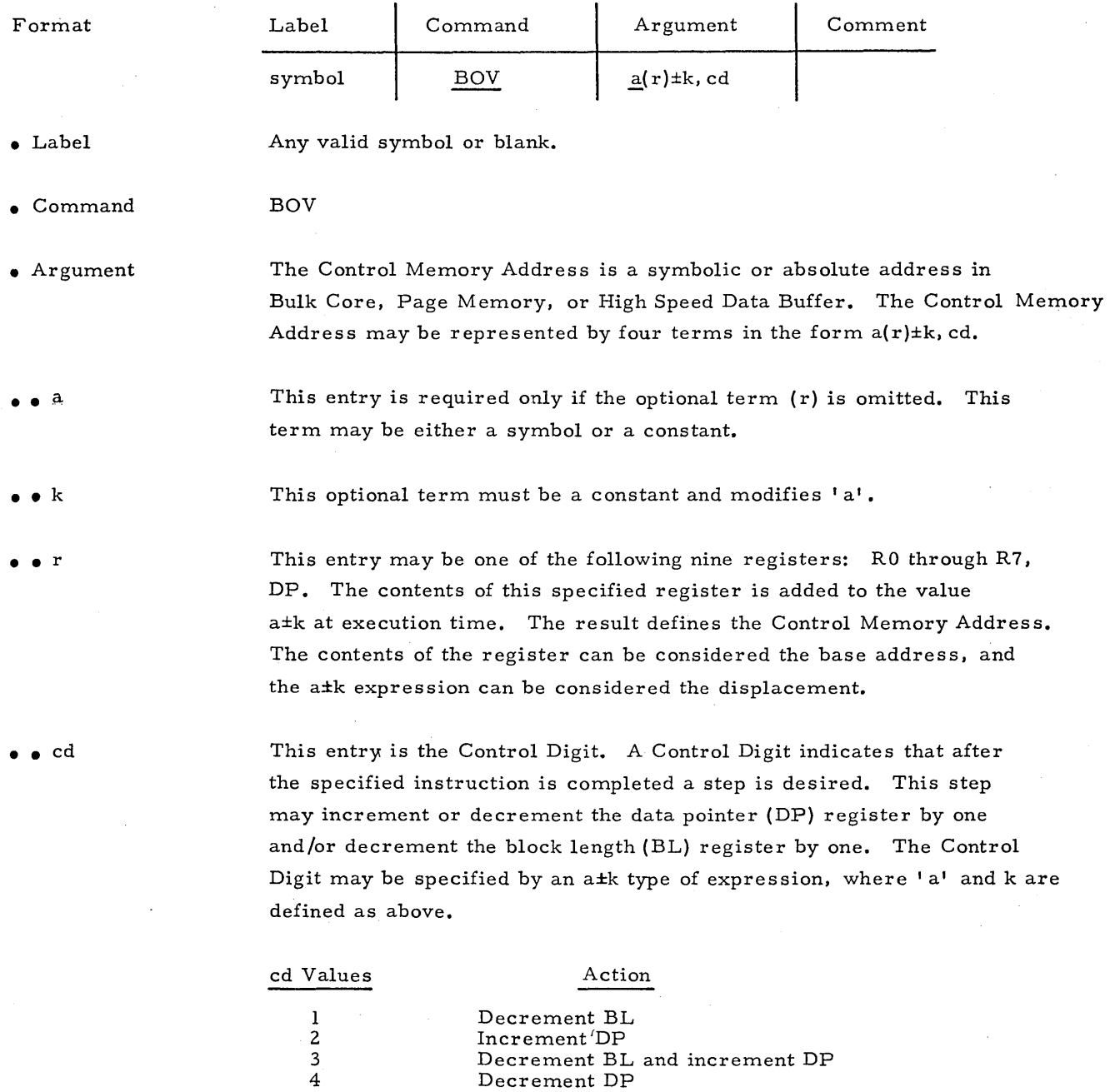

The Control Digit is a valid entry only when the base register option has been selected, and the register forming the base register is the DP register.

Decrement BL and DP

2-29

#### Branch if No Overflow

BNOV

This instruction allows the programmer to test for the absence of an overflow or underflow condition following an arithmetic instruction. This instruction will perform X exclusive OR Y ANDed with M and store the result in Y. If all Y response store bits of all enabled arrays equal zero, i.e., no overflow condition exists, this instruction will branch to the address specified in the Argument Field. If the branch does not take place, the X response store will equal one for the corresponding word of associative memory if an underflow occurred; otherwise, an overflow occurred.

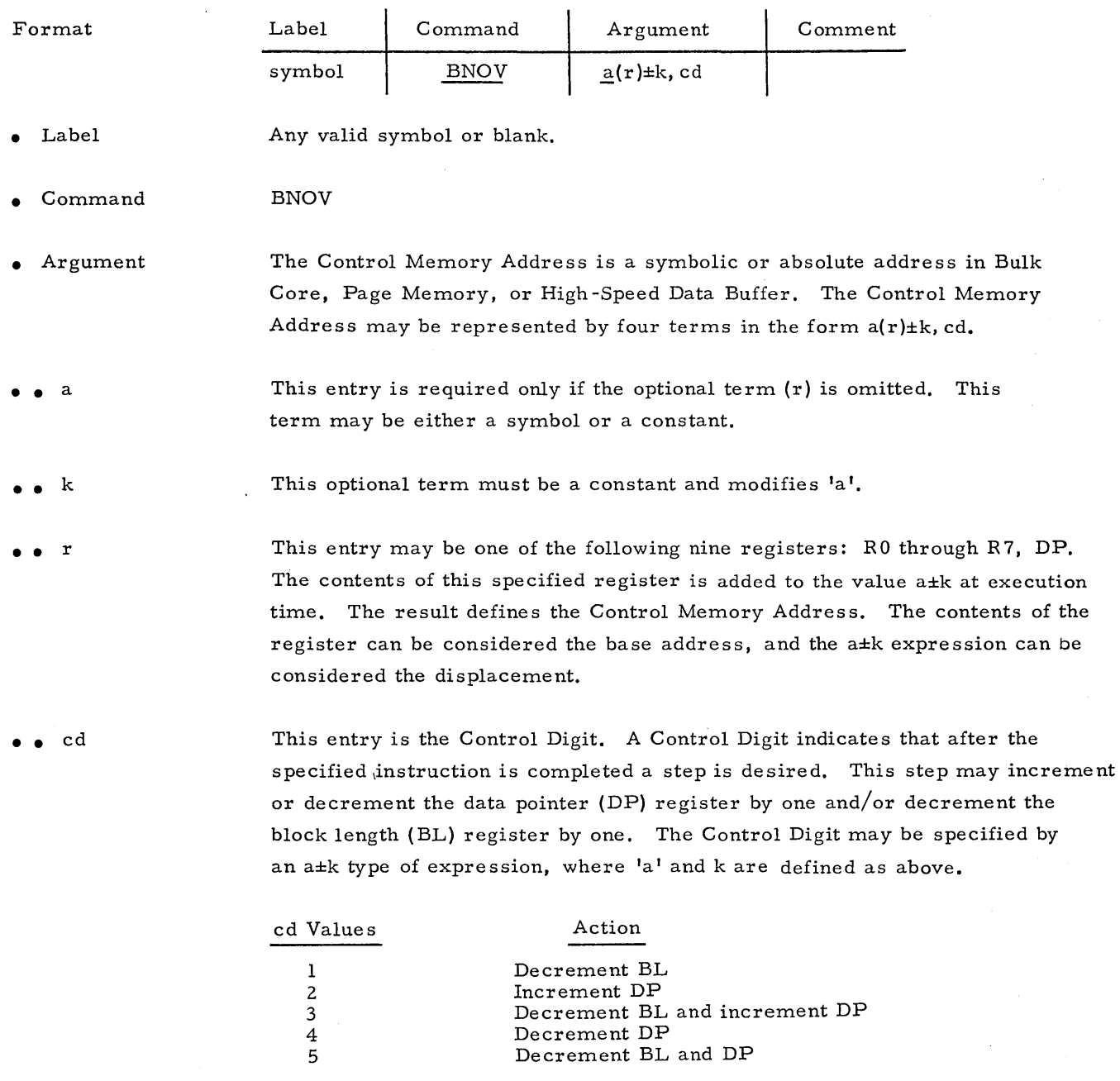

The Control Digit is a valid entry only when the base register option has been selected, and the register forming the base register is the DP register. BAL

# Branch and Link

This instruction will transfer control to a subroutine after storing the Execution Location Counter of the next instruction in the branch and link register  $r_1$ .

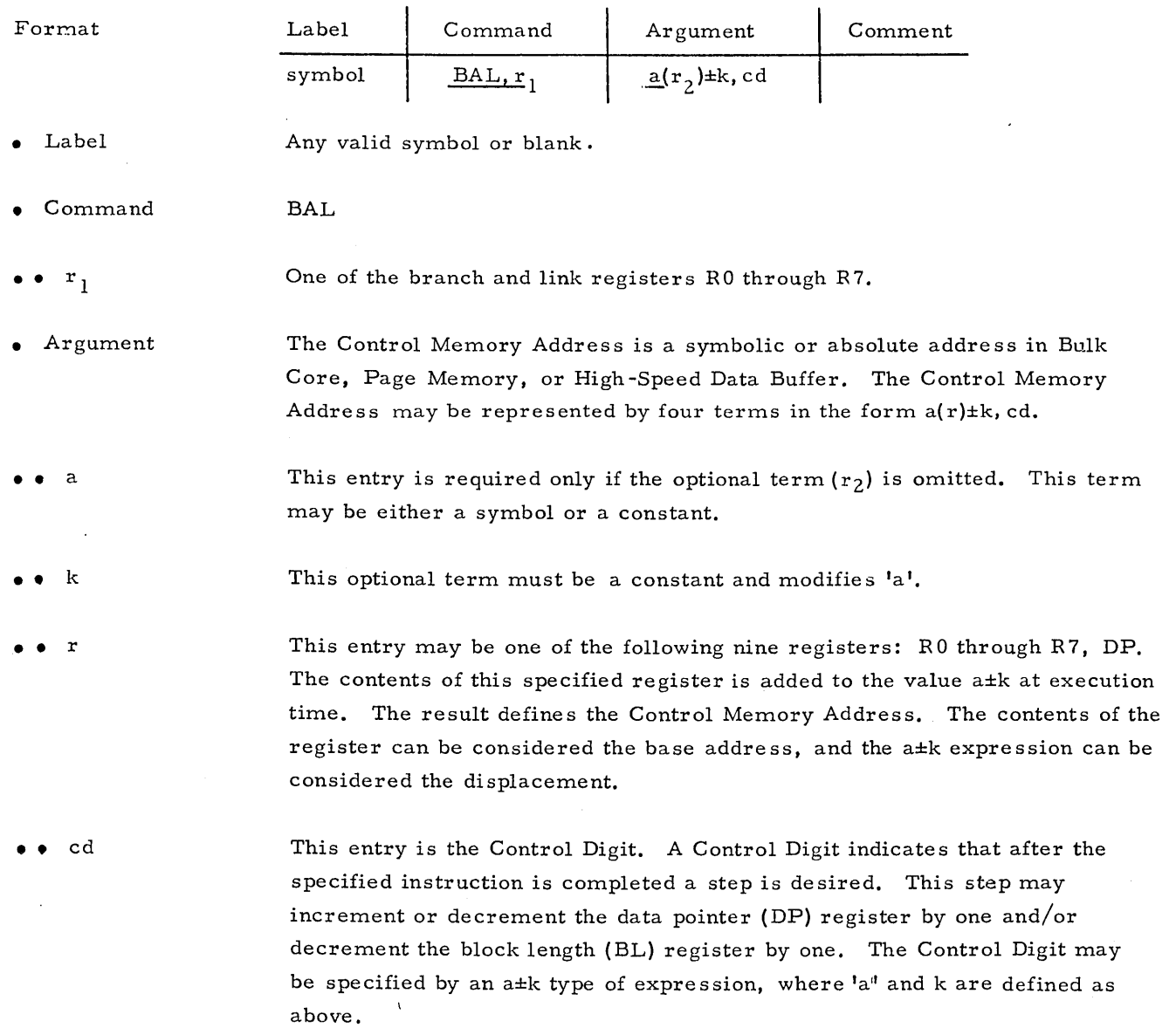

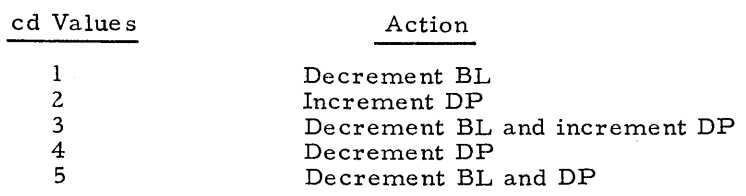

 $\ddot{\phantom{a}}$ 

The Control Digit is a valid entry only when the base register option has been selected, and the register forming the base register is the DP register.

 $\bar{z}$ 

I

 $\tilde{\chi}=\frac{1}{2}$ 

BAL

Note

Example

When a programmer branches and links to a subroutine, he generally will return by issuing an unconditional branch on the register  $r_1$  that specified the branch and link instruction:

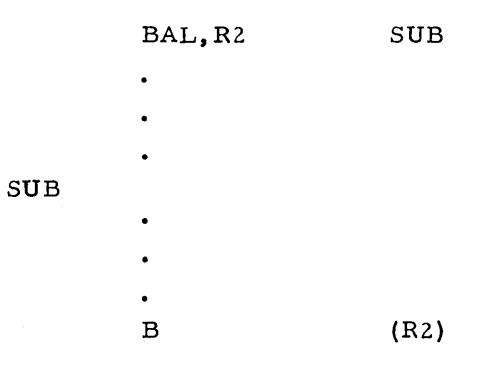

# RPT

# Repeat

This instruction will execute the following instruction the number of times specified in the repeat constant term a±k. If a±k is omitted, it is assumed that FLI previously has been loaded with the number of times minus one, the next instruction is to be repeated.

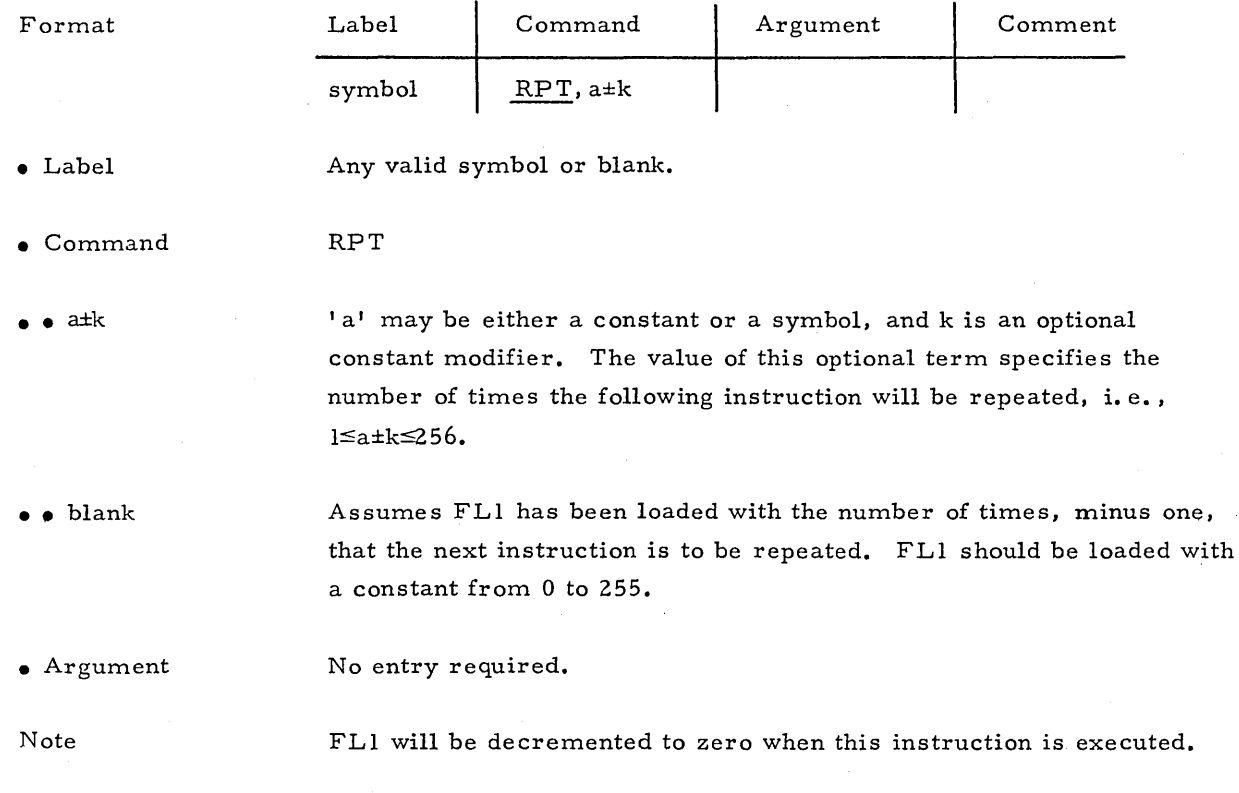

II

LOOP

#### Loop

This instruction will sequentially cycle the program from the program counter location following the loop instruction up to and including the address specified in the Argument Field. The loop may be cycled any number of iterations from 1 to 256. After the loop has cycled the specified number of times, the program continues with the next address following the Argument Field address.

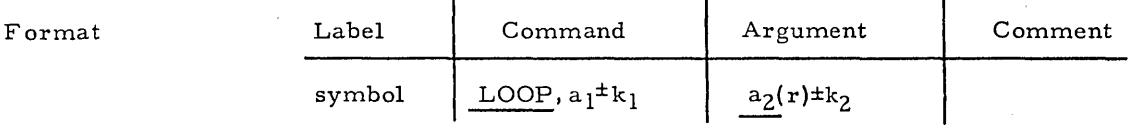

• Label Any valid symbol or blank.

LOOP

• Command

 $\bullet$   $\bullet$   $a_1 \pm k_1$ 

• • blank

 $a_1$  may be either a constant or a symbol, and  $k_1$  is an optional constant modifier. The value of this optional term specifies the number of times the program will be cycled.

APPLE assumes the number of loop iterations, minus one, has already been loaded into FLI by the programmer.

• Argument The Control Memory Address is a symbolic or absolute address in Bulk Core, Page Memory, or High Speed Data Buffer. The Control Memory Address may be represented by three terms in the form  $a_2(r) \pm k_2$ .

 $\bullet$   $\bullet$   $a_2 \pm k_2$ 

• • r

 $a_2$  may be either a constant or a symbol, and  $k_2$  is an optional constant modifier. The value of the required term specifies the Control Memory Address of the last instruction of the sequence of instructions cycled by the LOOP.

This entry may be one of the following nine registers: R0 through R7, DP. The contents of this specified register is added to the value of  $a_2 \pm k_2$ at execution time. The result defines the Control Memory Address. The contents of the register can be considered the base address, and the  $a_2$ ± $k_2$  expression can be considered the displacement.

Note 1 Instructions that alter the program counter, i. e., branches, skips, external functions, etc., will produce unpredictable results if used within a loop. Also, Load and Store register instructions are illegal within a loop.

Note Z Execution times can be improved for instructions within a loop.

Note 3 FLI register will be decremented to zero upon completion of the loop.

Note 4 The register modification term, r, is only legal when the number of iterations term,  $a_1 \pm k_1$ , is omitted.

# REGISTER INSTR UC TIONS

The register instructions allow the programmer to either alter or save the contents of STARAN S registers.

The register instructions are:

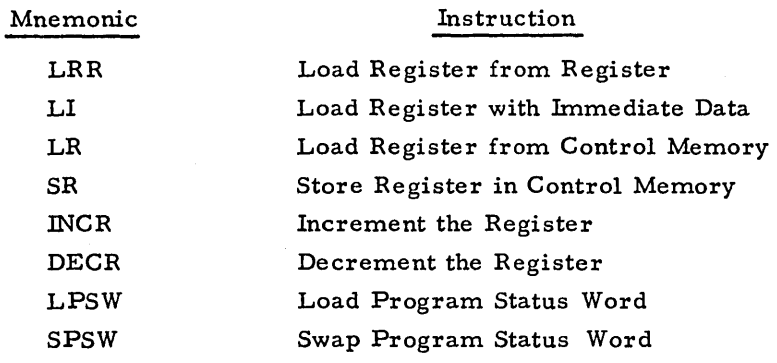

| Mnemonic       | Register Name                                 | Length<br>in Bits |
|----------------|-----------------------------------------------|-------------------|
| AS.            | Array Selector                                | 32                |
| ASH            | Most-Significant Bits of Array Selector       | 16                |
| ASL            | Least-Significant Bits of Array Selector      | 16                |
| <b>BL</b>      | Block Length Counter                          | 16                |
| DP             | Data Pointer                                  | 16                |
| $\mathbf{C}$   | Common Register                               | 32 <sub>2</sub>   |
| CH.            | Most-Significant Bits of Common Register      | 16                |
| CL             | Least-Significant Bits of Common Register     | 16                |
| $\mathbf{F}$   | Field Register group (FL1, FP3, FP1, FP2)     | 32 <sub>2</sub>   |
| FL1            | Field Length Counter 1, Bits 0 to 7 of F      | 8                 |
| FP3            | Field Pointer 3, Bits 8 to 15 of F            | 8                 |
| FPI            | Field Pointer 1, Bits 16 to 23 of F           | 8                 |
| FP2            | Field Pointer 2, Bits 24 to 31 of F           | 8                 |
| FL2            | Field Length Counter 2                        | 8                 |
| <b>FPE</b>     | Field Pointer Extra                           | 8                 |
| $_{PC}$        | Program Counter, Most-Significant Bits of PSW | 16                |
| <b>IMASK</b>   | Interrupt Mask, Least-Significant Bits of PSW | $\overline{4}$    |
| R <sub>0</sub> | Branch and Link Register 0                    | 32                |
| R <sub>1</sub> | Branch and Link Register 1                    | 32                |
| R <sub>2</sub> | Branch and Link Register 2                    | 32                |
| R3             | Branch and Link Register 3                    | $32^{\circ}$      |
| R <sub>4</sub> | Branch and Link Register 4                    | 32 <sub>2</sub>   |
| R <sub>5</sub> | Branch and Link Register 5                    | 32                |
| R6             | Branch and Link Register 6                    | 32                |
| R7             | Branch and Link Register 7                    | 32                |

Table 2-1. Registers

Table 2-2. Register Combinations

 $\sim$ 

 $\mathcal{A}$ 

 $\sim$ 

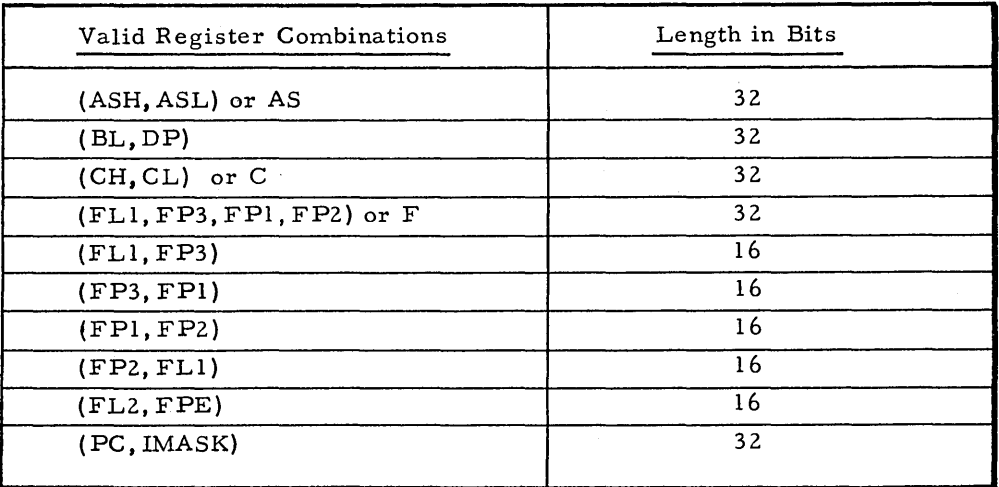

LRR

# Load Register From Register

 $\ddot{\phantom{a}}$ 

This instruction will load register or valid register combination  $r<sub>2</sub>$  with the contents of register or valid register combination  $r_1$ . The contents the source register is not affected, and the original contents of the destination register is destroyed.

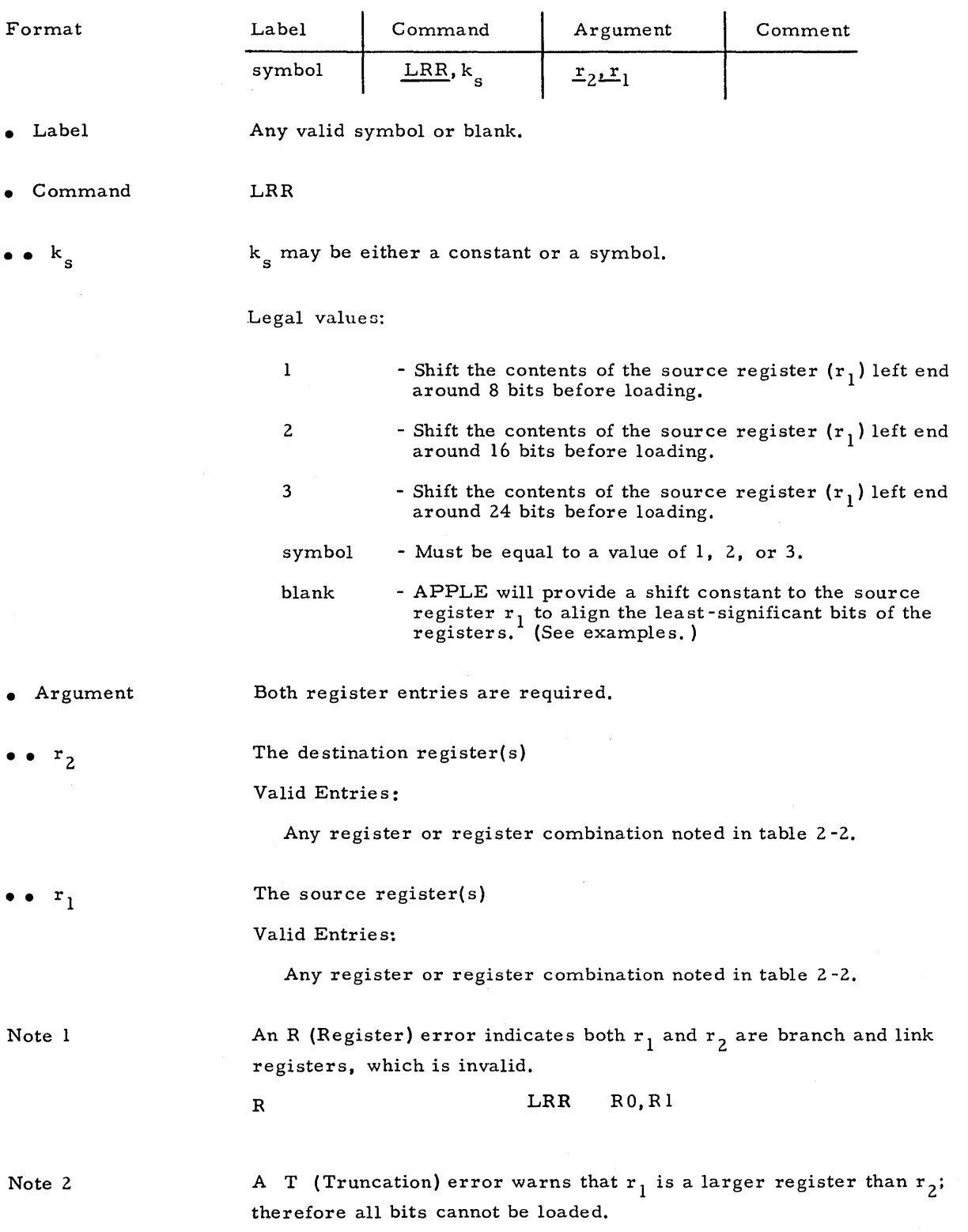

# I

 $\bar{\bar{z}}$ 

LRR

• Example

# T LRR FPI, (PC, IMASK)

32 -bit (PC, IMASK) cannot be loaded into 8 -bit FPl,

Note 3

A W (Warning) error warns that  $r_1$  is a smaller register than  $r_2$ . Not only is  $r_1$  loaded into  $r_2$ , but also the other register or registers in  $r_1$ 's group are loaded into  $r_2$ . (See Reference Manual, Bus Positions.)

• Example

W LRR AS, FP2

32-bit register AS is loaded with the four 8-bit registers, FLI, FP3,<br>FP1, FP2.

# Load Register with Immediate Data

This instruction will load register or valid register combination r with the value of a±k in the Argument Field.

i.

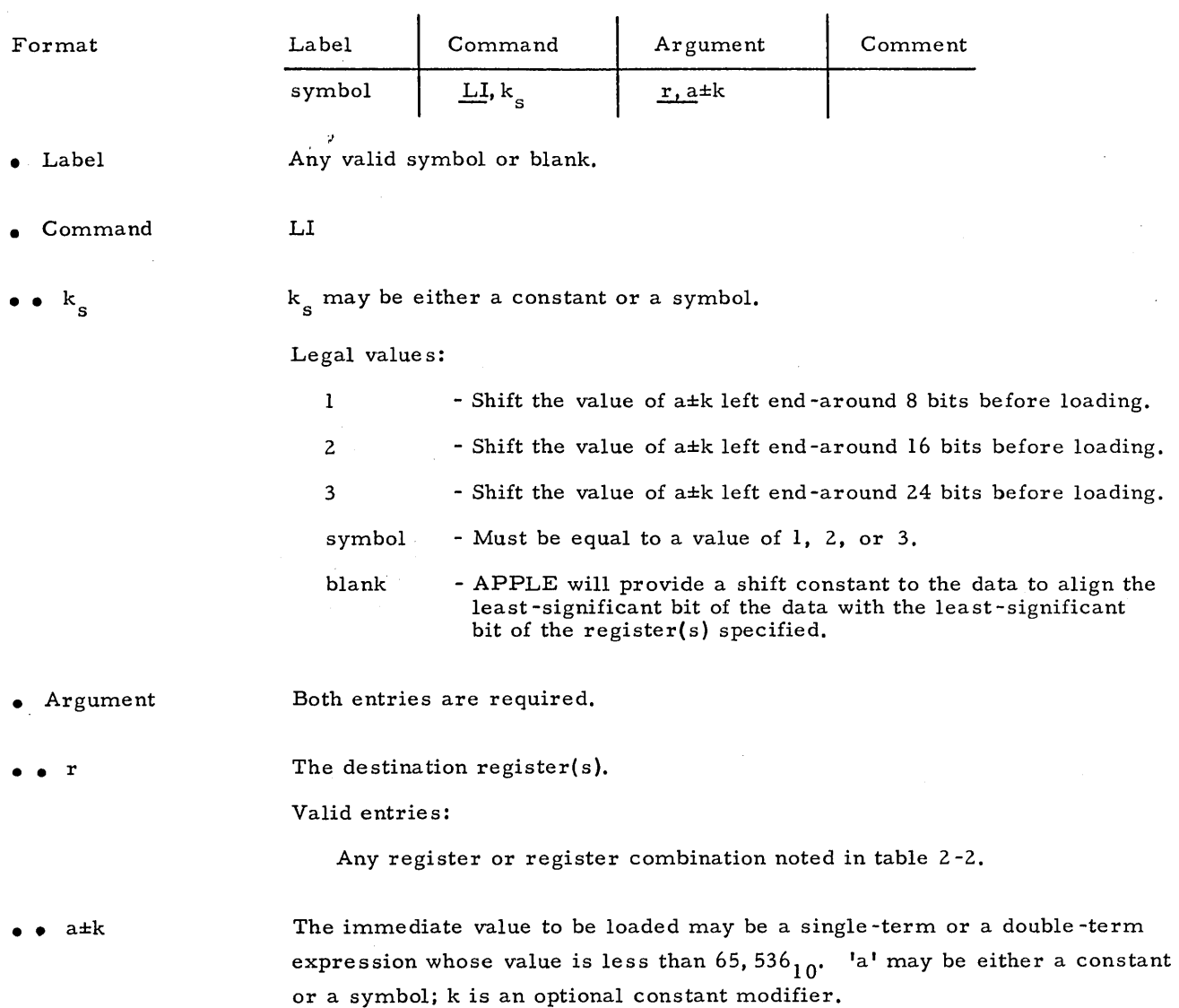

LI

Example 1\* LI FLI, MEM

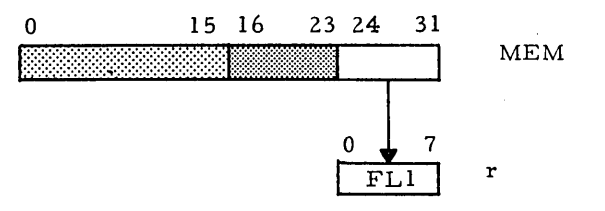

>~ Typical for 8- bit register s

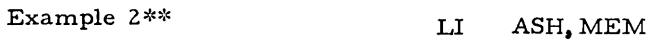

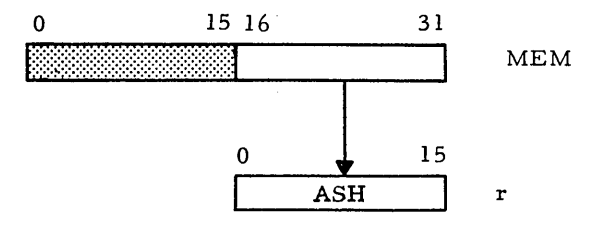

\*\* Typical for 16-bit registers

Example 3 **LI,3** FP2,MEM

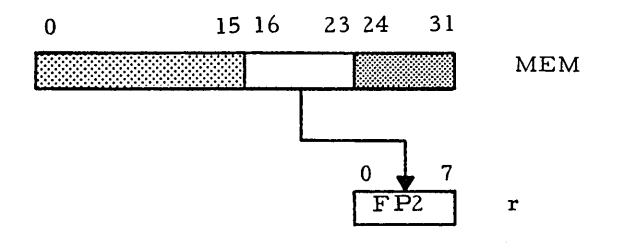

2-40

### Load Register From Control Memory

This instruction will load the register or valid register combination  $r_2$  with the contents of the Control Memory Address specified by  $a(r_1) \pm k$ . The Control Memory Address is a symbolic or absolute address in Bulk Core or High-Speed Data Buffer. The Control Memory Address may be represented by four terms in the form  $a(r) \pm k$ , cd. The contents of the control memory address is not affected. However, the contents of the base register may be changed by the control digit (cd). The original contents of the destination register is destroyed.

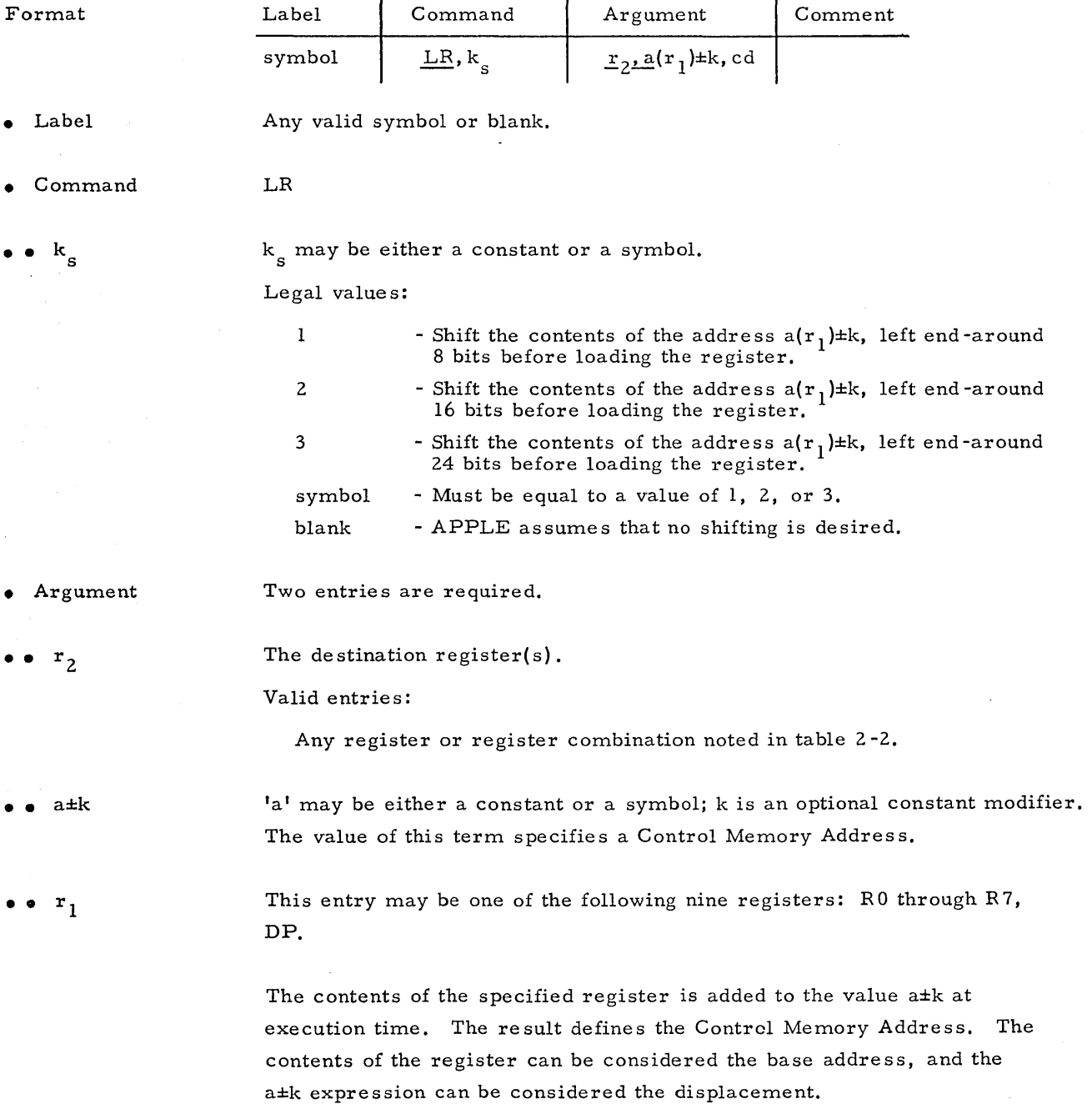

LR

LR

•• cd This entry is the Control Digit. A Control Digit indicates that after the specified instruction is completed a step is desired. This step may increment or decrement the pointer (DP) register by one and/or decrement the block length (BL) register by one. The Control Digit may be specified by an a±k type of term, where, 'a' and k are as defined as above.

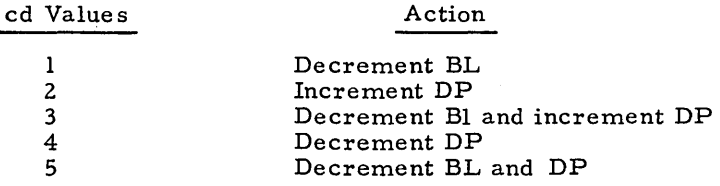

The Control Digit is a valid entry only when the base register option has been selected, and the register forming the base register is the DP register.

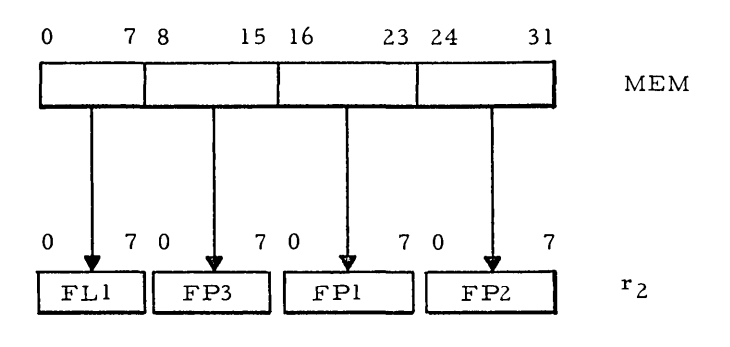

Example 2

LR FLl,MEM

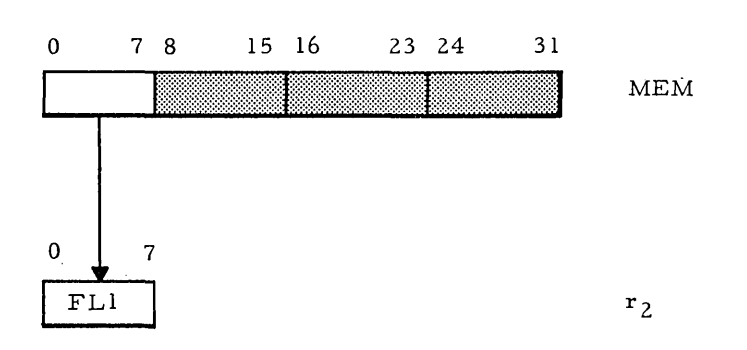

Example 3

LR FP3,MEM

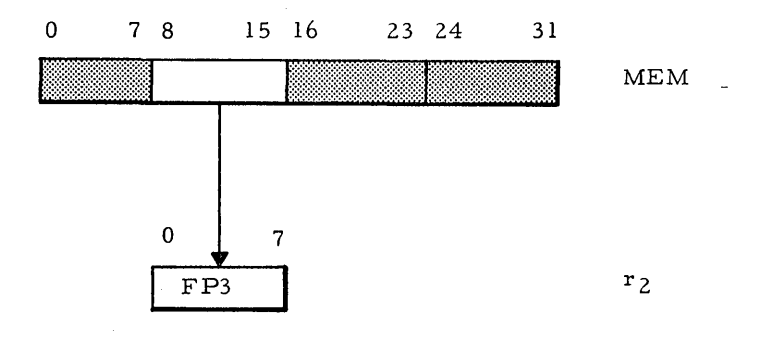

Example 4

**LR,l** FPl,MEM

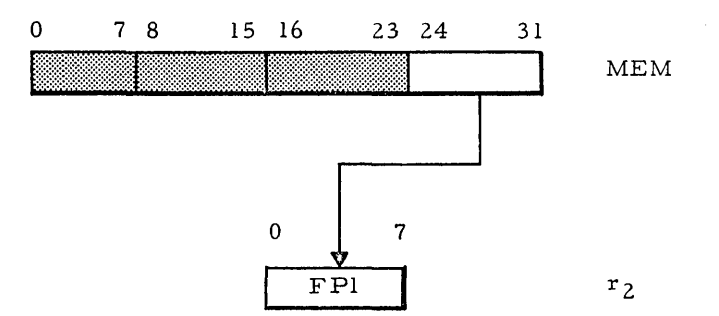

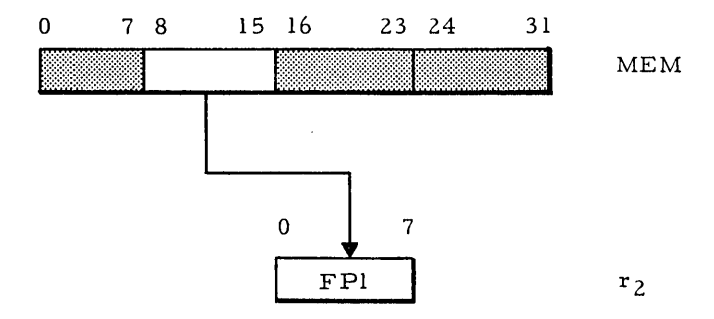

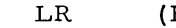

Example 6 LR (BL, DP), MEM

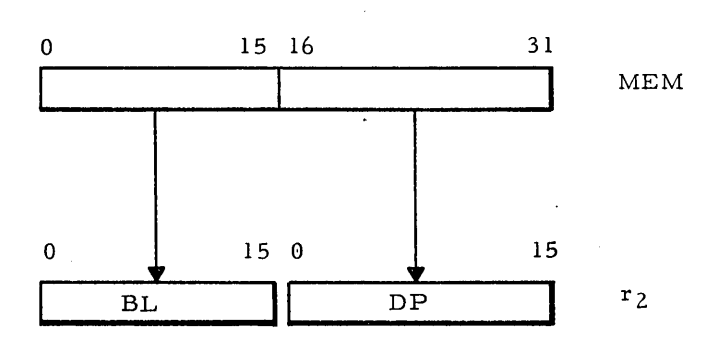

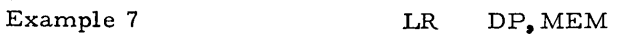

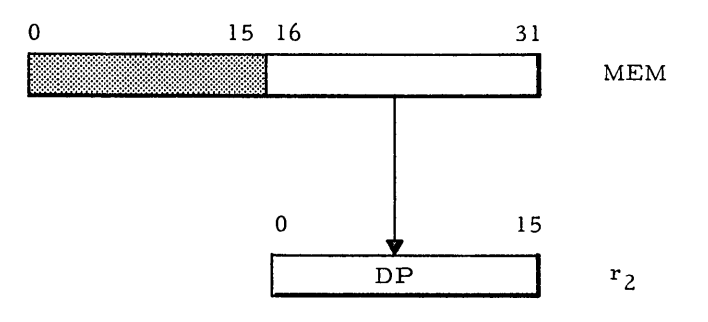

Example 8 **LR**, 2 DP, MEM

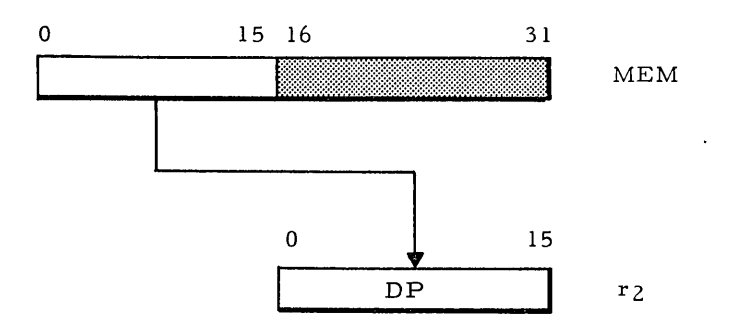

 $\bar{\beta}$ 

#### LR (FL2. FPE), MEM

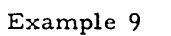

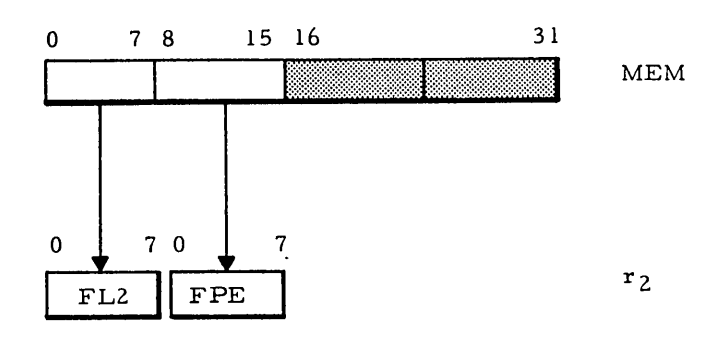

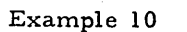

 $\ddot{\phantom{0}}$ 

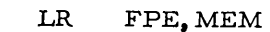

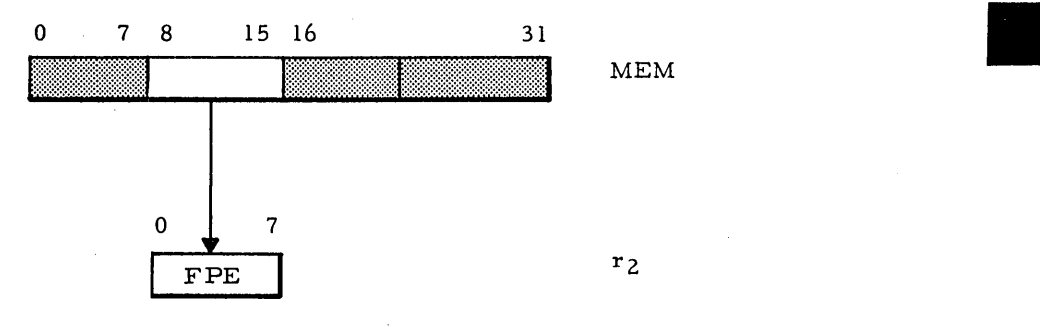

# Example 11

LR.3 FPE,MEM

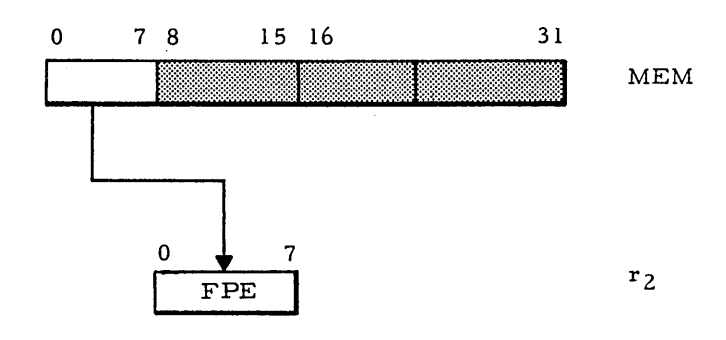

# Example 12

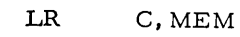

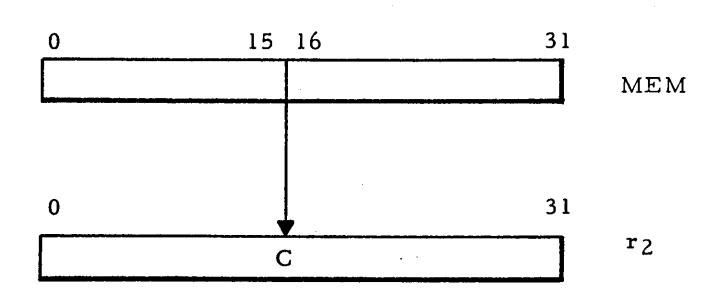

LR

LR

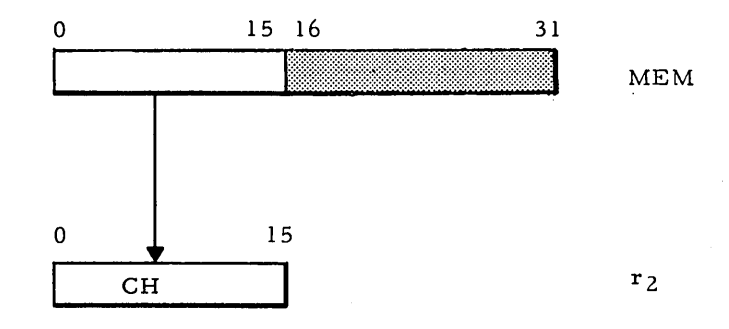

Example 14 LR, 2 CL, MEM

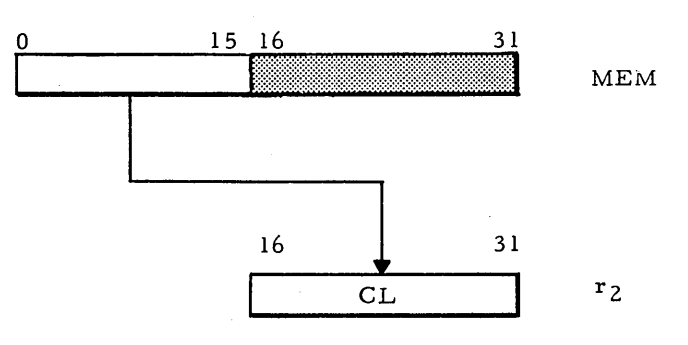

Example 15 LR (PC, IMASK), MEM

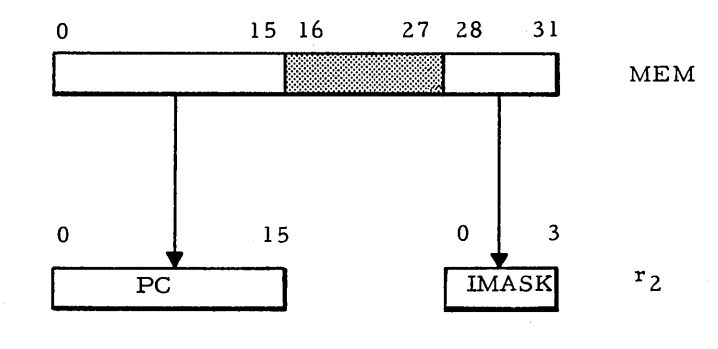

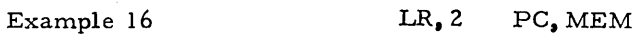

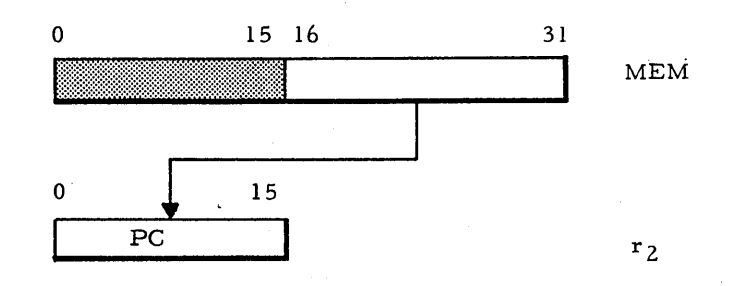

? AL

# Store Register in Control Memory

This instruction will store the contents of the register or valid register combination  $r_2$  in the Control Memory Address specified in a( $r_1$ ) $\pm k$ , cd. The Control Memory Address is a symbolic or absolute address in Bulk Core or High-Speed Data Buffer. The Control Memory Address may be represented by four terms in the form  $a(r) \pm k$ , cd. The contents of the source register is not affected and the contents of the Control Memory Address destination is destroyed. The contents of the base register  $(r_1)$  may be changed by the control digit, cd.

J.

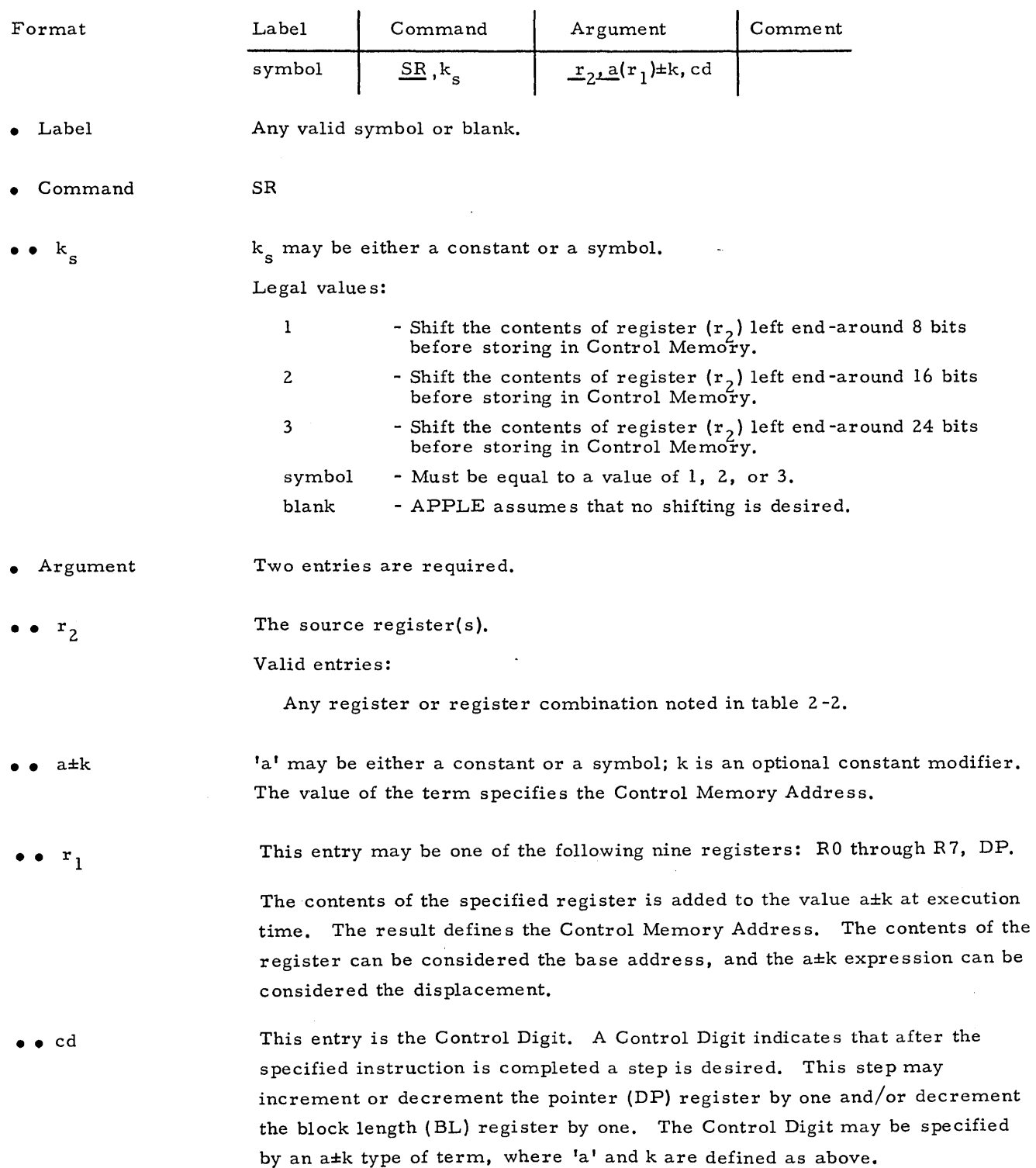

#### SR

2-47

II

SR

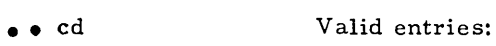

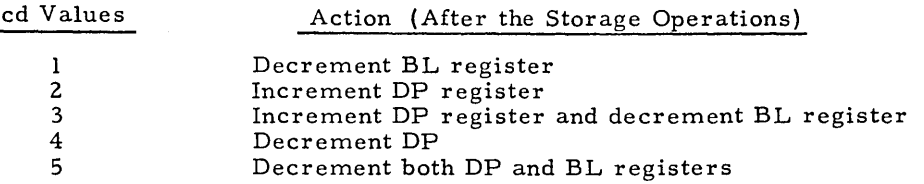

The Control Digit is a valid entry only when the base register option has been selected, and the register forming the base register is the DP register.

When register  $r_2$  is not a 32-bit register or group, a W (Warning) error is produced to remind the programmer that the whole 32-bit group will be stored.

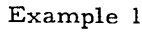

Note

# SR C,MEM

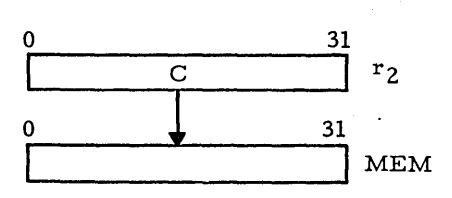

Example 2

W SR DP,MEM

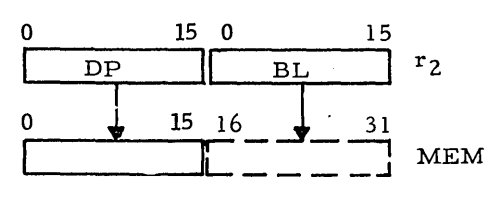

When register  $r_2$  is not a 32-bit register or group, a W (Warning) error is produced to remind the program mer that the whole 32 -bit group will be stored. Location MEM will contain both DP and BL.

## Example 3

W SR,2 DP, MEM

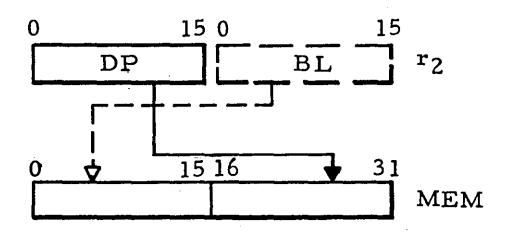

INCR

 $\lambda_{\rm{max}}$  $\sim 10$ 

 $\mathcal{A}^{\mathcal{A}}$ 

 $\sim$ 

# Increment the Register

The contents of the registers specified in the argument field by the term  $r_1, \ldots, r_n$  will be incremented by one.

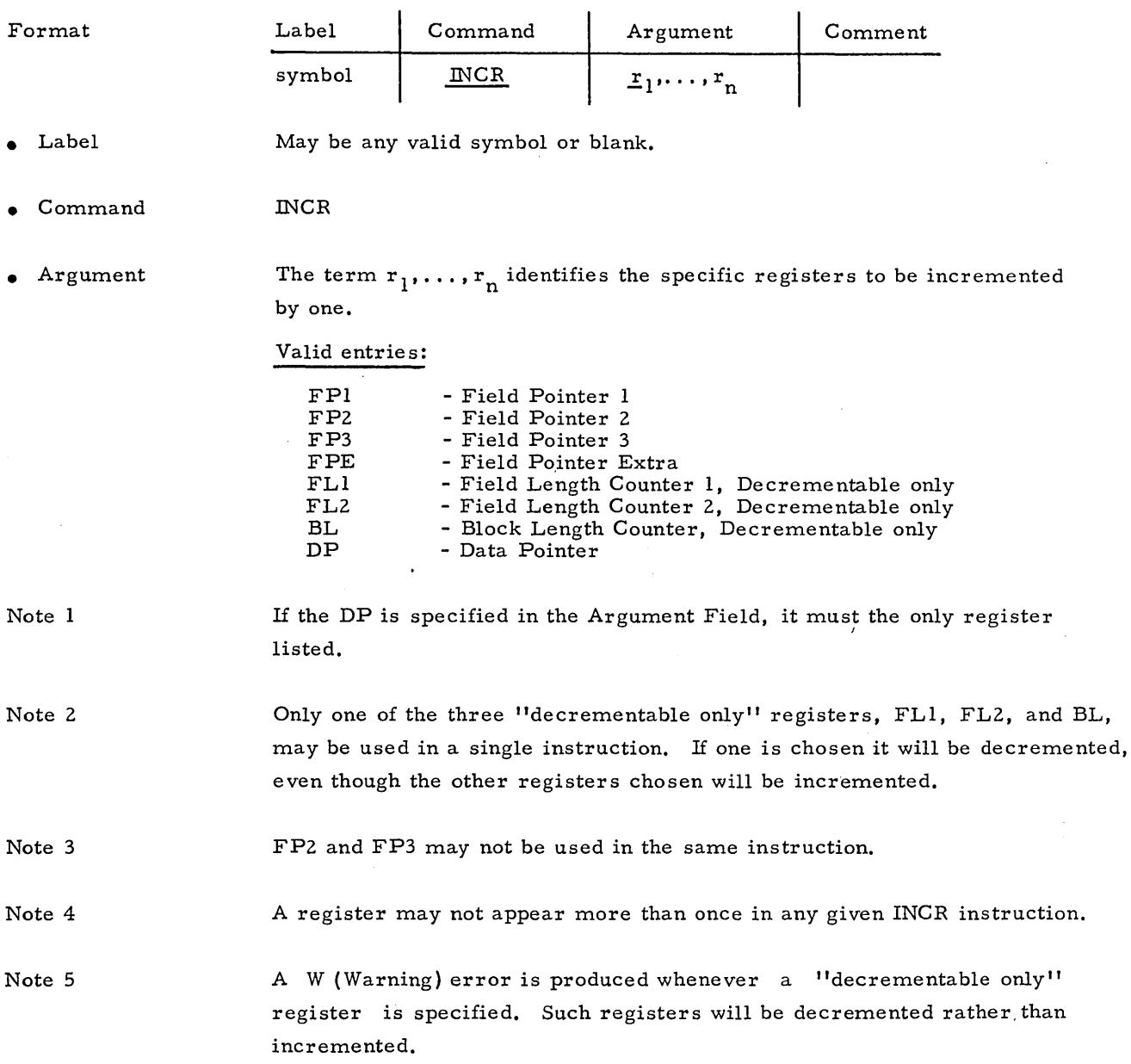

2-49

II

DECR

 $\bar{z}$ 

 $\ddot{\phantom{0}}$ 

# Decrement the Register

The contents of the registers specified in the argument field by the term  $r_1, \ldots, r_n$  will be decremented by one.

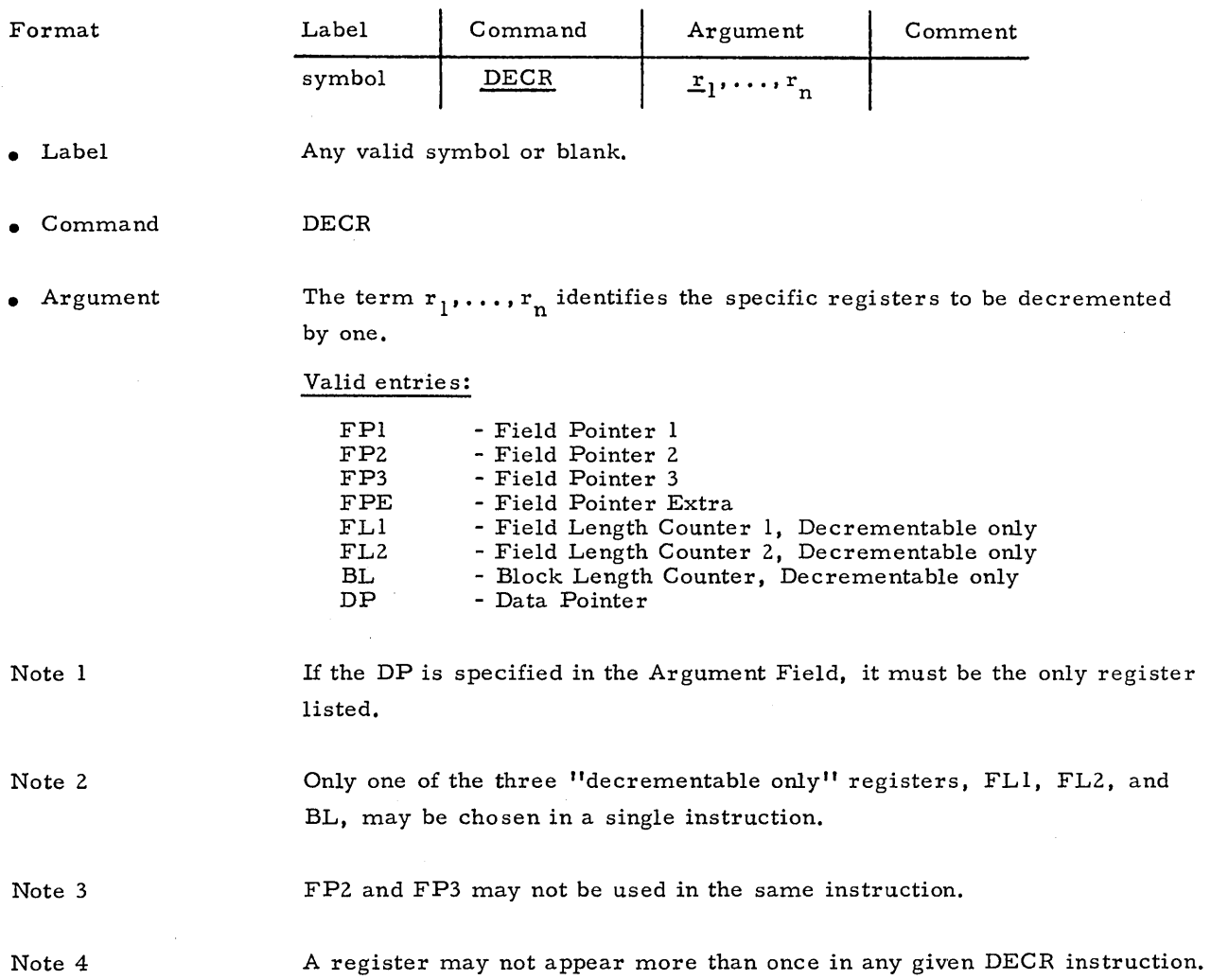

LPSW

#### Load Program Status Word

This instruction will load the contents of a designated Control Memory Address into the Program Counter (PC) and Interrupt Mask (IMASK) registers. From the Control Memory word, bits 0 through 15 are loaded into the Program Counter and bits 28 through 31 into the Interrupt Mask. The contents of the source memory word is not affected. The original contents of the registers are destroyed.

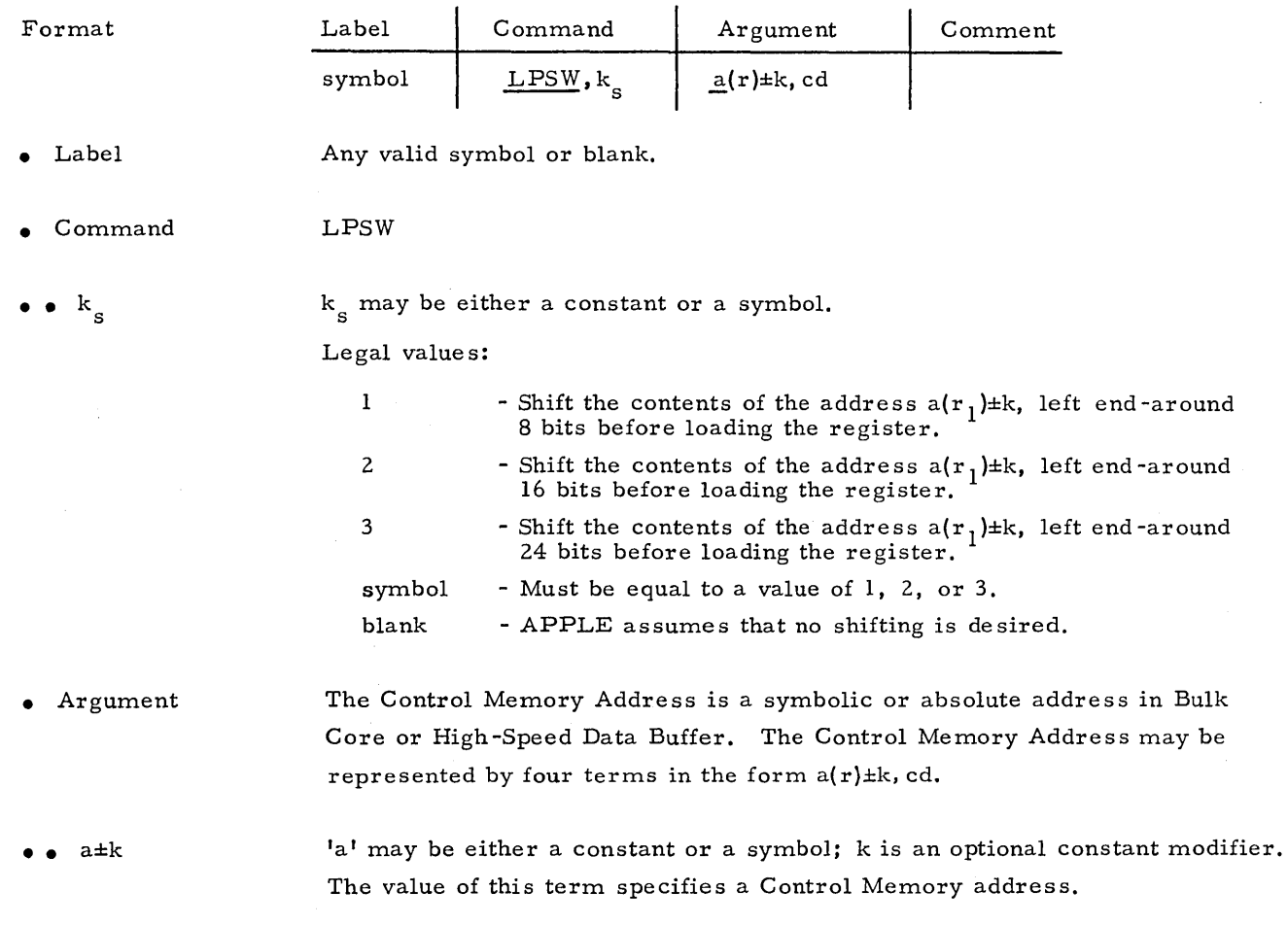

•• r

The contents of the specified register is added to the value a±k at execution time. The result defines the Control Memory Address. The contents of the register can be considered the base address; and the a±k expression can be considered the displacement.

This entry may be one of the following nine registers: R0 through R7, DP.

# LPSW

• cd This entry is the Control Digit. A Control Digit indicates that after the specified instruction is completed a step is desired. This step may increment or decrement the data pointer (DP) register by one and/or decrement the block length (BL) register by one. The Control Digit may be specified by a $\pm k$  type of term, where  $l^a$  and k are defined as above.

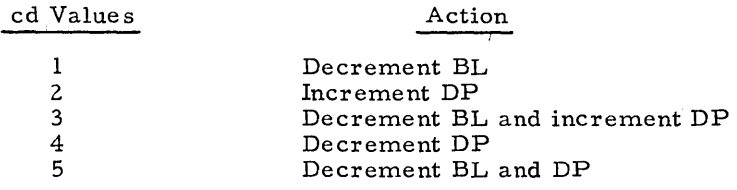

The Control Digit is a valid entry only when the base register option has been selected, and the register forming the base register is the DP register.

**III** 

SPSW

#### Swap Program Status Word

This instruction will store the current Program Counter (PC) and Interrupt Mask (IMASK) registers in the designated Control Memory Address. If the Control Memory Address is an even address (see EVEN), the contents of the next location will be loaded into the PC and IMASK registers. Loading the PC register causes a branch to the address loaded. If the Control Memory address is an odd address, only the store takes place.

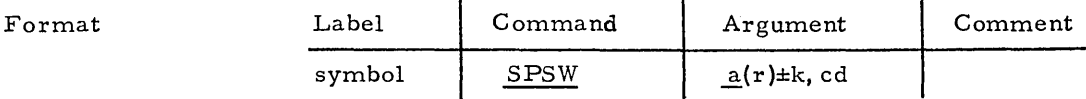

• Label Any valid symbol or blank.

• Command **SPSW** 

- Argument The Control Memory Address is a symbolic or absolute address in Bulk Core or High-Speed Data Buffer. The Control Memory Address may be represented by four terms in the form  $a(r) \pm k$ , cd.
- •• a±k 'a' may be either a constant or a symbol; k is an optional constant modifier. The value of this term specifies a Control Memory Address.
	- This entry may be one of the following nine registers: R0 through R7, DP. The contents of the specified register is added to the value a±k at execution time. The result defines the Control Memory Address. The contents of the register can be considered the base address, and the a±k expression can be considered the displacement.
- • cd

•• r

This entry is the Control Digit. A Control Digit indicates that after the specified instruction is completed a step is desired. This step may increment or decrement the pointer (DP) register by one and/or decrement the block length (BL) register by one. The Control Digit may be specified by an a±k type of term, where 'a' and k are defined as above.

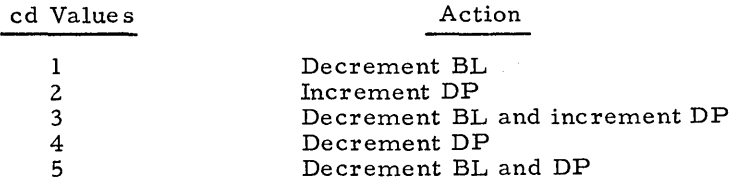

The Control Digit is a valid entry only when the base register option has been selected, and the register forming the base register is the DP register.

Spsw

Example

PUT **GET** 

EVEN  $_{\rm DC}^{\rm DS}$ DC X'90000009'

# SPSW PUT

 $\ddot{\phantom{0}}$ 

The current PC and IMASK registers will be stored at location PUT (note that the address of PUT will always be even); then X'9000' will be loaded into PC register and X'9'loaded into IMASK register. Since the program counter (PC) is being loaded, a branch to location X'9000' occurs.

# ASSOCIA TIVE INSTRUCTIONS

The associative instructions allow the programmer to load, store, search, move, and perform arithmetic operations on the associative array memory and the response store registers  $X$ ,  $Y$ , and  $M$ .

LOADS

This group of associative instructions allows the programmer to load the response store registers or the Common register from an associative memory bit column or an associative memory field, respectively. All instructions dealing with response store registers and/or associative memory fields or bit columns, only affect those associative array memory modules enabled via the Array Select register. The response store registers and associative array memory modules disabled via the Array Select register remain unchanged.

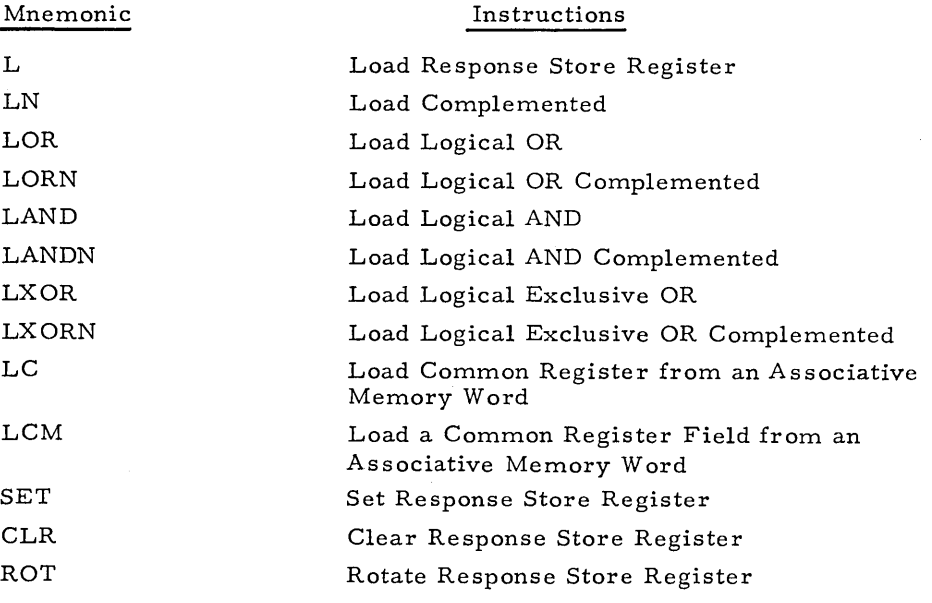

 $L$ 

#### Load Response Store Register

This instruction will load the response store register,  $rs<sub>2</sub>$ , with the designated source. The content of the source is not affected,and the original content of the destination, rs<sub>2</sub>, is destroyed.

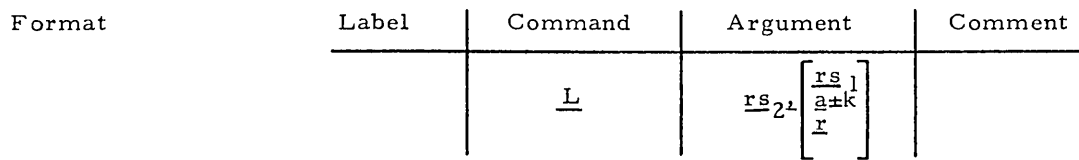

Any valid symbol or blank.

• Label

• Command

• Argument Two entries are required. The first entry is the destination; the second entry is the source. As shown there are three distinct types of source expressions. The brackets are not a part of the possible argument field terms.

 $\bullet$   $\bullet$  rs<sub>2</sub>

The destination response store register.

Valid entries:

L

X - X response store register y - Y response store register M - M response store register

The source response store register.

Valid entries:

X - X response store register y - Y response store register M - M response store register

 $\bullet$   $a \pm k$ 

 $\bullet$  rs<sub>1</sub>

'a'may be a constant or a symbol; k is an optional constant modifier. k is legal only when 'a'is present as a symbol. If'a 'was defined as a field via a DF instruction, the most-significant bit position is the value used. This term represents a source bit position in all words of enabled associative memory. The value of a $\pm k$  should be  $0 \le a \pm k \le 255$ .

• • r A field pointer register, which may be post-incremented or postdecremented. If this form is used, the response store register,  $rs_2$ , is loaded indirectly through this register. This register contains the address of the source bit column.

Valid entries:

FPl FPl+ FPl-FP2 FP2+ FP2- FP3  $FP3+$ FP3- Field Pointer 1 Field Pointer 1 with a post-increment Field Pointer 1 Field Pointer 2 Field Pointer 2 with a post-increment Field Pointer 2 with a post-decrement Field Pointer 3 Field Pointer 3 with a post-increment Field Pointer 3 with a post-decrement with a post-decrement

ï

l,

 $\bar{\rm{t}}$ 

Í.

l,

 $\mathbf{I}$ 

ť

 $\mathbf{I}$ 

# Example

Example 2

L M, Y

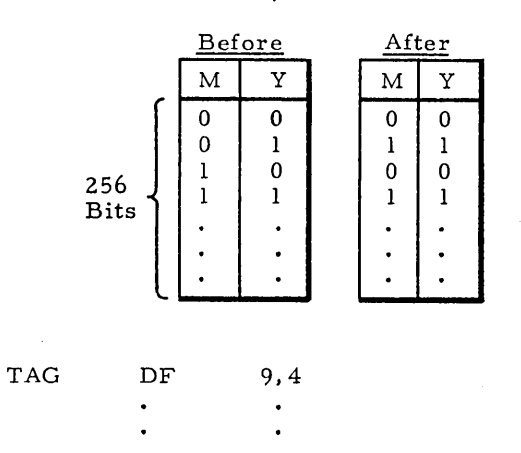

L Y, TAG

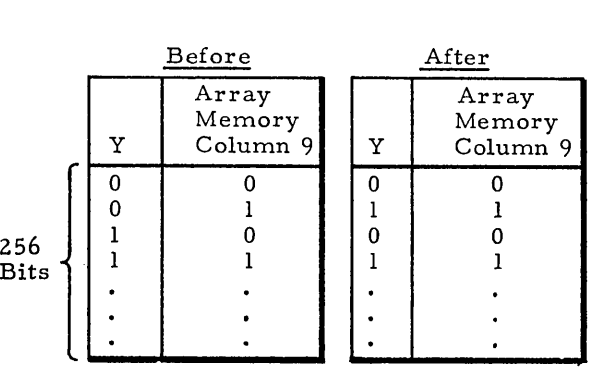

Example 3

TAG

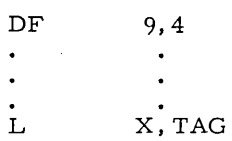

 $\bullet$ 

 $\ddot{\phantom{a}}$ 

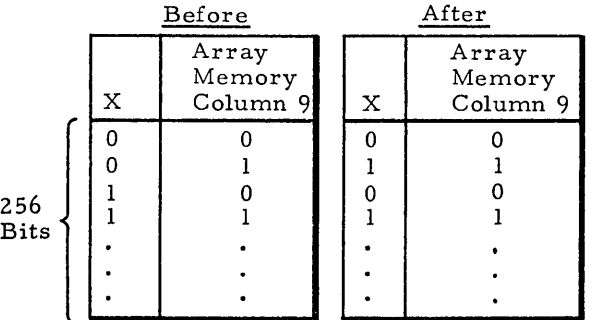

2-57

#### Load Complemented

This instruction will load the response store register,  $rs_2$ , with the one's complement value of the designated source. The content of the source is not affected and the original content of the destination, rs<sub>2</sub>, is destroyed.

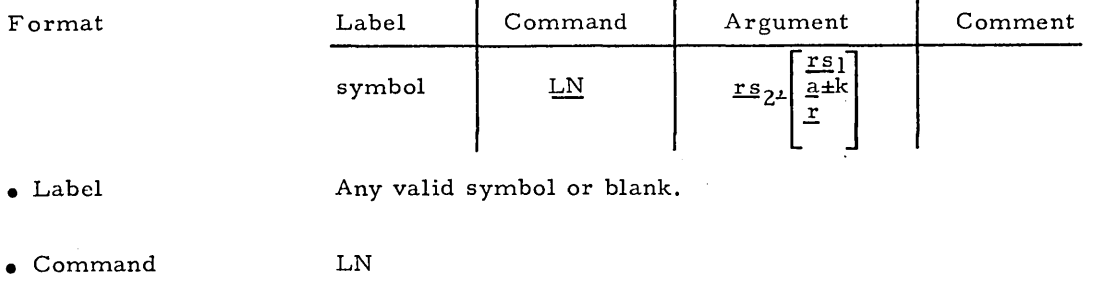

• Argument Two entries are required. The first entry is the destination; the second entry is the source. As shown, there are three distinct types of source expressions. The brackets are not a part of the possible argument field terms.

 $\cdot$   $\cdot$   $rs<sub>2</sub>$ The destination response store register.

#### Valid entries:

X - X response store register y - Y response store register M - M response store register

The source response store register.

Valid entries:

X - X response store register Y - Y response store register M - M response store register

 $\bullet$   $\bullet$   $a \pm k$ 

•• r

 $\bullet$   $\bullet$  rs<sub>1</sub>

!a'may be a constant or a symbol; k is an optional constant modifier. k is legal only when 'a' is pre sent as a symbol. If 'al was defined as a field via a DF instruction, the most-significant bit position is the value used. This term represents a source bit position in all words of enabled associative memory. The value of a $\pm k$  should be  $0\leq a\pm k\leq 255$ .

A field pointer register. If this form is used, the response store register, rs<sub>2</sub>, is loaded indirectly through this register. This register contains the address of the source bit column.

Valid entries:

FPl FPl+ FPl-FP2 FP2+ FP2- FP3  $FP3+$ FP3- Field Pointer 3 with a post-decrement Field Pointer 1 Field Pointer 1 with a post-increment Field Pointer 1 with a post-decrement Field Pointer 2 Field Pointer 2 with a post-increment Field Pointer 2 with a post-decrement Field Pointer 3 Field Pointer 3 with a post-increment

LN

LN

 $\ddot{\phantom{a}}$ 

Note

If M is chosen for the  $rs_2$  entry, the original content of the X response store register is destroyed when this multiple instruction is executed.

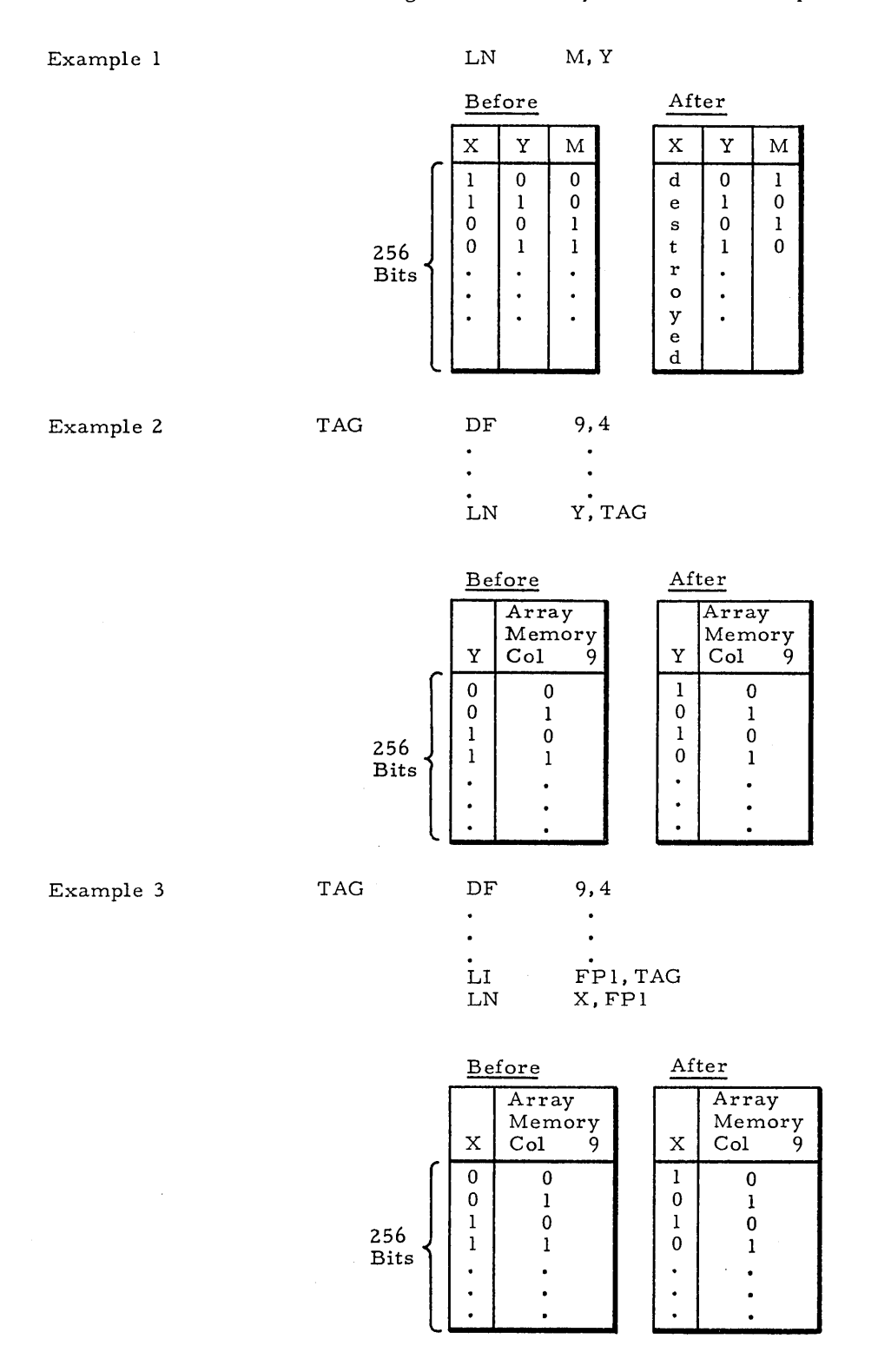
# Load Logical OR

FP3+ FP3Field Pointer 3

Field Pointer 3 with a post-increment

with a post-decrement

LOR

This instruction will load the response store register,  $rs_2$ , with a logical inclusive OR of itself and the value of the designated source. The content of the source is not affected and the original content of the destination,  $rs_2$ , is destroyed.

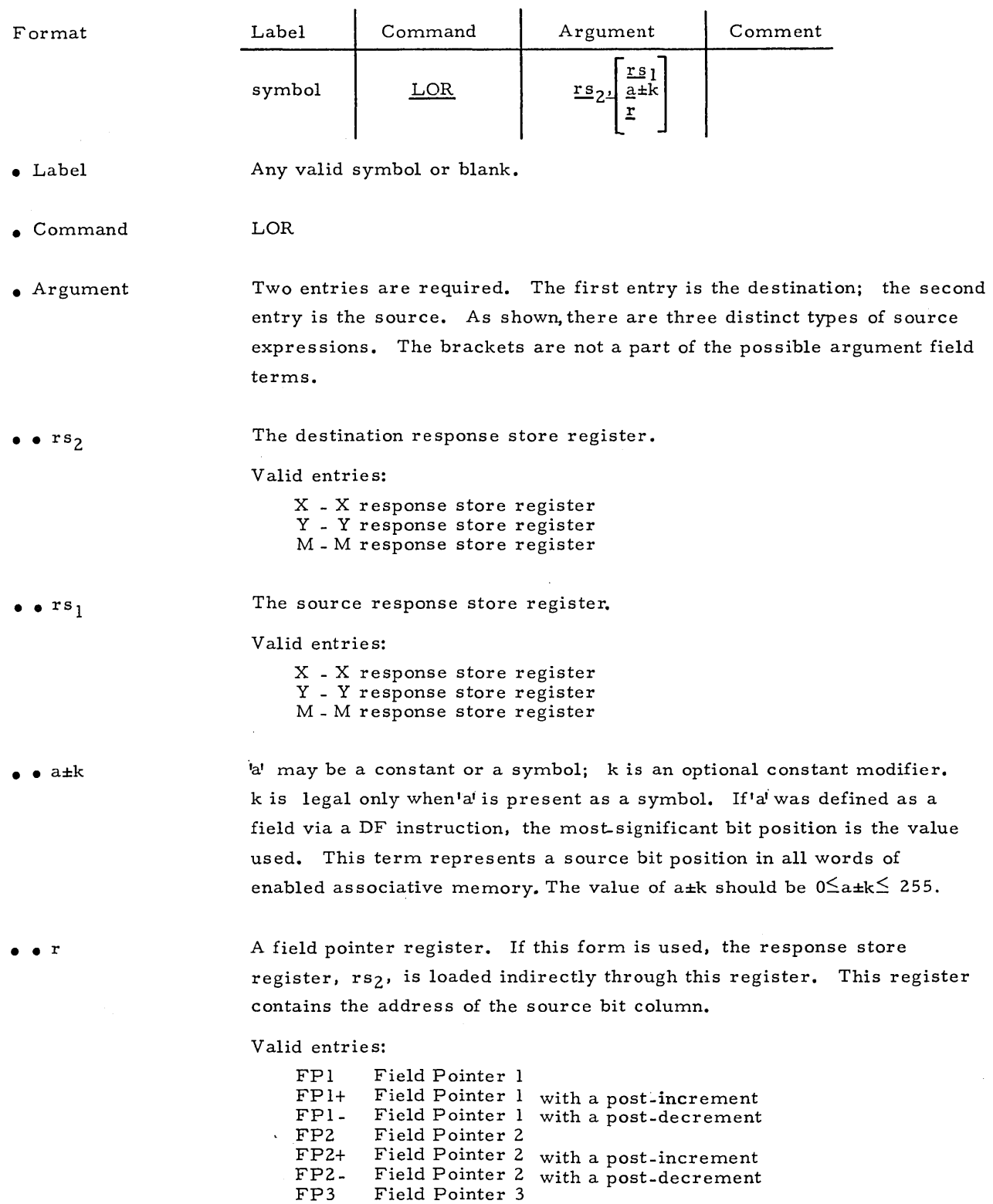

LOR

Note

If M is chosen for the  $rs_2$  entry, the original content of the X response store register is destroyed when this multiple instruction is executed.

Example 1

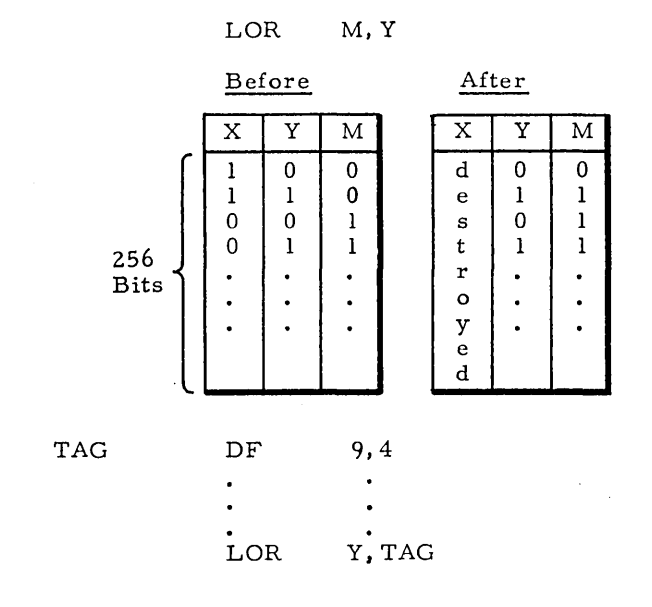

Example 2

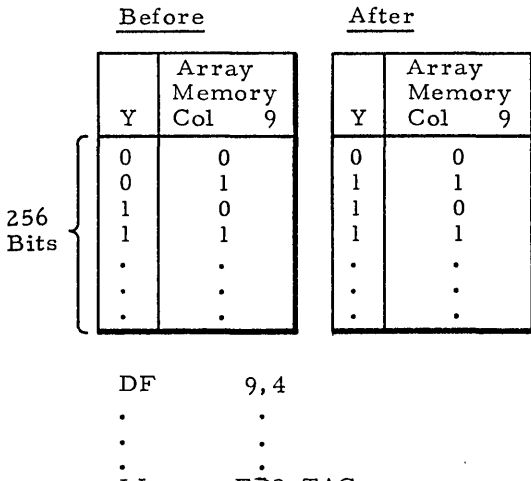

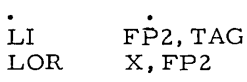

Before After Array | Array  $X \begin{bmatrix} \text{Memory} \\ \text{Col} & 9 \end{bmatrix}$  $X \begin{array}{c} \text{Memory} \\ \text{Col} \end{array}$ 0 0 0 0 0 0 | 1 | | | | | | 1 1 | 0 | 1 | 0 256 . 1 1 1 1 Bits  $\cdot$  $\bullet$  $\bullet$ .  $\overline{a}$  $\ddot{\phantom{1}}$  $\cdot$ 

•

Example 3

TAG

LORN

### Load Logical OR Complemented

This instruction will load the response store register,  $rs_2$ , with the logical inclusive OR of itself and the one's complement of the value of the designated source. The content of the source is not affected and the original content of the destination,  $rs_2$ , is destroyed.

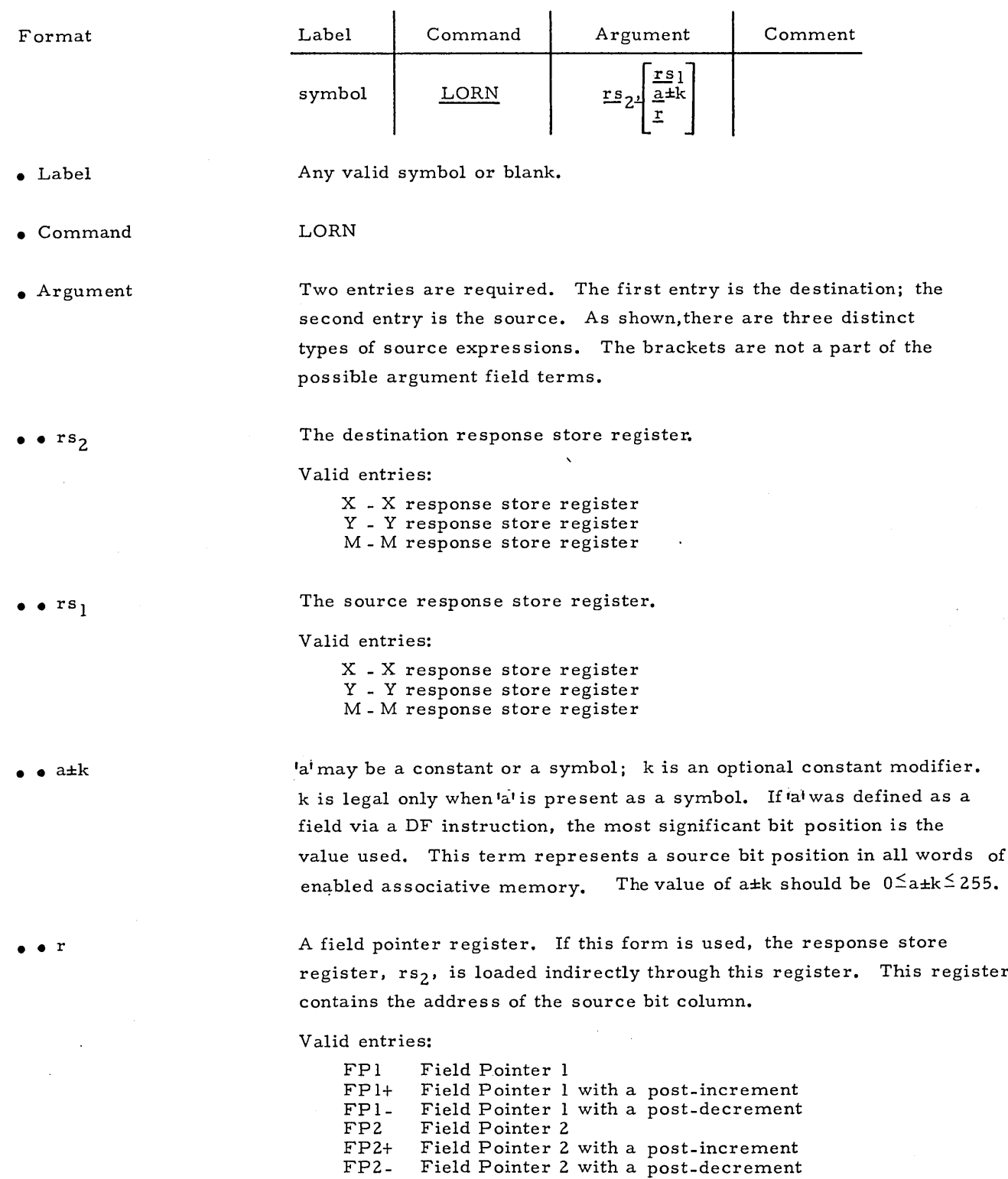

FP3 FP3+ FP3Field Pointer 3

Field Pointer 3 with a· post-increment Field Pointer 3 with a post-decrement

2-62

•

register

LORN

Note

1 J

J

 $\begin{bmatrix} 1 & 1 & 1 \\ 1 & 1 & 1 \\ 1 & 1 & 1 \\ 1 & 1 & 1 \\ 1 & 1 & 1 \\ 1 & 1 & 1 \\ 1 & 1 & 1 \\ 1 & 1 & 1 \\ 1 & 1 & 1 \\ 1 & 1 & 1 \\ 1 & 1 & 1 \\ 1 & 1 & 1 \\ 1 & 1 & 1 \\ 1 & 1 & 1 \\ 1 & 1 & 1 & 1 \\ 1 & 1 & 1 & 1 \\ 1 & 1 & 1 & 1 \\ 1 & 1 & 1 & 1 \\ 1 & 1 & 1 & 1 \\ 1 & 1 & 1 & 1 \\ 1 & 1 & 1 & 1 \\ 1 &$ 

 $\begin{bmatrix} 1 & 1 \\ 1 & 1 \end{bmatrix}$ 

 $\bigg]$ 

 $\bigg]$ 

 $\int$ 

]

 $\begin{bmatrix} 1 & 1 \\ 1 & 1 \end{bmatrix}$ 

If M is chosen for the  $rs_2$  entry, the original content of the X response store register is destroyed when this multiple instruction is executed.

Example 1

LORN M,Y

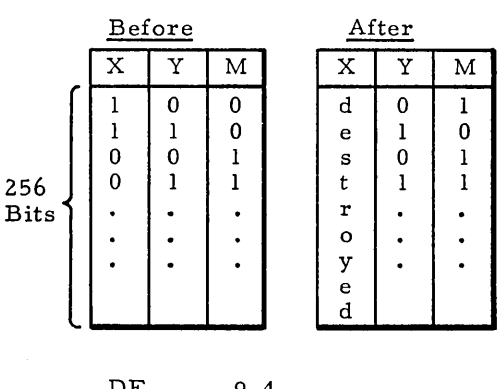

Example 2

TAG

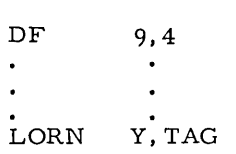

 $\ddot{\phantom{a}}$ 

Before After Array **Array** Memory | | Memory  $Y \mid Col \mid 9 \mid Y \mid Col \mid 9$ 0 | | | | | 0 0 | 1 | | 0 | 1 1 | 0 | | 1 | 0 256  $1 \quad 1 \quad 1 \quad 1 \quad 1$ Bits .<br>.  $\cdot$  $\bullet$ ·<br>•<br>•  $\ddot{\phantom{0}}$ ·<br>•<br>----

Example 3

LORN Y,9

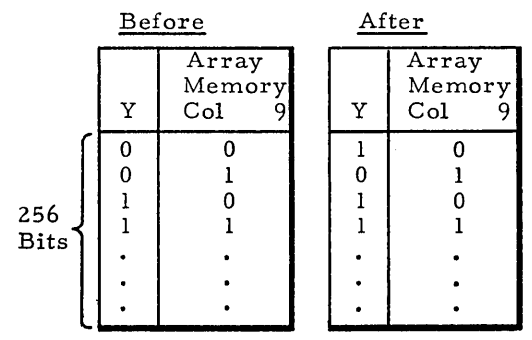

LAND

#### Load Logical AND

This instruction will load the response store register,  $rs_2$ , with a logical AND of itself and the value of the designated source. The content of the source is not affected and the original content of the destination,  $rs<sub>2</sub>$ , is destroyed.

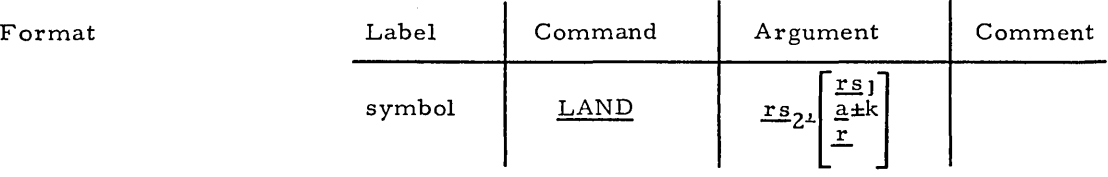

- Label Any valid symbol or blank.
- Command LAND

.~ Argument Two entries are required. The first entry is the destination; the second entry is the source. As shown,there are three distinct types of source expressions. The brackets are not a part of the possible argument field terms.

 $\bullet$   $\bullet$  rs<sub>2</sub>

 $er s<sub>1</sub>$ 

X - X response store register y - Y response store register M - M response store register

The destination response store register.

The source response store register.

Valid entries:

Valid entries:

X - X response store register y - Y response store register M - M response store register

 $\bullet$  a $\pm k$ 

• • r

'a' may be a constant or a symbol; k is an optional constant modifier. k is legal only when'a'is present as a symbol. If'a'was defined as a field via a DF instruction, the most significant bit position is the value used. This term represents a source bit position in all words of enabled associative memory. The value of a $\pm k$  should be  $0 \le a \pm k \le 255$ .

A field pointer register. If this form is used, the response store register, rs<sub>2</sub>, is loaded indirectly through this register. This register contains the address of the source bit column.

Valid entries:

FPl FPl+ FPl-FP2 FP2+ FP2- FP3 FP3+ Field Pointer 3 with a post-increment FP3. Field Pointer 3 with a post-decrement Field Pointer Field Pointer 1 with a post-increment Field Pointer I with a post-decrement Field Pointer 2 Field Pointer 2 with a post-increment Field Pointer 2 with a post-decrement Field Pointer 3

LAND

. Note

Example 1

Example 2

Example 3

If M is chosen for the  $rs_2$  entry, the original content of the X response store register is destroyed when this multiple instruction is executed.

LAND M,Y

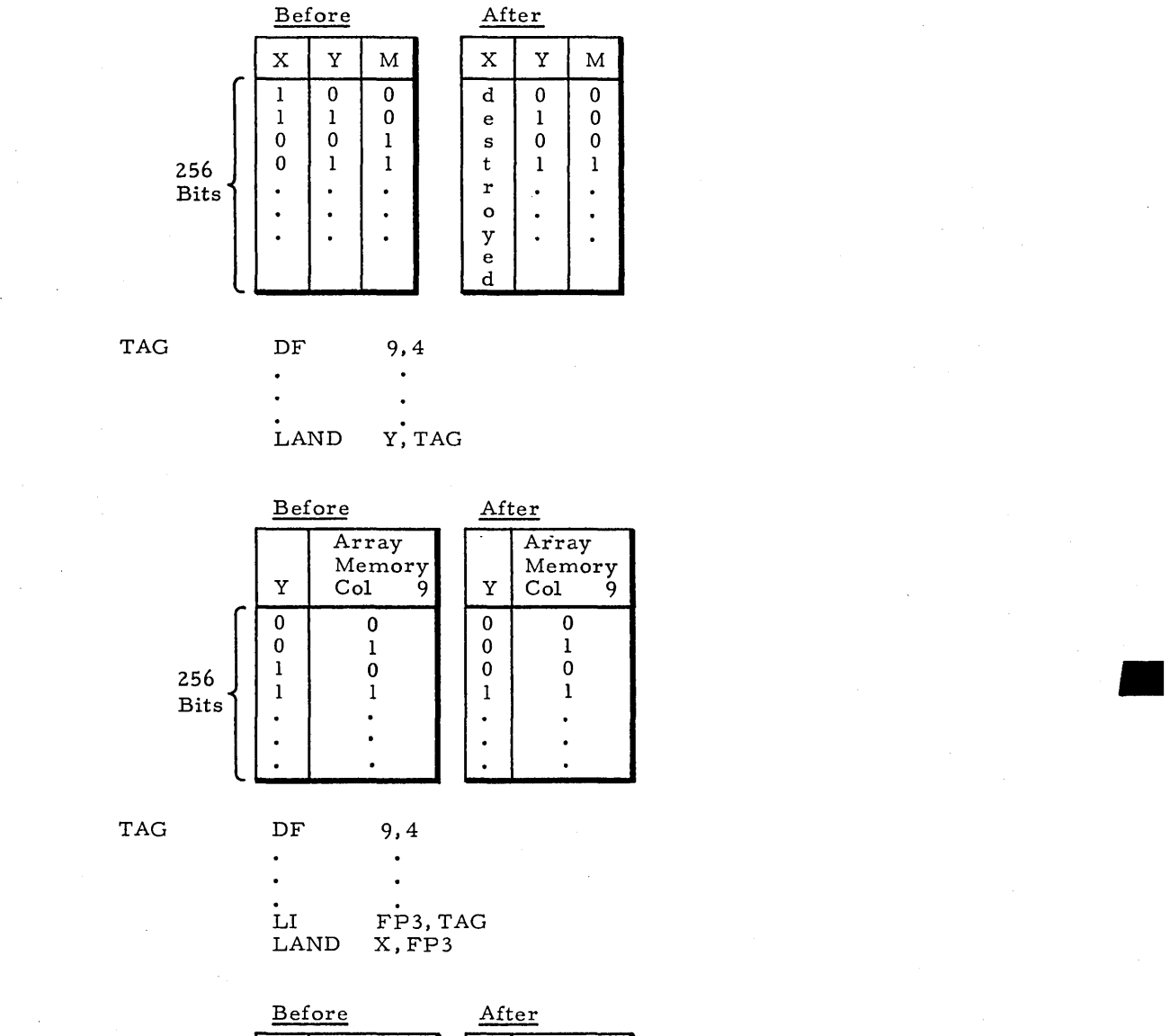

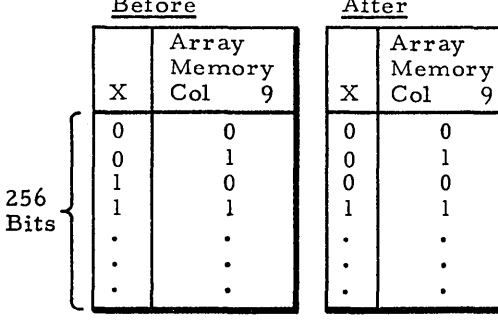

2-65

LANDN

### Logical AND Complemented

This instruction will load the response store register,  $rs_2$ , with the logical AND of itself and the one's complement of the designated source. The content of the source is not affected and the original content of the destination,  $rs_2$ , is destroyed in the execution of the load.

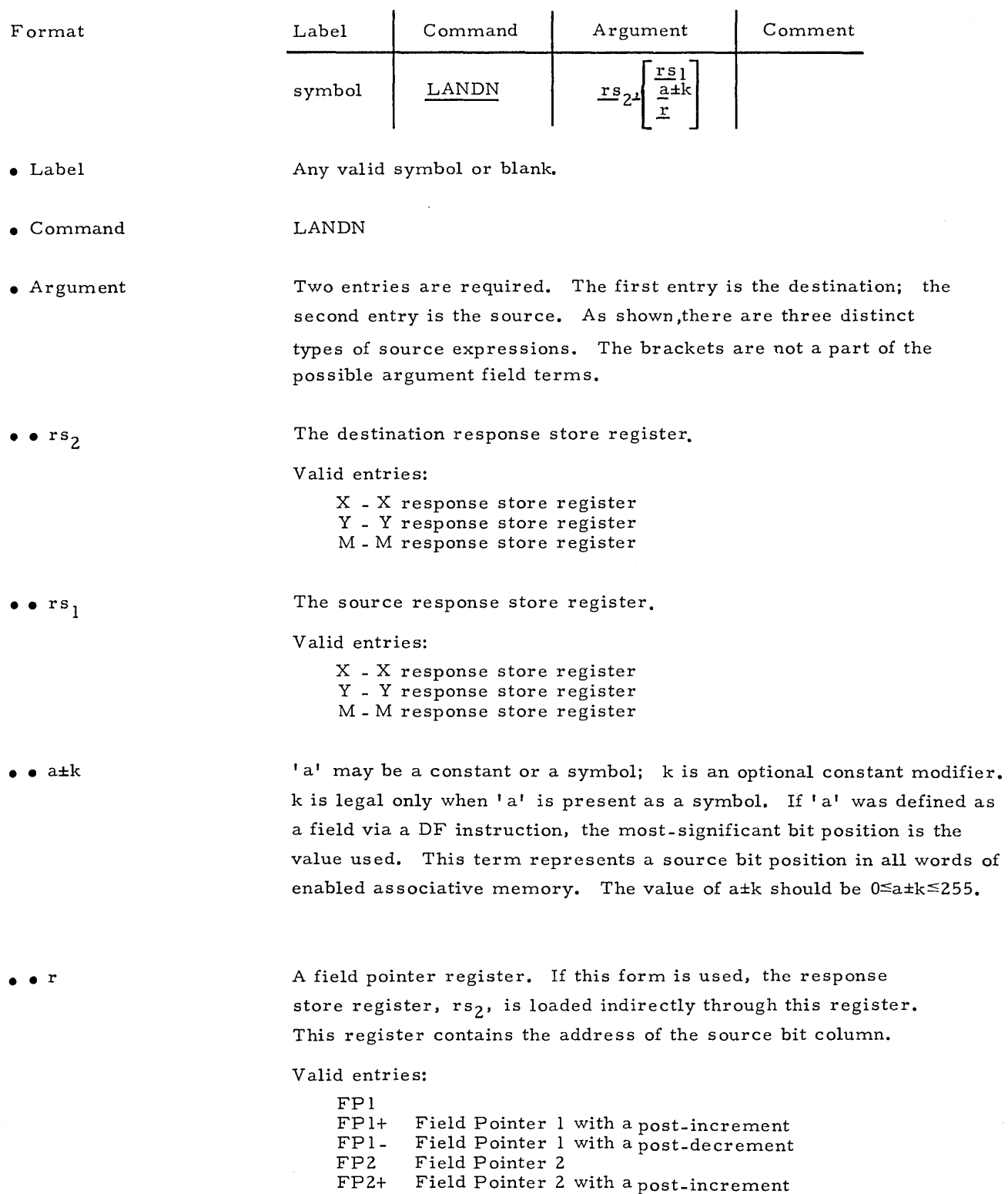

FP2- FP3 Field Pointer 2 with a post-decrement Field Pointer 3

FP3+ FP3- Field Pointer 3 with a post-increment Field Pointer 3 with a post-decrement √<br>∜

# LANDN

Note

Example 1

If M is chosen for the  $rs_2$  entry, the original content of the X response store register is destroyed when this multiple instruction is executed.

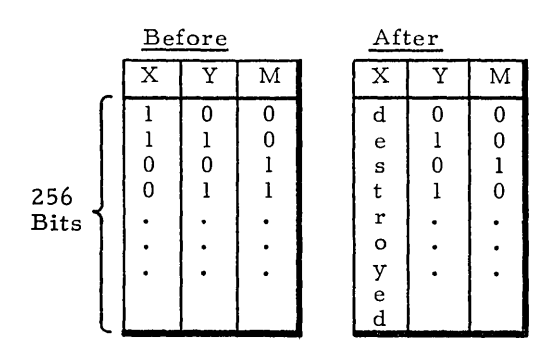

LANDN M, Y

### Example 2

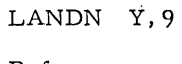

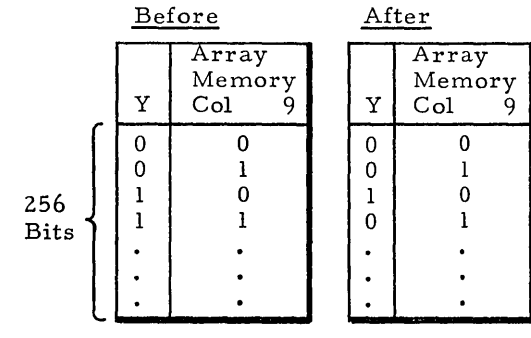

Example 3

TAG

 $\ddot{\phantom{0}}$  $\ddot{\phantom{0}}$ 

$$
\begin{array}{ccc}\n\text{DF} & 9,4 \\
\cdot & \cdot \\
\cdot & \cdot \\
\text{LI} & \text{FP1}, \text{TAG}\n\end{array}
$$

LANDN X,FPl

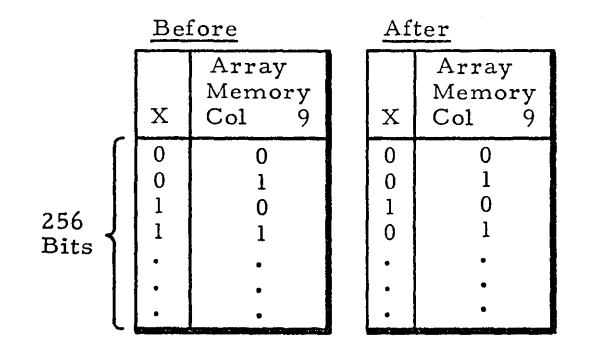

LXOR

#### Load Logical Exclusive OR

This instruction will load the response store register,  $rs<sub>2</sub>$ , with the logical exclusive OR of itself and the value of the designated source. The content of the source is not affected and the original content of the destination,  $rs_2$ , is destroyed.

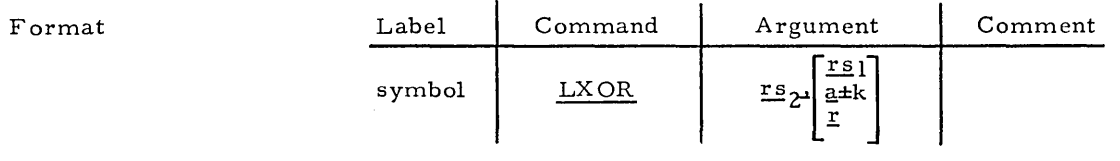

- Label Any valid symbol or blank.
- Command LXOR

• Argument Two entries are required. The first entry is the destination; the second entry is the source. As shown,there are three distinct types of source expressions. The brackets are not a part of the possible argument field terms.

The destination response store register.

#### Valid entries:

X - X response store register y - Y response store register M - M response store register

 $\bullet$   $\bullet$   $rs_1$ 

 $\bullet$   $\bullet$   $\text{rs}_2$ 

The source response store register.

Valid entries:

X - X response store register Y - Y response store register M - M response store register

• • a±k

• • r

'a' may be a constant or a symbol; k is an optional constant modifier. k is legal only when **la'** is present as a symbol. H1a 'was defined as a field via a DF instruction, the most significant bit position is the value used. This term represents a source bit position in all words of enabled associative memory. The value of a±k should be  $0 \le a \pm k \le 255$ .

A field pointer register. If this form is used, the response store register  $rs_2$  is loaded indirectly through this register. This register contains the address of the source bit column.

Valid entries:

FP1 Field Pointer 1<br>FP1+ Field Pointer 1 FP1+ Field Pointer 1 with a post-increment<br>FP1- Field Pointer 1 with a post-decrement FP1- Field Pointer 1 with a post-decrement<br>FP2 Field Pointer 2 FP2 Field Pointer 2 Field Pointer 2 with a post-increment FP2- Field Pointer 2 with a post-decrement<br>FP3 Field Pointer 3 FP3 Field Pointer 3<br>FP3+ Field Pointer 3 Field Pointer 3 with a post-increment FP3- Field Pointer 3 with a post-decrement

**LXOR** 

Note

If M is chosen for the rs<sub>2</sub> entry, the original content of the X response store register is destroyed when this multiple instruction is executed.

Example 1

LXOR M, Y

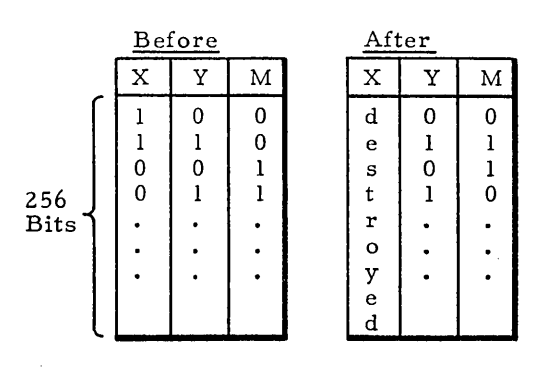

Example 2

LXOR Y, 9

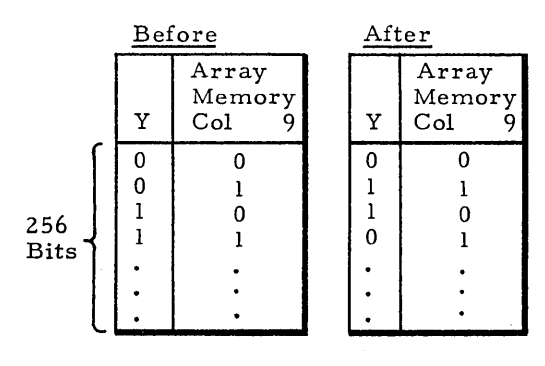

# Example 3

 $_{\rm LXOR}^{\rm LI}$  $FP2, X!9!$ X, FP2

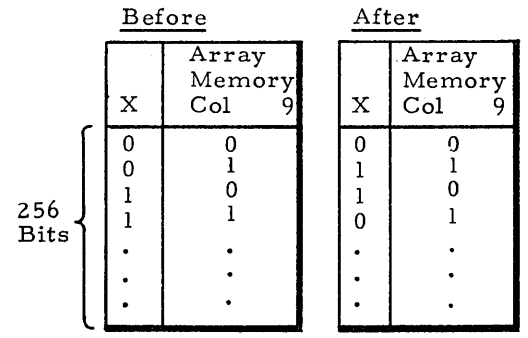

#### LXORN

#### Load Logical Exclusive OR Complemented

This instruction will load the response store register,  $rs_2$ , with the logical exclusive OR of itself and the one's complement of the designated source. The content of the source is not affected and the original content of the destination,  $rs_2$ , is destroyed in the execution of the load.

Format

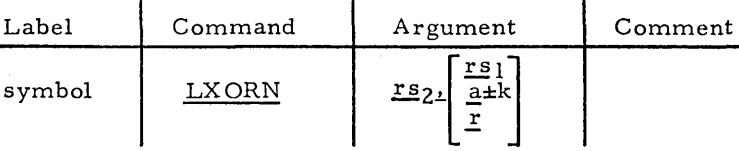

• Label

Any valid symbol or blank.

• Command

• Argument

Two entries are required. The first entry is the destination; the second entry is the source. As shown, there are three distinct types of source expressions. The brackets are not a part of the possible argument field terms.

The destination response store register.

Valid entries:

LXORN

X - X response store register y - Y response store register M - M response store register

The source response store register.

Valid entries:

X - X response store register y - Y response store register M - M response store register

 $\bullet$  a $\pm k$ 

• • r

 $\bullet$   $\bullet$  rs<sub>1</sub>

 $\bullet \bullet \text{rs}_2$ 

'a'may be a constant or a symbol; k is an optional constant modifier. k is legal only when'a' is present as a symbol. If 'a' was defined as a field via a DF instruction, the most-significant bit position is the value used. This term represents a source bit position in all words of enabled associative memory. The value of a $\pm k$  should be  $0 \leq a \pm k \leq 255$ .

A field pointer register. If this form is used, the response store register,  $rs<sub>2</sub>$ , is loaded indirectly through this register. This register contains the address of the source bit column.

Valid entries:

PFI FPl+ FPl-FP2 FP2+ FP2- FP3 FP3+ FP3- Field Pointer 3 with a post-decrement Field Pointer 1 Field Pointer 1 with a post-increment Field Pointer 1 with a post-decrement Field Pointer 2 Field Pointer 2 with a post-increment Field Pointer 2 with a post-decrement Field Pointer 3 Field Pointer 3 with a post-increment

# **LXORN**

Note

If M is chosen for the rs2 entry, the original content of the X response store register is destroyed when this multiple instruction is executed.

Example 1

LXORN M, Y

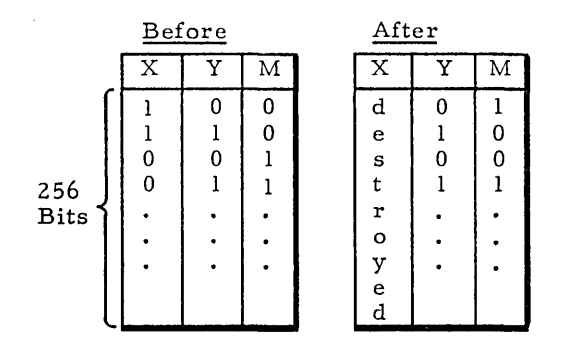

# Example 2

LXORN Y, 9

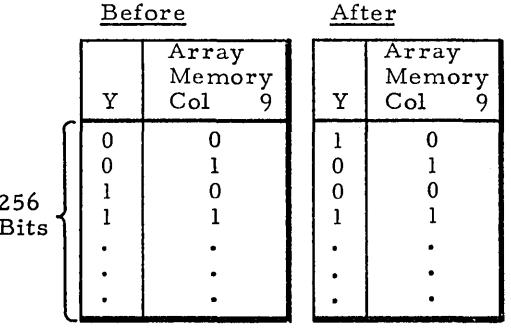

Example 3

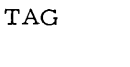

256

**Bits** 

.

 $\mathbf 1$ 

 $\ddot{\phantom{0}}$ 

 $\cdot$ 

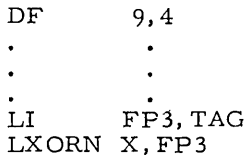

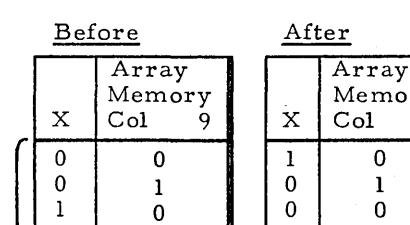

 $\mathbf{1}$ 

 $\ddot{\phantom{0}}$ 

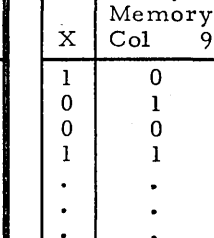

Load Common Register from an Associative Memory Word

This instruction will load the Common register, right-justified with a field of the associative memory word whose address is in the link pointer (FPl, FP2).

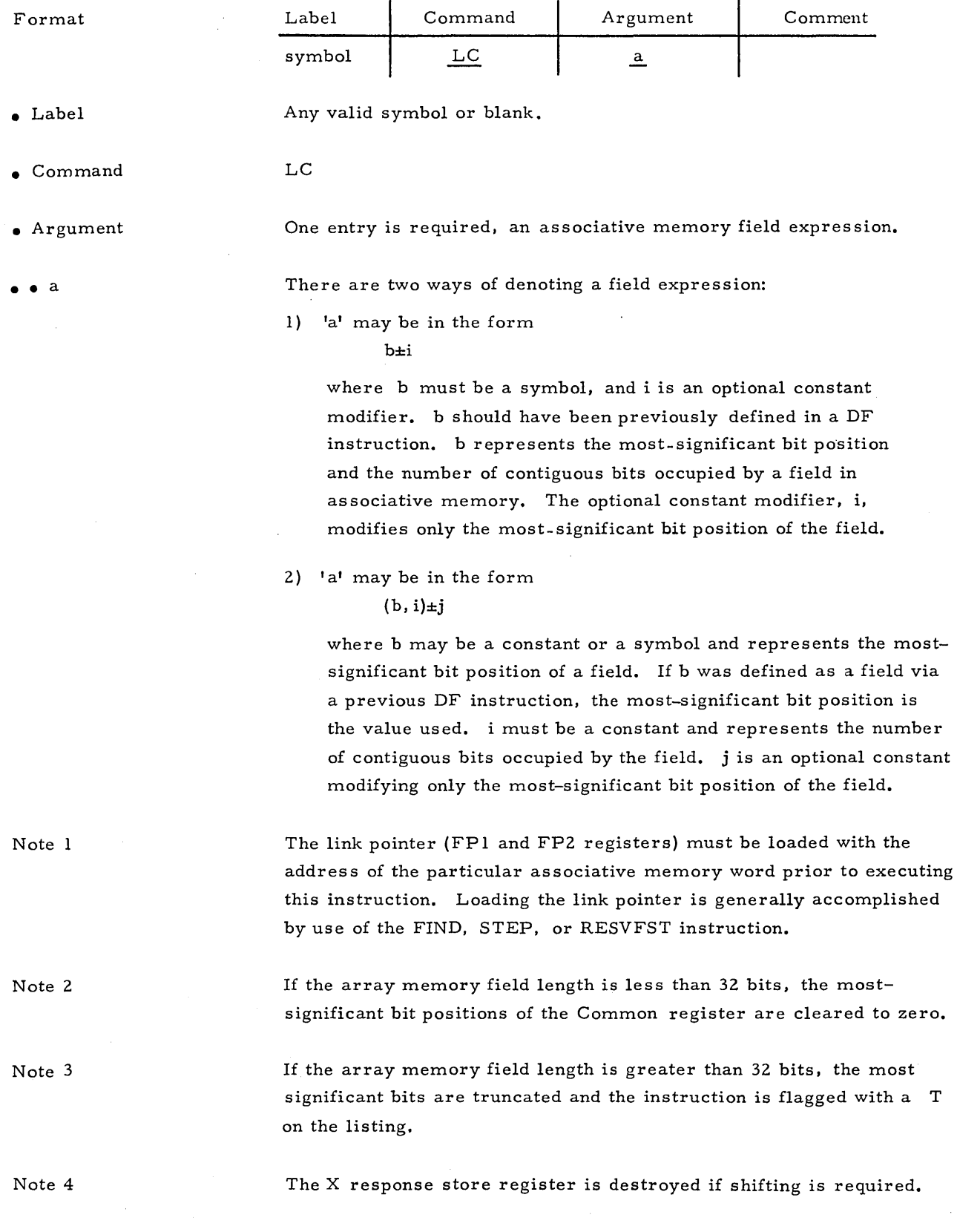

LC

# Example

FIND

 $LC$  (10,6)

 $\ddot{\phantom{0}}$  $\ddot{\phantom{0}}$ 

 $\ddot{\phantom{0}}$ 

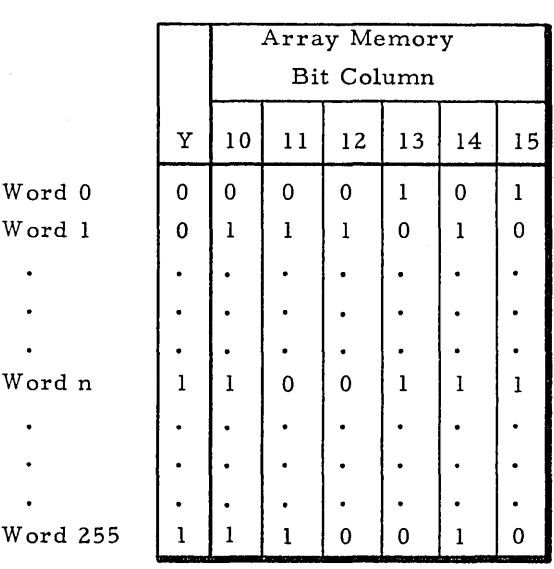

FPl FP2

Address of Word n

 $\mathcal{A}$ 

# Common Register

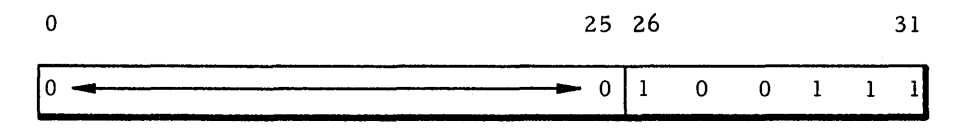

 $\bar{z}$ 

#### Load a Common Register Field From an As sociative Memory Word

This instruction will load a field,  $a_1$ , in the Common register with a field,  $a_2$ , from the word of associative memory whose address is in the link pointer (FP1, FP2). All other bits in the Common register remain unchanged.

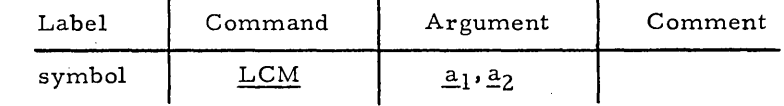

Any valid symbol or blank.

LCM

• Argument

 $\bullet$  a<sub>1</sub>, a<sub>2</sub>

• Command

Two entries are required. The first entry is the destination, a field in the Common register, the second entry is the source, a field in a. word of associative memory.

There are two ways of denoting a field expression:

1)  $a_1$  or  $a_2$  may be in the form

 $b\not\equiv i$ 

where b must be a symbol, and i is an optional constant modifier. b should have been previously defined in a DF instruction. b represents the most-significant bit position and the number of contiguous bits occupied by a field in either the Common register or associative memory. The optional constant modifier, i, modifies only the most-significant bit position.

2)  $a_1$  or  $a_2$  may be in the form  $(b, i) \pm j$ 

> where b may be a constant or a symbol and represents the mostsignificant bit position of a field. If b was defined as a field via a previous DF instruction, the most-significant bit position is the value used. i must be a constant and represents the number of contiguous bits occupied by the field. j is an optional constant modifying only the most significant bit position of the field.

The link pointer (FPl and FPZ registers) must be loaded with the address of the particular associative memory word prior to executing this instruction. Loading the link pointer is generally accomplished by use of the FIND, STEP, or RESVFST instruction.

If the associative memory field length is less than the Common register field length, a W (warning flag) is noted on the listing. In this case the associative memory field will be loaded, right justified in the Common register field, and all remaining bits are unchanged.

If the associative memory field length is greater than the Common register field length, a T (truncation flag) is noted on the listing. In this case the most-significant bits of the associative memory field are truncated.

Note 1

Note Z

Note 3

Note 4

The X response store register is destroyed if shifting is required.  $2-74$ 

•

Format

• Label

 $_{\rm LCM}$ 

# Example

### ${\tt FIND}$  $(15, 6), (10, 6)$  $LCM$  $\bullet$  $\bullet$  $\ddot{\phantom{0}}$

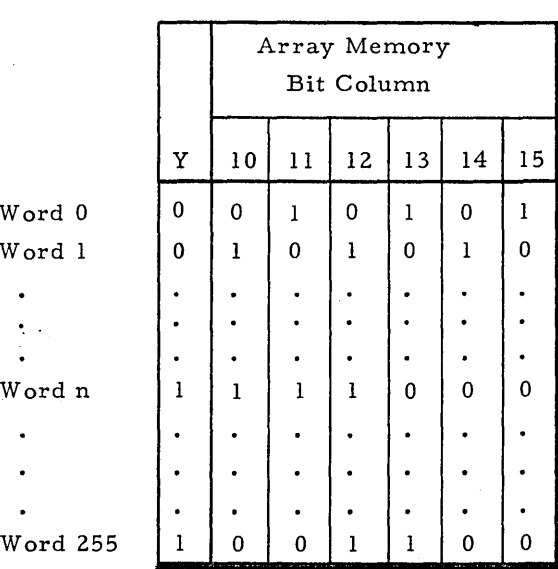

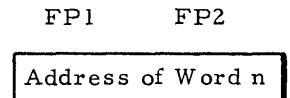

Common Register

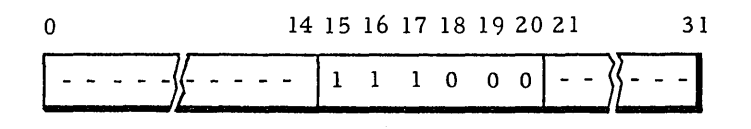

### Set Response Store Register

This instruction will set the designated response store, rs, to all ones.

Format

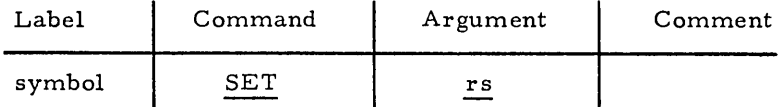

• Label

Any valid symbol or blank.

• Command

• Argument

• • rs

One entry is required.

The designated response store to be set by the instruction.

Valid entries:

SET

x - X response store register y - Y response store register M - M response store register

Note

If M is chosen for the rs entry, the original content of the X response store register is destroyed when this multiple instruction is executed.

Example

SET

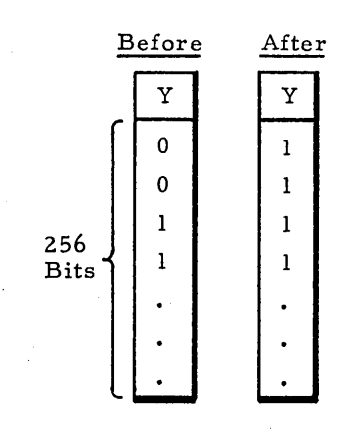

Y

SET

# Clear Response Store Register

This instruction will clear the designated response store, rs, to all zeroes.

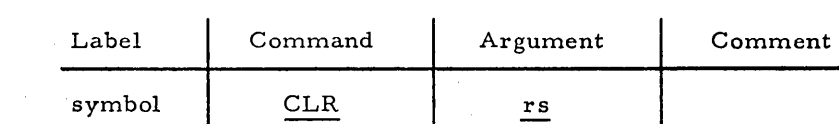

• Label

Format

• Command

CLR

• Argument

• • rs

The designated response store to be cleared by the instruction.

Valid entries:

X - X response store y - Y response store M - M response store

Any valid symbol or blank.

One entry is required.

Note

If M is chosen for the rs entry, the original content of the X response store register is destroyed when this multiple instruction is executed.

### Example

CLR

M

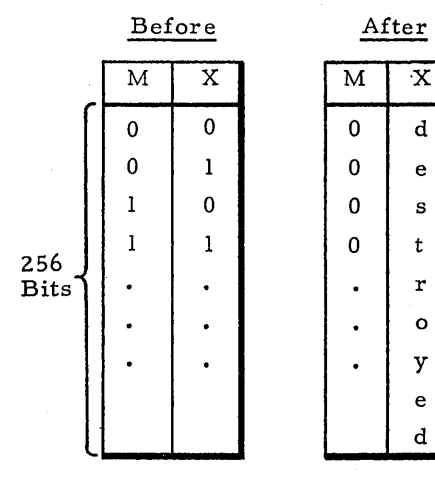

CLR

ROT

### Rotate Response Store Registers

This instruction will rotate the selected response store register right, end around.

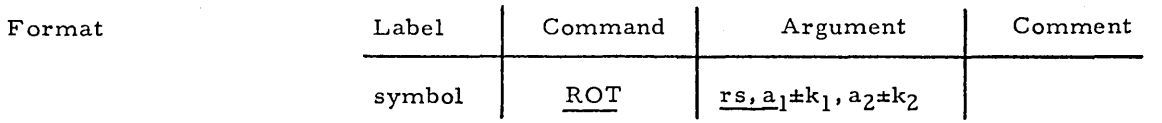

Any valid symbol or blank.

• Label

• Command

• Argument

• • rs

The response store register to be rotated.

### Valid entries:

of the modulus  $a_2 \pm k_2$ .

ROT

X \_ X response store register y - Y response store register M - M response store register

 $\bullet$  a<sub>l</sub> $\pm k_1$ 

 $\bullet$  a<sub>2</sub> $\pm$ k<sub>2</sub>

Note

Example 1

The modulus to be rotated. This optional term defines the length of the equal sections within the response store register.  $a_2$  may be either a constant or a symbol:  $k_2$  is an optional constant modifier. The value of this term must be a power of 2, such that  $1 \le a_2 \pm k_2 \le 128$ . A default value of 256 is assumed.

The number of end-around bit positions to be rotated.  $a_1$  may be either a constant or a symbol:  $k_1$  is an optional constant modifier. A negative value indicates a left end-around rotate from leastsignificant bit position toward a more significant bit position. A positive value indicates a right end-around rotate from the mostsignificant bit position toward a less significant bit position. The absolute value of the rotate constant must be less than the value

If the M response store register is chosen, the X response store register is destroyed.

ROT Y, 5

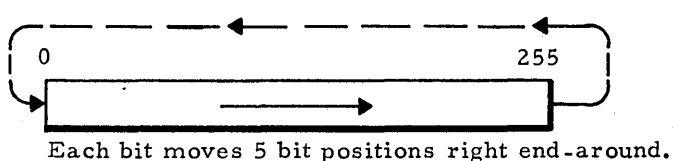

Example 2

ROT Y, -2,64

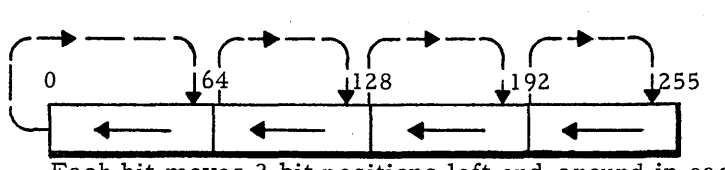

2-78

•

Each bit moves 2 bit positions left end-around in each section.

STORES This group of associative instructions allows the programmer to store the response store registers or the Common register into an associative memory bit column or an associative memory field respectively. All instructions dealing with response store registers, and/or associative memory fields or bit columns only affect those associative array memory modules enabled via the Array Select register. The response store registers and associative array memory modules disabled via the Array Select register remain unchanged.

### Mnemonic

### Instructions

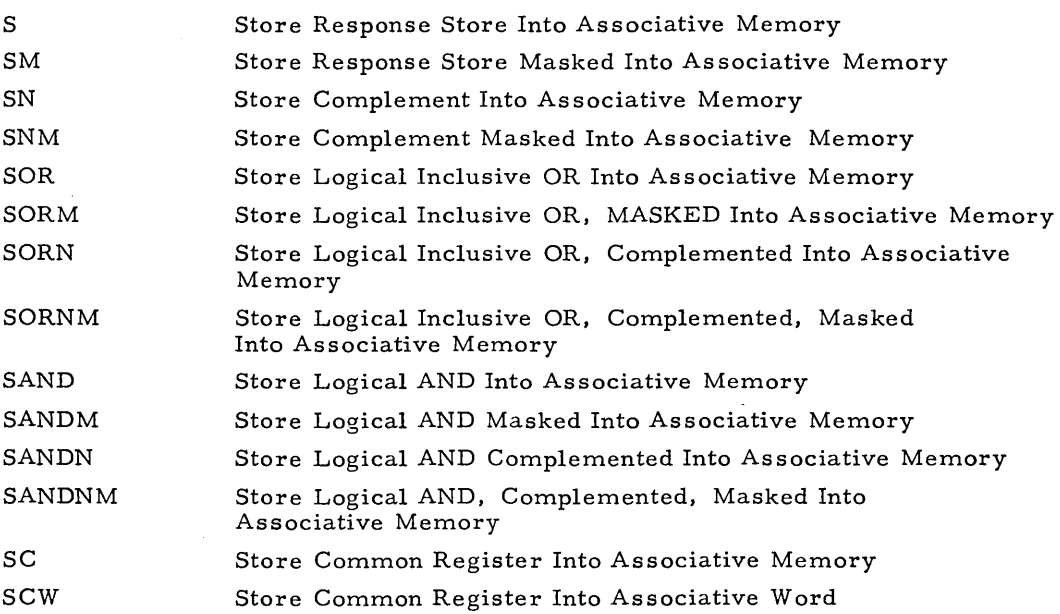

S

Format

#### Store Response Store Into Associative Memory

This instruction will store the content of the designated response store register, rs, into the specified bit column of enabled associative memory. The content of the source response store is not affected,and the original content of the bit column is destroyed.

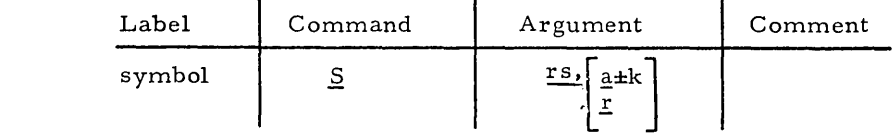

• Label Any valid symbol or blank.

S

• Command

• Argument Two entries are required. The first entry is the source; the second entry is the destination. As shown,there are two distinct ways of specifying the destination bit column. The brackets are not a part of the argument field terms.

The source response store register.

#### Valid entries:

X - X response store y - Y response store M - M response store

 $\bullet$  a $\pm k$ 

• • r

• • rs

'a' may be a constant or a symbol; k is an optional constant modifier. k is legal only when' a' is present as a symbol. If' a' was defined as a field via a DF instruction, the most-significant bit position is the value used. This term represents a destination bit position in all words of enabled associative memory. The value of a±k should be  $0 \le a \pm k \le 255$ .

A field pointer register which may be post-incremented or postdecremented. If this form is used, the response store register, rs, is stored indirectly through this register. This register contains the address of the destination bit column.

Valid entries:

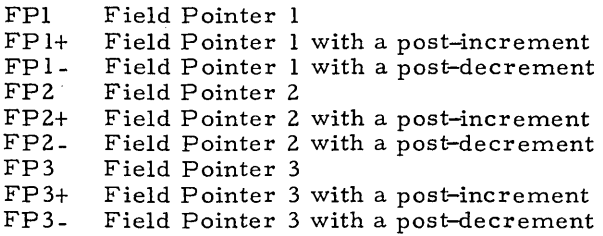

# Example 1

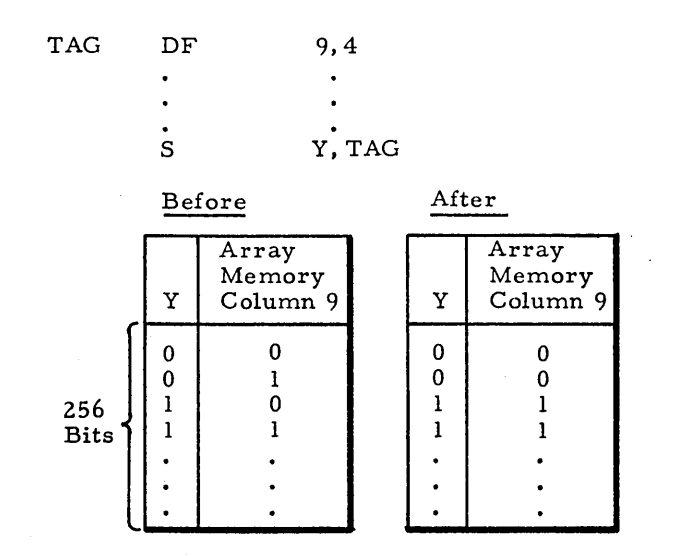

Example 2

J.

TAG DF 9,4  $\bullet$  $\ddot{\phantom{0}}$ 

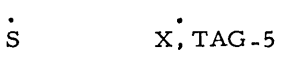

 $\bullet$ 

 $\ddot{\phantom{0}}$ 

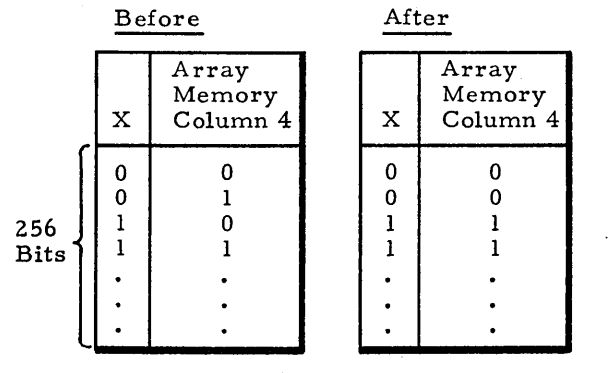

 $\bar{z}$ 

2-81

Store Re sponse Store Masked Into As sociative Memory

This instruction will store the content of the designated response store register, rs, into the specified bit column of enabled associative memory in all words whose M response store bit is set. The content of the source response store is not affected, and the original content of the bit column is destroyed in those words of associative memory whose M response store bit is set.

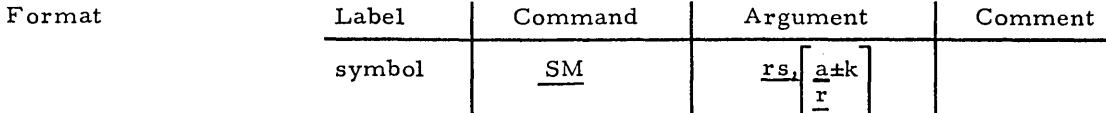

• Label

Any valid symbol or blank.

• Command

• Argument

Two entries are required. The first entry is the source; the second entry is the destination. As shown there are two distinct ways of specifying the destination bit column. The brackets are not a part of the argument field terms.

The source response store register.

Valid entries:

SM

X - X response store y - Y response store M - M response store

• • a±k

• • r

• • rs

'a' may be a constant or a symbol: k is an optional constant modifier. k is legal only when'a' is present as a symbol. If 'a' was defined as a field via a DF instruction. the most-significant bit position is the value used. This term represents a destination bit position in all selected words of enabled associative memory. The value of a $\pm k$  should be  $0 \le a \pm k \le 255$ .

A field pointer register which may be post-incremented or postdecremented. If this form is used. the response store register, rs, is stored indirectly through this register. This register contains the address of the destination bit column.

Valid entries:

FPl Field Pointer 1<br>FPl+ Field Pointer 1 FP1+ Field Pointer 1 with a post-increment<br>FP1- Field Pointer 1 with a post-decrement FP1- Field Pointer 1 with a post-decrement<br>FP2 Field Pointer 2 FP2 Field Pointer 2<br>FP2+ Field Pointer 2 FP2+ Field Pointer 2 with a post-increment<br>FP2- Field Pointer 2 with a post-decrement FP2- Field Pointer 2 with a post-decrement<br>FP3 Field Pointer 3 FP3 Field Pointer 3<br>FP3+ Field Pointer 3 Field Pointer 3 with a post-increment FP3- Field Pointer 3 with a post-decrement

**SM** 

# Example TAG

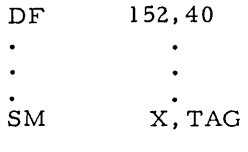

Before

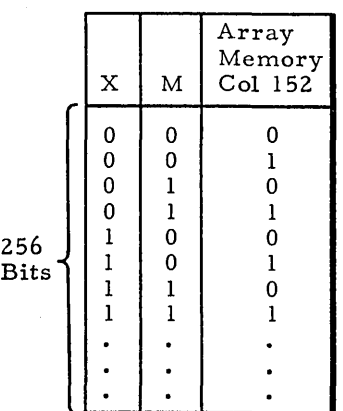

 $\overline{\phantom{a}}$ 

After

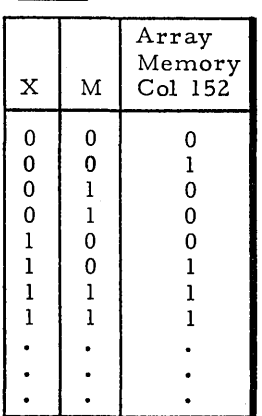

2-83

### Store Complement Into As sociative

This instruction will store the one's complement of the value of the designated response store register, rs, into the specified bit column of enabled associative memory. The content of the source response store is not affected, and the original content of the bit column is destroyed.

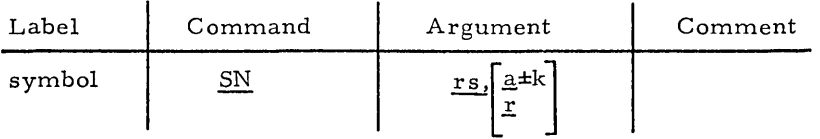

• Label

Format

• Command

• Argument

Two entries are required. The first entry is the source; the second entry is the destination. As shown,there are two distinct ways of specifying the destination bit column. The brackets are not a part of the argument field terms.

The source response store register.

Valid entries:

SN

y - Y response store M - M response store

Any valid symbol or blank.

'a' may be a constant or a symbol: k is an optional constant modifier. k is legal only when' a' is present as a symbol. If' a' was defined as a field via a DF instruction, the most-significant bit position is the value used. This term repre sents a de stination bit position in all words of enabled associative memory. The value of a±k should be  $0 \le a \pm k \le 255$ .

A field pointer register which may be post-incremented or postdecremented. If this form is used, the response store register, rs, is stored indirectly through this register. This register contains the address of the destination bit column.

Valid entries:

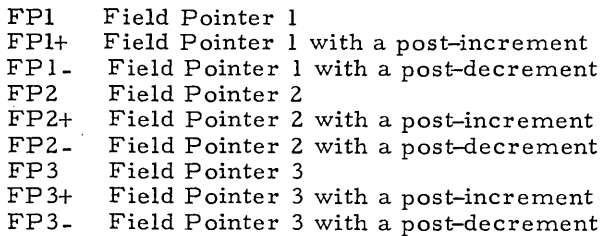

• • rs

• • a±k

• • r

SN

 $\frac{1}{2}$ 

The original content of the X response store register is destroyed when this multiple instruction is executed.

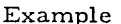

DF  $9,4$  $\ddot{\bullet}$  $\bullet$ .<br> $\frac{1}{\text{SN}}$  $\ddot{\phantom{0}}$  $\stackrel{\text{\rm \bf{i}}}{\text{\rm \bf{M}}}$  , TAG

**TAG** 

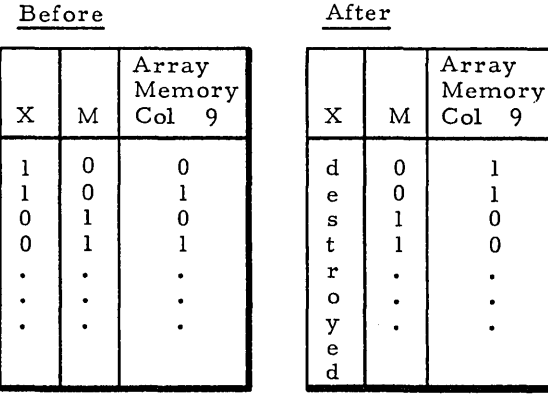

 ${\rm SN}$ 

Note

#### Store Complement Masked Into Associative Memory

This instruction will store the one's complement of the value of the Y response store register into the specified bit column of enabled associative memory in all words of associative memory whose M re sponse store bit is set. The content of the Y re sponse store is not affected and the original content of the bit column is destroyed in those words of as sociative memory whose M response store bit it set.

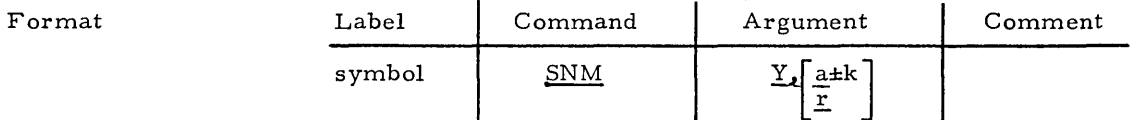

• Label Any valid symbol or blank.

• Command SNM

• Argument Two entries are required. The first entry is the source; the second entry is the destination. As shown, there are two distinct ways of specifying the destination bit column. The brackets are not a part of the argument field terms.

• • Y Required and only valid entry.

 $\bullet$   $\bullet$   $a \pm k$ 

• • r

SNM

'a' may be a constant or a symbol; k is an optional constant modifier. k is legal only when'a' is present as a symbol. If 'a' was defined as a field via a DF instruction, the most-significant bit position is the value used. This term represents a destination bit position in all selected words of enabled associative memory. The value of a±k should be  $0 \le a \pm k \le 255$ .

A field pointer register which may be post-incremented or postdecremented. If this form is used, the response store register, rs, is stored indirectly through this register. This register contains the address of the destination bit column.

Valid entries:

FPl FPl+ FPl-FP2 FP2+ FP2- FP3 FP3+ FP3- Field Pointer 1 Field Pointer 1 with a post-increment Field Pointer 1 with a post-decrement Field Pointer 2 Field Pointer 2 with a post-increment Field Pointer 2 with a post-decrement Field Pointer 3 Field Pointer 3 with a post-increment Field Pointer 3 with a post-decrement

SNM

Note

The original content of the X response store register is destroyed when this multiple instruction is executed.

After

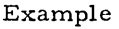

DF 152,40  $\ddot{\phantom{1}}$  $\ddot{\phantom{0}}$ .<br>SNM

Before

TAG

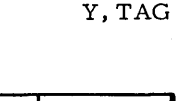

 $\ddot{\phantom{0}}$ 

 $\ddot{\phantom{a}}$ 

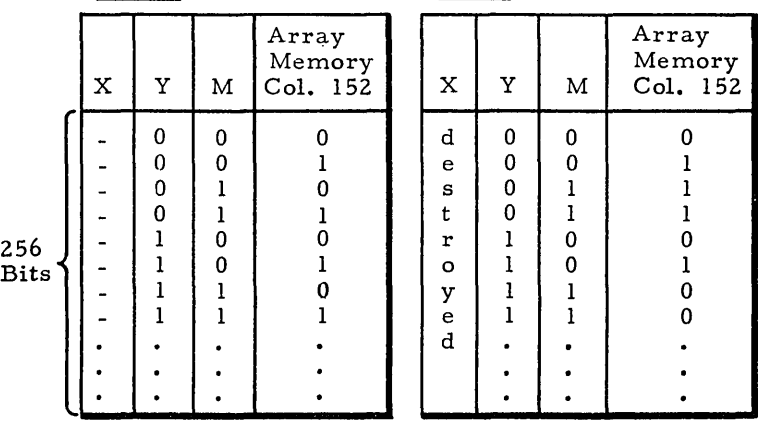

#### Store Logical Inclusive OR Into Associative Memory

This instruction will logical inclusive OR the contents of the designated response store register, rs, and the bit column of enabled associative memory, and store the resultant value into the bit column. The content of the source response store, rs, is not affected, and the original content of the bit column is destroyed.

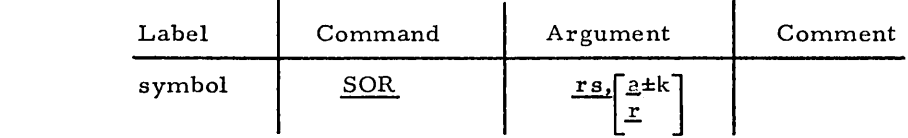

• Label

Format

SOR

Any valid symbol or blank.

SOR

• Command

• Argume'nt Two entries are required. The first entry is the source; the second entry is the destination. As shown, there are two distinct ways of specifying the destination bit column. The brackets are not a part of the argument field terms.

• • rs

The source response store register.

Valid entries: y - Y response store

M - M response store

• • a±k

• • r

'a' may be a constant or a symbol: k is an optional constant modifier. k is legal only when'a' is present as a symbol. If 'a' was defined as a field via a DF instruction, the most-significant bit position is the value used. This term represents a destination bit position in all words of enabled associative memory. The value of a±k should be  $0 \le a \pm k \le 255$ .

. A field pointer register which may be post-incremented or postdecremented. If this form is used, the response store register, rs, is stored indirectly through this register. This register contains the address of the destination bit column.

Valid entries:

FPI FPI+ FPI-FP2 FP2+ FP2- FP3 FP3+ FP3- Field Pointer I Field Pointer I with a post-increment Field Pointer 1 with a post decrement Field Pointer 2 Field Pointer 2 with a post-increment Field Pointer 2 with a post-decrement Field Pointer 3 Field Pointer 3 with a post-increment Field Pointer 3 with a post-decrement

SOR

Note

The original content of the X response store register is destroyed when this multiple instruction is executed.

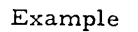

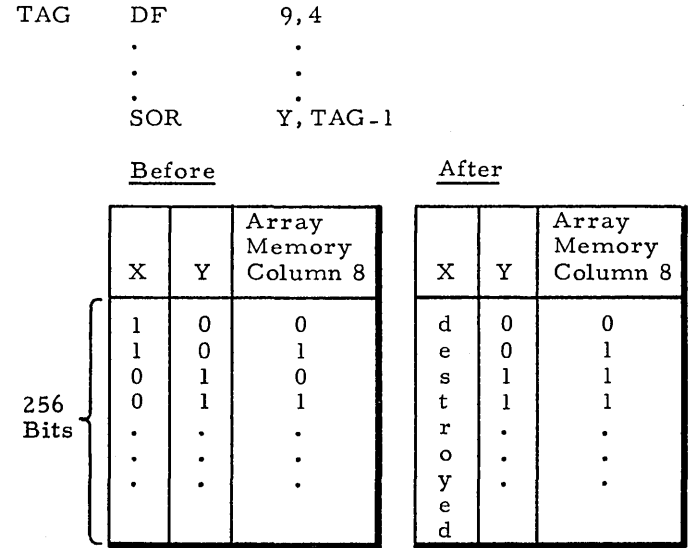

 $\bar{\chi}$ 

### Store Logical Inclusive OR, Masked

This instruction will logical inclusive OR the contents of the Y response store register and the designated bit column of enabled associative memory, and store the resultant value into the designated bit column in all words of associative memory whose M response store bit is set. The content of the Y response store is not affected and the original content of the bit column is destroyed in those words of associative memory whose M response store bit is set.

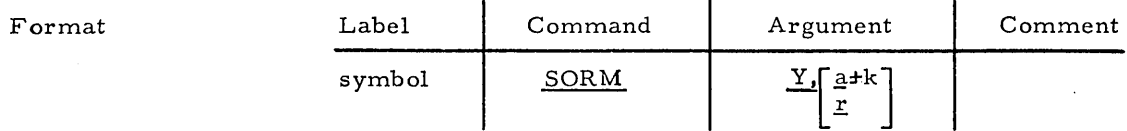

• Label Any valid symbol or blank.

• Command SORM

**SORM** 

• • r

• Argument Two entries are required. The first entry is the source; the second entry is the destination. As shown, there are two distinct ways of specifying the destination bit column. The brackets are not a part of the argument field terms.

- • Y Required and only valid entry.
- $\bullet$   $\bullet$   $a \pm k$ 'a' may be a constant or a symbol; k is an optional constant modifier. k is legal only when' a' is present as a symbol. If' a' was defined as a field via a DF instruction, the most-significant bit position is the value used. This term represents a destination bit position in all selected words of enabled associative memory. The value of a $\pm k$  should be  $0 \leq \pm k \leq 255$ .
	- A field pointer register which may be post-incremented or postdecremented. If this form is used, the response store register, rs, is stored indirectly through this register. This register contains the address of the destination bit column.

Valid entries:

FPl FPl+ FPl-FP2 FP2+ FP2- FP3  $FP3+$ FP3- Field Pointer 1 Field Pointer 1 with a post-increment Field Pointer 1 with a post-decrement Field Pointer 2 Field Pointer 2 with a post-increment Field Pointer 2 with a post-decrement Field Pointer 3 Field Pointer 3 with a post-increment Field Pointer 3 with a post-decrement ।<br>मुख्यम्<br>संस्कृतस्य संस्कृतस्य संस्कृतस्य संस्कृतस्य संस्कृतस्य संस्कृतस्य संस्कृतस्य संस्कृतस्य संस्कृतस्य संस्कृतस्य

SORM

 $\hbox{\tt Note}$ 

The original content of the X response store register is destroyed when this multiple instruction is executed.

 $\ensuremath{\textsc{Example}}\xspace$ 

Y, 200 SORM

 $\lambda$ 

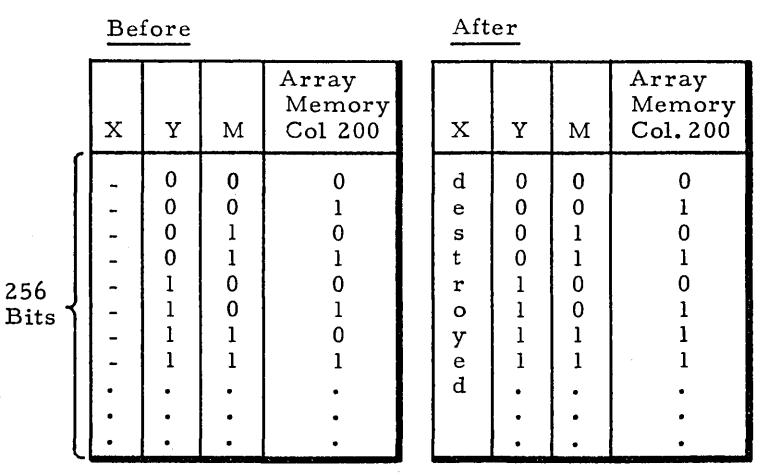

SORN Store Logical Inclusive OR Complemented Into Associative Memory This instruction will logical inclusive OR the one's complement of the contents of the designated response store register, rs, with the specified bit column of enabled associative memory, and store the resultant value into the designated bit column of all words. The content of the source response store is not affected, and the original content of the bit column is destroyed.

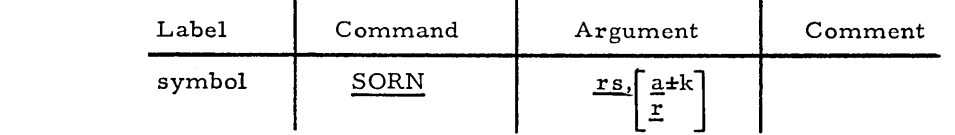

• Label Any valid symbol or blank.

SORN

• Command

• Argument

Format

Two entries are required. The first entry is the source; the second entry is the destination. As shown there are two distinct ways of specifying the destination bit column. The brackets are not a part of the argument field terms.

The source response store register.

Valid entries:

y - Y response store M - M response store

 $\bullet$  a $\pm k$ 

 $\bullet$   $\bullet$   $\bullet$ 

• • rs

'a' may be a constant or a symbol; k is an optional constant modifier. k is legal only when' a' is present as a symbol. If' a' was defined as a field via a DF instruction, the most-significant bit position is the value used. This term represents a destination bit position in all words of enabled associative memory. The value of a $\pm k$  should be  $0 \leq a \pm k \leq 255$ .

A field pointer register, which may be post-incremented or postdecremented. If this form is used, the response store register, rs, is stored indirectly through this register. This register contains the address of the destination bit column.

Valid entries:

FPl FP1+ Field Pointer 1 with a post-increment FPl-FP2 FP2+ FP2- FP3  $FP3+$ FP3- Field Pointer 3 with a post-decrement Field Pointer Field Pointer 1 with a post-decrement Field Pointer 2 Field Pointer 2 with a post-increment Field Pointer 2 with a post-decrement Field Pointer 3 Field Pointer 3 with a post-increment

SORN

Note

The original content of the X response store register is destroyed when this multiple instruction is executed.

 $Example$ 

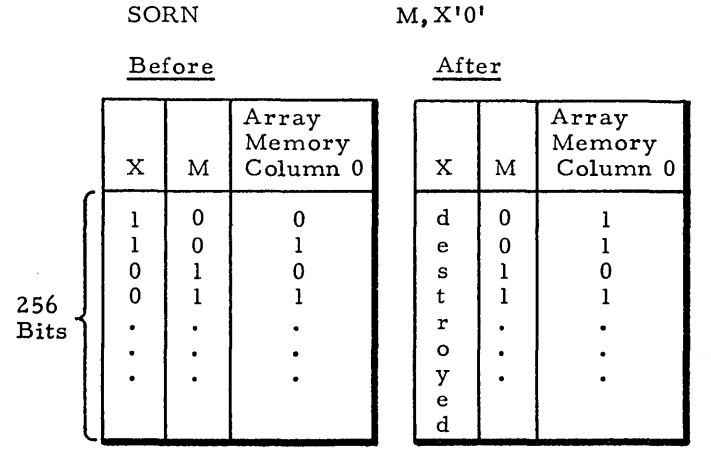

 $\chi$ 

SORNM Store Logical Inclusive OR, Complemented, Masked Into Associative Memory

> This instruction will logical inclusive OR the one's complement of the contents of the Y response store register with the specified bit column of enabled associative memory. The resultant value is then stored into the designated bit column in all words of associative memory whose M response store bit is set. The content of the Y response store is not affected, and the original content of the bit column is destroyed in those words of associative memory whose M response store bit is set.

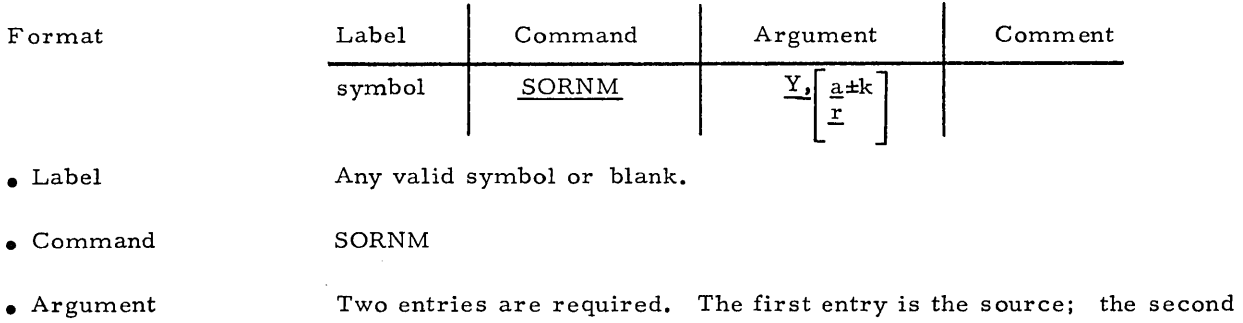

entry is the destination. As shown there are two distinct ways of specifying the destination bit column. The brackets are not a part of the argument field terms.

- • Y Required and only valid entry.
- $\bullet$  a $\pm k$ 'a' may be a constant or a symbol; k is an optional constant modifier. k is legal only when' a' is present as a symbol. If' a' was defined as a field via a DF instruction, the most-significant bit position is the value used. This term represents a destination bit position in all selected words of enabled associative memory. The value of a±k should be  $0 \leq a \pm k \leq 255$ .
- • r

A field pointer register, which may be post-incremented or postdecremented. If this form is used, the response store register, rs, is stored indirectly through this register. This register contains the address of the destination bit column.

Valid entries:

FPl FPl+ FPl-FP2 FP2+ FP2- FP3  $FP3+$ FP3- Field Pointer 1 Field Pointer 1 with a post-increment Field Pointer 1 with a post-decrement Field Pointer 2 Field Pointer 2 with a post-increment Field Pointer 2 with a post-decrement Field Pointer 3 Field Pointer 3 with a post-increment Field Pointer 3 with a post-decrement

# SORNM

Note

The original content of the X response store register is destroyed when this multiple instruction is executed.

# Example

SORNM  $Y, 0$ 

 $\mathbf{v}$ 

Before

After

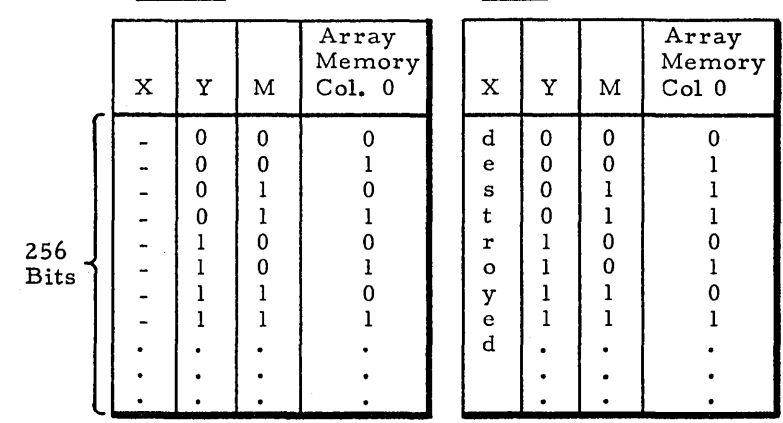
#### **SAND** Store Logical AND Into Associative Memory

This instruction will logical AND the contents of the designated response store register, rs, with the specified bit column of enabled associative memory, and store the resultant value into the bit column. The content of the source response store is not affected,and the original content of the bit column is destroyed.

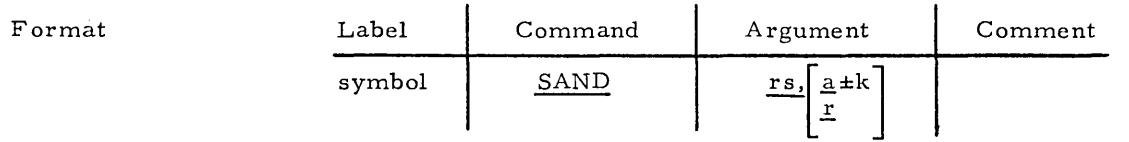

- Label Any valid symbol or blank.
- Command SAND

• • r

- Argument Two entries are required. The first entry is the source; the second entry is the destination. As shown, there are two distinct ways of specifying the destination bit column. The brackets are not a part of the argument field terms.
- • rs The source response store register.

Valid entries:

y - Y response store M - M response store

- $\bullet$  a $\pm k$ 'a' may be a constant or a symbol; k is an optional constant modifier. k is legal only when' a' is present as a symbol. If' a' was defined as a field via a DF instruction, the most-significant bit position is the value used. This term represents a destination bit position in all words **of**  enabled associative memory. The value of a $\pm k$  should be  $0 \le a \pm k \le 255$ .
	- A field pointer register, which may be post-incremented or postdecremented. If this form is used, the response store register, rs, is stored indirectly through this register. This register contains the address \of the destination bit column.

Valid entries:

FPI FPl+ FPI-FP2 FP2+ FP2- FP3  $FP3+$ FP3- Field Pointer I Field Pointer I with a post-increment Field Pointer 1 with a post-decrement Field Pointer 2 Field Pointer 2 with a post-increment Field Pointer 2 with a post-decrement Field Pointer 3 Field Pointer 3 with a post-increment Field Pointer 3 with a post-decrement

# SAND

Note

The original content of the X response store register is destroyed when this multiple instruction is executed.

Example

TAG DF  $\ddot{\phantom{0}}$ 

256  $_{\rm Bits}$ 

 $\overline{a}$ .<br>SAND Y.TAG

9.4

 $\ddot{\phantom{1}}$ 

Before

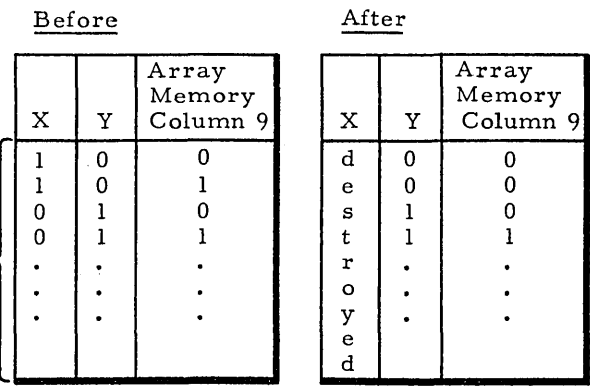

#### SANDM Store Logical AND Masked Into Associative Memory

This instruction will logical AND the contents of the Y response store register and the specified bit column of enabled associative memory. The resultant value will then be stored into the designated bit column in all words of associative memory whose M response store bit is set. The content of the Y response store is not affected, and the original content of the bit column is destroyed in those words of associative memory whose M response store bit is set.

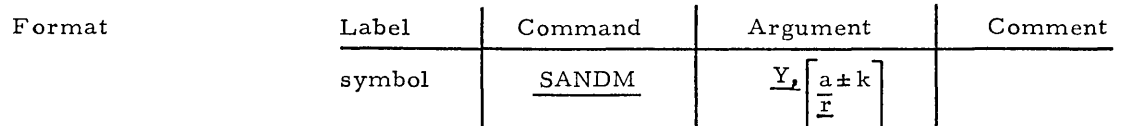

• Label Any valid symbol or blank.

• Command SANDM

• • r

• Argument Two entries are required. The first entry is the source; the second entry is the destination. As shown, there are two distinct ways of specifying the destination bit column. The brackets are not a part of the argument field terms.

• • Y Required and the only valid entry.

 $\bullet$  a $\pm k$ 'a' may be a constant or a symbol: k is an optional constant modifier. k is legal only when' a' is present as a symbol. If' a' was defined as a field via a DF instruction, the most-significant bit position is the value used. This term represents a destination bit position in all selected words of enabled associative memory. The value of a±k should be  $0 \le a \pm k \le 255$ .

> A field pointer register which may be post-incremented or postdecremented. If this form is used, the response store register, rs, is stored indirectly through this register. This register contains the address of the destination bit column.

Valid entries:

FPI FPI+ FPI-FP2 FP2+ FP2- FP3 FP3+ FP3- Field Pointer 3 with a post-decrement Field Pointer I Field Pointer I with a post-increment Field Pointer I with a post-decrement Field Pointer 2 Field Pointer 2 with a post-increment Field Pointer 2 with a post-decrement Field Pointer 3 Field Pointer 3 with a post-increment

اب<br>أ∕الأمل

SANDM

Note

The original content of the X response store register is destroyed when this multiple instruction is executed.

Example

SANDM Y,lO

 $\bar{\chi}$ 

 $\hat{\boldsymbol{\theta}}$ 

 $\bar{\gamma}$ 

 $\mathbf{p}_{\alpha}$ 

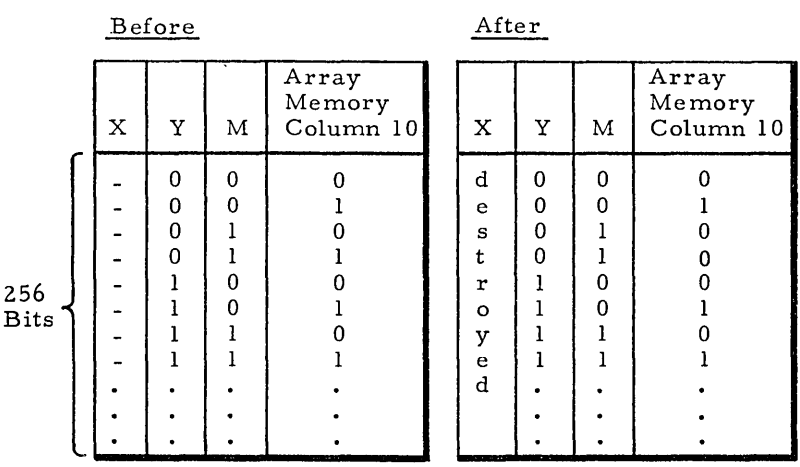

# Store Logical AND Complemented Into Associative Memory

This instruction will logical AND the one's complement of the contents of the designated response store register, rs, with the specified bit column of enabled associative memory. The resultant value is then stored into the designated bit column in all words of associative memory. The content of the Y re sponse store is not affected and the original content of the bit column is destroyed.

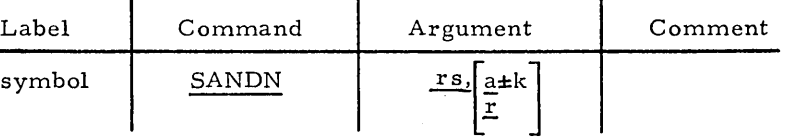

- Label Any valid symbol or blank.
- Command SANDN
- Argument

SANDN

Format

Two entries are required. The first entry is the source; the second entry is the destination. As shown, there are two distinct ways of specifying the destination bit column. The brackets are not a part of the argument field terms.

The source response store register.

# Valid entries:

Y - Y response store M - M response store

 $\bullet$  a $\pm k$ 

• • r

• • rs

'a' may be a constant or a symbol; k is an optional constant modifier. k is legal only when'a' is present as a symbol. If 'a' was defined as a field via a DF instruction, the most-significant bit position is the value used. This term represents a destination bit position in all words of enabled associative memory. The value of a $\pm k$  should be  $0 \leq a \pm k \leq 255$ .

A field pointer register which may be post-incremented or postdecremented. If this form is used, the response store register, rs, is stored indirectly through this register. This register contains the address of the destination bit column.

#### Valid entries:

FPl FPl+  $FPI-$ FP2 FP2+ FP2- FP3 FP3+ FP3- Field Pointer <sup>1</sup> Field Pointer I with a post-increment Field Pointer 1 with a post-decrement Field Pointer 2 Field Pointer 2 with a post-increment Field Pointer 2 with a post-decrement Field Pointer 3 Field Pointer 3 with a post-increment Field Pointer 3 with a post-decrement

2-100

# SANDN

Note

The original content of the X response store register is destroyed when this multiple instruction is executed.

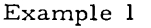

TAG DF 9,4  $\ddot{\phantom{0}}$  $\ddot{\phantom{a}}$ .<br>SANDN  $\dot{Y}$ , TAG

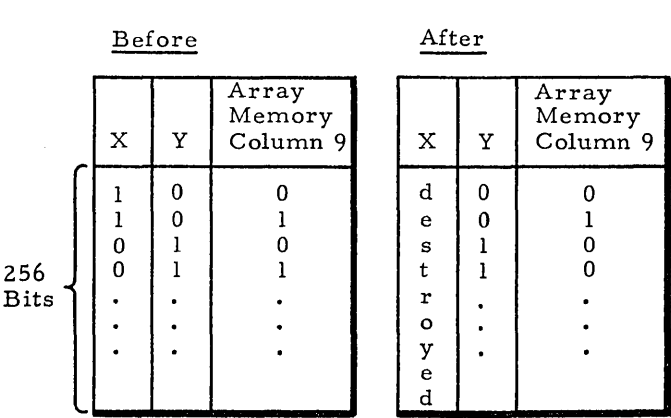

 $\bullet$ 

 $\ddot{\phantom{0}}$ 

# SANDNM

Store Logical AND, Complemented, Masked Into Associative Memory

This instruction will logical AND the one's complement of the contents of the Y re sponse store register with the specified bit column of enabled associative memory. The resultant value is then stored into the designated bit column in all words of associative memory whose M response store bit is set. The content of the Y response store is not affected, and the original content of the bit column is destroyed in those words of as sociative memory whose M response store bit is set.

# Format Label | Command | Argument | Comment symbol SANDNM \_a±k  $\overline{r}$

Any valid symbol or blank.

SANDNM

• Command

• Argument

• Label

• • Y

• • a±k

Two entries are required. The first entry is the source; the second entry is the destination. As shown, there are two distinct ways of specifying the destination bit column. The brackets are not a part of the argument field terms.

Required and only valid entry.

 $l^a$  may be a constant or a symbol; k is an optional constant modifier. k is legal only when 'a' is present as a symbol. If 'a' was defined as a field via a DF instruction, the most-significant bit position is the value used. This term represents a destination bit position in all selected words of enabled associative memory. The value of a±k should be  $0 \le a \pm k \le 255$ .

• • r

A field pointer register, which may be post-incremented or postdecremented. If this form is used, the response store register, rs, is loaded indirectly through this register. This register contains the address of the destination bit column.

## Valid entries:

FP1 Field Pointer 1<br>FP1+ Field Pointer 1 FP1+ Field Pointer 1 with a post-increment<br>FP1- Field Pointer 1 with a post-decrement FP1- Field Pointer 1 with a post-decrement<br>FP2 Field Pointer 2 FP2 Field Pointer 2 FP2+ Field Pointer 2 with a post-increment<br>FP2 - Field Pointer 2 with a post decrement FP2- Field Pointer 2 with a post decrement<br>FP3 Field Pointer 3 FP3 Field Pointer 3 FP3+ Field Pointer 3 with a post-increment<br>FP3- Field Pointer 3 with a post-decrement Field Pointer 3 with a post-decrement

# SANDNM

Note

The original content of the X response store register is destroyed when this multiple instruction is executed.

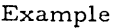

SANDMN Y,O

 $\overline{1}$ 

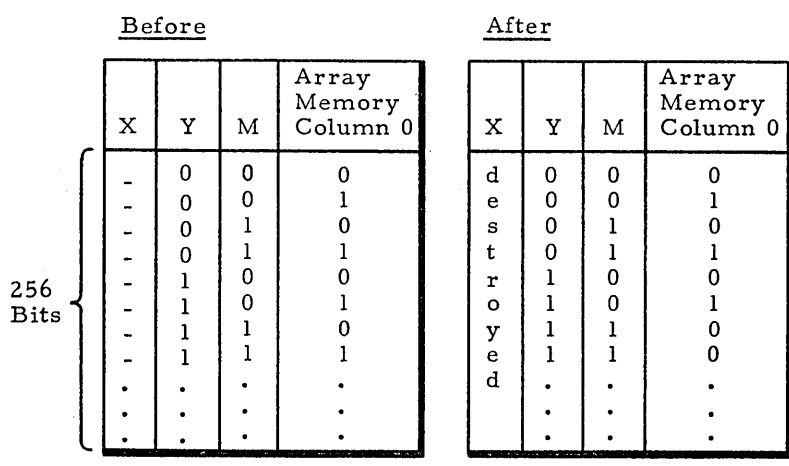

Store Common Register into Associative Memory

This instruction will store a Common register field,  $a_1$ , into a field,  $a_2$ , of all words of enabled associative memory whose M response store bit is set.

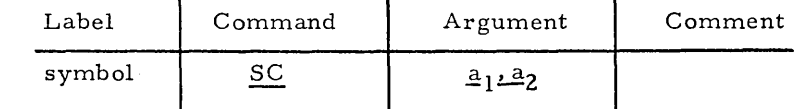

.. Label

Format

Any valid symbol or blank.

**SC** 

• Command

• Argument

Two entries are required. The first entry is the source, a field in the Common register; the second entry is the destination, a field in words of associative memory.

 $\bullet$   $a_1$ ,  $a_2$ 

There are two ways of denoting a field expression:

1)  $a_1$  or  $a_2$  may be in the form

b±i

where b must be a symbol, and i is an optional constant modifier. b should have been previously defined in a DF instruction. b represents the most significant bit position and the number of contiguous bits occupied by a field in either the Common register or associative memory. The optional constant modifier, i, modifies only the most-significant bit position.

2)  $a_1$  or  $a_2$  may be in the form

# $(b, i) \pm j$

where b may be a constant or a symbol and represents the mostsignificant bit position of a field. If b was defined as a field via a previous DF instruction, the most-significant bit position is the value used. i must be a constant and represents the number of contiguous bits occupied by the field. j is an optional constant, modifying only the most-significant bit position of the field.

Note 1 Note 2 Note 3 If the Common register field length is less than the associative memory field length, a W (warning flag) is noted on the listing. In this case, the Common register field will be stored right justified into the associative memory field. If the Common register field length is greater than the associative memory field length, a T (truncation flag) is noted on the listing. In this case, the most significant bits of the Common register field are truncated. The content of the X response store register is destroyed. Also, the following field definition registers are used: FP1, FP2, and FLl.

Example

**SC** 

# SC (0,3),(10,3)

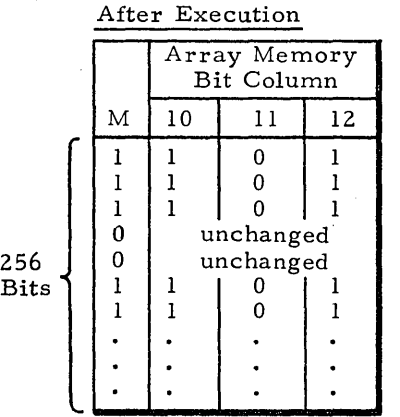

Common Register

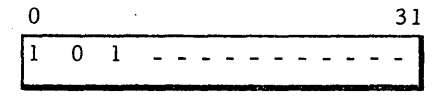

2-105

sew

Format

• Label

#### Store Common Register into Associative Word

This instruction will store a Common register field,  $a_1$ , into a field,  $a_2$ , of one word of associative memory whose address is in the link pointer (FPl, FP2). All other words in the associative memory remain unchanged.

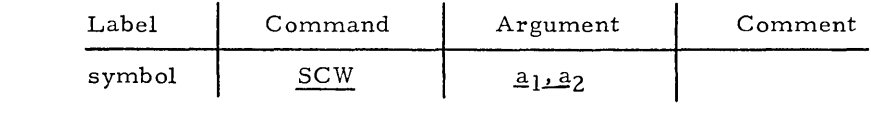

Any valid symbol or blank.

**SCW** 

• Command

• Argument

 $\bullet$   $\bullet$   $a_1$ ,  $a_2$ 

Two entries are required. The first entry is the source, a field in the Common register; the second entry is the destination, a field in a word of associative memory.

There are two ways of denoting a field expression:

1)  $a_1$  or  $a_2$  may be in the form b:±:i

> where b must be a symbol, and i is an optional constant modifier. b should have been previously defined in a DF instruction. b represents the most-significant bit position and the number of contiguous bits occupied by a field in either the Common .register or associative memory. The optional constant modifier, i, modifies only the most-significant bit position.

2)  $a_1$  or  $a_2$  may be in the form  $(b, i) \pm j$ 

> where b may be a constant or a symbol and represents the mostsignificant bit position of a field. If b was defined as a field via a previous DF instruction, the most-significant bit position is the value used. i must be a constant and represents the number of contiguous bits occupied by the field. j is an optional constant, modifying only the most-significant bit position of the field.

- Note 1 The link pointer (FP1 and FP2 registers) must be loaded with the address of the particular word of associative memory prior to execution of the instruction. Loading the link pointer is generally accomplished by the use of the FIND, STEP, or RESVFST instruction.
	- Note 2 If the Common register field length is less than the associative memory field length, a W (warning flag)is noted on the listing. In this case, the Common register field will be stored right justified into the associative memory field.
	- Note 3 If the Common register field length is greater than the associative memory field length, a T (truncation flag)is noted on the listing. In this case, the most significant bits of the Common register field are truncated.
- Note 4 The content of the X response store register is destroyed. The content of the Y response store register will be destroyed if field-alignment shifting is required.

 $\sim$   $\sim$ 

 $\hat{\mathcal{A}}$ 

Example

FIND SCW

 $\bullet$  $\bullet$  $\ddot{\phantom{0}}$ 

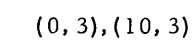

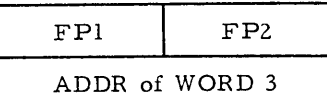

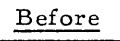

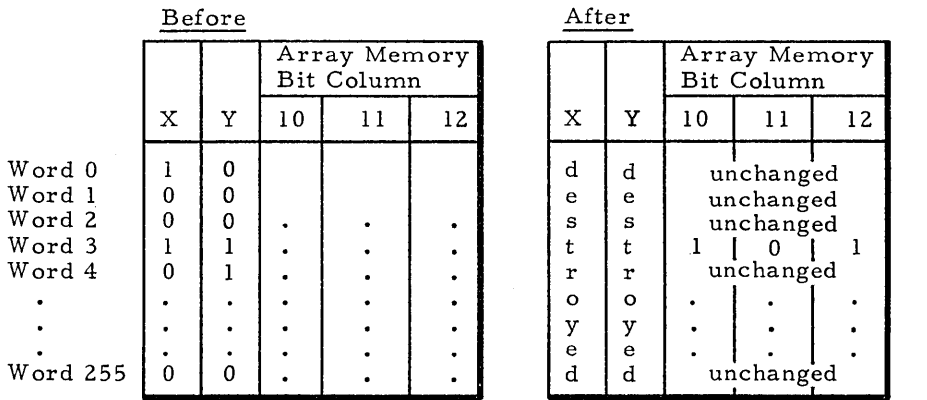

Common Register

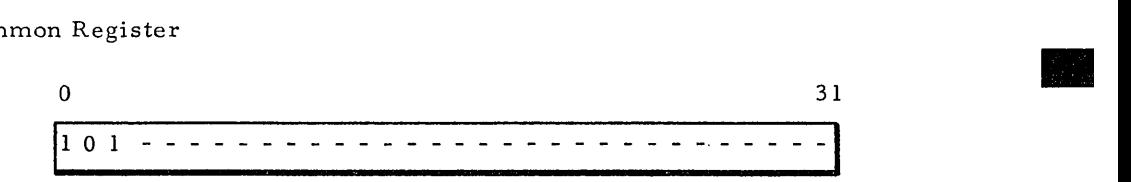

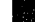

SEARCHES These associative instructions allow the programmer to search for a particular set of conditions in associative memory. All instructions dealing with response store registers and/or associative memories affect only those associative array memory modules enabled via the Array Select register. The response store registers and associative array memory modules disabled via the Array Select register remain unchanged. Except for MAXF and MINF, the most-significant bit of all fields is considered to be the sign bit.

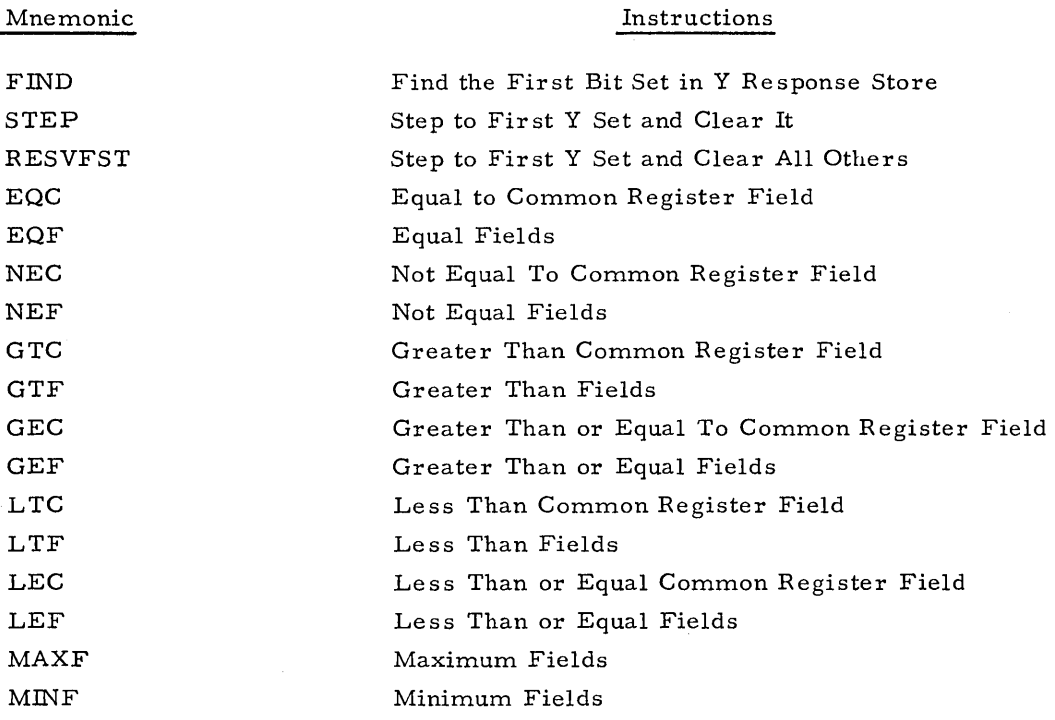

FIND

# Find the First Bit Set in Y Re sponse Store

The instruction loads FPl with the array addre ss of the first array module containing a Y response store register bit set to one. FP2 is then loaded with the bit address of the first Y response store register bit set to one.

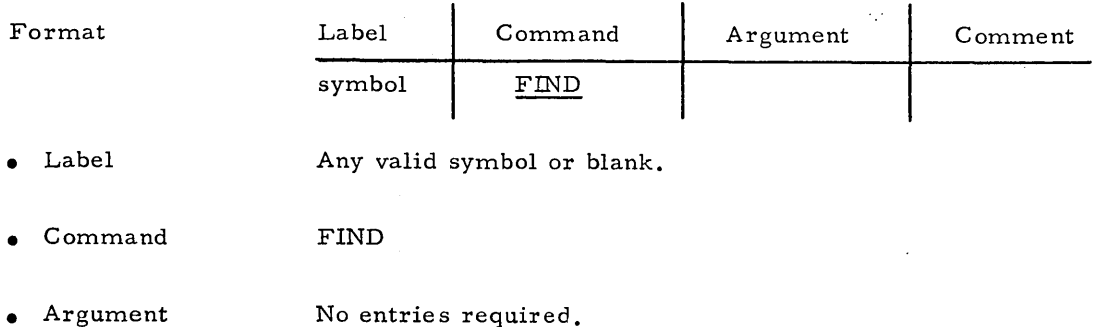

STEP

# Step to First Y Set and Clear It

This instruction loads FPl with the array address of the first array module containing a Y response store register bit set to one. FP2 is then loaded with the bit address of the first Y response store register bit set to one. This selected first bit will than be cleared to zero.

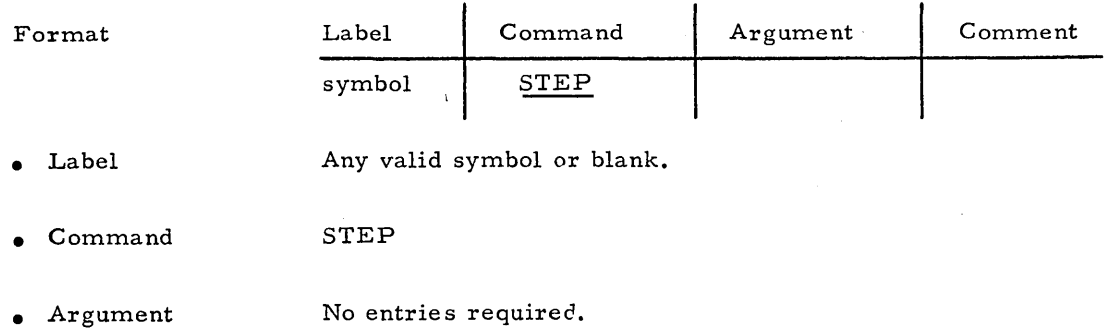

Step to First Y Set and Clear All Others RESVFST This instruction loads FPl with the array address of the first array module containing a Y response store register bit set to one. FP2 is then loaded with the bit address of the first Y response store register bit set to one. This selected first bit will remain set to one, but all other bits in the Y response store register are cleared to zero.  $\bar{z}$ 

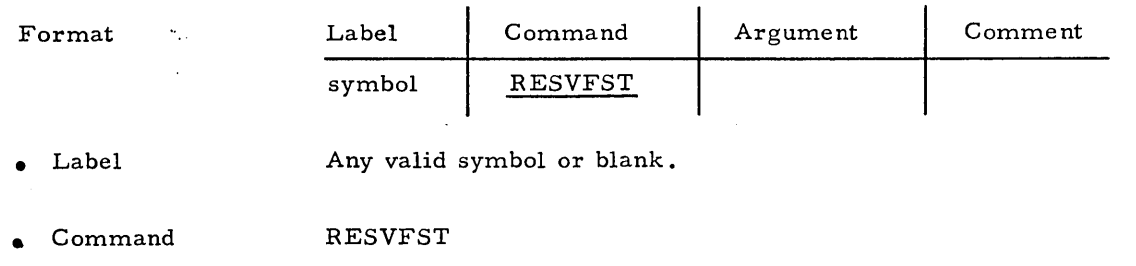

 $\sqrt{2}$ 

 $\bar{z}$ 

• Argument No entries required.

EQC

#### Equal to Common Register Field

For the field  $a_1$  in each word of associative memory, this instruction will set the corre sponding Y response store register bit if, and only if, the following is true:

Conditions

- 1) The particular array is enabled in the Array Select register so it may participate in the search.
- 2) The M response store register bit is set for the particular word participating in the search.
- 3) The search criteria is met; array field  $a_1$  is equal to Common register field  $a_2$ .

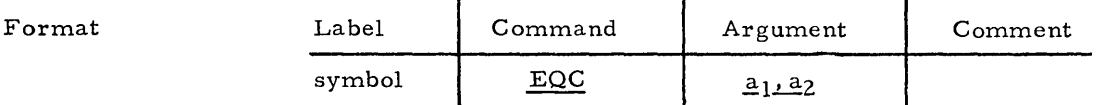

• Label Any valid symbol or blank.

- Command EQC
- Argument Two entries are required. The first entry,  $a_1$ , is a field in associative memory; the second entry,  $a_2$ , is a field in the Common register. The lengths of the fields must be equal and greater than one.
- $\bullet$   $a_1$ ,  $a_2$

Note

There are two ways of denoting a field expression.

1)  $a_1$  or  $a_2$  may be in the form

b±i

where b must be a symbol, and i is an optional constant modifier. b should have been previously defined in a DF instruction. b represents the most-significant bit position and the number of contiguous bits occupied by a field in either the Common register or associative memory. The optional constant modifier, i, modifies only the most significant bit position.

2)  $a_1$  or  $a_2$  may be in the form

 $(b, i)\pm j$ 

where b may be a constant or a symbol and represents the mostsignificant bit position of a field. If b was defined as a field via a previous DF instruction, the most-significant bit position is the value used. i must be a constant and represents the number of contiguous bits occupied by the field. j is an optional constant, modifying only the most-significant bit position of the field.

Register values after the search:

- $1)$  FL1 Zero
- 2) FPl Address of the most-significant bit of  $a_2$ .
- 3) FP3 Address of the most-significant bit of  $a_1$ .

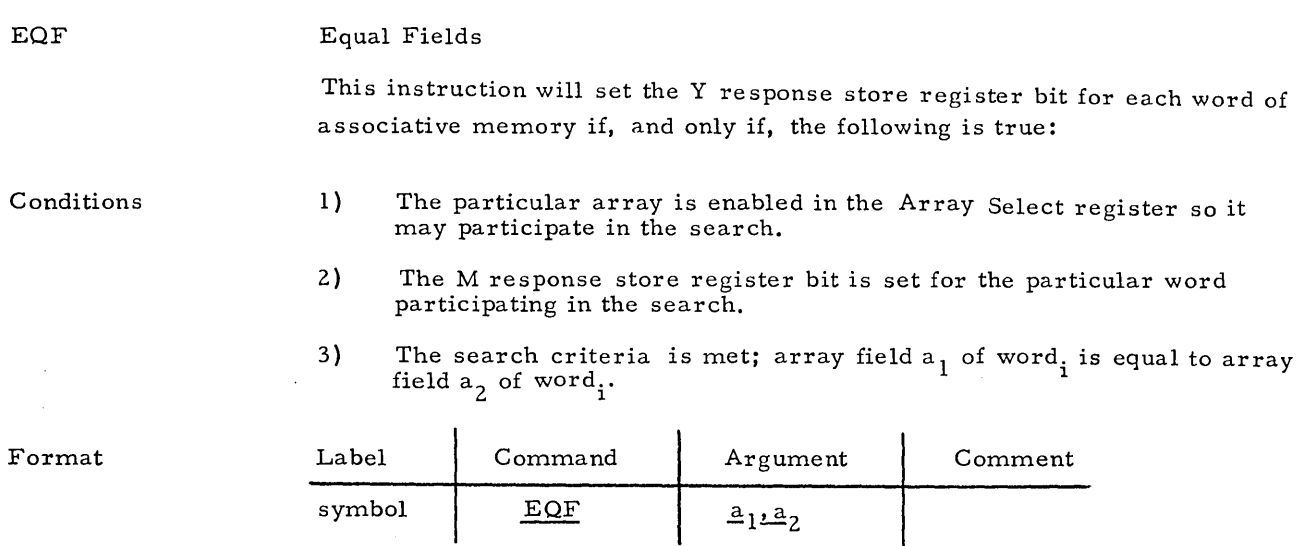

• Label

EQF

• Argument

 $\bullet$   $\bullet$   $a_1$ ,  $a_2$ 

• Command

Two entries are required. Both entries represent fialds in associative memory that are compared with each other. The lengths of the fields must be equal and greater than one.

There are two ways of denoting a field expression:

1)  $a_1$  or  $a_2$  may be in the form

b±i

Any valid symbol or blank.

where b must be symbol, and i is an optional constant modifier. b should have been previously defined in a DF instruction. b represents the most-significant bit position and the number of contiguous bits occupied by a field in associative memory. The optional constant modifier, i, modifies only the most-significant bit position.

2)  $a_1$  or  $a_2$  may be in the form

# $(b, i) \pm j$

where b may be a constant or a symbol and represents the mostsignificant bit position of a field. If b was defined as a field via a previous DF instruction, the most-significant bit position is the value used. i must be a constant and represents the number of contiguous bits occupied by the field. j is an optional constant, modifying only the most-significant bit position of the field.

Note

Register values after search:

- 1) FLI Zero
- 2) FPl Address of the most-significant bit of  $a_2$ .
- 3) FP3 Address of the most-significant bit of  $a_{1}$ .

The X response store register is utilized.

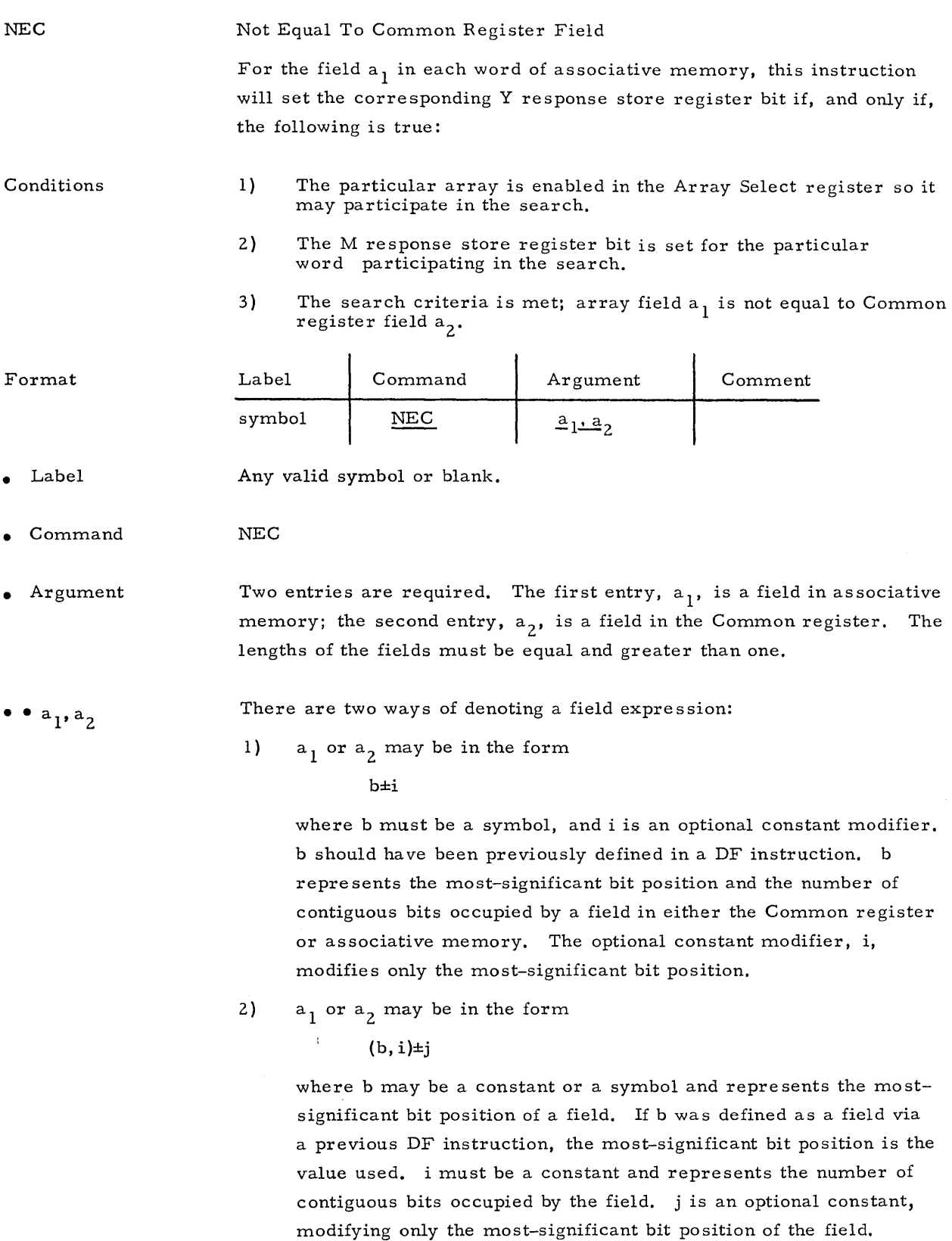

Register values after the search:

l) FLl - Zero

Note

- 2) FPl Address of the most significant bit of  $a_2$ .
- 3) FP3 Address of the most significant bit of  $a_1$ .

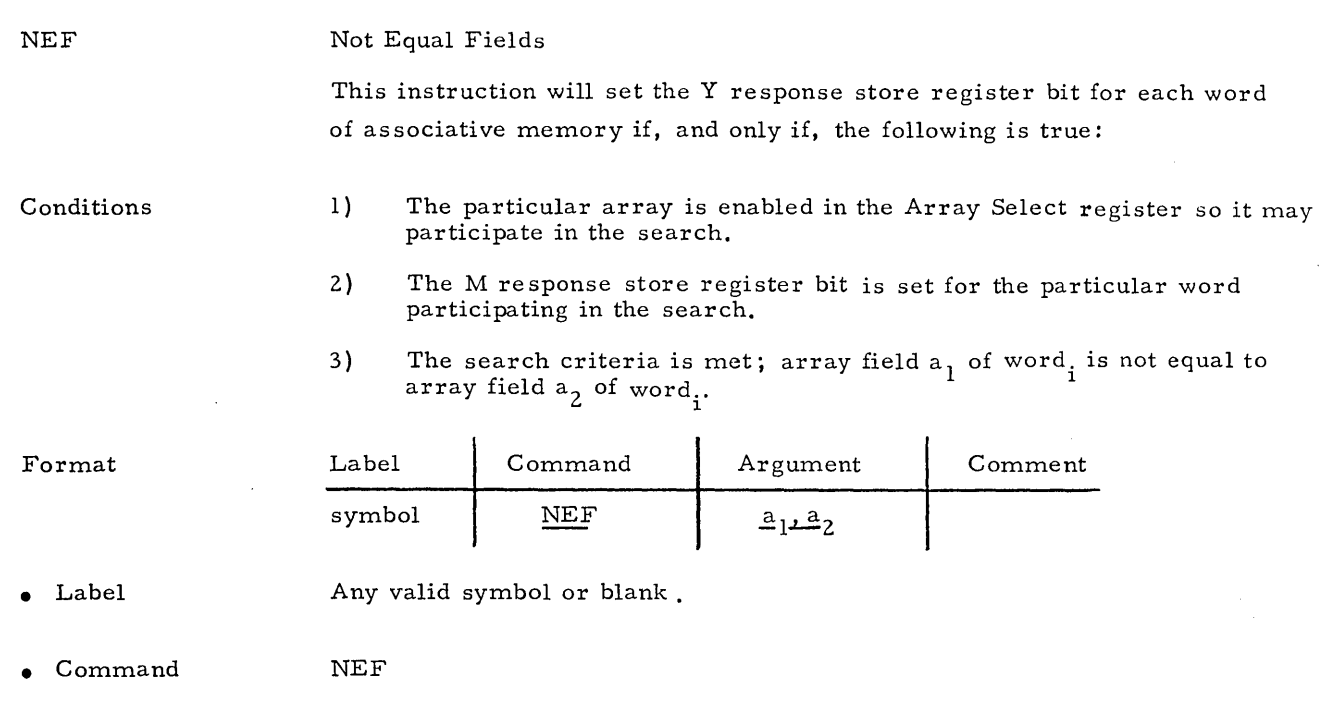

• Argument Two entries are required. Both entries represent fields in associative memory that are compared with each other. The lengths of the fields must be equal and greater than one.

There are two ways of denoting a field expression:

1)  $a_1$  or  $a_2$  may be in the form

b±i

where b must be a symbol, and i is an optional constant modifier. b should have been previously defined in a DF instruction. b represents the most-significant bit position and the number of contiguous bits occupied by a field in associative memory. The optional constant modifier, i, modifies only the most-significant bit po sition.

2)  $a_1$  or  $a_2$  may be in the form

 $(b, i) \pm j$ 

where b may be a constant or a symbol and represents the mostsignificant bit position of a field. If b was defined as a field via a previous DF instruction, the most-significant bit position is the value used. i must be a constant and represents the number of contiguous bits occupied by the field. j is an optional constant, modifying only the most-significant bit position of the field.

Register values after search:

- I) FLI Zero
- 2) FP1 Address of the most-significant bit of  $a_2$ .
- 3) FP3 Address of the most-significant bit of  $a_1$ .

The X response store register is utilized.

•

Note

 $\bullet$   $\bullet$   $a_1$ ,  $a_2$ 

GTC

#### Greater Than Common Register Field

For the field  $a_1$  in each word of associative memory, this instruction will set the corresponding Y response store register bit if, and only if, the following is true:

Conditions

Forma

1) The particular array is enabled in the Array Select register so it may participate in the search.

- 2) The M response store register bit is set for the particular word participating in the search.
- 3) The search criteria is met; array field  $a_1$  is greater than Common register field  $a_2$ .

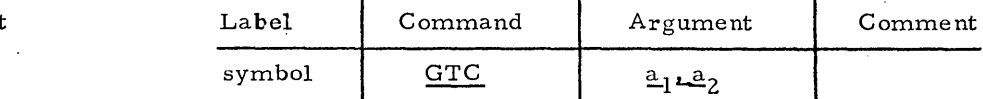

• Label Any valid symbol or blank.

- Command **GTC**
- Argument Two entries are required. The first entry,  $a_1$ , is a field in associative memory; the second entry,  $a_2$ , is a field in the Common register. The lengths of the fields must be equal and greater than one.
- $\bullet$   $\bullet$   $a_1$ ,  $a_2$

Note

There are two ways of denoting a field expression:

1)  $a_1$  or  $a_2$  may be in the form

b±i

where b must be a symbol, and i is an optional constant modifier. b should ha ve been pre viously defined in a DF instruction. b represents the most-significant bit position and the number of contiguous bits occupied by a field in either the Common register or associative memory. The optional constant modifier, i, modifies only the most-significant bit position.

- 2)  $a_1$  or  $a_2$  may be in the form
	- $(b, i) \pm j$

where b may be a constant or a symbol and represents the mostsignificant bit position of a field. If b was defined as a field via a previous DF instruction, the most-significant bit position is the value used. i must be a constant and represents the number of contiguous bits occupied by the field. j is an optional constant, modifying only the most-significant bit position of the field.

Register values after the search:

- 1) FLI Zero
- 2) FPI Address of the most-significant bit of  $a_2$ .
- 3) FP3 Address of the most-significant bit of  $a_1$ .

 $\frac{1}{2}$ 

Greater Than Fields

This instruction will set the Y response store register bit for each word of as sociati ve memory if, and only if, the following is true:

Conditions

**GTF** 

1 ) The particular array is enabled in the Array Select register so it may participate in the search.

- 2) The M response store register bit is set for the particular word participating in the search.
- 3) The search criteria is met; array field  $a_1$  of word<sub>;</sub> is greater than array field  $a_2$  of word. array field  $a_2$  of word.

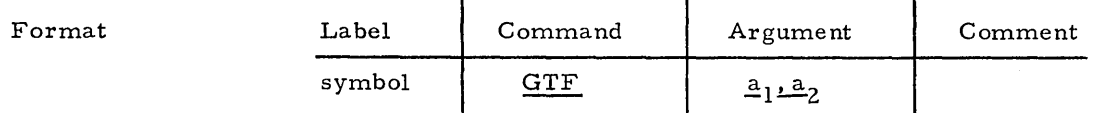

• Label Any valid symbol or blank.

GTF

• Command

• Argument Two entries are required. Both entries represent fields in associative memory that are compared with each other, The lengths of the fields must be equal and greater than one.

There are two ways of denoting a field expression:

 $\bullet$   $a_1$ ,  $a_2$ 

1)  $a_1$  or  $a_2$  may be in the form

b±i

where b must be a symbol, and i is an optional constant modifier. b should have been previously defined in a DF instruction. b represents the most-significant bit position and the number of contiguous bits occupied by a field in associative memory. The optional constant modifier, i, modifies only the most-significant bit po sition.

2)  $a_1$  or  $a_2$  may be in the form

 $(b, i) \pm j$ 

where b may be a constant or a symbol and represents the mostsignificant bit position of a field. If b was defined as a field via a previous DF instruction, the most-significant bit position is the value used. i must be a constant and represents the number of contiguous bits occupied by the field. j is an optional constant modifying only the most-significant bit position of the field.

Register value s after search:

- 1) FLI Zero
- 2) FP1 Address of the most-significant bit of  $a_2$ .
- 3) FP3 Address of the most-significant bit of  $a_1$ .

The X response store register is utilized.

।<br>१९८१ मधील<br>गुरुवारी केले

Note

GEC

Greater Than or Equal To Common Register Field

For the field  $a_1$  in each word of associative memory, this instruction will set the corresponding Y response store register bit if, and only if, the following is true:

Conditions

Format

- 1) The particular array is enabled in the Array Select register so it may participate in the search.
- 2) The M response store register bit is set for the particular word participating in the search.
- 3) The search criteria is met; array field  $a_1$  is greater than or equal to Common register field  $a_2$ .

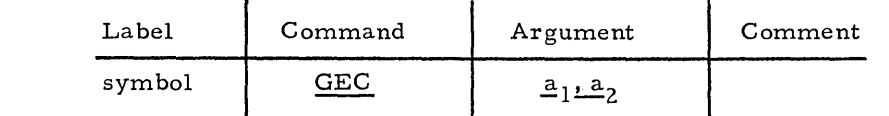

• Label Any valid symbol or blank.

• Command GEC

• Argument

Two entries are required. The first entry,  $a_1$ , is a field in associative memory; the second entry,  $a_2$ , is a field in the Common register. The lengths of the fields must be equal and greater than one.

 $\bullet$   $a_1$ ,  $a_2$ 

There are two ways of denoting a field expression:

1)  $a_1$  or  $a_2$  may be in the form

 $b \pm i$ 

where b must be a symbol, and i is an optional constant modifier. b should have been previously defined in a DF instruction. b represents the most-significant bit position and the number of contiguous bits occupied bv a field in either the Common register or associative memory. The optional constant modifier, i, modifies only the most-significant bit position.

2)  $a_1$  or  $a_2$  may be in the form

 $(b, i) \pm j$ 

where b may be a constant or a symbol and repre sents the mostsignificant bit position of a field. If b was defined as a field via a previous DF instruction, the most-significant bit position is the value used. i must be a constant and represents the number of contiguous bits occupied by the field. j is an optional constant, modifying only the most-significant bit position of the field.

Register values after the search:

- 1) FLI Zero
- 2) FPl Address of the most-significant bit of  $a_2$ .
- 3) FP3 Address of the most-significant bit of  $a_1$ .

•

Note

Greater Than or Equal Fields

**GEF** 

This instruction will set the Y re sponse store register bit for each word of as sociative memory if, and only if, the following is true:

Conditions

1) The particular array is enabled in the Array Select register so it may participate in the search.

2) The M response store register bit is set for the particular word participating in the search.

3) The search criteria is met; array field  $a_1$  of word<sub>i</sub> is greater than or equal to array field  $a_2$  of word<sub>i</sub>.

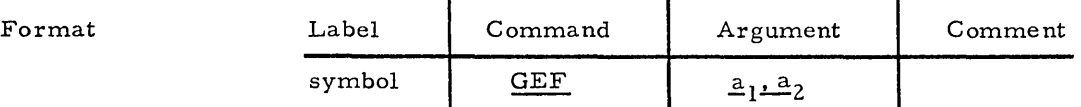

• Label Any valid symbol or blank.

• Command GEF

• Argument Two entries are required. Both entries represent fields in associative memory that are compared with each other. The lengths of the fields must be equal and greater than one.

 $\bullet$   $a_1$ ,  $a_2$ 

There are two ways of denoting a field expression:

1)  $a_1$  or  $a_2$  may be in the form

b±i

where b must be a symbol, and i is an optional constant modifier. b should have been previously defined in a DF instruction. b repre sents the most-significant bit position and the number of contiguous bits occupied by a field in associative memory. The optional constant modifier, i, modifies only the most -significant bit position.

2)  $a_1$  or  $a_2$  may be in the form

 $(b,i)\pm j$ 

where b may be a constant or a symbol and represents the mostsignificant bit position of a field. If b was defined as a field via a previous DF instruction, the most-significant bit position is the value used. i must be a constant and represents the number of contiguous bits occupied by the field. j is an optional constant, modifying only the most-significant bit position of the field.

Note

Register values after search:

- 1) FL1 Zero
- 2) FP1 Address of the most-significant bit of  $a_2$ .
- 3) FP3 Address of the most-significant bit of  $a_1$ .

The X response store register is utilized.

LTC

Less Than Common Register Field

For the field  $a_1$  in each word of associative memory, this instruction will set the corresponding Y response store register bit if, and only if, the following is true:

Conditions

Format

- 1) The particular array is enabled in the Array Select register so it may participate in the search.
- 2) The M response store register bit is set for the particular word participating in the search.
- 3) The search criteria is met; array field  $a_1$  is less than Common register field  $a_2$ .

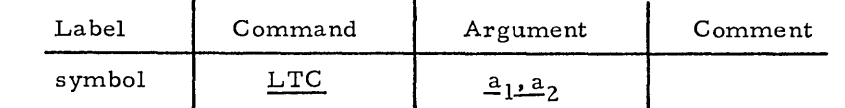

• Label Any valid symbol or blank.

• Command LTC

• Argument

 $\bullet$   $\bullet$   $a_1$ ,  $a_2$ 

Note

Two entries are required. The first entry,  $a_1$ , is a field in associative memory; the second entry,  $a_2$ , is a field in the Common register. The lengths of the fields must be equal and greater than one.

There are two ways of denoting a field expression:

1)  $a_1$  or  $a_2$  may be in the form

b±i

where b must be a symbol, and i is an optional constant modifier. b should have been previously defined in a DF instruction. b represents the most-significant bit position and the number of contiguous bits occupied by a field in either the Common register or associative memory. The optional constant modifier, i, modifies only the most-significant bit position.

2)  $a_1$  or  $a_2$  may be in the form

 $(b, i) \pm j$ 

where b may be a constant or a symbol and repre sents the mo stsignificant bit position of a field. If b was defined as a field via a previous DF instruction, the most-significant bit position is the value used. i must be a constant and repre sents the number of contiguous bits occupied by the field. j is an optional constant, modifying only the most-significant bit position of the field.

Register values after the search:

- 1) FLI Zero
- 2) FPl Address of the most-significant bit of  $a_2$ .
- 3) FP3 Address of the most-significant bit of  $a_1$ .

Le ss Than Fields

This instruction will set the Y response store register bit for each word of associative memory if, and only if, the following is true:

Conditions

LTF

1 ) The particular array is enabled in the Array Select register so it may participate in the search.

2) The M response store register bit is set for the particular word participating in the search.

3) The search criteria is met; array field  $a_1$  of word. is less than array field  $a_2$  of word<sub>j</sub> . 1

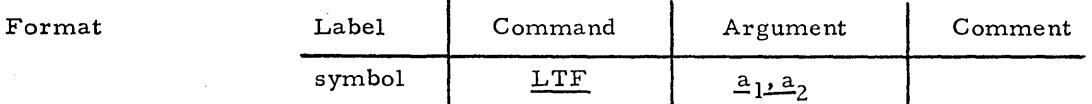

• Label

Any valid symbol or blank.

LTF

• Command

• Argument

 $\bullet$   $a_1$ ,  $a_2$ 

Two entries are required. Both entries represent fields in associative memory that are compared with each other. The lengths of the fields must be equal and greater than one.

There are two ways of denoting a field expression:

1)  $a_1$  or  $a_2$  may be in the form

b±i

where b must be a symbol, and i is an optional constant modifier. b should have been previously defined in a DF instruction. b represents the most-significant bit position and the number of contiguous bits occupied by a field in associative memory. The optional constant modifier, i, modifies only the most-significant bit position.

2)  $a_1$  or  $a_2$  may be in the form

 $(b, i) \pm j$ 

where b may be a constant or a symbol and repre sents the mostsignificant bit position of a field. If b was defined as a field via a previous DF instruction, the most-significant bit position is the value used. i must be a constant and repre sents the number of contiguous bits occupied by the field. j is an optional constant, modifying only the most-significant bit position of the field.

Register values after search:

- 1) FLI Zero
- 2) FPl Address of the most-significant bit of  $a_2$ .
- 3) FP3 Address of the most-significant bit of  $a_1$ .

The X response store register is utilized.

•

Note

LEC

#### Less Than or Equal Common Register Field

For the field  $a_1$  in each word of associative memory, this instruction will set the corre sponding Y re sponse store register bit if, and only if, the following is true:

- Conditions
- I) The particular array is enabled in the Array Select register so it may participate in the search.
- 2) The M response store register bit is set for the particular word participating in the search.
- 3) The search criteria is met; array field  $a_1$  is less than or equal to Common register field  $a_2$ .

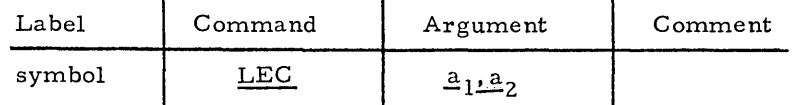

• Label

Format

Any valid symbol or blank.

- Command LEC
- Argument

 $a_1, a_2$ 

Note

Two entries are required. The first entry,  $a_1$ , is a field in associative memory; the second entry,  $a_2$ , is a field in the Common register. The lengths of the fields must be equal and greater than one.

There are two ways of denoting a field expression:

1)  $a_1$  or  $a_2$  may be in the form

b±i

where b must be a symbol, and i is an optional constant modifier. b should have been previously defined in a DF instruction. b represents the most-significant bit position and the number of contiguous bits occupied by a field in either the Common register or associative memory. The optional constant modifier, i, modifies only the most-significant bit position.

2)  $a_1$  or  $a_2$  may be in the form

 $(b, i) \pm j$ 

where b may be a constant or a symbol and represents the mostsignificant bit position of a field. 1£ b was defined as a field via a previous DF instruction, the most-significant bit position is the value used. i must be a constant and represents the number of contiguous bits occupied by the field. j is an optional constant, modifying only the most-significant bit position of the field.

Register values after the search:

- 1) FL1 Zero
- 2) FPl Address of the most-significant bit of  $a_2$ .
- 3) FP3 Address of the most-significant bit of  $a_1$ .

Less Than or Equal Fields

This instruction will set the Y response store register bit for each word of associative memory if, and only if, the following is true:

Conditions

LEF

1) The particular array is enabled in the Array Select register so it may participate in the search.

- 2) The M response store register bit is set for the particular word participating in the search.
- 3) The search criteria is met; array field  $a_1$  of word, is less than or equal to array field  $a_2$  of word. . <sup>1</sup>

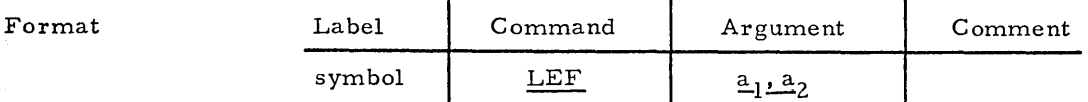

• Label

Any valid symbol or blank.

LEF

• Command

• Argument

 $\bullet$   $a_1$ ,  $a_2$ 

Two entries are required. Both entries represent fields in associative memory that are compared with each other. The lengths of the fields must be equal and greater than one.

There are two ways of denoting a field expression:

1)  $a_1$  or  $a_2$  may be in the form

b±i

where b must be a symbol, and i is an optional constant modifier. b should have been previously defined in a DF instruction. b represents the most-significant bit position and the number of contiguous bits occupied by a field in as sociative memory. The optional constant modifier, i, modifies only the most-significant bit position.

2)  $a_1$  or  $a_2$  may be in the form

# $(b, i) \pm j$

where b may be a constant or a symbol and represents the mostsignificant bit position of a field. If b was defined as a field via a previous DF instruction, the most-significant bit position is the value used. i must be a constant and repre sents the number of contiguous bits occupied by the field. j is an optional constant, modifying only the most-significant bit position of the field.

Register values after search:

- 1) FLl Zero
- 2) FPl Address of the most-significant bit of  $a_2$ .
- 3) FP3 Address of the most-significant bit of  $a_1$ .

The X response store register is utilized.

•

Note

# MAXF

 $\bullet$  a

# Maximum Fields

This instruction will compare a field of those words of the associative memory whose M response store bit is set. The Y response store will be set for the word(s) containing the field with the maximum (greatest) unsigned value. The Y response store for all other words will be cleared to zero.

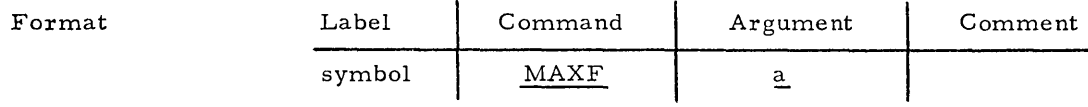

- Label Any valid symbol or blank.
- Command MAXF
- Argument

One entry is required.

There are two ways of denoting a field expression:

I) 'a' may be in the form

b±i

where b must be a symbol, and i is an optional constant modifier. b should have been previously defined in a DF instruction. b repre sents the most-significant bit position and the number of contiguous bits occupied by a field in associative memory. The optional constant modifier, i, modifies only the most-significant bit po sition.

2) 'a' may be in the form

 $(b, i) \pm j$ 

where b may be a constant or a symbol and represents the most significant bit position of a field. If b was defined as a field via a previous DF instruction, the most-significant bit position is the value used. i must be a constant and represents the number of contiguous bits occupied by the field. j is an optional constant, modifying only the most-significant bit position of the field.

Note

- Register values after search:
	- I) FLI Zero
	- 2) FP3 Address of the least-significant bit of **'a'.**

The X response store register is utilized.

 $\mathcal{L}=\left\{ \begin{array}{ll} \mathcal{L}_{\mathcal{L}}\left(\mathcal{L}_{\mathcal{L}}\right) & \mathcal{L}_{\mathcal{L}}\left(\mathcal{L}_{\mathcal{L}}\right) & \mathcal{L}_{\mathcal{L}}\left(\mathcal{L}_{\mathcal{L}}\right) & \mathcal{L}_{\mathcal{L}}\left(\mathcal{L}_{\mathcal{L}}\right) & \mathcal{L}_{\mathcal{L}}\left(\mathcal{L}_{\mathcal{L}}\right) & \mathcal{L}_{\mathcal{L}}\left(\mathcal{L}_{\mathcal{L}}\right) & \mathcal{L}_{\mathcal{L}}\left(\mathcal{L}_{\mathcal$ 

## Minimum Fields

This instruction will compare a field of those words of associative memory whose M response store bit is set. The Y response store will be set for the word{s) containing the field with the minimum (least) unsigned value. The Y response store for all other words will be cleared to zero.

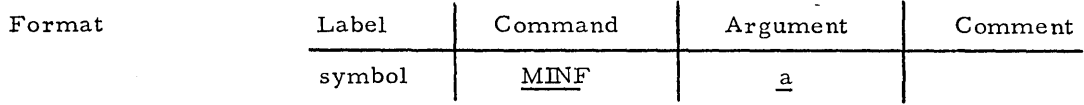

• Label Any valid symbol or blank.

MINF

• Command

MINF

•• a

• Argument One entry is required.

There are two ways of denoting a field expression:

I) 'a' may be in the form

b±i

where b must be a symbol, and i is an optional constant modifier. b should have been previously defined in a DF instruction. b repre sents the mo st-significant bit position and the number of contiguous bits occupied by a field in as sociative memroy. The optional constant modifier, i, modifies only the most-significant bit position.

2)  $a^t$  may be in the form

 $(b, i) \pm j$ 

where b may be a constant or a symbol and represents the most significant bit position of a field. If b was defined as a field via a previous DF instruction, the most-significant bit position is the value used. i must be a constant and represents the number of contiguous bits occupied by the field. j is an optional constant, modifying only the most-significant bit position of the field.

Note

- Register values after the search:
- 1) FL1 Zero
- 2) FP3 Address of the least-significant bit of 'a'.

The X response store register is utilized.

MOVES This group of associative instructions allows the programmer to move an array memory field to another array memory field within the same word of associative memory.

> This group of instructions will operate only on those associative array memory modules (including response store registers) enabled via the Array Select register. Also, only those words within enabled associative array memory modules whose M response store register bit is set will participate in the execution of the instructions in this group. The most significant bit of all fields is considered to be the sign bit.

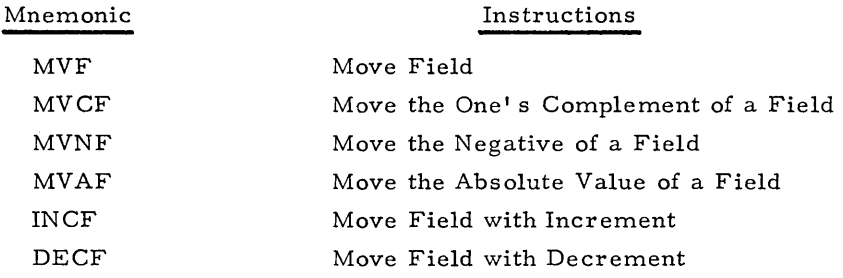

# Move Field.

This instruction will move the contents of field  $a_1$  into field  $a_2$  within the same word for each word of enabled associative memory whose M response store bit is set. The content of the source field is not affected unless overlaid by the destination field. The original content of the destination field is destroyed.

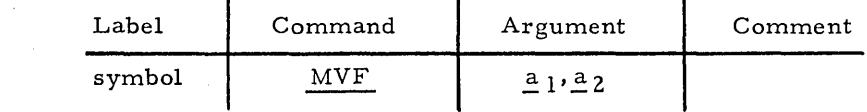

• Label Any valid symbol or blank.

MVF

• Command

• Argument Two entries are required. The first entry is the source; the second entry is the destination. Both entries represent fields within the same word of associative memory.

•  $a_1, a_2$ 

MVF

Format

There are two ways of denoting a field expression:

1)  $a_1$  or  $a_2$  may be in the form

#### b±i

where b must be a symbol, and i is an optional constant modifier. b should have been previously defined in a DF instruction. b represents the most-significant bit position and the number of contiguous bits occupied by a field in associative memory. The optional constant modifier, i, modifies only the most-significant bit position.

2)  $a_1$  or  $a_2$  may be in the form

# $(b, i) \pm j$

where b may be a constant or a symbol and represents the mostsignificant bit position of a field. If b was defined as a field via a previous DF instruction, the most-significant bit position is the value used. i must be a constant and represents the number of contiguous bits occupied by the field. j is an optional constant, modifying only the most-significant bit position of the field.

Note

The X response store, FP1, FP3, and FLI registers are used by this instruction.

Example

MVF (2,3), (10,3)

 $Before$  Aft

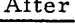

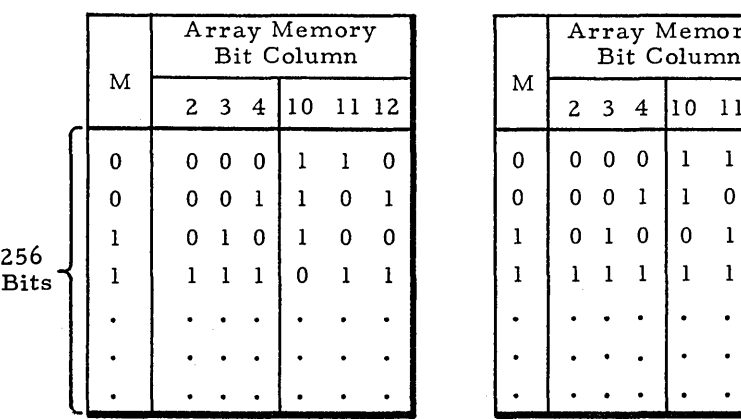

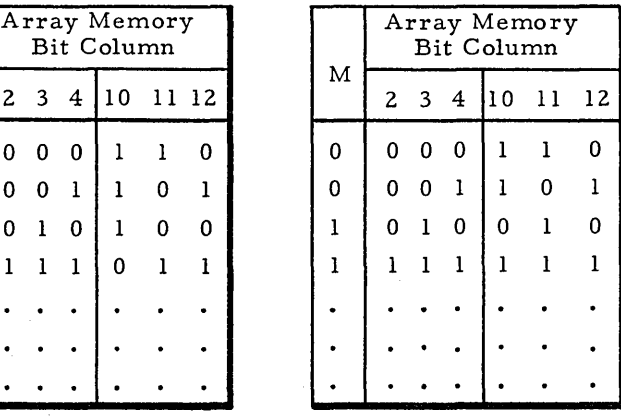

# Move the One's Complement of a Field

This instruction will move the one's complement of the contents of field  $a_1$  into field  $a_2$  within the same word for each word of enabled associative memory whose M response store bit is set. The content of the source field is not, affected unless overlaid by the destination field. The original content of the destination field is destroyed.

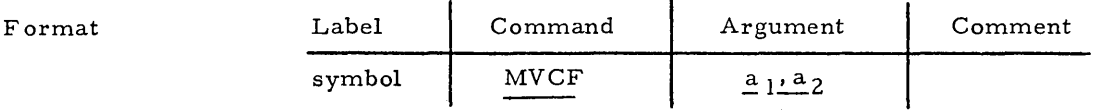

• Label

MVCF

Any valid symbol or blank.

**MVCF** 

• Command

• Argument

Two entries are required. The first entry is the source; the second entry is the destination. Both entries represent fields within the same word of associative memory.

•  $a_1$ ,  $a_2$ 

There are two ways of denoting a field expression:

1)  $a_1$  or  $a_2$  may be in the form

#### b±'i

where b must be a symbol, and i is an optional constant modifier. b should have been previously defined in a DF instruction. b represents the most-significant bit position and the number of contiguous bits occupied by a field in associative memory. The optional constant modifier, i, modifies only the most-significant bit position.

2) a<sub>l</sub> or a<sub>2</sub> may be in the form

# $(b, i) \pm i$

where b may be a constant or a symbol and represents the mostsignificant bit position of a field. If b was defined as a field via a previous DF instruction, the most-significant bit position is the value used. i must be a constant and represents the number of contiguous bits occupied by the field. j is an optional constant, modifying only the most-significant bit position of the field.

The X response store, FP1, FP3, and FL1 registers are used by this instruction.

#### Note

# MVCF

Example

# MVCF  $(2, 3), (20, 3)$

# After Execution

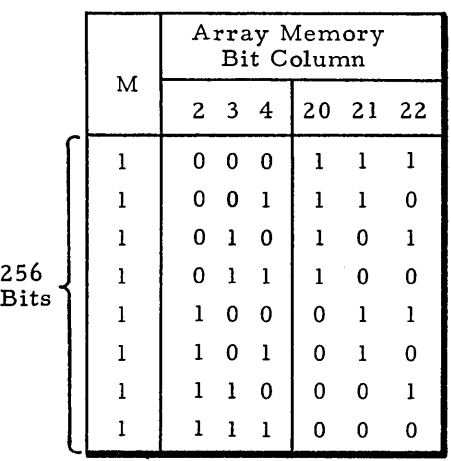

 $\begin{bmatrix} \mathbf{v}_1 \\ \vdots \\ \mathbf{v}_k \end{bmatrix}$ 

# Move the Negative of a Field

Any valid symbol or blank.

MVNF

This instruction will move the two' s complement of the contents of field a1 into field a<sub>2</sub> within the same word for each word of enabled associative memory whose M response store bit is set. The content of the source field is not affected unless overlaid by the destination field. The original content of the destination field is destroyed.

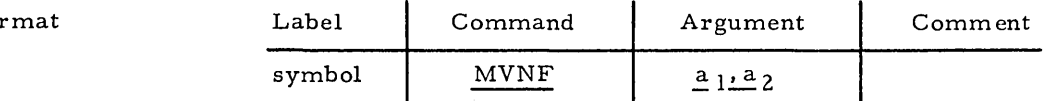

• Label

• Command

• Argument

MVNF

Fo

Two entries are required. The first entry is the source; the second entry is the destination. Both entries represent fields within the same word of associative memory.

 $\bullet$   $a_1$ ,  $a_2$ 

- There are two ways of denoting a field expression:
- 1)  $a_1$  or  $a_2$  may be in the form

 $b$  $\pm i$ 

where b must be a symbol, and i is an optional constant modifier. b should have been previously defined in a DF instruction. b represents the most-significant bit position and the number of contiguous bits occupied by a field in as sociative memory. The optional constant modifier, i, modifies only the most-significant bit position.

2)  $a_1$  or  $a_2$  may be in the form

# $(b, i) \pm j$

where b may be a constant or a symbol and represents the mostsignificant bit position of a field. If b was defined as a field via a previous DF instruction, the most-significant bit position is the value used. i must be a constant and represents the number of contiguous bits occupied by the field. j is an optional constant, modifying only the most-significant bit position of the field.

Note

The X response store, Y response store, FPl, FP3, and FL1 registers are used by this instruction.

Example

# MVNF (5,3),(15,3)

# After Execution

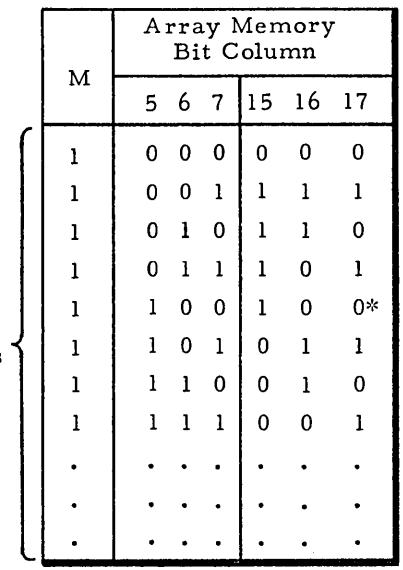

256 Bits

 $\overline{\phantom{a}}$ 

 $\mathcal{L}_{\mathcal{A}}$ 

~c An overflow condition is set in the response store registers.

 $\overline{\phantom{a}}$
### Move the Absolute Value of a Field

This instruction will move the absolute value of the contents of field  $a_1$  into field  $a_2$  within the same word for each word of enabled associative memory whose M response store bit is set. The content of the source field is not affected unless overlaid by the destination field. The original content of the destination field is destroyed.

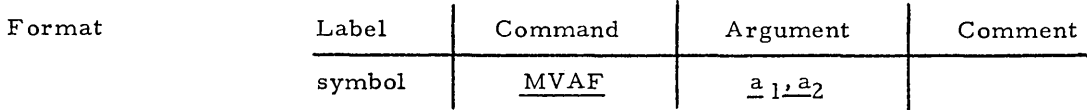

• Label Any valid symbol or blank.

• Command MVAF

• Argument Two entries are required. The first entry is the source; the second entry is the destination. Both entries represent fields within the same word of associative memory.

 $\bullet$   $\bullet$   $a_1$ ,  $a_2$ 

MVAF

There are two ways of denoting a field expression:

1)  $a_1$  or  $a_2$  may be in the form

 $b\not\pm i$ 

where b must be a symbol, and i is an optional constant modifier. b should have been previously defined in a DF instruction. b represents the most-significant bit position and the number of contiguous bits occupied by a field in associative memory. The optional constant modifier, i, modifies only the most-significant bit position.

2)  $a_1$  or  $a_2$  may be in the form

 $(b, i)\pm j$ 

where b may be a constant or a symbol and represents the mostsignificant bit position of a field. If b was defined as a field via a previous DF instruction, the most-significant bit position is the value used. i must be a constant and represents the number of contiguous bits occupied by the field. j is an optional constant, modifying only the most-significant bit position of the field.

The X response store, Y response store, FPl, FP3, and FLI registers are used by this instruction.

#### Note

 $\begin{bmatrix} \frac{1}{2} & \frac{1}{2} & \frac{1}{2$ 

### MVAF

Example

## MVAF (2,3),(10,3)

After Execution

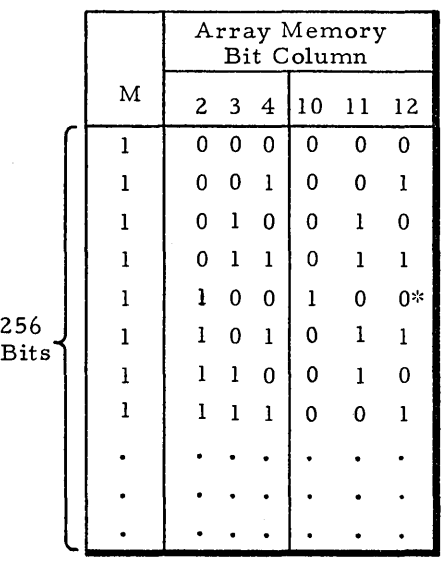

Bits

)!c An overflow condition is set in the response store registers.

#### Move Field with Increment

This instruction will add one to the value of field  $a_1$  and store the incremented value into field  $a_2$  within the same word for each word of enabled associative memory whose M response store bit is set. The content of the source field is not affected unless overlaid by the destination field. The original content of the destination field is destroyed.

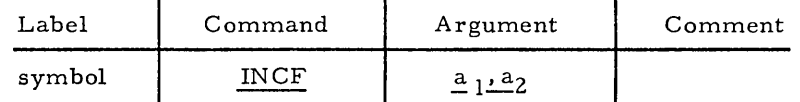

• Label

Format

INCF

Any valid symbol or blank.

INCF

• Command

• Argument Two entries are required. The first entry is the source; the second entry is the destination. Both entries represent fields within the same word of associative memory.

 $\bullet$   $a_1, a_2$ 

There are two ways of denoting a field expression:

1)  $a_1$  or  $a_2$  may be in the form

 $b \pm i$ 

where b must be a symbol, and i is an optional constant modifier. b should have been previously defined in a DF instruction. b represents the most-significant bit position and the number of contiguous bits occupied by a field in as sociative memory. The optional constant modifier, i, modifies only the most-significant bit position.

2)  $a_1$  or  $a_2$  may be in the form

### $(b, i) \pm j$

where b may be a constant or a symbol and represents the mostsignificant bit position of a field. If b was defined as a field via a previous DF instruction, the most-significant bit position is the value used. i must be a constant and represents the number of contiguous bits occupied by the field. j is an optional constant, modifying only the most-significant bit position of the field.

Note

X response store, Y response store, FL1, FP2, FP3, and RO registers are used by this instruction.

2-134

Example

## INCF (2,3), (10,3)

After Execution

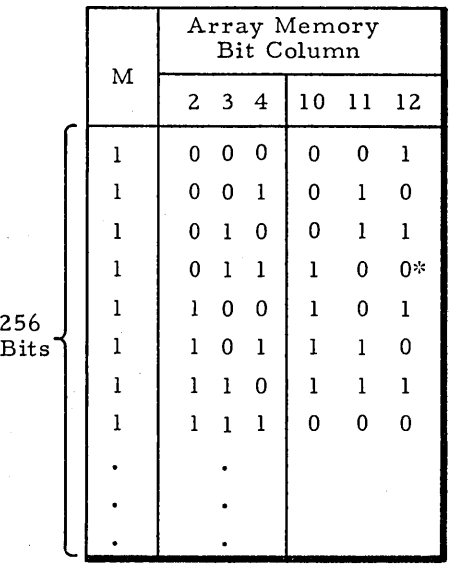

~:~ An overflow condition is set in the response store registers.

#### Move Field with Decrement

Any valid symbol or blank.

DECF

This instruction will subtract one from the value of field  $a_1$  and store the decremented value into field  $a_2$  within the same word for each word of enabled associative memory whose M response store bit is set. The content of the source field is not affected unless overlaid by the destination field. The original content of the destination field is destroyed.

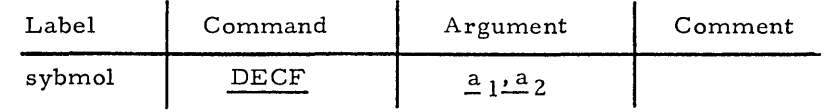

• Label

Format

DECF

• Command

• Argument

 $a_1, a_2$ 

Two entries are required. The first entry is the source; the second entry is the destination. Both entries represent fields within the same word of associative memory.

There are two ways of denoting a field expression:

1)  $a_1$  or  $a_2$  may be in the form

b±i

where b must be a symbol, and i is an optional constant modifier. b should have been previously defined in a DF instruction. b represents the most-significant bit position and the number of contiguous bits occupied by a field in associative memory. The optional constant modifier, i, modifies only the most-significant bit position.

2)  $a_1$  or  $a_2$  may be in the form

### $(b, i) \pm j$

where b may be a constant or a symbol and represents the mostsignificant bit position of a field. If b was defined as a field via a previous DF instruction, the most-significant bit position is the value used. i must be a constant and represents the number of contiguous bits occupied by the field. j is an optional constant, modifying only the most-significant bit position of the field.

X response store, Y response store, FL1, FP2, FP3, and RO registers are used by this instruction.

#### Note

### DECF

 $\sim 10^{11}$ 

Example

DECF

(2,3),(10,3)

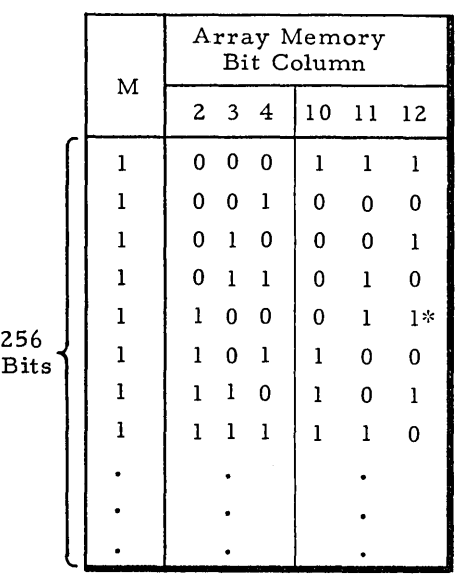

 $\bar{z}$ 

\* An overflow condition is set in the response store registers.

 $\bar{\psi}$ 

 $\sim 10^{-11}$ 

ARITHMETICS This group of associative instructions allows the programmer to perform arithmetic operations between associative memory fields, and between a Common register field with an associative memory field.

> This group of instructions will operate only on those associative array memory modules (including response store registers) enabled via the Array Select register. Also, only those words within enabled associative array memory modules whose M response store register bit is set will participate in the execution of the instructions in this group. The most significant bit of all fields is considered to be the sign bit.

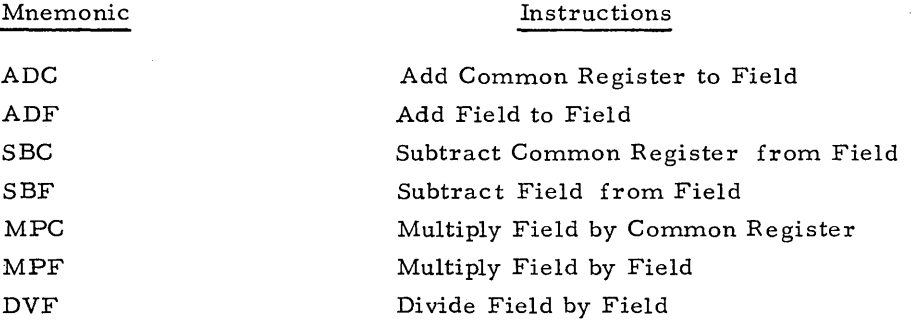

 $\begin{pmatrix} 1 & 0 & 0 \\ 0 & 0 & 0 \\ 0 & 0 & 0 \\ 0 & 0 & 0 \\ 0 & 0 & 0 \\ 0 & 0 & 0 \\ 0 & 0 & 0 \\ 0 & 0 & 0 \\ 0 & 0 & 0 \\ 0 & 0 & 0 \\ 0 & 0 & 0 \\ 0 & 0 & 0 \\ 0 & 0 & 0 \\ 0 & 0 & 0 \\ 0 & 0 & 0 & 0 \\ 0 & 0 & 0 & 0 \\ 0 & 0 & 0 & 0 \\ 0 & 0 & 0 & 0 \\ 0 & 0 & 0 & 0 & 0 \\ 0 & 0 & 0 & 0 & 0 \\ 0 & 0 & 0 &$ 

#### Add Common Register to Field

This instruction will add field  $a_2$  of the Common register (addend) to field  $a_1$  of word<sub>i</sub> in associative memory (augend) and then store the resultant sum into field a3 of word<sub>i</sub>. Only those words of associative memory whose M response store bit is set will participate in this instruction. The original content of the addend field  $a<sub>2</sub>$  is undisturbed. The content of the augend field  $a_1$  will be undisturbed unless the sum field  $a_3$  overlays it.

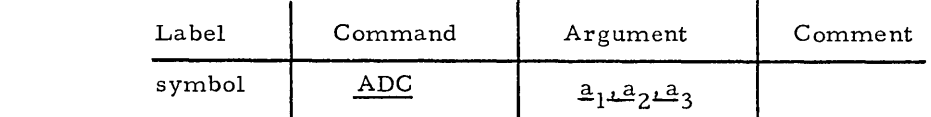

- Label Any valid symbol or blank.
- Command ADC
- Argument Three entries are required. The first entry represents the augend and is a field in associative memory. The second entry is the addend and is a field in the Common register. These two fields are added together and the sum is stored into the third entry, a field in associative memory.
- $\bullet$   $\bullet$   $a_1$ ,  $a_2$ ,  $a_3$

Note

There are two ways of denoting a field expression:

1)  $a_1, a_2, \text{ or } a_3 \text{ may be in the form}$ b±i

> where b must be a symbol, and i is an optional constant modifier. b should have been previously defined in a DF instruction. b represents the most-significant bit position and the number of contiguous bits occupied by a field in either the Common register or associative memory. The optional constant modifier, i, modifies only the most-significant bit position of the field.

2)  $a_1, a_2, \text{ or } a_3 \text{ may be in the form}$ 

 $(b, i) \pm j$ 

where b may be a constant or a symbol and represents the mostsignificant bit position of a field. If b was defined as a field via a previous DF instruction, the most-significant bit position is the value used. i must be a constant and represents the number of contiguous bits occupied by the field. j is an optional constant, modifying only the most-significant bit position of the field.

X response store, Y response store, FL1, FP1, FP2, FP3, and R0 registers are used by this instruction.

ADC

Format

## ADC  $(0, 3), (5, 3), (11, 3)$

### After Execution

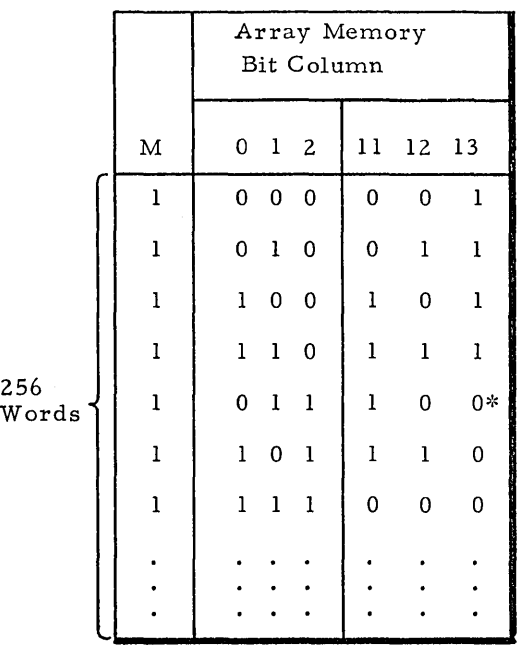

~~An overflow condition will be set in the response store registers.

## Common Register

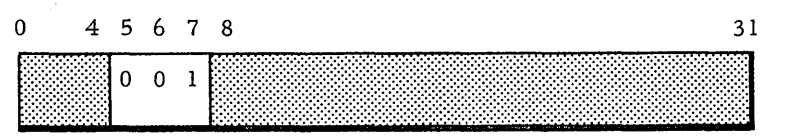

Example

### Add Field to Field

This instruction will add field  $a_1$  of word<sub>i</sub> to field  $a_2$  of word<sub>i</sub> and store the resultant sum into field  $a_3$  of word<sub>i</sub>. Only those words of associative memory whose M response store bit is set will participate in this instruction The original content of the source fields  $a_1$  and  $a_2$  will remain undisturbed unless overlaid by the sum field  $a_3$ .

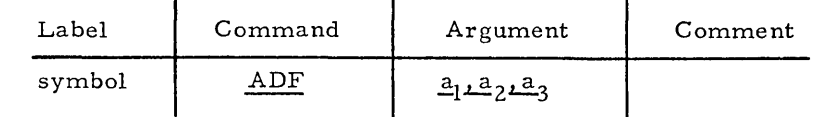

• Label

Format

ADF

Any valid symbol or blank.

• Command

ADF

• Argument Three entries are required. Each represents a field in associative memory, The first field  $a_1$  represents the augend; the second field  $a_2$  represents the addend; and the third field  $a_3$  represents the sum.

 $\bullet$   $a_1, a_2, a_3$ 

There are two ways of denoting a field expression:

1)  $a_1, a_2, \text{ or } a_3 \text{ may be in the form}$ 

b±i

where b must be a symbol, and i is an optional constant modifier, b should have been previously defined in a DF instruction. b represents the most-significant bit position and the number of contiguous bits occupied by a field in associative memory. The optional constant modifier, i, modifies only the most-significant bit position.

2)  $a_1$ ,  $a_2$ , or  $a_3$  may be in the form

 $(b, i) \pm j$ 

where b may be a constant or a symbol and represents the mostsignificant bit position of a field, If b was defined as a field via a previous DF instruction, the most-significant bit position is the value used. i must be a constant and represents the number of contiguous bits occupied by the field, j is an optional constant, mofifying only the most-significant bit position of the field.

Note

X response store, Y response store, FLI, FPI, FPZ, FP3, and RO registers are used by this instruction.

### ADF (0,3),(5,3),(10,3)

### After Execution

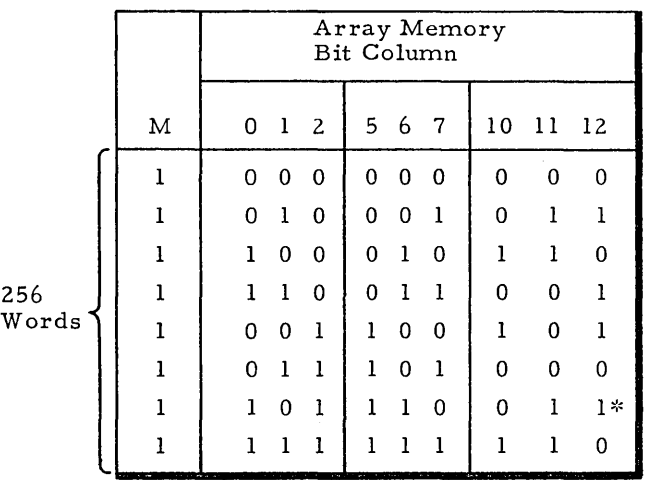

\* An overflow condition will be set in the response store registers.

Example

#### Subtract Common Register from Field

This instruction will subtract field  $a_2$  of the Common register (subtrahend) from field  $a_1$  of word<sub>i</sub> in associative memory (minuend) and then store the resultant difference into field  $a_{\tilde{3}}$  of word $_{\rm i}$ . Only those words of associative memory whose M re sponse store bit is set will participate in this instruction. The origianl content of the Common register field is undisturbed. The content of field  $a_1$  will be undisturbed unless the difference field  $a_2$  overlays it.

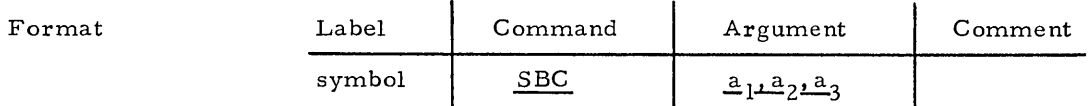

• Label Any valid symbol or blank.

SBC

- Command
- Argument Three entries are required. The first entry represents a field in associative memory and is the minuend. The second entry repre sents a field in the Common register and is the subtrahend. The third entry represents a field in as sociative memory and is the difference of the minuend minus the subtrahend.
- $a_1, a_2, a_3$

SBC

There are two ways of denoting a field expression:

1)  $a_1$ ,  $a_2$ , or  $a_3$  may be in the form

b±i

where b must be a symbol, and i is an optional constant modifier. b should have been previously defined in a DF instruction. b represents the most-significant bit position and the number of contiguous bits occupied by a field in either the Common register or associative memory. The optional constant modifier, i, modifie s only the most-significant bit position.

#### Z)  $a_1$ ,  $a_2$ , or  $a_3$  may be in the form

 $(b, i) \pm j$ 

where b may be a constant or a symbol and repre sents the mostsignificant bit position of a field. If b was defined as a field via a previous DF instruction, the most-significant bit position is the value used. i must be a constant and represents the number of contiguous bits occupied by the field. j is an optional constant, modifying only the most-significant bit position of the field.

X response store, Y response store, FLl, FPl, FPZ, FP3, and RO registers are used by this instruction.

Note

### SBC (5,3), (8,3), (11,3)

## After Execution

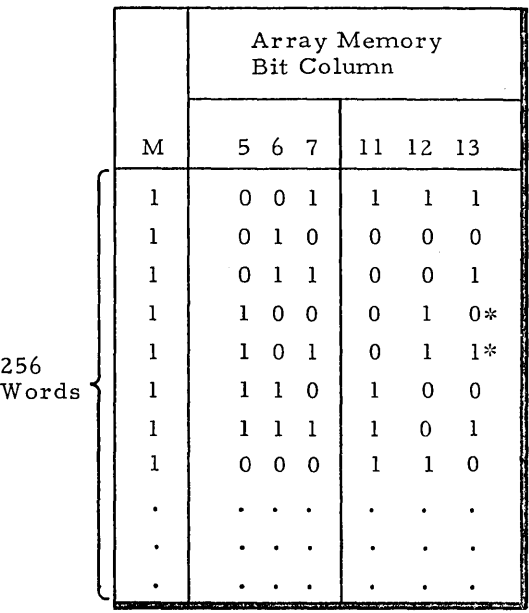

::~An overflow condition will be set in the response store registers.

### Common Register

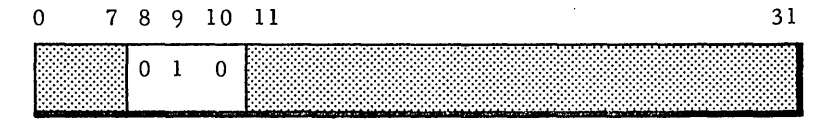

Example

### Subtract Field from Field

This instruction will subtract field  $a_2$  of word<sub>i</sub> from field  $a_1$  of word<sub>i</sub> and store the resultant difference into field  $a_{\tilde{3}}$  of word $_{\rm i}$ . Only those words of associative memory whose M re sponse store bit is set will participate in this instruction. The original content of the source fields  $a_1$  and  $a_2$  will remain undisturbed unless overlaid by the difference field  $_{3}.$ 

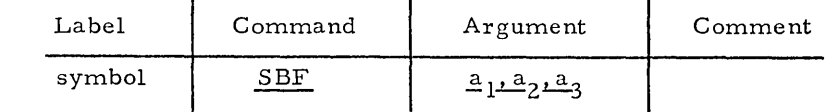

• Label

Format

SBF

Any valid symbol or blank.

SBF

• Command

• Argument

Three entries are required. Each entry represents a field in associative memory. The first field,  $a_1$ , represents the minuend; the second field,  $a_2$ , represents the subtrahend; and the third field,  $a_3$ , represents the difference.

 $\bullet$   $a_1, a_2, a_3$ 

There are two ways of denoting a field expression:

1)  $a_1, a_2, \text{ or } a_3 \text{ may be in the form}$ 

#### b±i

where b must be a symbol, and i is an optional constant modifier. b should have been previously defined in a DF instruction. b represents the most-significant bit position and the number of contiguous bits occupied by a field in associative memory. The optional constant modifier, i, modifies only the most-significant bit position.

2)  $a_1, a_2, \text{ or } a_3 \text{ may be in the form}$ 

#### $(b, i) \pm j$

where b may be a constant or a symbol and represents the mostsignificant bit position of a field. 1£ b was defined as a field via a previous DF instruction, the most-significant bit position is the value used. i must be a constant and represents the number of contiguous bits occupied by the field. j is an optional constant, modifying only the most-significant bit position of the field.

X response store, Y response store, FLl, FPl, FPZ, FP3, and BO registers are used by this instruction.

#### Note

### SBF (5,3),(8,3),(11,3)

After Execution

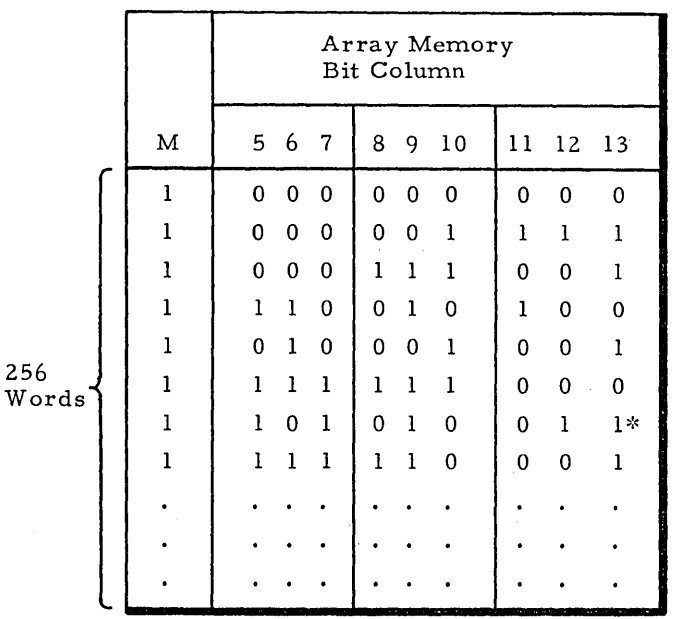

\*An overflow condition will be set in the response store registers.

Example

2-146

MPC

#### Multiply Field by Common Register

This instruction will multiply associative memory field  $a_1$  of word<sub>i</sub> (multiplicand) by field a<sub>2</sub> of the Common register (multiplier) and store the product into associative memory field  $a_3$  of word<sub>i</sub>. Only those words in associative memory whose M response store bit is set will participate in the multiplication. The original content of the multiplier field  $a<sub>2</sub>$  and the multiplicand field is undisturbed i.e., the product field  $a_3$  must not overlay the multiplicand field  $a_1$ .

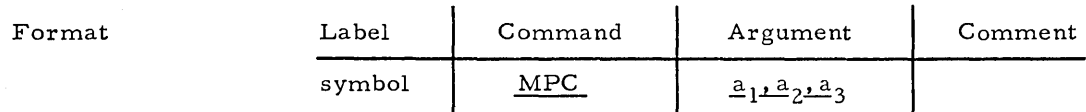

• Label Any valid symbol or blank.

• Command

MPC

• Argument Three entries are required. The first entry represents a field in associative memory and is the multiplicand. The second entry represents a field in the Common register and is the multiplier. The third entry repre sents a field in associative memory and is the product. The product field width must equal the sum of the multiplier and multiplicand field widths.

 $\bullet$   $a_1, a_2, a_3$ 

There are two ways of denoting a field expression:

1)  $a_1, a_2, \text{ or } a_3 \text{ may be in the form}$ 

b±i

where b must be a symbol, and i is an optional constant modifier. b should have been previously defined in a DF instruction.. b repre sents the most-significant bit position and the number of contiguous bits occupied by a field in either the Common register or associative memory. The optional constant modifier, i, modifie s only the most-significant bit position.

2)  $a_1, a_2, \text{ or } a_3 \text{ may be in the form}$ 

 $(b, i) \pm j$ 

where b may be a constant or a symbol and represents the mostsignificant bit position of a field. If b was defined as a field via a previous DF instruction, the most-significant bit position is the value used. i must be a constant and represents the number of contiguous bits occupied by the field. j is an optional constant, modifying only the most-significant bit position of the field.

X response store, Y response store, FLl, FPI, FPZ, FP3, FL2, FPE, and RO registers are used by this instruction.

Note

### MPC

## Example MPC  $(0,3)$ ,  $(5,3)$ ,  $(8,6)$

## After Execution

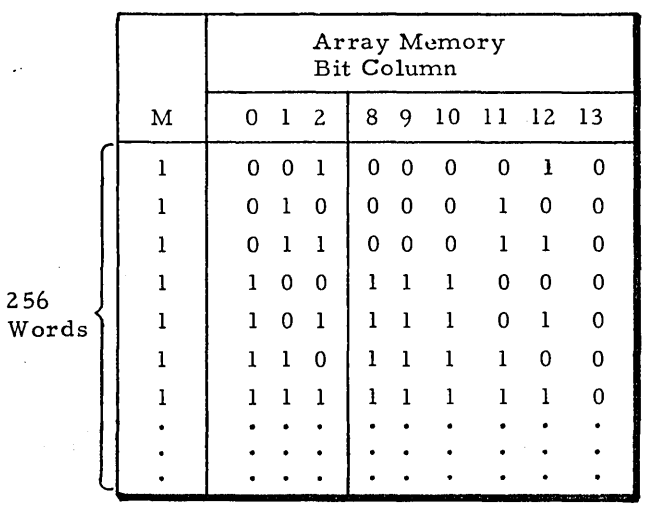

## Common Register

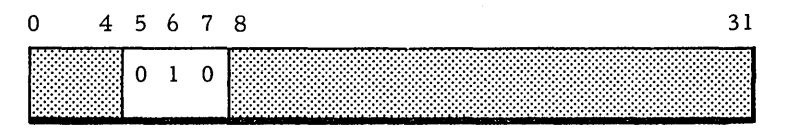

i<br>Pilip

### Multiply Field by Field

This instruction will multiply field  $a_i$  of word<sub>i</sub> by field  $a_2$  of word<sub>i</sub>, and store the resultant product into field  $a_3$  of word<sub>i</sub>. Only those words of the associative memory whose M response store bit is set will participate in this instruction. The original content of the multiplicand field  $a_1$  must remain intact, i.e., it cannot be overlaid by the product field  $a_3$ . The original content of the multiplier field  $a_2$  may be overlaid by the product field  $a_3$ .

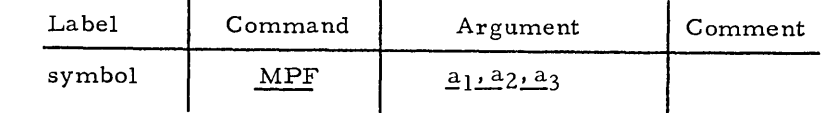

• Label

Format

MPF

Any valid symbol or blank .

MPF

- Command
- Argument Three entries are required. The first entry represents a field in associative memory and is the multiplicand. The second entry represents a field in the associative memory and is the multiplier. The third entry represents a field in associative memory and is the product. The product field must equal the width of the sum of the multiplier and multiplicand fields.
- $\bullet$   $a_1, a_2, a_3$

There are two ways of denoting a field expression:

1)  $a_1$ ,  $a_2$ , or  $a_3$  may be in the form  $b \pm i$ 

> where b must be a symbol, and i is an optional constant modifier. b should have been previously defined in a DF instruction. b repre sents the mo st -significant bit position and the number of contiguous bits occupied by a field in associative memory. The optional constant modifier, i, modifies only the most-significant bit position.

2)

 $a_1$ ,  $a_2$ , or  $a_3$  may be in the form

 $(b, i) \pm j$ 

where b may be a constant or a symbol and represents the mostsignificant bit position of a field. If b was defined as a field via a previous DF instruction, the most-significant bit position is the value used. i must be a constant and represents the number of contiguous bits occupied by the field. j is an optional constant, modifying only the most -significant bit position of the field.

X response store, Y response store, FLI, FPI, FP2, FP3, FL2, FPE, and R0 registers are used by this instruction.

Example I

MPF

### MPF  $(0, 2), (2, 3), (5, 5)$

#### After Execution

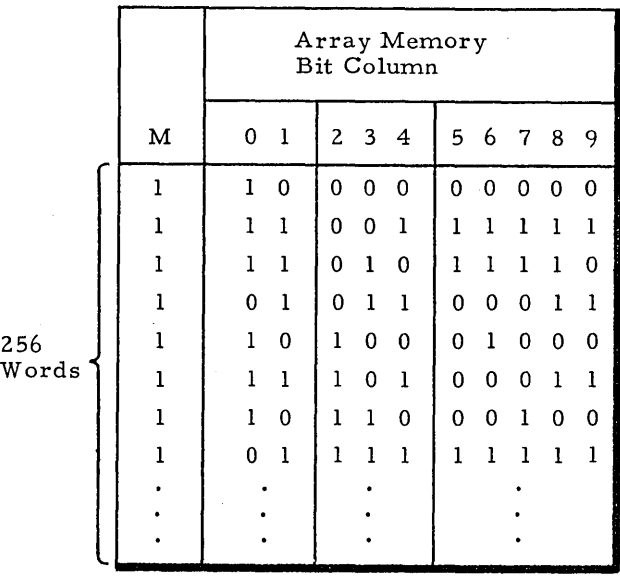

Example 2

Overlaying the multiplier field  $a_2$  must be handled carefully by the programmer. Array memory storage may be condensed (minimum bit positions) in the following manner if there are at the least m" spare" bits to the right of the multiplier field as shown:

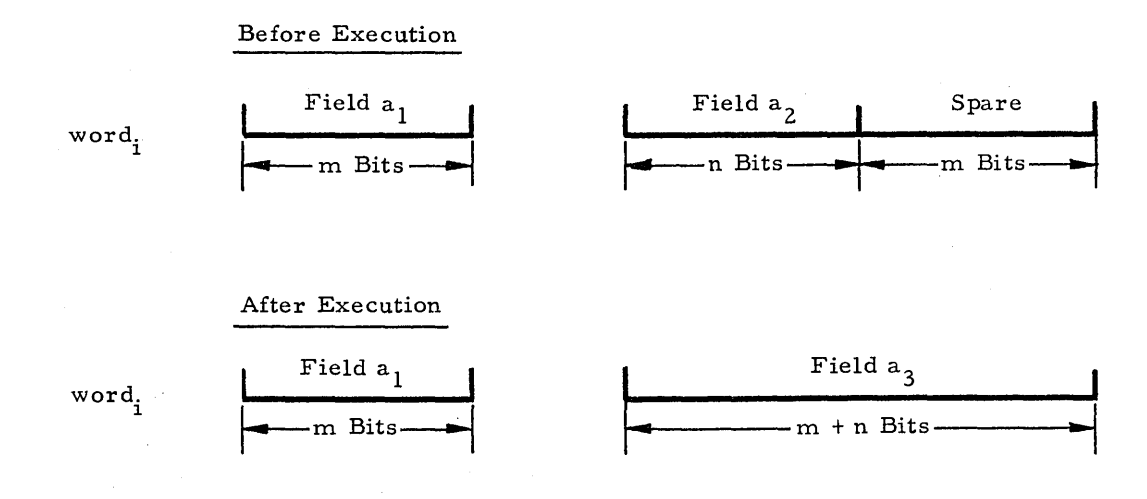

The number of spare bits must be equal to the length of the multiplicand field  $a_1$ .

#### Di vide Field by Field

This instruction will divide field  $a_1$  of word<sub>;</sub> by field  $a_2$  of word<sub>;</sub> Only those words of associative array whose M response store bit is set will participate in the divide instruction. The quotient and the remainder are stored into field  $a^{}_{\bar 3}$  of word $^{}_{\bar 1}$ , with the remainder being right justified and having the same length and sign as the divisor,  $a_2$ . The quotient is stored adjacent to the remainder and must have a length of 2 or more, The contents of the divisor must not be overlaid by the quotient-remainder field  $a_3$ .

Overflow Check

Format

Unlike other arithmetic routines, DVF does not check for overflow unless specifically requested in the command field. When requested, the overflow check is made prior to performing the divide. The associative memory words where overflow would occur will have their M response store bit cleared to zero and therefore will not participate in the divide. After the divide, the M is restored, and the possible overflow condition is recorded in the response store registers.

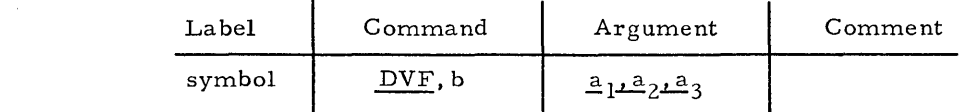

Any valid symbol or blank.

DVF

• Label

• Command

• • b

• Argument

b may be a constant, a symbol, or a symbol plus or minus an optional constant modifier. If b was defined as a field via a DF instruction, the most-significant bit position is the value used. This term represents a scratch bit column position in all words of enabled associative arrays and is used to save the original content of the M response store register. The value of b should be  $0 \le b \le 255$ .

Three entries are required. Each represents a field in associative memory. The first field  $a_1$  represents the dividend; the second field  $a_2$  represents the divisor; and the third field  $a_3$  represents the quotient-remainder. The field length of the quotient -remainder field must be at least two bit positions longer than the divisor field and at least one bit position longer than the dividend.

 $\bullet$   $a_1, a_2, a_3$ 

There are two ways of denoting a field expression:

1)  $a_1, a_2, \text{ or } a_3 \text{ may be in the form}$ 

b±i

where b must be a symbol, and i is an optional constant modifier. b should have been previously defined in a DF instruction. b represents the most-significant bit position and the number of contiguous bits occupied by a field in as sociative mernory. The optional constant modifier, i, modifies only the most-significant bit po sition.

•

2-151

 $a_1, a_2, a_3$ (cont)

2)  $a_1, a_2, \text{ or } a_3$  may be in the form

 $(b, i) \pm j$ 

where b may be a constant or a symbol and represents the mostsignificant bit position of a field. If b was defined as a field via a previous DF instruction, the most-significant bit position is the value used. i must be a constant and represents the number of contiguous bits occupied by the field. j is an optional constant, modifying only the most-significant bit position of the field.

Overlapping

The most efficient field layout is overlapping. This technique can save execution time as well as memory. The least-significant bit of the dividend and quotient-remainder fields should have the same address, and the length of field  $a_3$  must be at least one bit column wider than  $a_1$ . The address of the least-significant bit of  $a_3$  and  $a_1$  must be the same to reduce execution time.

X response store, Y response store, FLl, FPl, FP2, FP3, FL2, FPE, and BL registers are used by this instruction.

Example 1

Note

Dividend and divisor not affected:

A B C

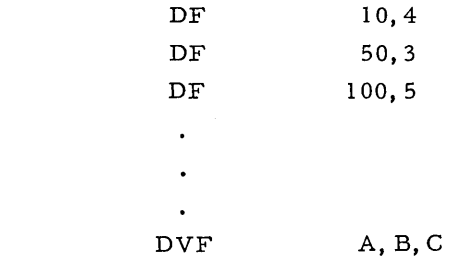

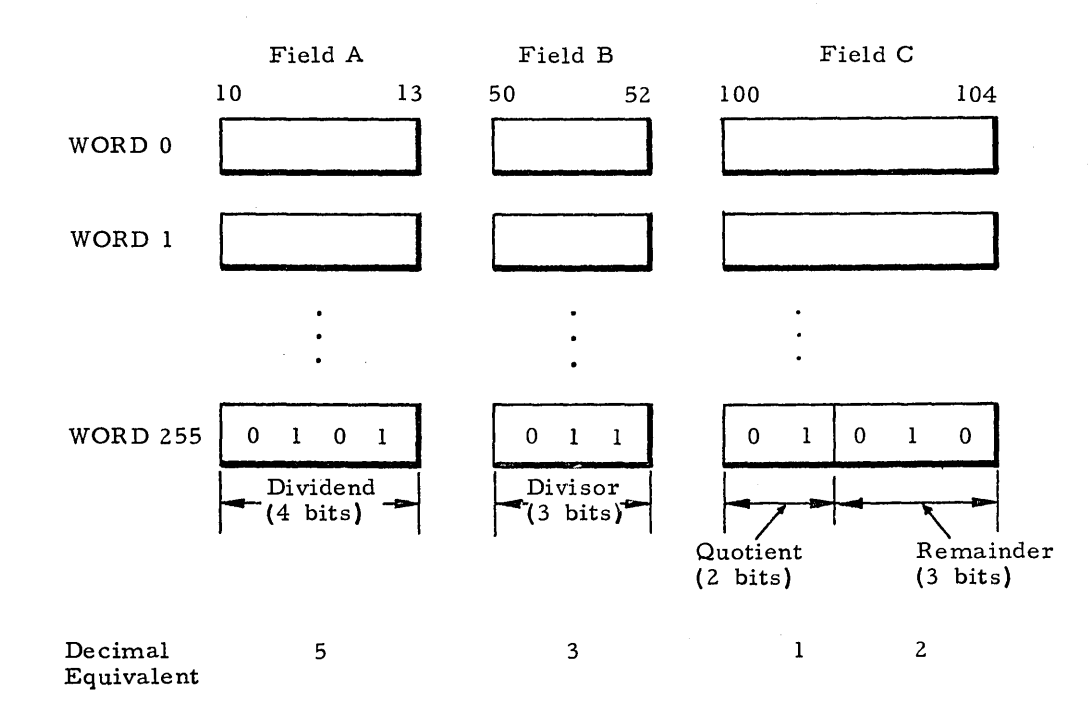

2-152

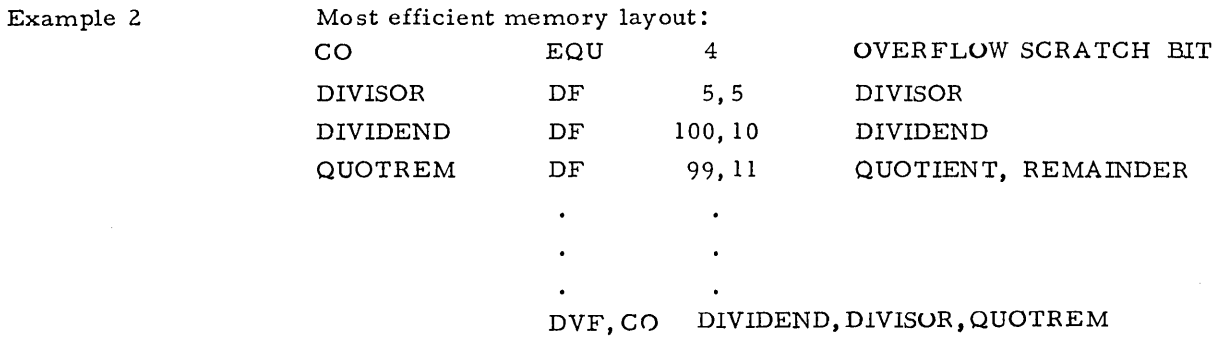

In this example overflow will occur in a word if the quotient requires more than 6 bits.

 $\sim 10^{-10}$ 

 $\sim 10$ 

Example 3

 $\mathcal{L}^{\pm}$ 

Most efficient memory layout with no overflow condition

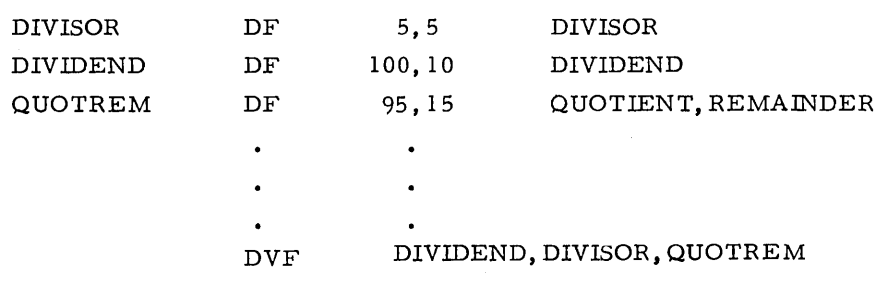

CONTROL AND TEST

This group of instructions allows the programmer to control and test the AP control.

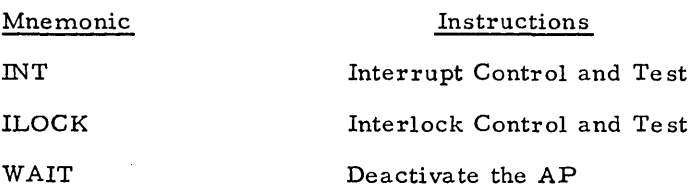

### Interrupt Control and Te st

 $\mathbf{I}$ 

This instruction will generate an interrupt and/or interrogate the current state of an interrupt according to the value of the argument field expression  $a_2 \pm k_2$ . The interrupt number is denoted by the expression  $a_1 \pm k_1$ .

 $\mathbf{1}$ 

 $\mathbf{I}$ 

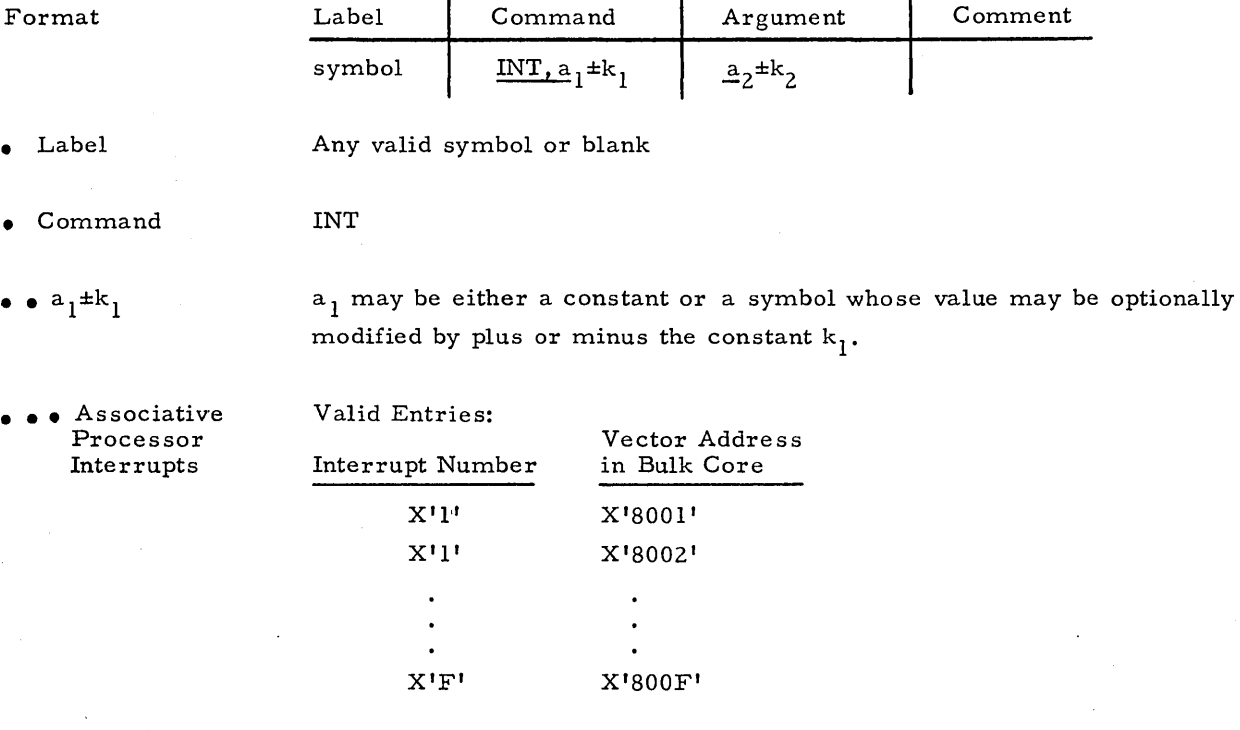

Sequential Processor Interrupts

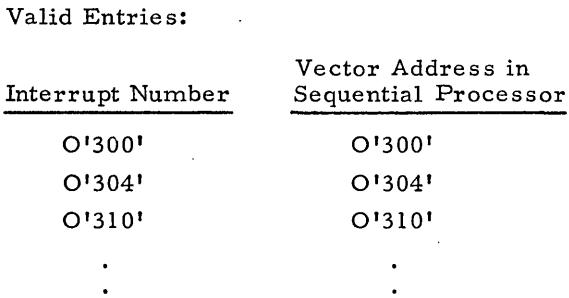

• Argument

 $\bullet$   $a_2 \pm k_2$ 

 $a_2$  may be either a constant or a symbol whose value may be optionally modified by plus or minus the constant  $k_2$ .

0'334'

Legal Values for  $a_2 \pm k_2$ :

0'334'

- o Unconditionally disable the interrupt.
- $\mathbf 1$ Skip the next instruction if interrupt is enabled, and then unconditionally disable the interrupt
- 2 Skip the next instruction if interrupt is disabled, and then unconditionally disable the interrupt
- 3 Unconditionally skip the next instruction and then disable the interrupt

II

!NT

### Legal Values for  $a_2 \pm k_2$ : (cont)

- 5 Skip the next instruction if the interrupt is enabled.
- 6 Skip the next instruction if the interrupt is disabled.
- 7 Unconditionally skip the next instruction.
- 8 Unconditional complement of current state.
- 9 Skip the next instruction if interrupt is enabled, and then unconditionally complement current state.
- 10 Skip the next instruction if interrupt is disabled, and then unconditionally complement current state.
- 11 Uncontitionally skip the next instruction, and then unconditionally complement current state.
- 12 Unconditionally enable the interrupt.
- 13 Skip the next instruction if the interrupt is enabled, and then unconditionally enable the interrupt.
- 14 Skip the next instruction if the interrupt is disabled, and then unconditionally enable the interrupt.
- 15 Unconditionally skip the next instruction and then enable the interrupt.

### !LOCK

Interlock Control and Te st

Any valid symbol or blank

This instruction will set or reset the specified interlock number  $a_1 \pm k_1$ and/or interrogate the current state of this interlock number according to the value of the expression  $a_2 \pm k_2$ .

Format

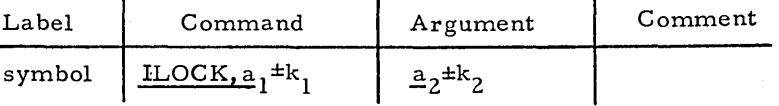

• Label

• Command ILOCK

 $\bullet$   $\bullet$   $a_1 \pm k_1$ 

 $a_1$  may be either a constant or a symbol whose value may be optionally modified by plus or minus the constant  $k_1$ . The value of  $a_1 \pm k_1$  must be in the range  $0 \le a_1 \pm k_1 \le 63$ . These interlocks have no predetermined meaning. The programmer can as sign any meaning to any interlock,

• Argument

 $\bullet$  a<sub>2</sub> $\pm k_2$ 

 $a_2$  may be either a constant or a symbol whose value may be optionally modified by plus or minus the constant  $k_2$ . The value of  $a_2 \pm k_2$  determines the action taken on the specified interlock number  $a_1 \pm k_1$ .

Legal Values for  $a_2 \pm k_2$ :

- o Unconditionally re set the interlock.
- $\mathbf{1}$ Skip the next instruction if set, and then unconditionally re set the interlock number.
- 2 Skip the next instruction if re set, and then unconditionally re set the interlock number.
- 3 Unconditionally skip the next instruction and then re set the interlock number.
- 4 No operation.
- 5 Skip if the interlock number is set.
- 6 Skip if the interlock number is re set.
- 7 Unconditionally skip the next instruction.
- 8 Unconditionally complement current state.
- 9 Skip the next instruction if set, and then unconditionally complement current state.
- 10 Skip the next instruction if reset, and then unconditionally complement current state.
- **11** Unconditionally skip the next instruction and then unconditionally complement current state.
- 12 Unconditionally set the interlock number.
- 13 Skip the next instruction if the interlock is set, and then unconditionally set the interlock number.
- 14 Skip the next instruction if the interlock is reset, and then unconditionally set the interlock number. 2-157

II

15 Unconditionally skip the next instruction, and then set the interlock number

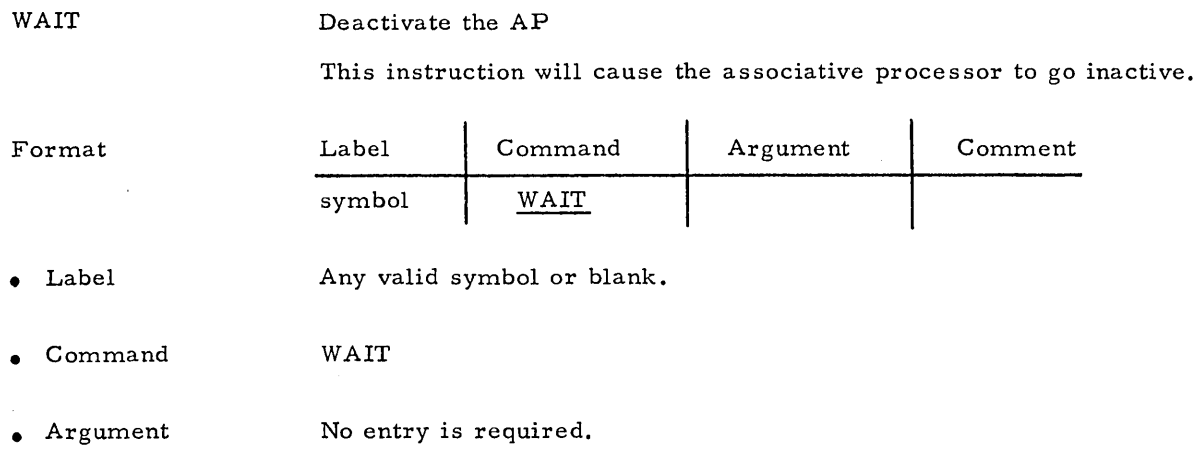

 $\bar{z}$ 

### 2-158

# PAGER<br>INSTRUCTIONS

 $\mathcal{L}_{\mathcal{A}}$ 

 $\sim 10^6$ 

 $\sim 10^7$ 

 $\frac{1}{2}$  .

### These instructions allow the programmer to utilize the page memories.

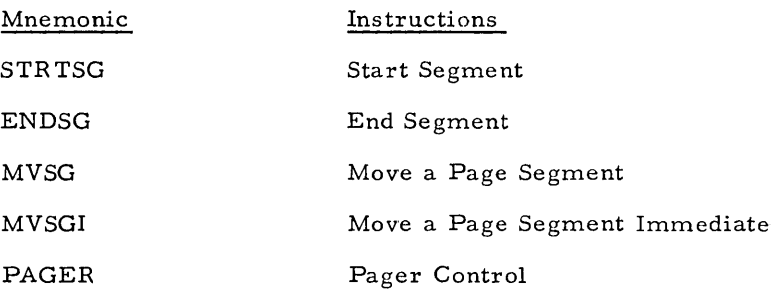

### STRTSG

Format

• Label

### Start Segment

This instruction marks the beginning of a page segment by reinitializing the Execution Location Counter as specified in the Command Field.

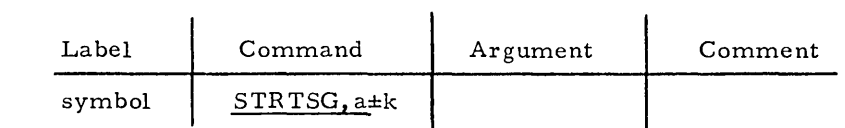

Any valid symbol or blank. This will be the name of the following segment.

#### • Command STRTSG

 $\bullet$  a±k 'a' may be either a constant or a symbol whose value may be optionally modified by plus or minus the constant k. Moreover,'a' may be one of the following special symbols: PAGE0, PAGE1, PAGE2. The value of the expression a±k initializes the Execution Location Counter and represents where succeeding assembled APPLE instructions are to be loaded and then executed.

• Argument

No entries required.

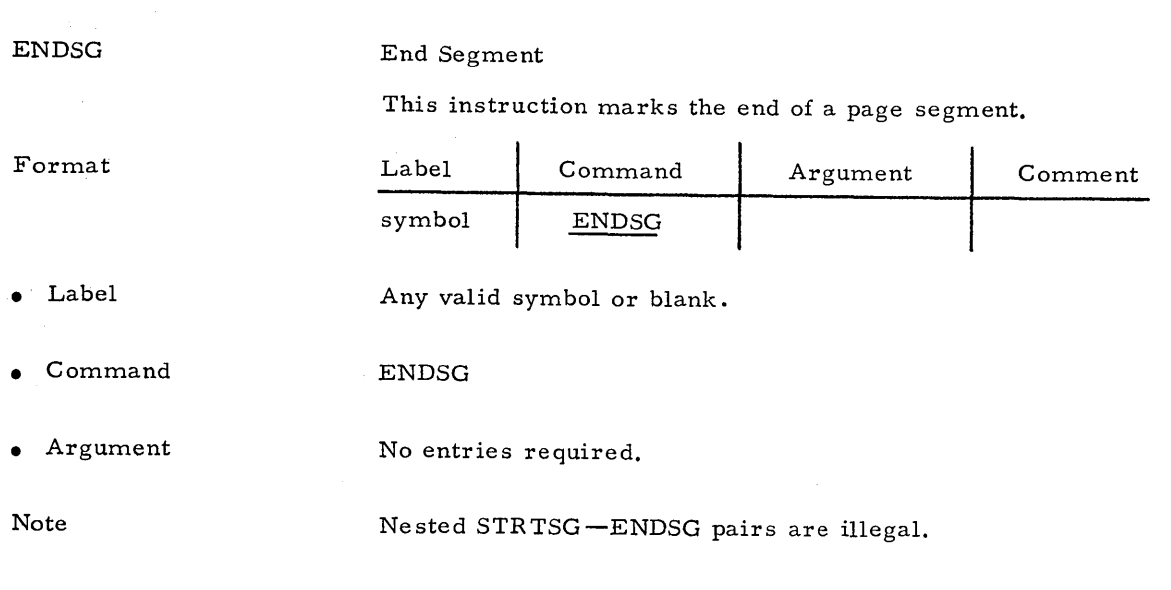

II

#### *Move* a Page Segment

This instruction will comma nd the Pager to move a segment of instructions referenced by the Memory Address  $a_2 \pm k_2$  if the Pager is not busy with a previous *move,* If the Pager is busy, AP Control will wait until the previous *move* is completed before initiating this move,

### Label | Command | Argument | Comment symbol  $MVSG, a_1^{\pm k}$  $a_2$ <sup>±k</sup><sub>2</sub>

• Label

Format

Any valid symbol or blank,

One term is required,

- Command MVSG
- $\bullet$   $\bullet$   $a_1 \pm k_1$

 $a_1$  may be either a constant or a symbol whose value may be optionally modified by plus or minus the constant k<sub>1</sub>. Moreover, a<sub>1</sub> may be one of the following special symbols: PAGED, PAGEl, PAGE2, This term corresponds to the same term in the STR TSG mnemonic. Its value is used to tell the Pager where to begin storing the program segment.

• Argument

 $\bullet$   $a_2 \pm k_2$ 

 $a_2$  may be either a constant or a symbol whose value may be optionally modified by plus or minus the constant  $k_2$ . The value of this term should reference the address of a STRTSG mnemonic in bulk core.

I<br>Islam

MVSGI

### Move a Page Segment Immediately

This instruction will command the Pager to move a segment of instructions referenced by  $a_2 \pm k_2$  to the Page Memory address  $a_1 \pm k_1$  immediately. If the AP Control encounters the MVSGI instruction while the Pager is busy with a previous move, it will interrupt the Pager and initiate the new move immediately. The remainder of the previous move is forgotten. If the Pager is not busy when the AP control encounters an MVSGI instruction, it acts like an MVSG instruction.

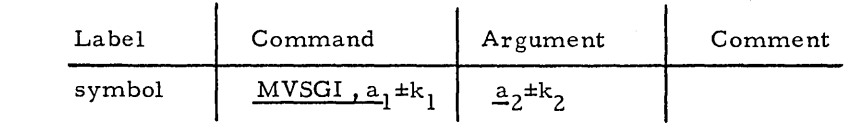

• Label

Format

• Command

 $\bullet$   $\bullet$   $\frac{a_1 \pm k_1}{a_1 \pm k_1}$ 

 $a_1$  may be either a constant or a symbol whose value may be optionally modified by plus or minus the constant  $k_1$ . Moreover,  $a_1$  may be one of the following special symbols: PAGED, PAGEl, PAGEZ. This term corresponds to the same term in the STRTSG mnemonic. Its value is used to tell the Pager where to begin storing the program segment.

• Argument

 $\bullet$   $\bullet$   $a_2 \pm k_2$ 

One term is required.

Any valid symbol or blank.

MVSGI

 $a_2$  may be either a constant or a symbol whose value may be optionally modified by plus or minus the constant  $k_2$ . The value of this term should reference the address of a STR TSG mnemonic in bulk core.

### PAGER

÷,

## Pager Control

This instruction will command and/or interrogate the state of the Pager. The Pager can be considered to be on (busy) or off (not busy).

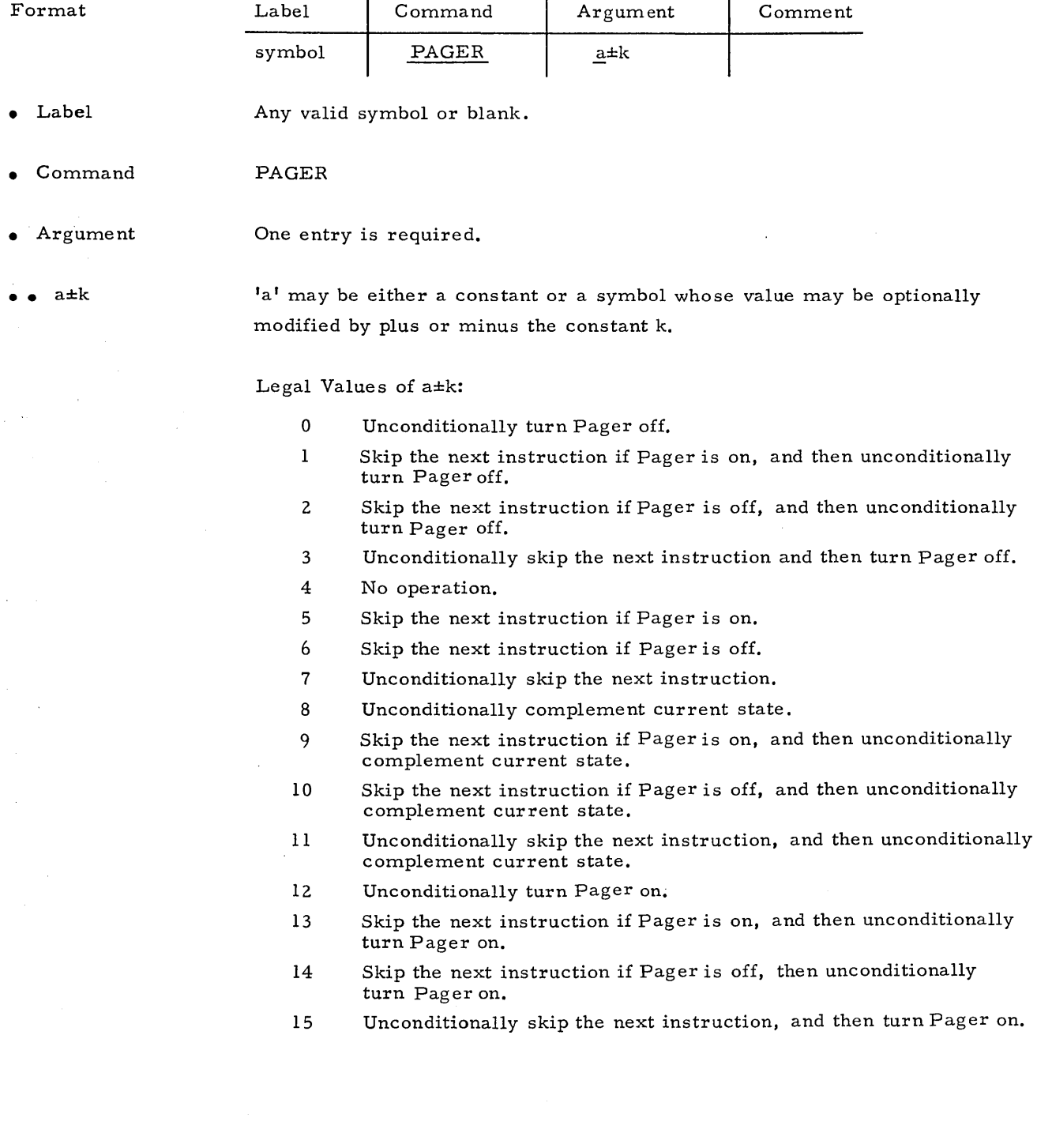

#### CHAPTER 3

### SUPERVISOR CALLS

#### INTRODUC TION

STARAN Program Supervisor (SPS) provides services to supplement the APPLE language such as managing input/output, handling errors, and controlling STARAN processors. This chapter describes all services available to APPLE programs executed by the associative processor.

SPS consists of two program modules which ar e resident in the sequential control memory at execution time. Module zero (SPSO) manages the sequential controller and its as sociated peripherals. Module one (SPS 1) manages the remaining STARAN processors. SPS0 and SPS1 together manage the entire stand-alone configuration; that is, the sequential controller and its I/O devices, the associative processor, the Pager, the Parallel I/O unit\* and additional Custom I/O, as implemented for a specific installation.

The main purpose of SPS is to make input/output operations possible. A programmer can use the supervisor through the APPLE SVC (Supervisor Call) mnemonic by specifying the particular service desired, a buffer, and some  $I/O$  device.

### SLOT NUMBERS

The convention is not to refer to devices directly, but to the slots assigned them (a slot is similar to a logical unit, see figure  $3$ -1). An I/O request is made on a slot which, in turn, refers to a device. (Slots 0, 1, and 2 are anchored to the keyboard, teleprinter, and high-speed reader. While it is necessary to refer to these slots, any attempt to reassign them will cause an error message to be printed at execution time.) Slot assignments are recorded in the Device Assignment Table (DAT) (figure 3-1). More than one slot may be as signed to a device, but only one device can be attached to a slot. Additional devices will be added to satisfy requirements of specific customers (for example - disk units, magnetic tape units, remote terminals, etc).

STARAN registers, associative memory, and control memory are referenced in SPS calls as though they were devices. They are given negative device codes which may be used to attach them to slots (see figure 3-1). SPS provides for data transfer between these associative processor elements, or between them and any peripheral device.

\* Parallel I/O unit is an optional STARAN feature.

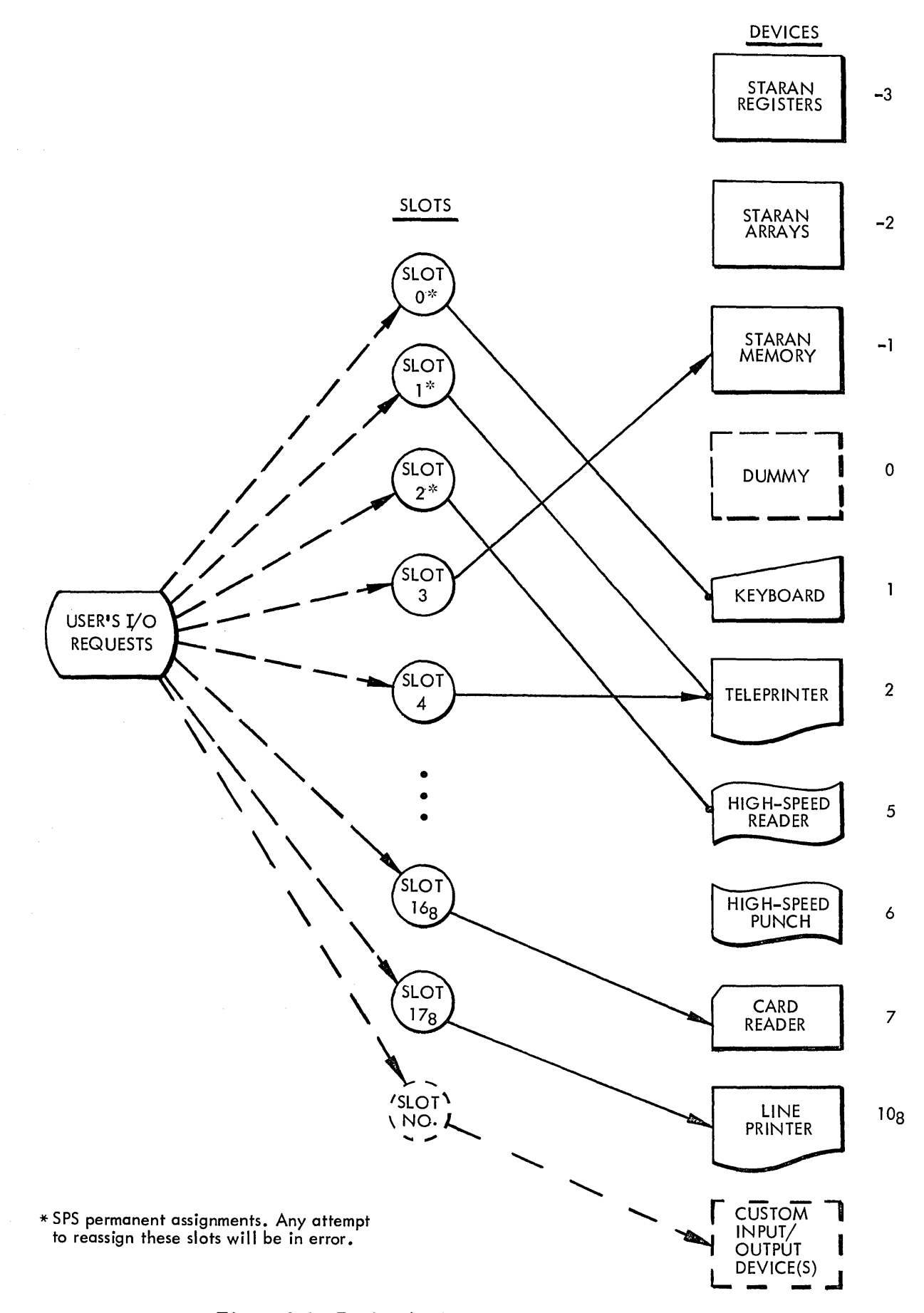

Figure 3-1. Device Assignment Table (DAT)

### INS TR UC TION DESCRIPTION

This section of the manual is concerned with the description of two mnemonics and their pos sible variations. Their basic format is:

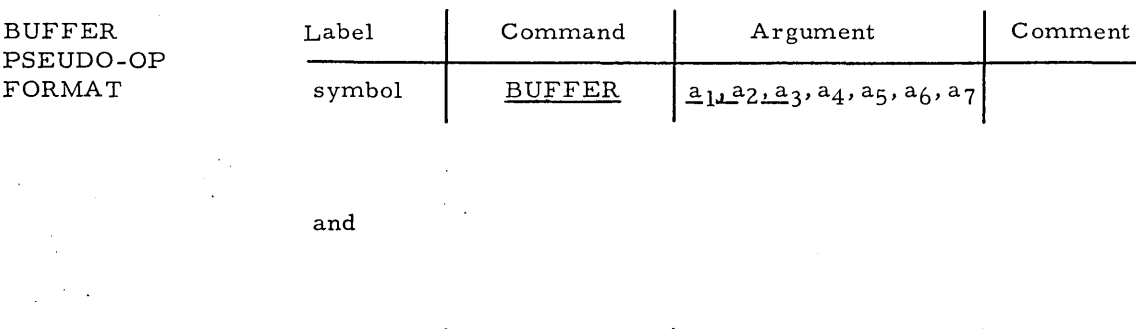

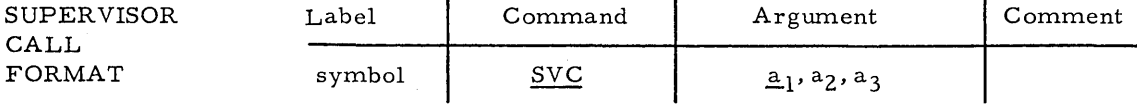

Note

CALL FORMAT

> The terms in the argument field for these mnemonics will be described in more detail later.

### BUFFER

All  $I/O$  functions included in this basic manual, except Parallel  $I/O$ , require a buffer area (usually either in the HSDB or in BULK core memory) to contain the data as they are input or output. The purpose of the BUFFER mnemonic is to create for the SPS  $I/O$  routine required buffer-area header information describing in more detail the exact nature of the intended I/O process. For example, data input from the highspeed paper tape unit may be in the form of ASCII characters (formatted or unformatted) or pure binary values (formatted or unformatted). These cases will be described in more detail later. In other words there is more than one way to input or output data on a given device, and the purpose of the BUFFER pseudo-op is to fully describe the desired method.

**SVC** 

There are currently twelve different variations (SPS services) of the SVC mnemonic. The services will be expanded for future requirements as neces sary for Customized Input/Output features. Some of the variations require a corresponding BUFFER mnemonic counterpart to fully describe the nature of the  $I/O$  operation to the system. The twelve SVC functions are:

### Source Statement Format

SPS SERVICES OR CALLS

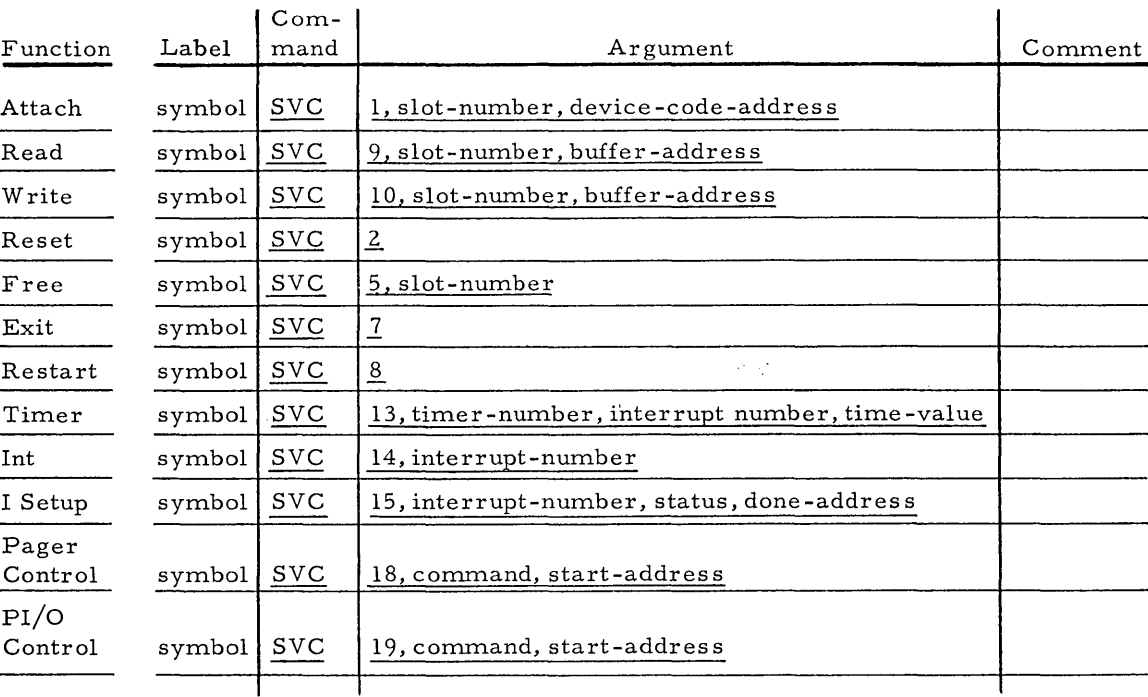

Each of the above SVC instructions will be described separately in the following pages. Note the distinguishing feature of each SVC instruction is the first term in the argument field. All argument field terms shown are required. Each term in the argument field may be in the form

### a±k

where 'a' may be either a constant or a symbol optionally modified by plus or minus the constant k.
ATTACH

# Attach an SPS Slot Number to an I/O Device

This function allows the programmer to as sign SPS slot numbers to different I/O devices at execution time (see figure 3-1). Note that slot numbers 0, 1, and 2 always refer to the keyboard, teleprinter, and high-speed reader, respectively. These slot numbers may not be reassigned to different devices.

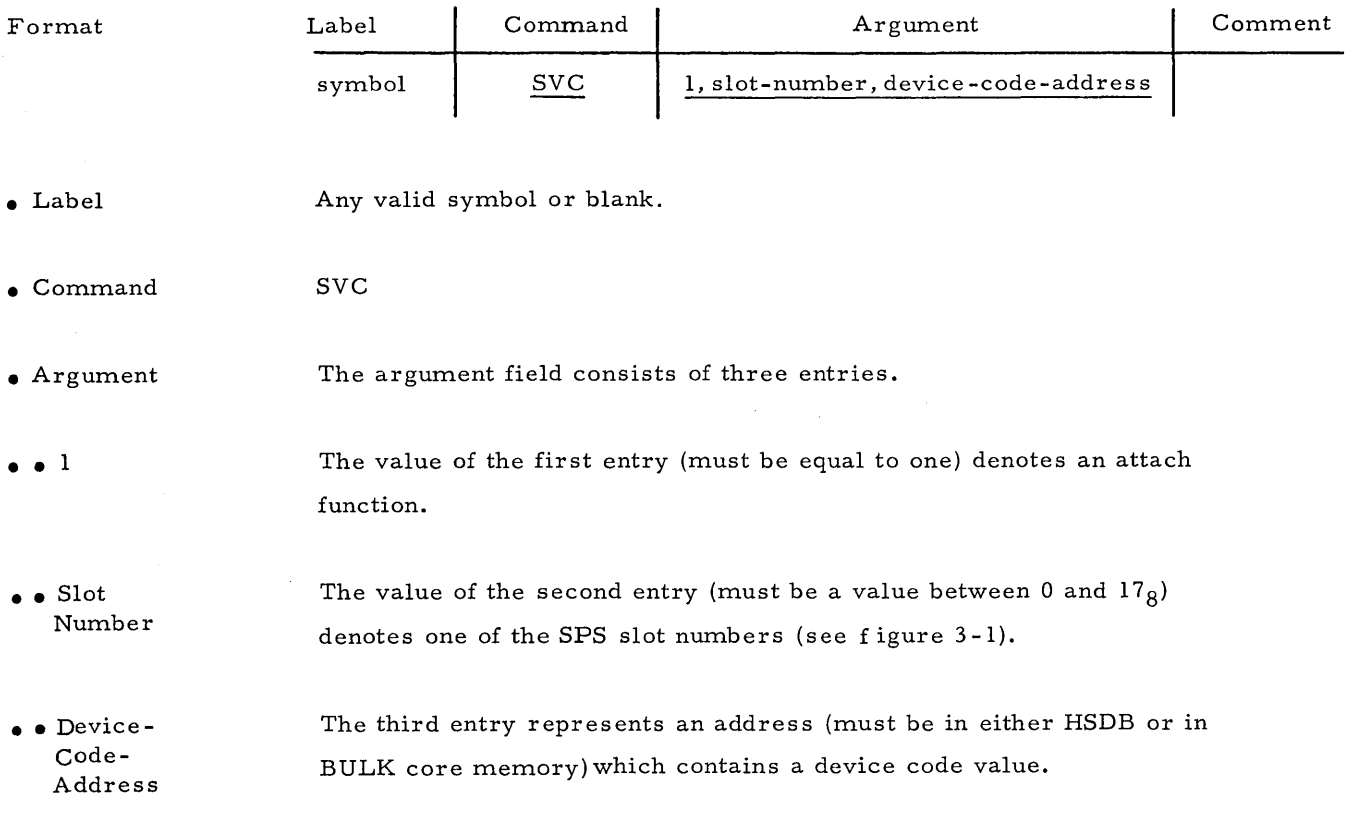

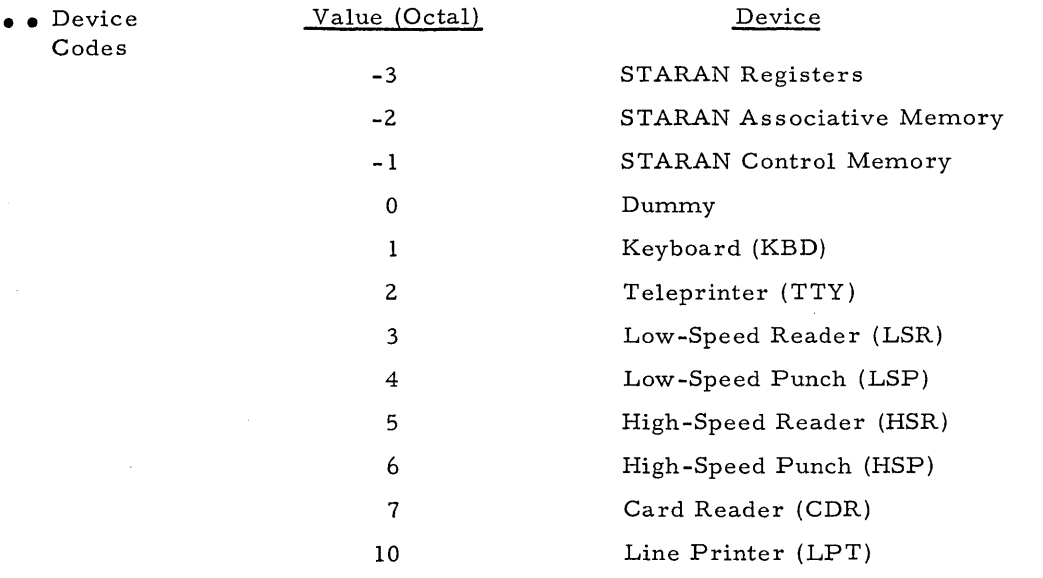

STARAN Special Device Codes For ATTACH Function

Note that STARAN storage is given device codes. To allow access to parts of STARAN not directly addres sable, the memory elements are formally treated as devices. SVC calls utilizing STARAN device codes require corresponding specially formatted BUFFER pseudo-op mnemonics.

• STARAN Control Memory

When STARAN control memory is referenced by an SVC instruction, it should be for the purpose of a memory-to-memory transfer of a block of instructions or data within STARAN Control Memory, which consists of the Page, HSDB, and Bulk core memories.

For an SVC instruction referencing a slot as signed to device -1 (STARAN Control Memory) the form of the corresponding BUFFER mnemonic is:

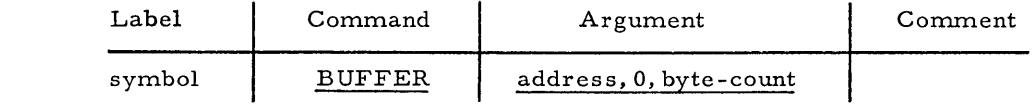

• •• Label

• • Format

Any valid symbol or blank.

#### • Command BUFFER

• • Argument The argument field consists of three terms. The value of the first term represents any STARAN control memory address and is the destination address. The value of the second term must be zero. The value of the third term represents the byte-count of the number of bytes of data following the BUFFER pseudo-op involved in the memory-to-memory transfer.

> The above BUFFER pseudo-op will generate the following two 32 -bit words of memory:

• • BUFFER Format For Device -1

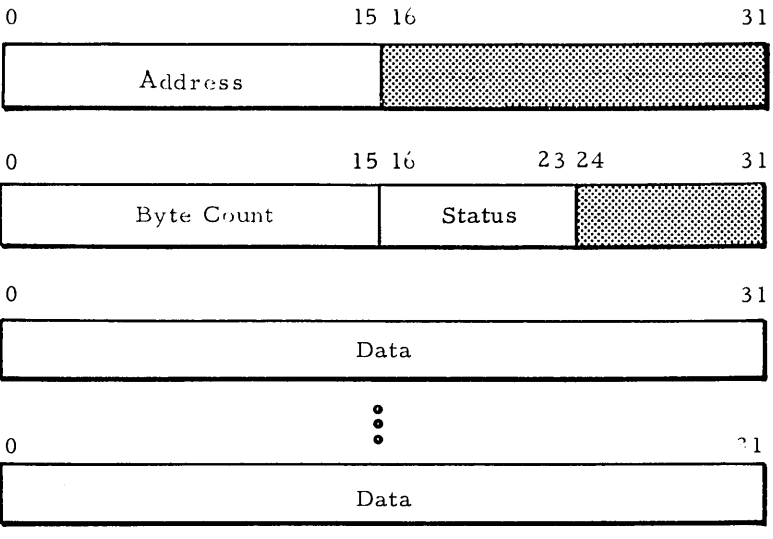

As shown the upper half of the first word will contain the value of the first item of the argument field. The upper half of the second word will contain the value of the number of bytes of data involved in the memory-to-memory transfer. The bytes of data must be contained in the words of memory immediately following the BUFFER pseudo-op mnemonic as shown.

This value represents the actual number of bytes of data to be moved to or from the buffer area that follows.

••• Status

Byte

••• Byte Count

> Bits of the Status Byte shown in bits 16-23 of the second word set by SPS upon completion of the memory-to-memory transfer are bits 16 and 17:

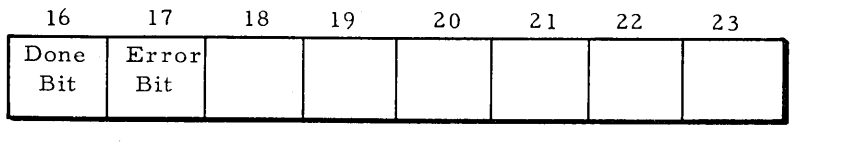

The Done bit will be set to a value of one by SPS upon completion of the operation. The ERROR bit will be set to a value of one by SPS if an error occurred during the operation. If an error occurred before the memory-to-memory transfer was completed, the Byte Count value in the upper half of the second word will contain the actual number of bytes of data transferred by SPS before the operation was terminated. Otherwise the Byte Count value will remain intact.

•• Example

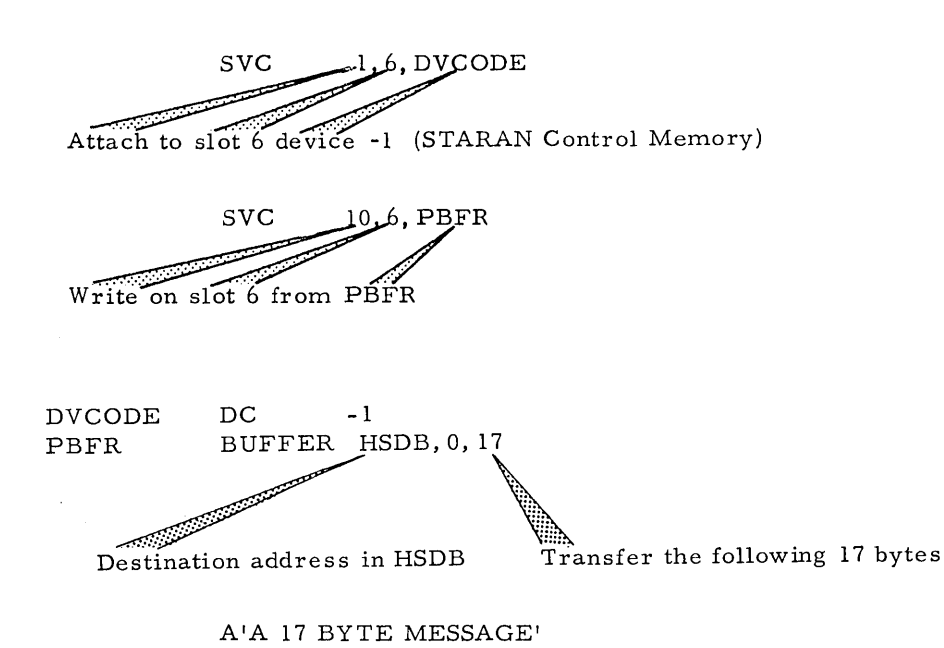

Execution of the above two SVC instructions will result in the memoryto-memory transfer of the above 17 bytes of ASCII characters to the HSDB.

'. STARAN Associative Memory

When STARAN Associative Memory is referenced by an SVC instruction, it should be for the purpose of a memory-to-memory transfer between associative memory and a buffer located either in the HSDB or Bulk core memories. For an SVC instruction referencing a slot assigned to device -2 (STARAN Associative Memory) the form of the corresponding BUFFER mnemonic is:

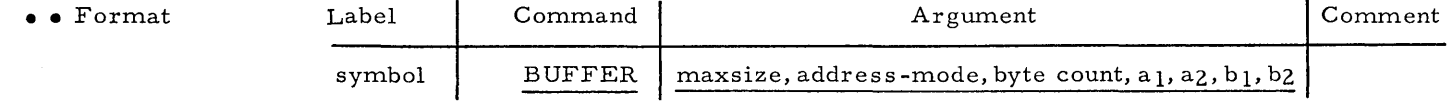

• •• Label

Any valid symbol or blank.

• Command BUFFER

 $•$  Argument

The argument field consists of seven terms. Before describing these terms consider the three words of object-code generated by this particular BUFFER pseudo-op mnemonic (the words of data are not generated by this mnemonic).

• • BUFFER Format For Device -2

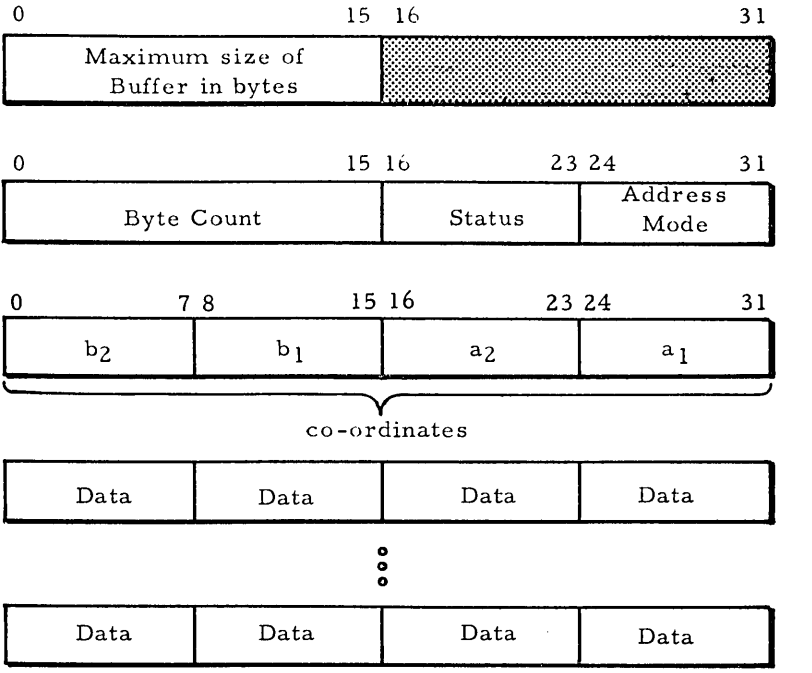

• •• Maximum Size

The upper half of the first word will contain the value of the first term of the argument field. This value represents the maximum size (in bytes) of the data words portion of the buffer and also the maximum allowable number of bytes of data that may be moved to or from the buffer.

 $\bullet$  Byte Count

The upper half of the second word will contain the value of the third term of the argument field. This value represents the actual number of bytes of data to be moved to or from the buffer area that follows. If for some reason an error condition occurs before a buffer transfer is completed, this value will be modified to reflect the actual number of data transfers.

 $\bullet$  Status Byte

Bits 16-23 of the second word contain the Status Byte. The bit value in this byte are set and maintained by SPS.

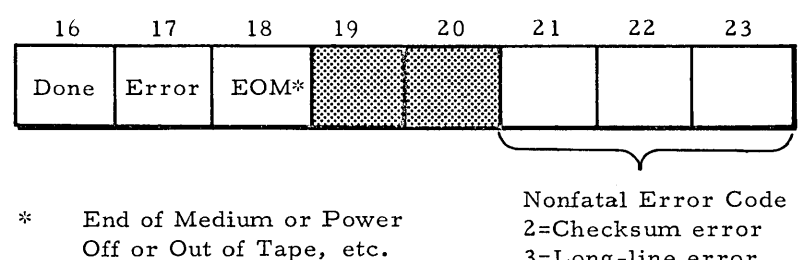

\*\* Formatted Binary Data \*\*\* End of Tape Code

3=Long-line error 4=Improper Mode (FBIN\*\*) 5=EOT\*\*\* will occur if an ASCII EOT code is read outside of a FBIN block EOT\*\*\* will occur if an ASCII EOT<br>code is read outside of a FBIN block<br>of data. • ••• Done Bit This bit will be set by SPS upon completion of the buffer transfer regardless of whether or not an error occurred.

• ••• Error This bit will be set by SPS if an error is detected during the buffer transfer operation. Examine bits 18 and 21-23 for the exact nature of the error.

• •• Address Mode Byte

Bits 24-31 of the second word comprise the Address Mode Byte and is loaded with the value of the second term in the argument field. The interpretation of the bit and sub-field values of the byte by SPS is:

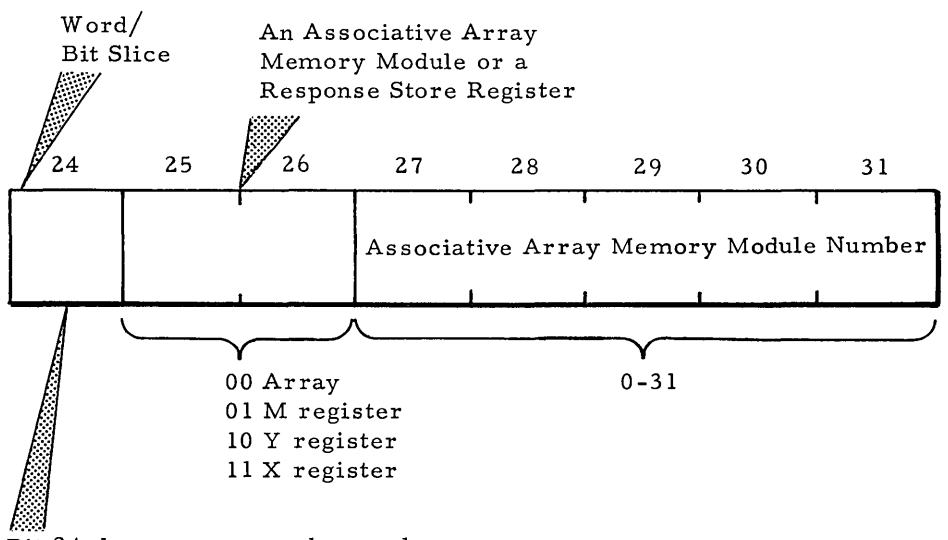

Bit 24=1 means access by word. Bit 24=0 means access by bit column.

• •• Array Co-ordinates

The third word of the buffer header information is loaded with the associative memory coordinate values as shown from the fourth through seventh terms in the argument field of the BUFFER pseudo-op mnemonic.  $a_1$  and  $a_2$  define the starting and ending "line" which may be bit column numbers or word row numbers, depending on bit 24 of the Address Mode; i.e.,  $0 \le a_1 \le a_2 \le 255$ . b<sub>1</sub> and b<sub>2</sub> are the starting and ending byte numbers for the data; i.e.,  $0 \leq b_1 \leq b_2 \leq 31$ . If a response store register instead of associative mernory is specified, a maximum of 32 bytes of data can be transferred.

• • Example

Writing Into As sociative Memory

If slot 9 has been attached to associative memory (device code -2), the following statements will load array 0 as shown.

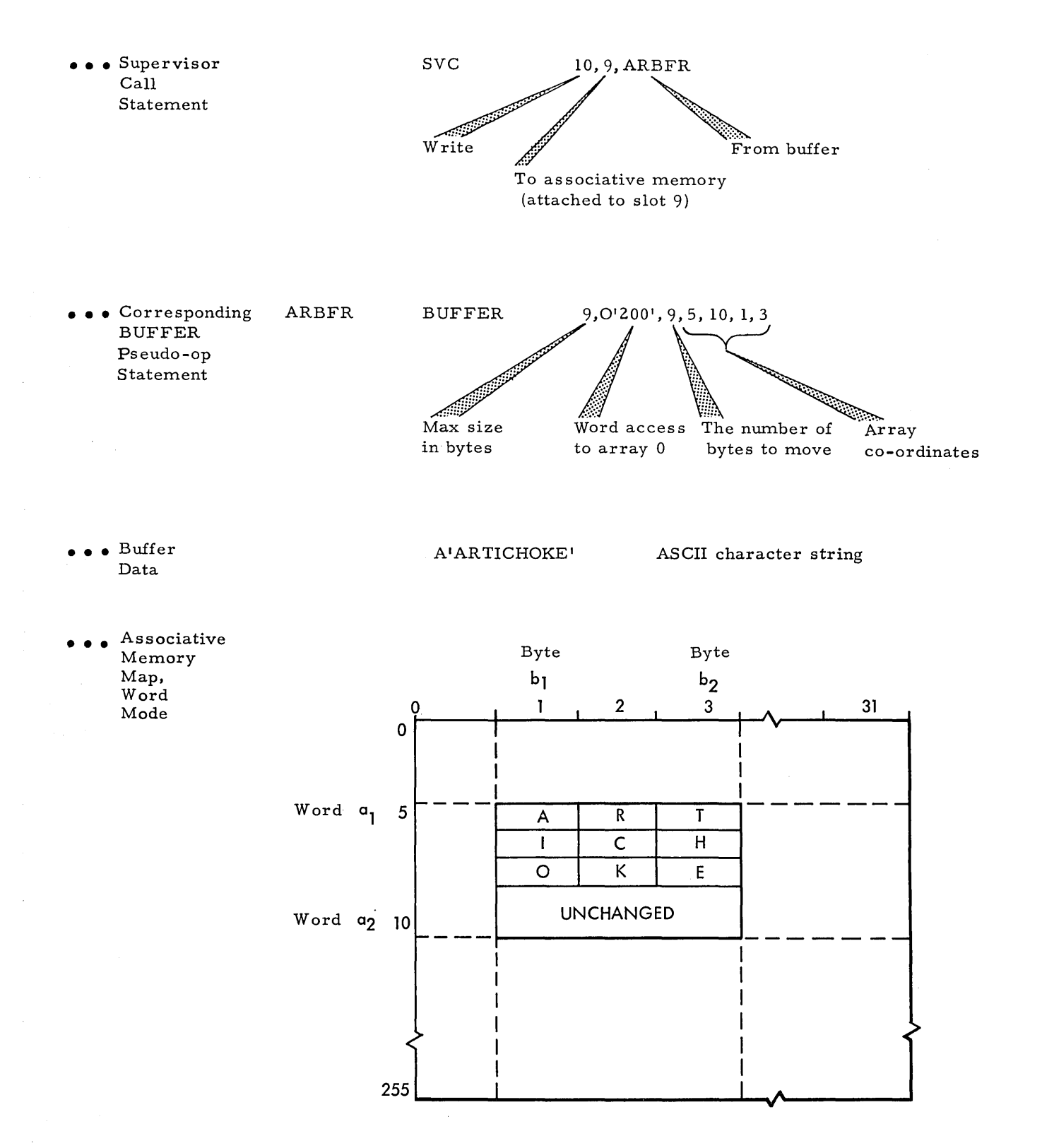

 $a_1$  and  $a_2$  define the starting and ending ''line'',  $0 \le a_1 \le a_2 \le 255$ .  $b_1$  and  $b_2$  are the starting and ending byte numbers for the data,  $0 \le b_1 \le b_2 \le 31$ .

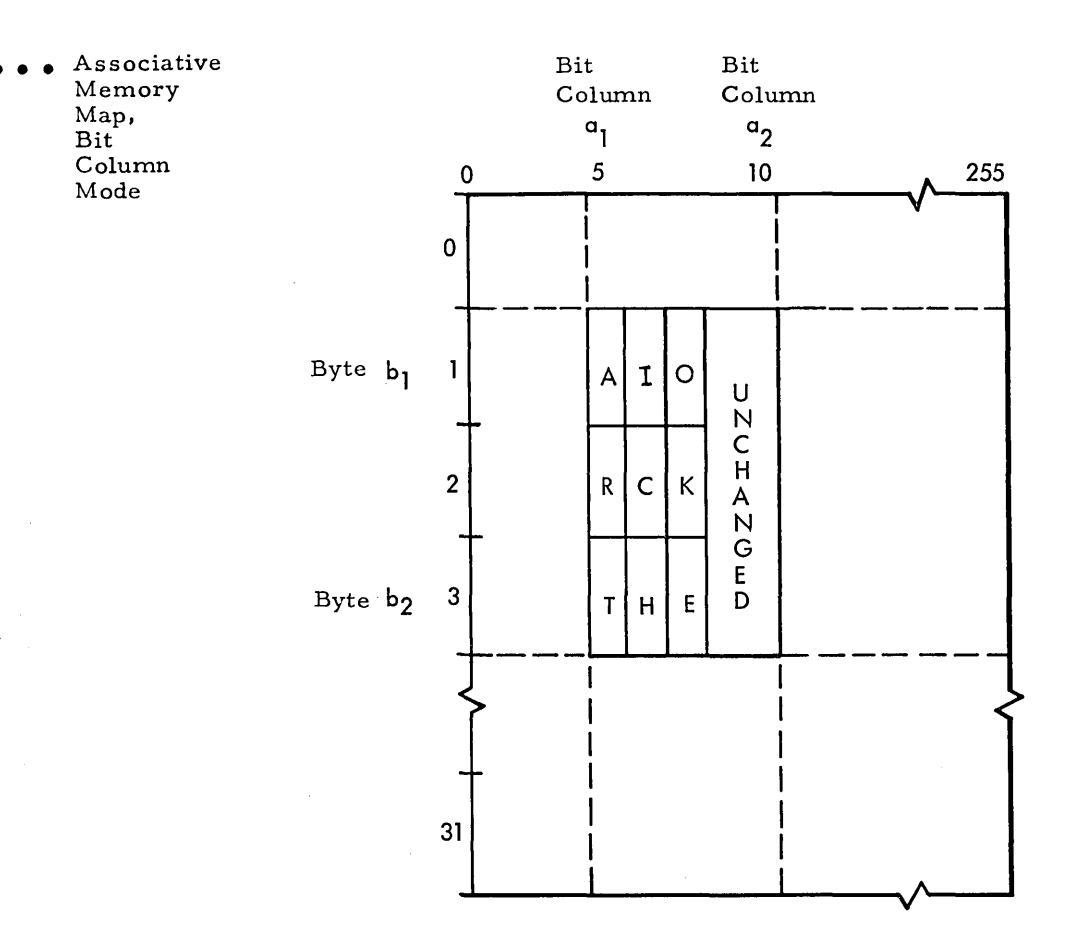

• STARAN Registers

When STARAN registers are referenced by an SVC instruction, it should be for the purpose of obtaining the value of those STARAN registers accessable only by the sequential controller. For an SVC READ instruction referencing a slot assigned to device -3 (STARAN Registers) the form of the corresponding BUFFER mnemonic is:

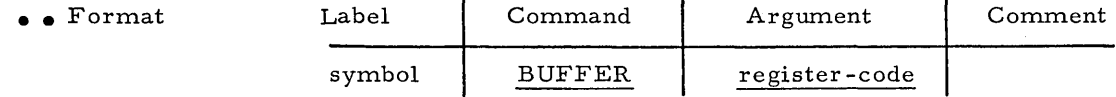

• •• Label

Any valid symbol or blank.

• Command BUFFER

 $\bullet$  Argument The argument field consists of one term. Before describing this term consider the two words of object code generated by this particular BUFFER pseudo-op mnemonic (the word of data is not generated by this mnemonic).

• • Buffer Format For Device -3

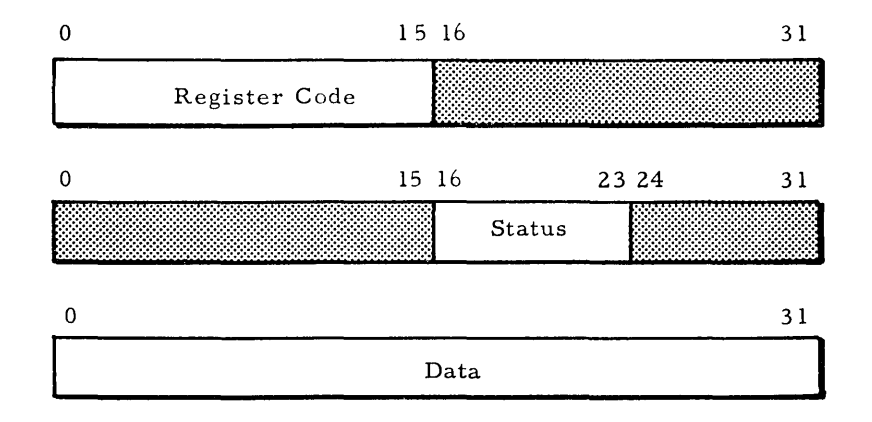

## ••• Register Code

The upper half of the first word will be loaded with the value of the argument field term. This value represents the code assigned to a particular register.

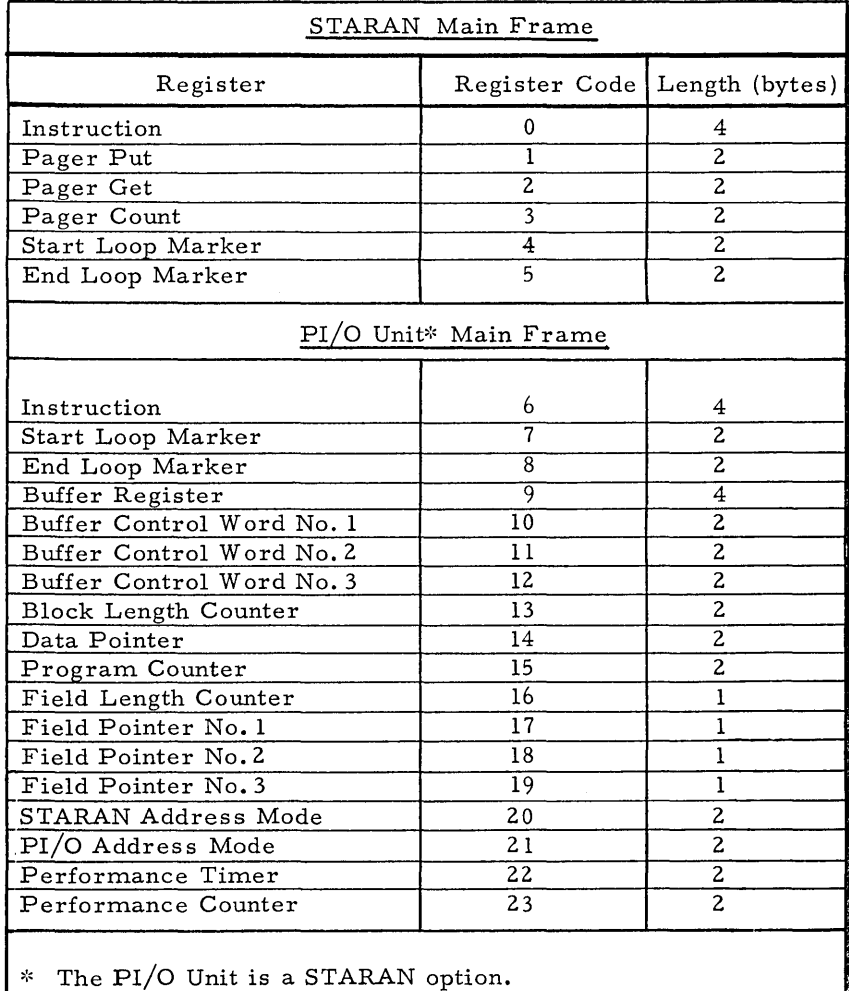

 $\sim$ 

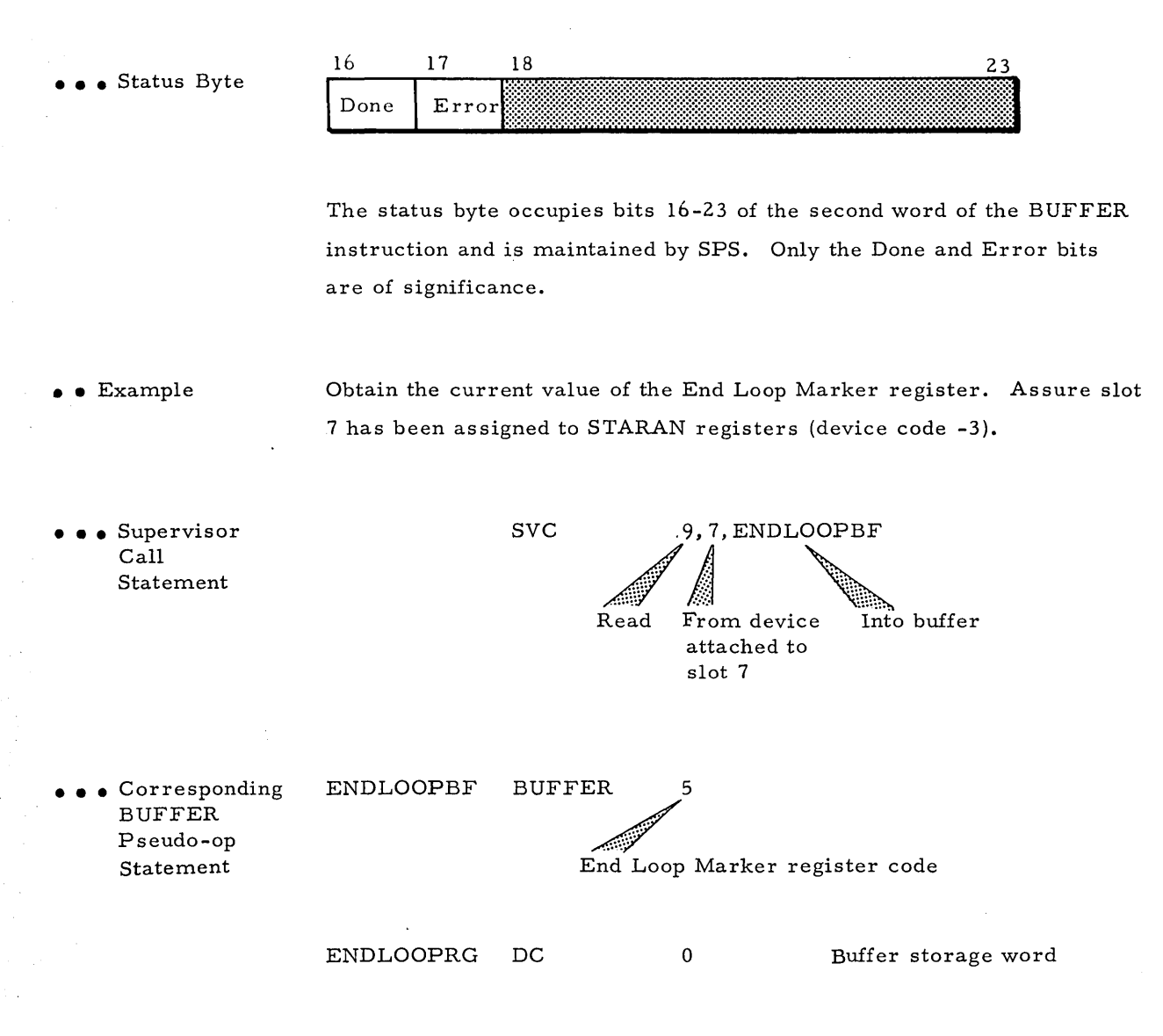

The value of the End Loop Marker register may be obtained from the contents of the one word buffer ENDLOOPRG.

READ This SVC function permits the transfer of data from a valid input device to a buffer area in Bulk core or the High-Speed Data Buffer. The input device is referenced by a slot number. Detail on memory to memory transfers for special AP devices is described in the ATTACH section.

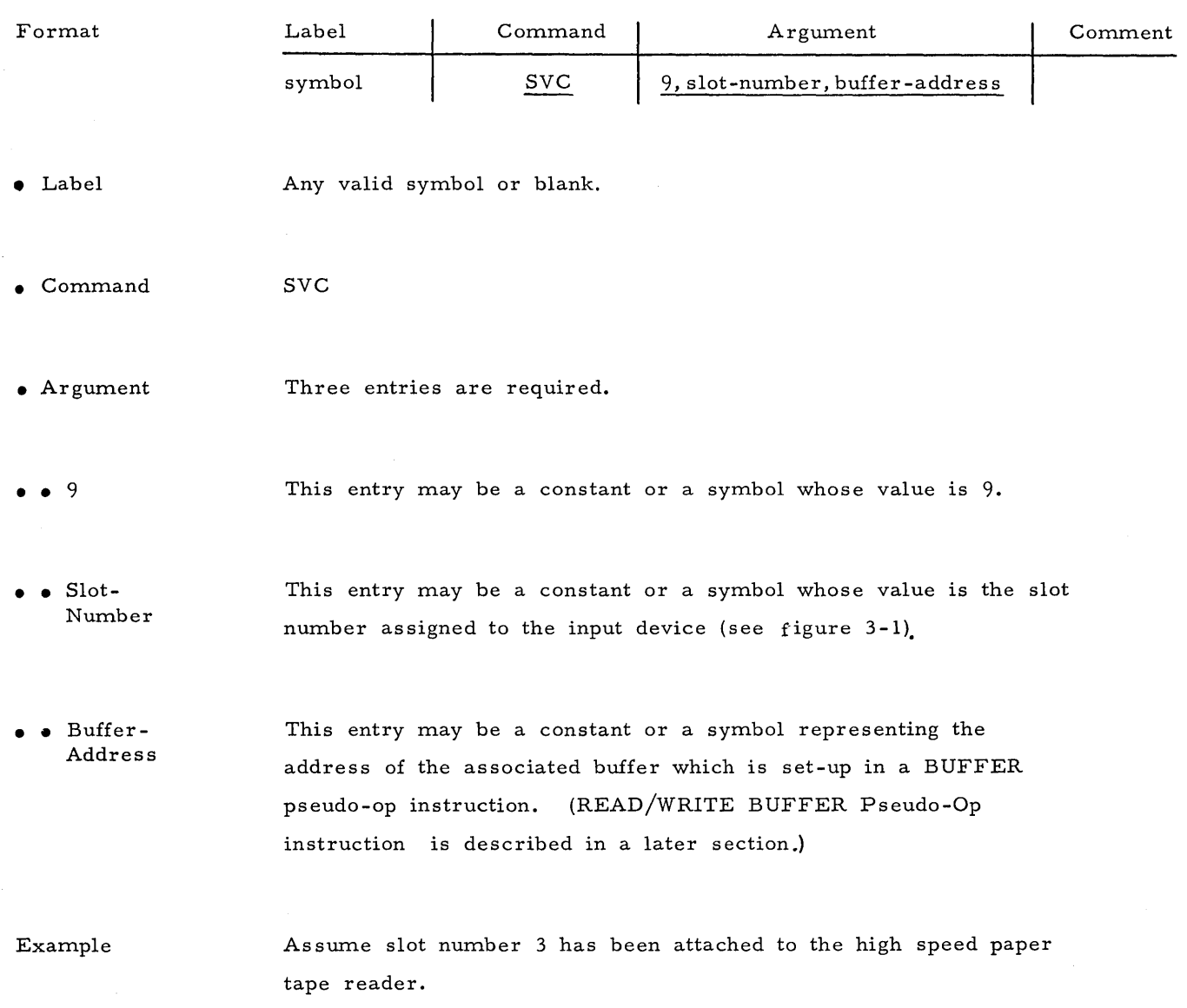

SVC 9,3, BUFF 9, 3, BUFF<br>READ Buffer<br>Slot number

This example will cause data to be read from the high speed paper tape reader and stored into the buffer area defined by BUFF (buffer area in Bulk core or High Speed Data Buffer). BUFF must be defined in a BUFFER Pseudo-Op instruction.

WRITE This SVC function permits the transfer of data from a buffer area in Bulk core or the High-Speed Data Buffer to a valid output device. The device is referenced by a slot number. Detail on memory-tomemory transfers for special AP devices is described in the ATTACH section.

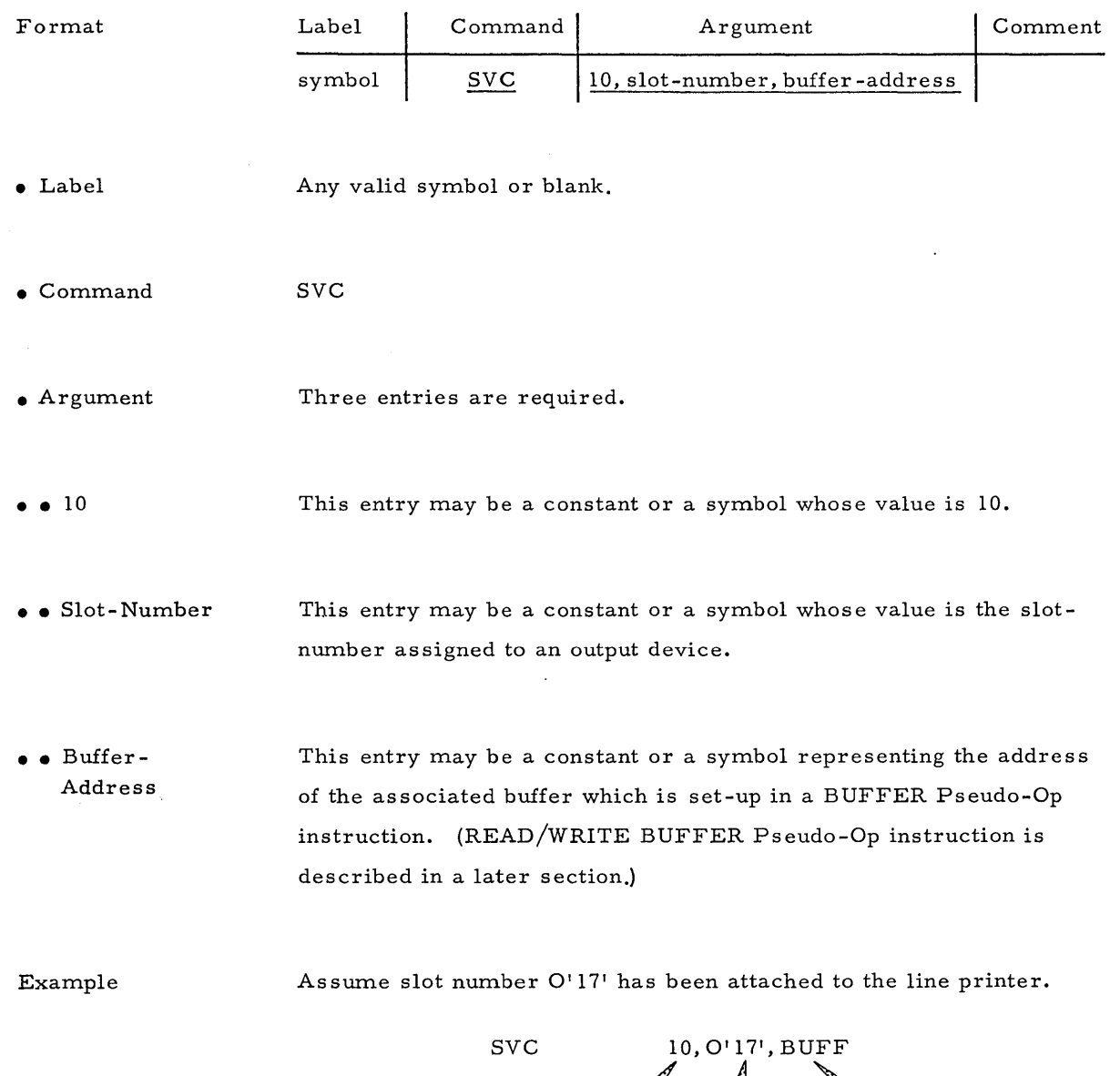

This example will cause the contents of BUFF (buffer area in Bulk core or High-Speed Data Buffer) to be printed on the line printer. BUFF must be defined in a BUFFER Pseudo-Op instruction.

WRITE Slot number Buffer

BUFFER PSEUDO-OP The BUFFER Pseudo-Op instruction sets up a properly formatted buffer area in control memory for the READ and WRITE supervisor call functions. Detail on special AP device buffers is described in the ATTACH section.

READ/ WRITE

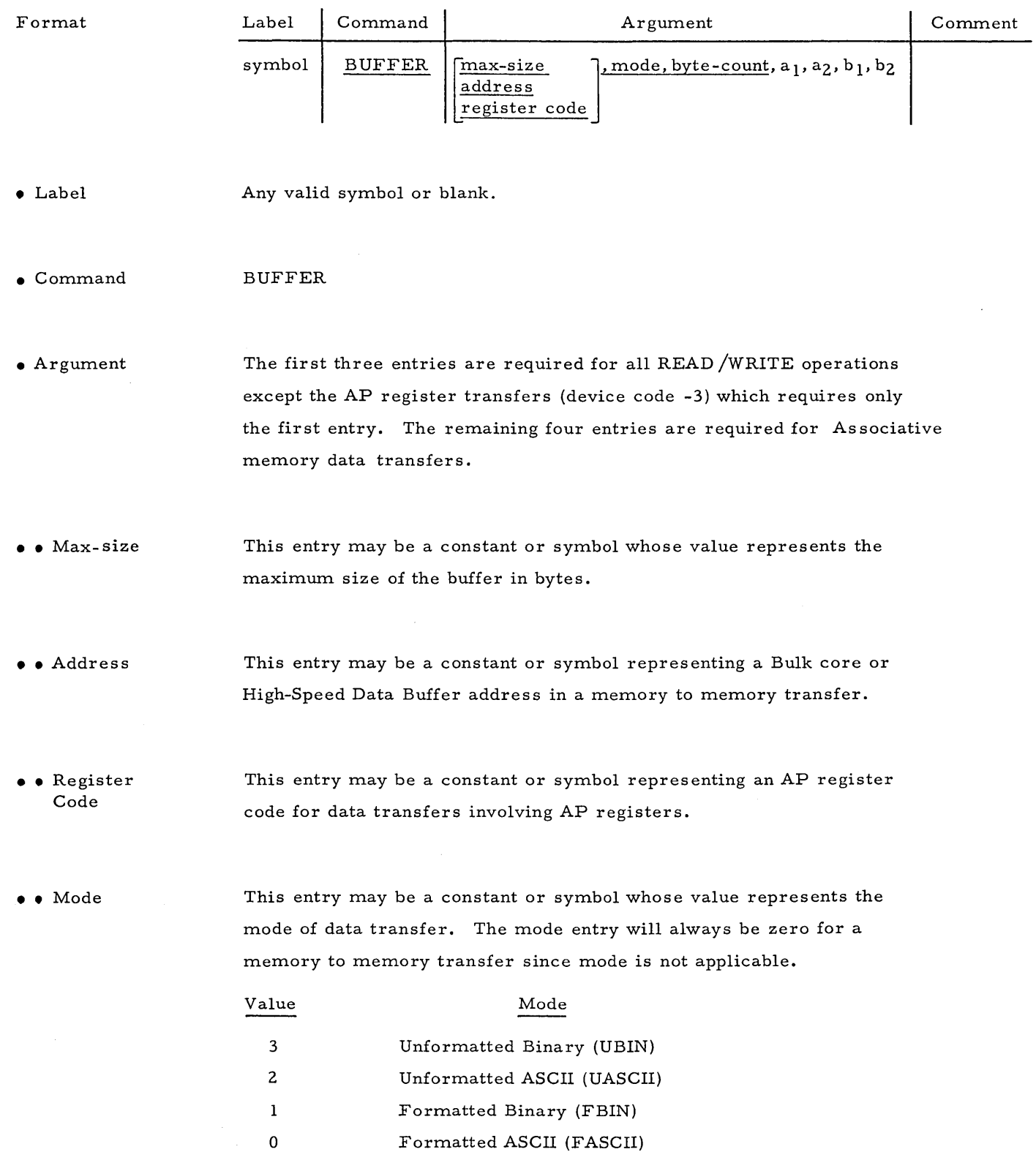

- •• Unformatted Binary Eight bit bytes are transferred as specified by the buffer byte count. This mode is suitable for paper tape readers and punches. Possible errors are Error bit set and End of Medium (EOM)
- •• Unformatted ASCII Seven bits per byte are transferred as specified by the buffer byte count. This mode is suitable for keyboard, teleprinter, and line printer. Possible errors are Error bit set, End of Medium, Checksum, and Long line.

• •• Formatted Binary

This format is used primarily for paper tape  $I/O$  (used by APPLE.) For output SPS blocks the data as follows:

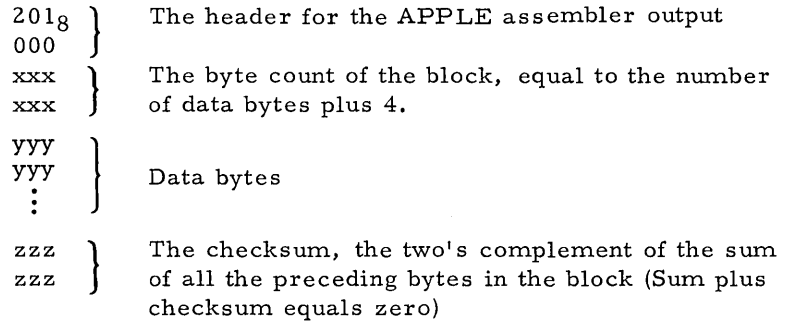

When a block with a header 201000 (i.e. APPLE block) is encountered, the number of bytes transferred is the block byte count -4. The data are followed by a checksum. On output, SPS creates the header, the block byte-count, and the checksum.

• •• Formatted ASCII

Seven bits per byte are transferred until a terminating character is encountered. Terminating characters are, a line feed (OlZ), a form feed  $(014)$ , or a carriage return  $(015)$ . These characters will end transmission of data. Possible errors are Error bit set, End of medium, and Long line.

• • Byte Count Actual number of data bytes in the block to be transferred.

 $\bullet$   $\bullet$   $a_1$ ,  $a_2$ ,  $b_1$ ,  $b_2$ 

These entries are used only when an as sociative memory data transfer is performed.  $a_1$  and  $a_2$  define the start and end of the array words or bit slices (ranges:  $0 \le a_1 \le a_2 \le 255$ ).  $b_1$  and  $b_2$  define the start and end byte numbers for the data (range: $0 \le b_1 \le b_2 \le 31$ ). If a response store register is specified, up to 3Z bytes will be moved in or out of the buffer.

II<br>I

# Example

The following example illustrates the buffer format for transfer of data to or from an I/O device.

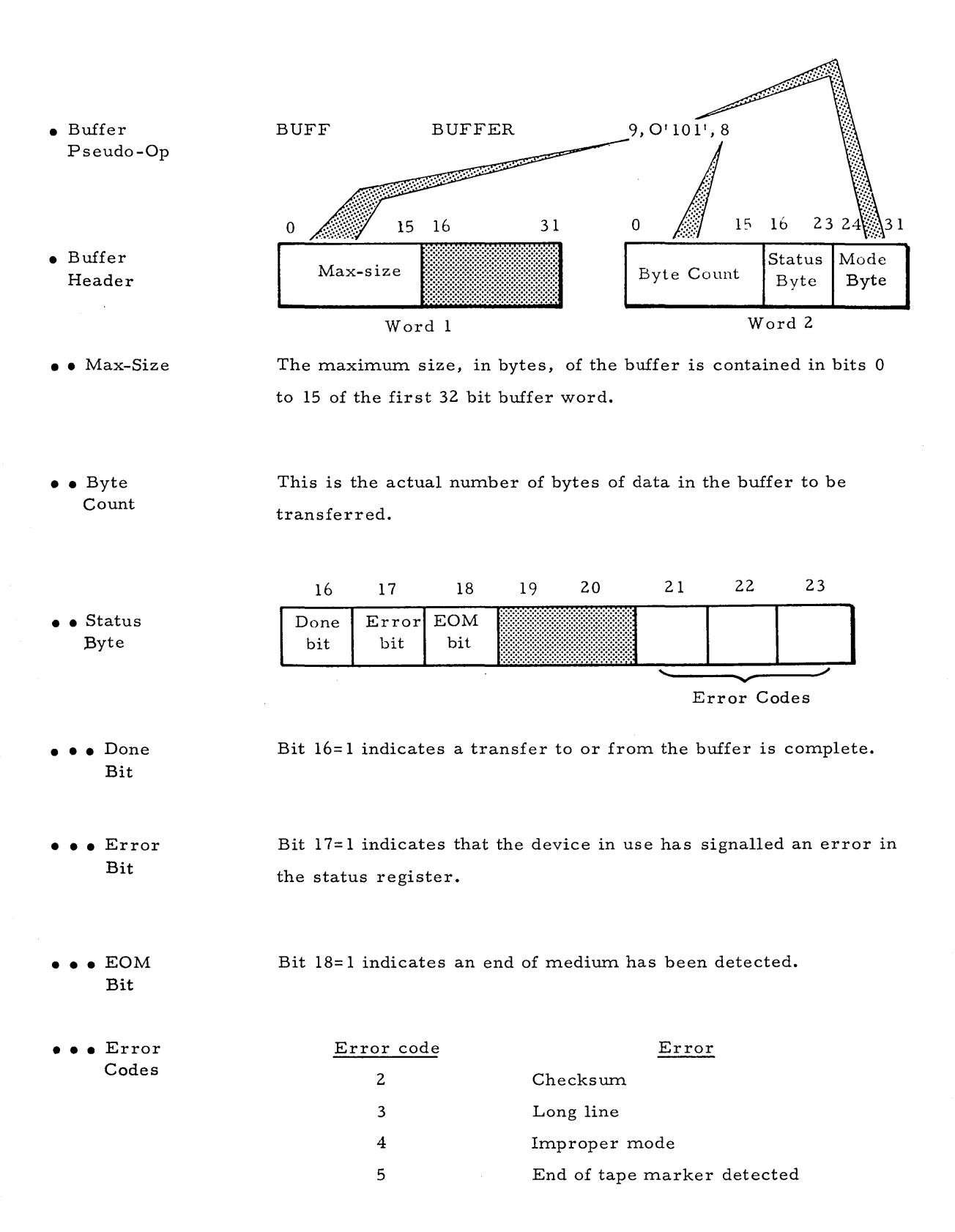

• • Mode Byte • •• Echo Bit  $\bullet$  Byte Count Update • •• Format 24 25 26 27  $\begin{array}{c|c}\n\text{Echo} & \text{Byte} \\
\text{Bit} & \text{Count}\n\end{array}$ Bit Count<br>Update 28 29  $:$ 30 31  $\bigg|\text{Format}\bigg|\text{Binary}\bigg|$ ASCII **11** unformatted binary 01 formatted binary 10 unformatted ASCII 00 formatted ASCII Normally data entered through the keyboard are printed on the teleprinter (referred to as echo). If bit  $7=1$  in the mode byte, the echo is inhibited. This bit applies only to keyboard input. SPS revises the byte count in the buffer header after each  $I/O$  call using that buffer. This is not always desirable. For example, an error during attempted printing of a mes sage might zero the byte count. Subsequent calls using that buffer would output zero bytes. Bit 6=1 will inhibit the updating and should be used only for a read operation. Bit 30 indicates formatted or unformatted data mode. If bit 30 is zero, the mode is formatted, if bit 30 is equal to 1, the mode is unformatted.

 $\bullet$  Binary/ ASCII A one in bit 31 indicates binary mode; a zero in bit 31 indicates ASCII mode.

RESTART PROGRAM This statement will completely reinitialize the STARAN and return control to a sequential control program (refer to STARAN Systems Programmer's Reference Manual)

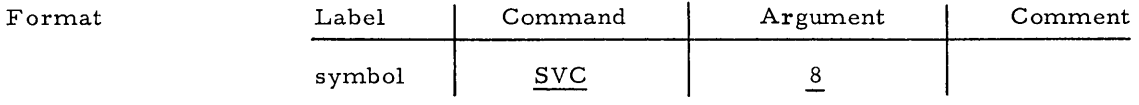

• Label Any valid symbol or blank.

• Command SVC

 $\bullet$  Argument The argument must be an expression whose value is 8. RESET To reinitialize peripheral devices, issue RESET. This has the effect of RESTART, but control will return to the following instruction, not to a restart address. It is not usually necessary to RESET since conditions that call for reinitializing usually call for restarting, too.

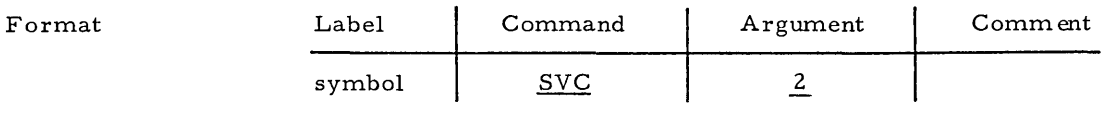

• Label Any valid symbol or blank.

SVC

 $\bullet$  Command

 $\bullet$  Argument Any expression whose value is 2 denotes the reset function.

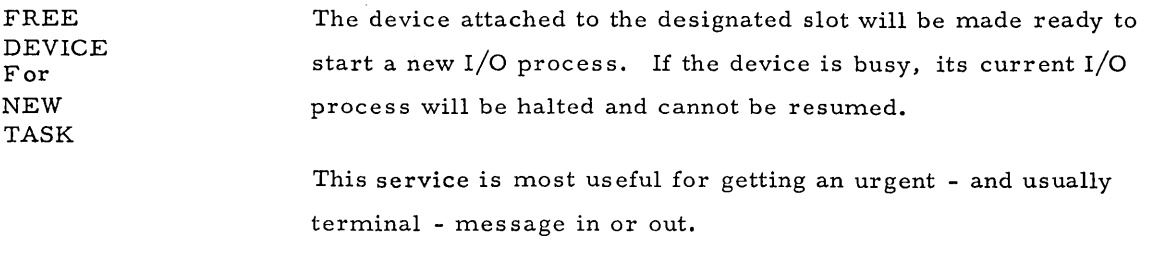

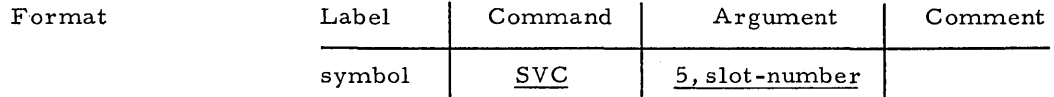

• Label Any valid symbol or blank.

• Command SVC

• Argument Two entries are required.

• • 5 The first entry may be any expression whose value is 5; this denotes the FREE function of the supervisor call.

•• Slot-Number The second entry may be any expression whose value is between  $0$  and  $15$  (see figure  $3-1$ ).

Example

KILL SVC 5,0

The statement named KILL will cause the device attached to slot 0 (the teleprinter) to halt any current output and make it ready for a WRITE request.

#### EXIT TO SUPERVISOR A STARAN program may return control to the supervisor with this command.

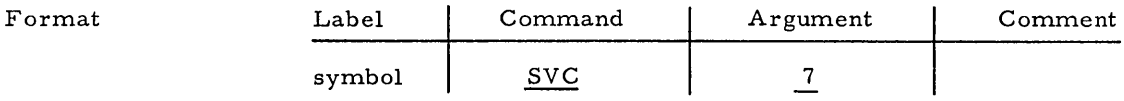

• Label Any valid symbol or blank.

 $\frac{1}{\sqrt{2}}$ 

• Command SVC

• Argument

Any expression whose value is 7 denotes the EXIT function of the supervisor call.

#### TIMER START

 $\sim$ 

The TIMER statement allows clocking of an interval beginning with the execution of the statement. At the end of the specified interval, STARAN interrupt will be triggered.

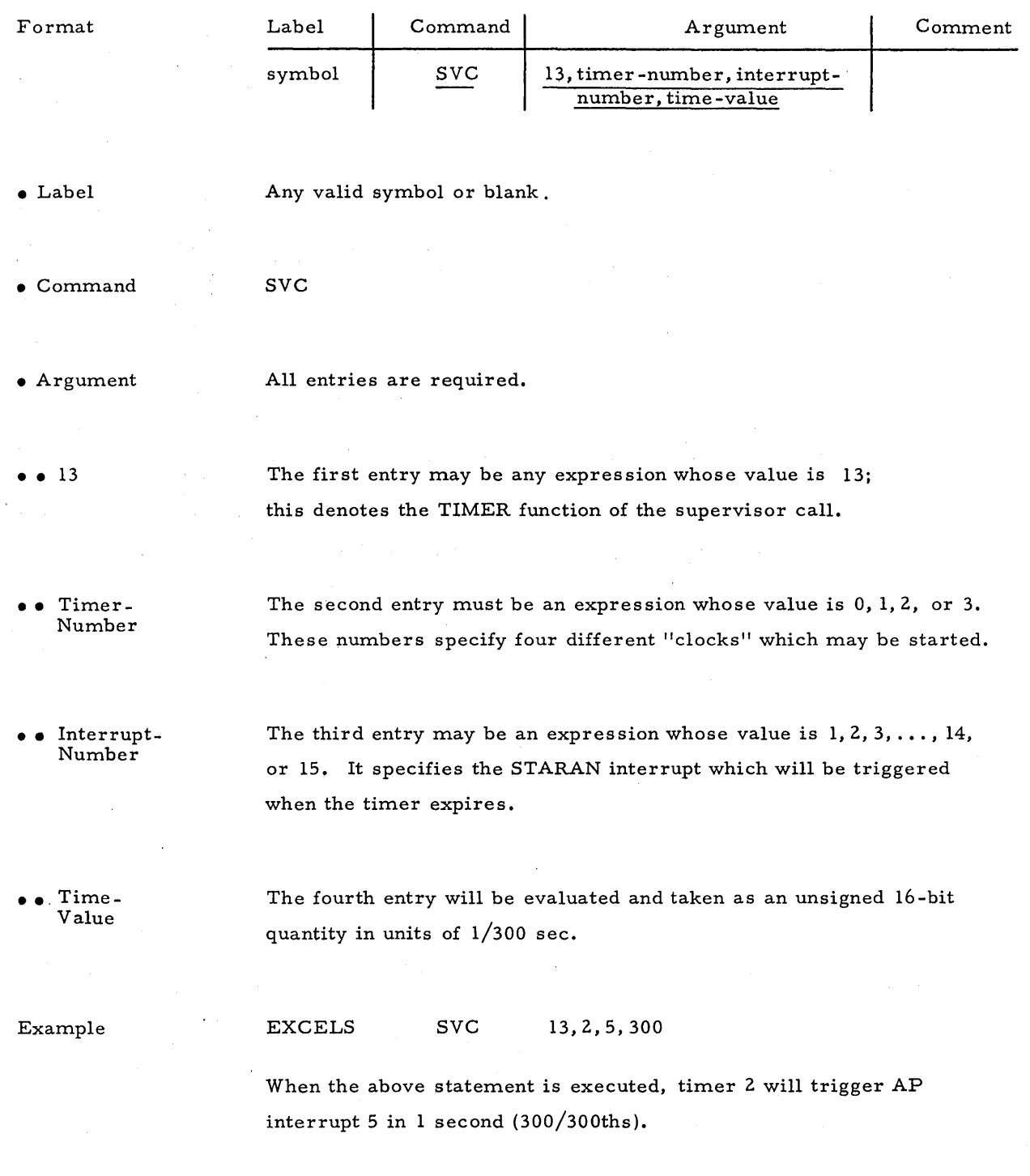

This command is used to cause the sequential processor to execute a program. SPS simulates sixteen interrupt vectors in the sequential processor. (This is not a STARAN hardware interrupt into the sequential proces sor, signalled by external-function codes. It is a software facility to make possible user linkages between STARAN and the sequential processor.) When the software interrupt is triggered, the sequential processor will execute a program at the address specified in the I SETUP call (discussed on following page).

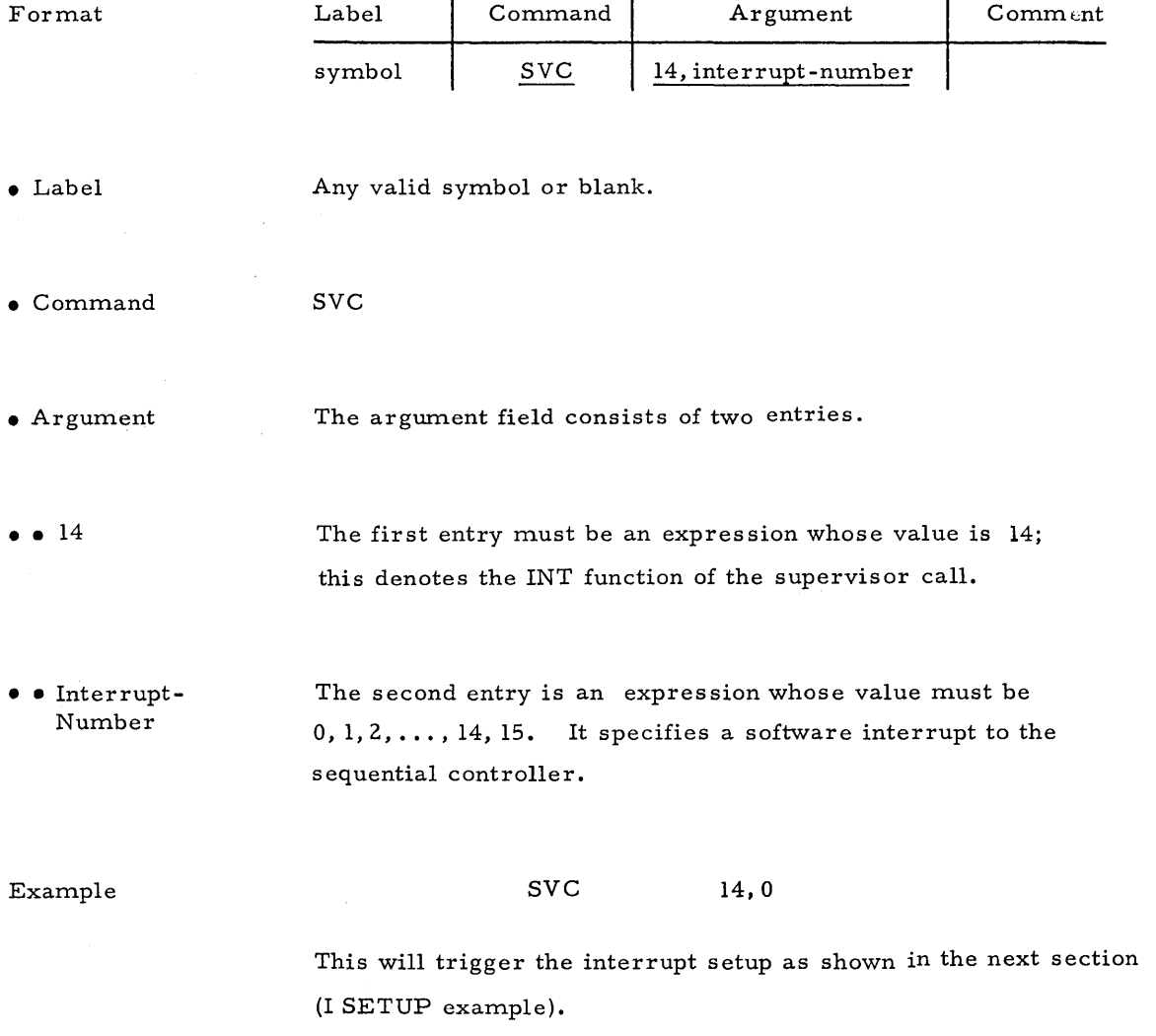

INTERRUPT SIGNAL

I SETUP This SVC function creates a software interrupt vector for the sequential controller.

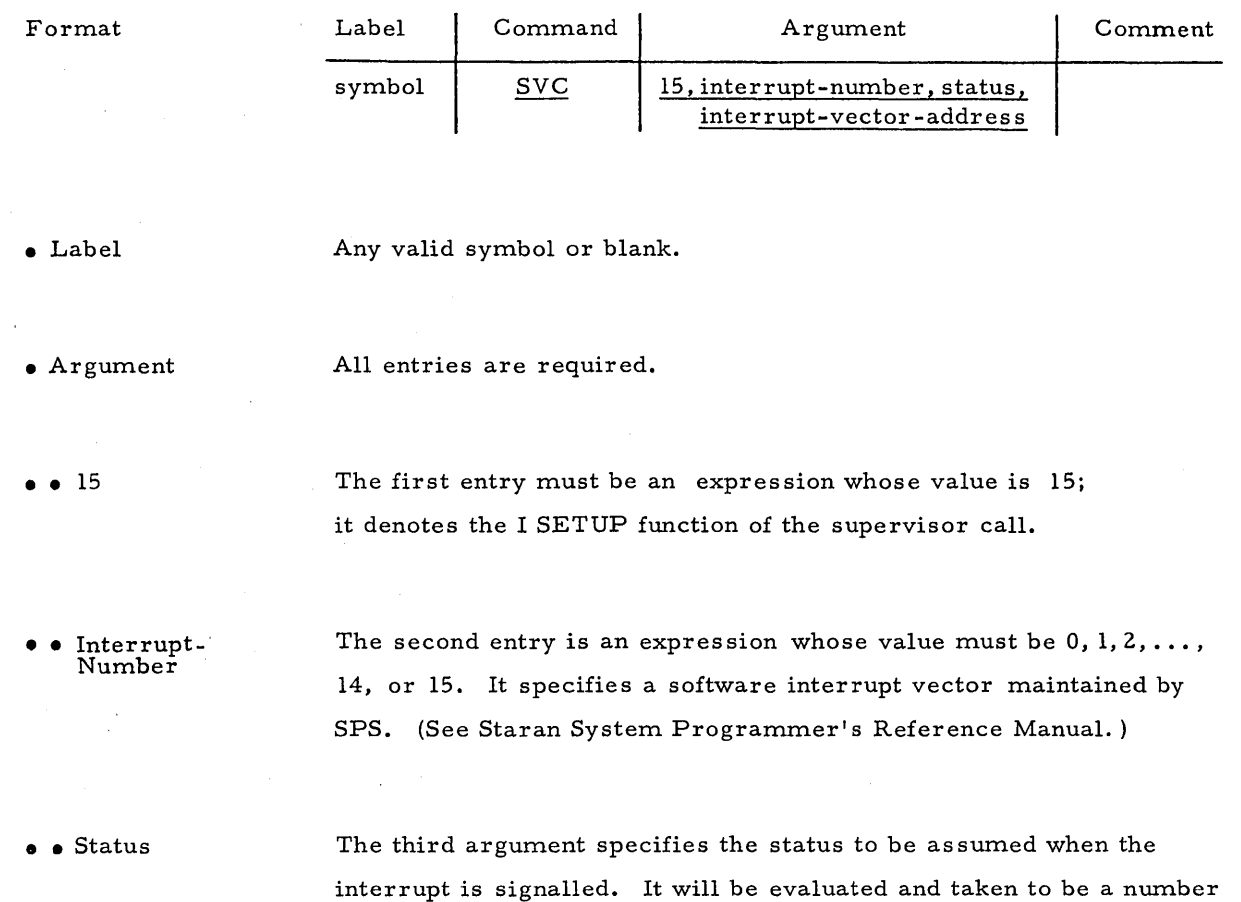

• • Interrupt-Vector

The fourth argument is an expression whose value is a sequential control address in Bulk core memory.

Example

EXETER SVC 15, 0, 7, HANDLR

from zero to seven.

The above line of coding will attach sequential control software interrupt 0 to a routine called HANDLR. Priority 7 will be assumed.

#### PAGER CONTROL This SVC function is used to control certain Pager operations.

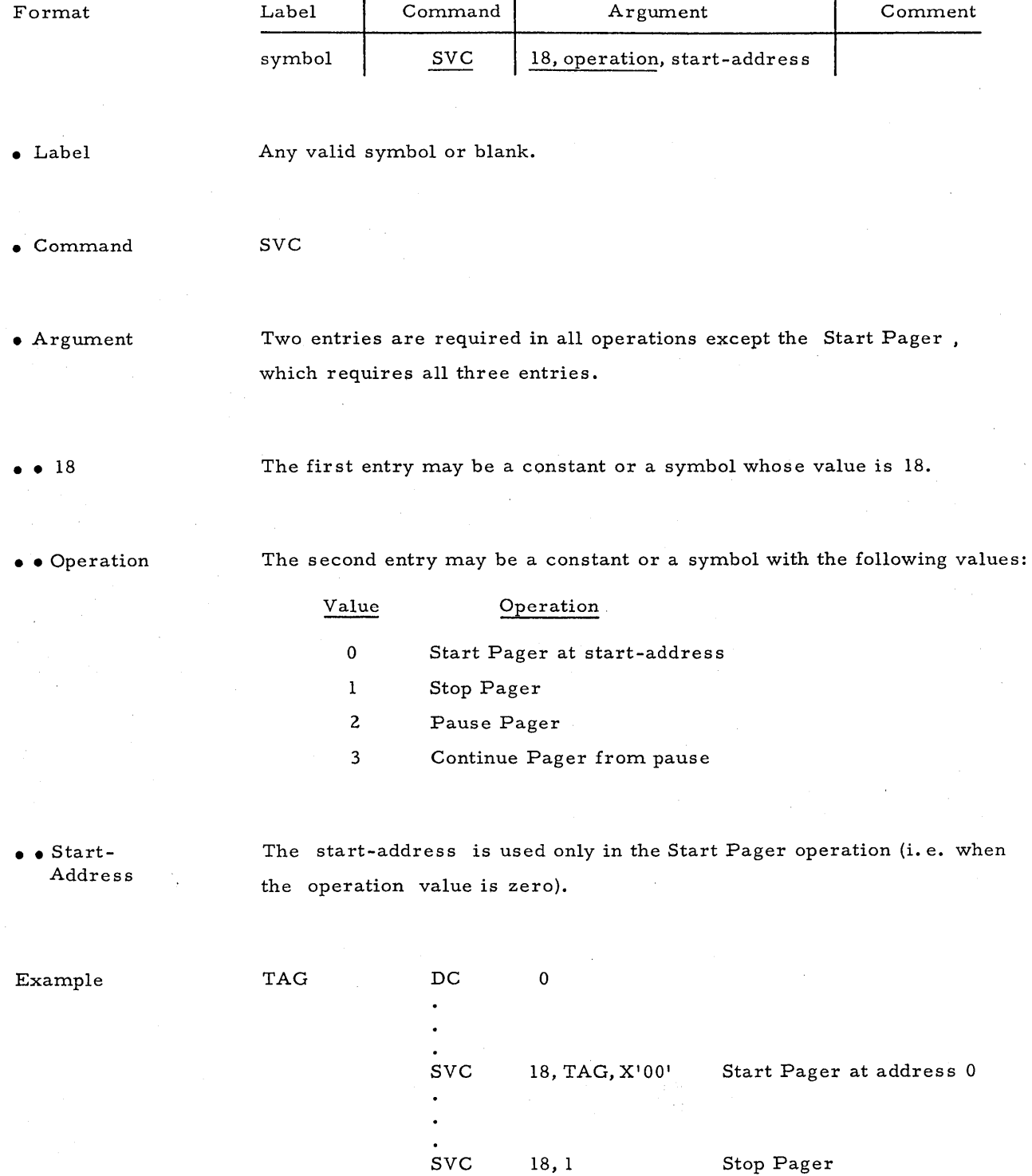

#### $PI/O$ CONTROL<sup>\*</sup> This SVC function is used to control certain parallel I/O operations.

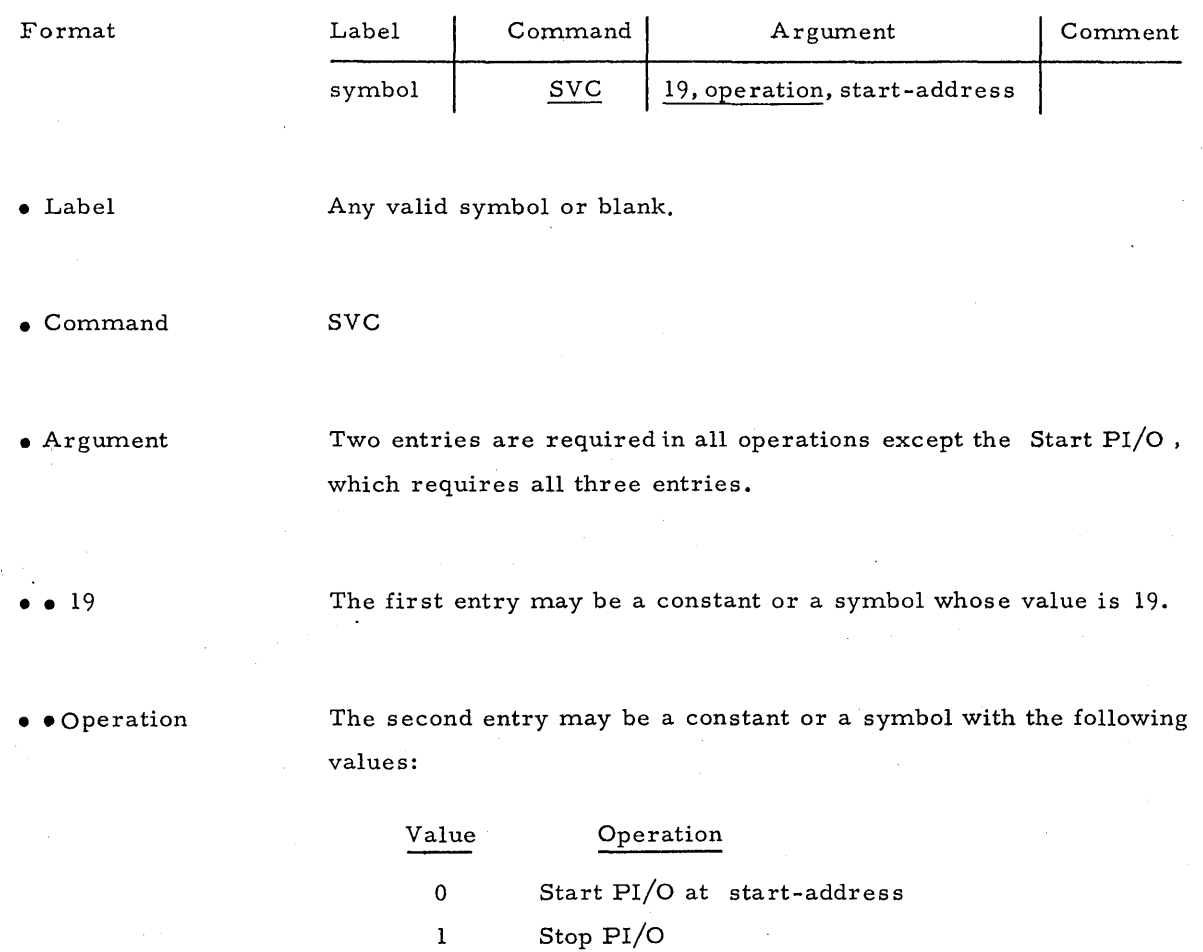

2 Pause PI/O

• • Start-Address 3 Continue PI/O from pause

The start-address is used only in the Start PI/O operation (i.e. when the operation value is zero).

,:~ Parallel 1/0 is an optional STARAN feature. Other Custom I/O features may be handled similarily.

# APPENDIX A

# SUMMARY OF APPLE MNEMONICS

AND

# INSTRUCTION FORMATS

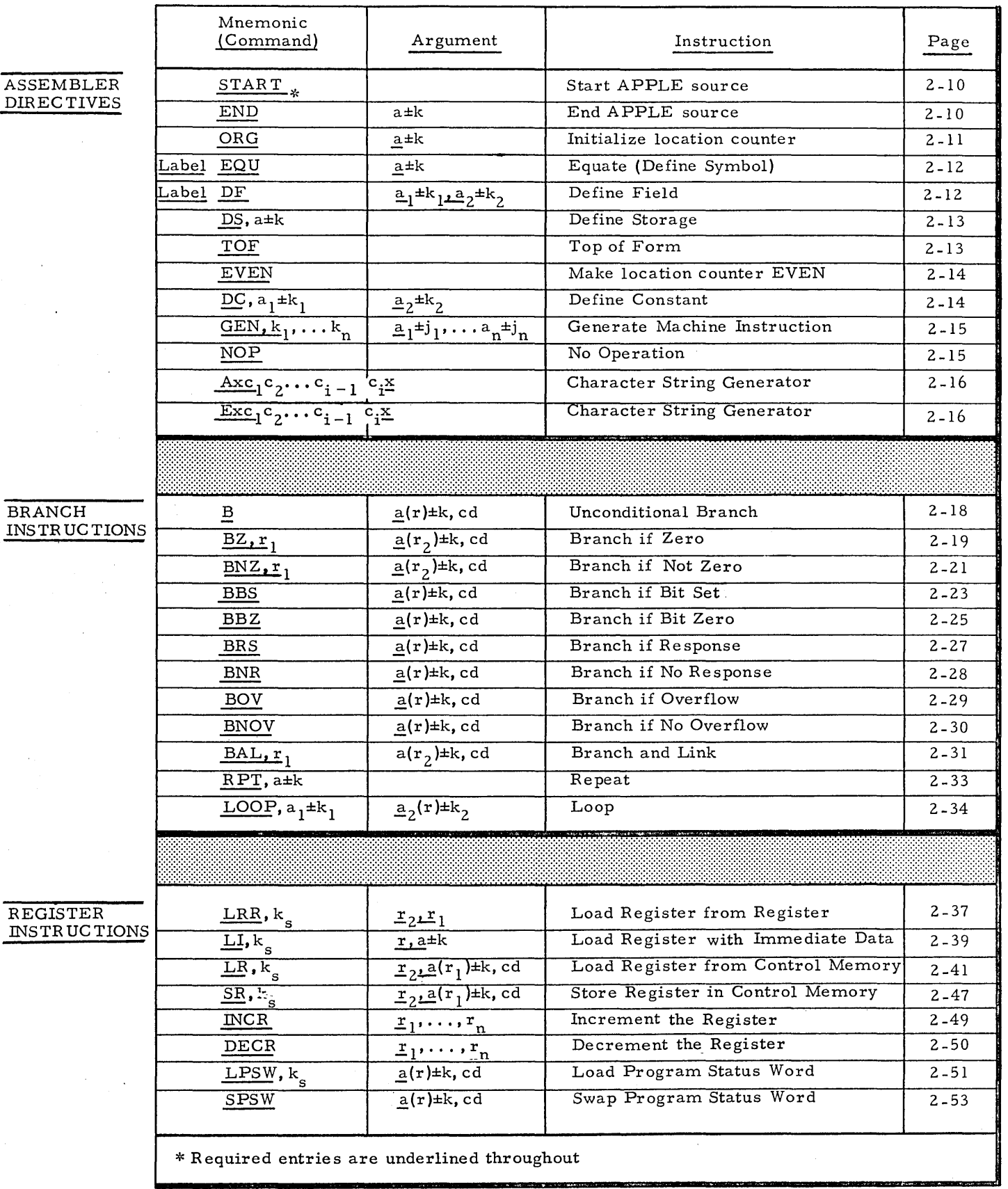

# ASSOCIA TIVE INSTR UC TIONS

 $\bar{\mathbf{r}}$  $\bar{V}$ 

> LOAD RESPONSE STORE REGISTERS AND COMMON REGISTER

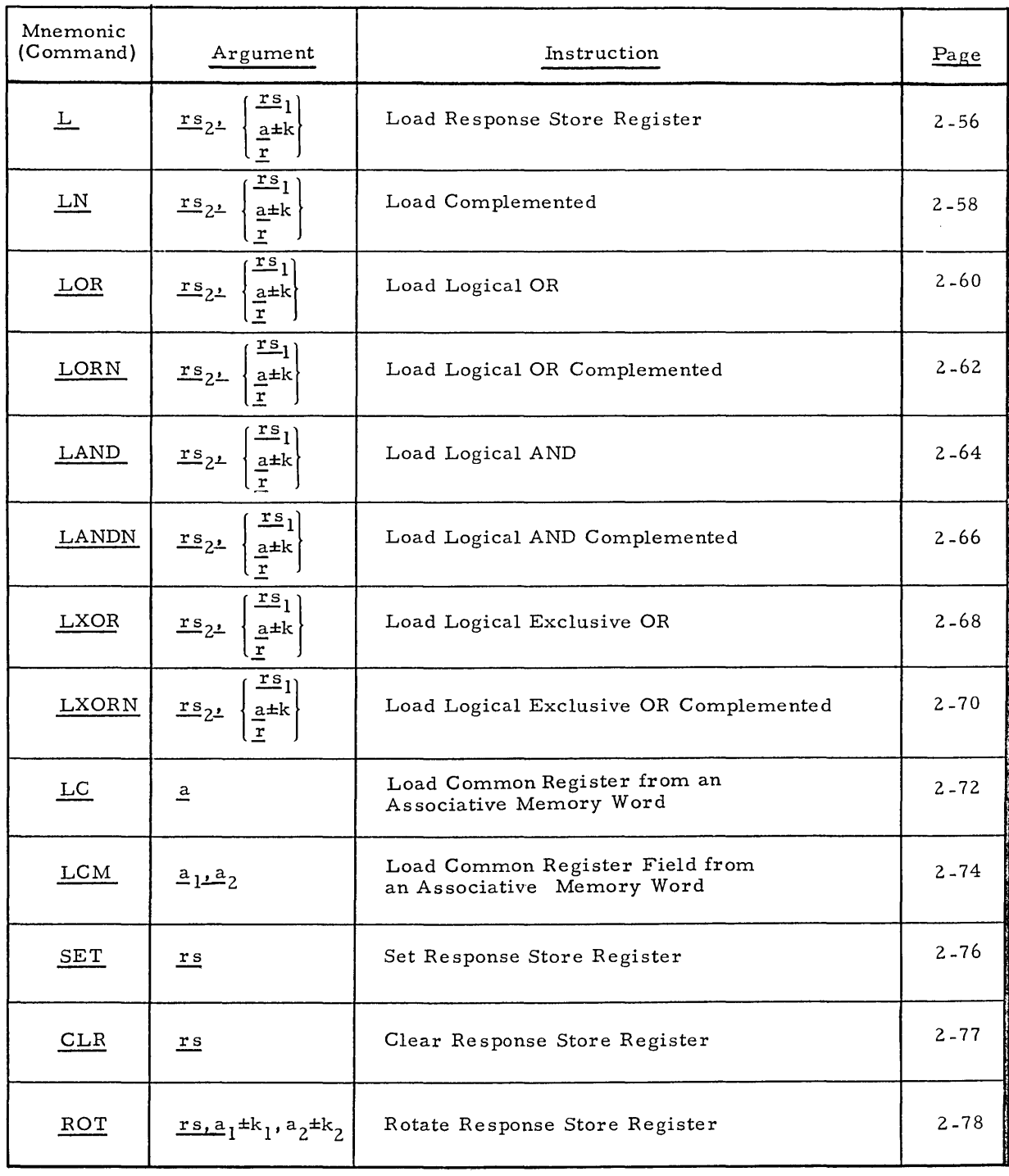

 $\sim 10^6$ 

 $\frac{1}{2} \frac{1}{2} \frac{1}{2}$ 

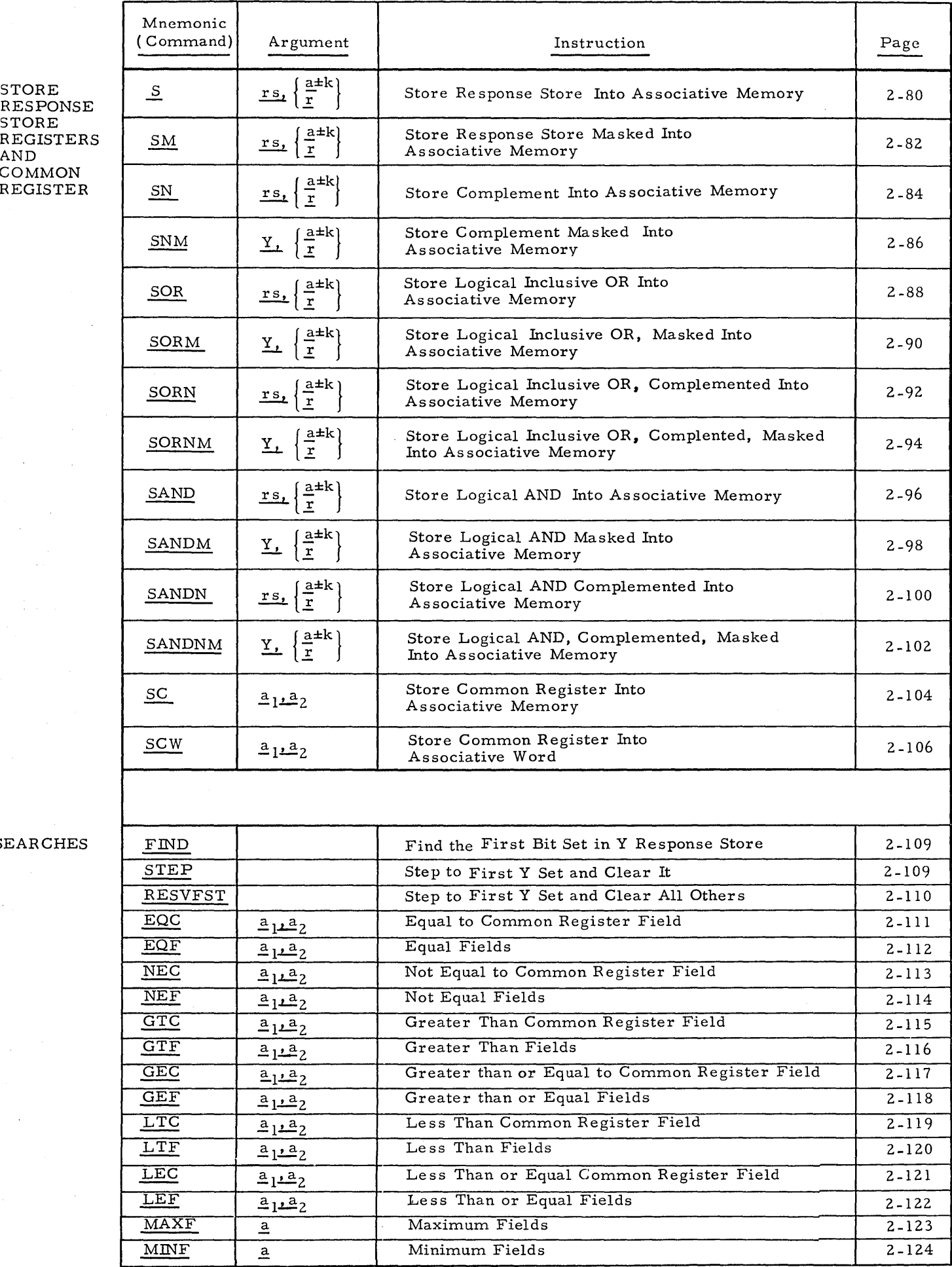

SEARC

 $\sim$   $\sim$ 

 $\label{eq:2.1} \frac{1}{\sqrt{2\pi}}\int_{0}^{\infty}\frac{1}{\sqrt{2\pi}}\left(\frac{1}{\sqrt{2\pi}}\right)^{2}d\mu_{\rm{max}}^{2}d\mu_{\rm{max}}^{2}$ 

 $\overline{1}$ 

AND

 $\sim$   $\sim$ 

# MOVES

ARITHMETICS

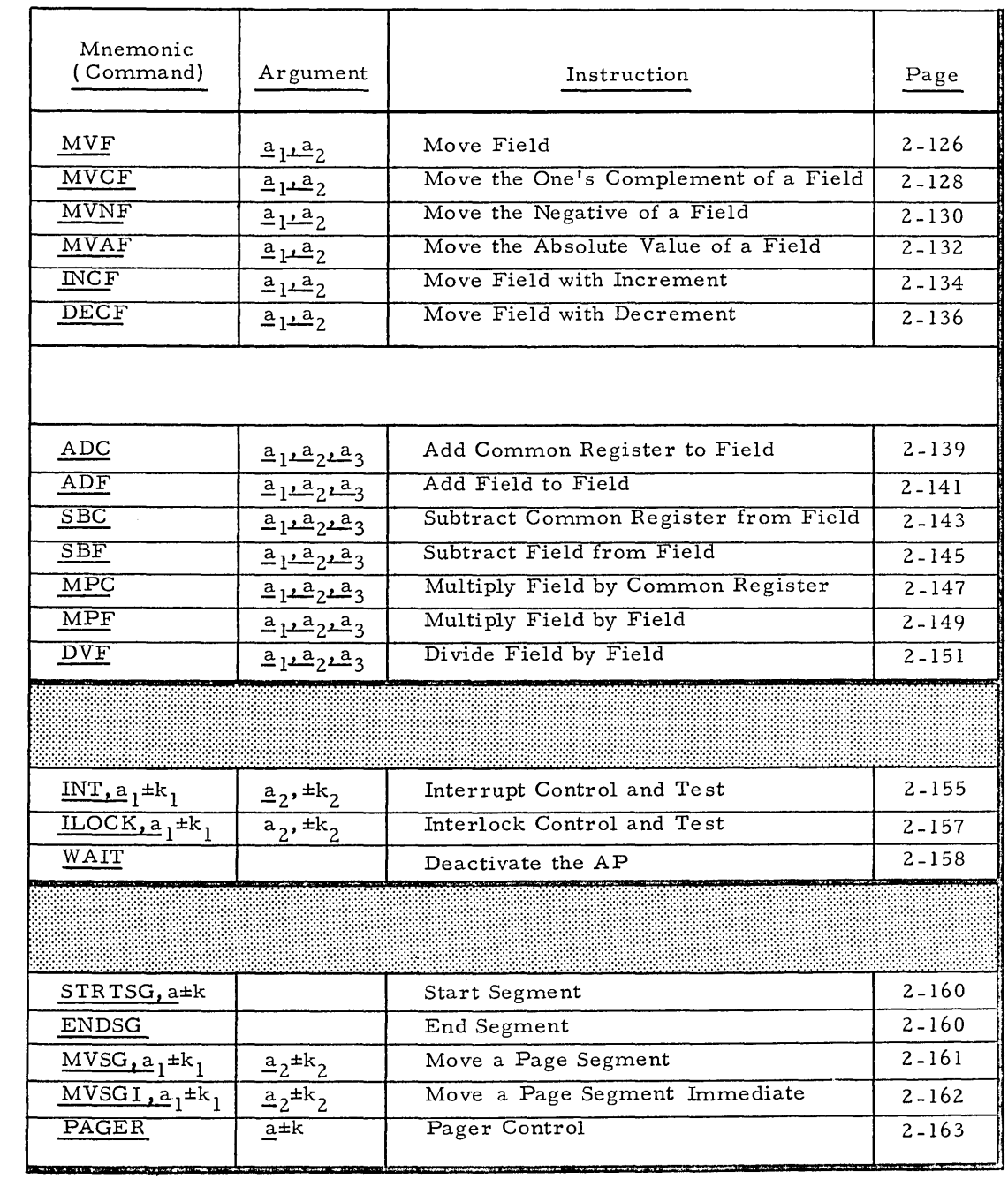

 $\overline{a}$ 

# $\langle \cdot, \cdot \rangle$

CONTROL AND TEST

### PAGER INSTR DC TIONS

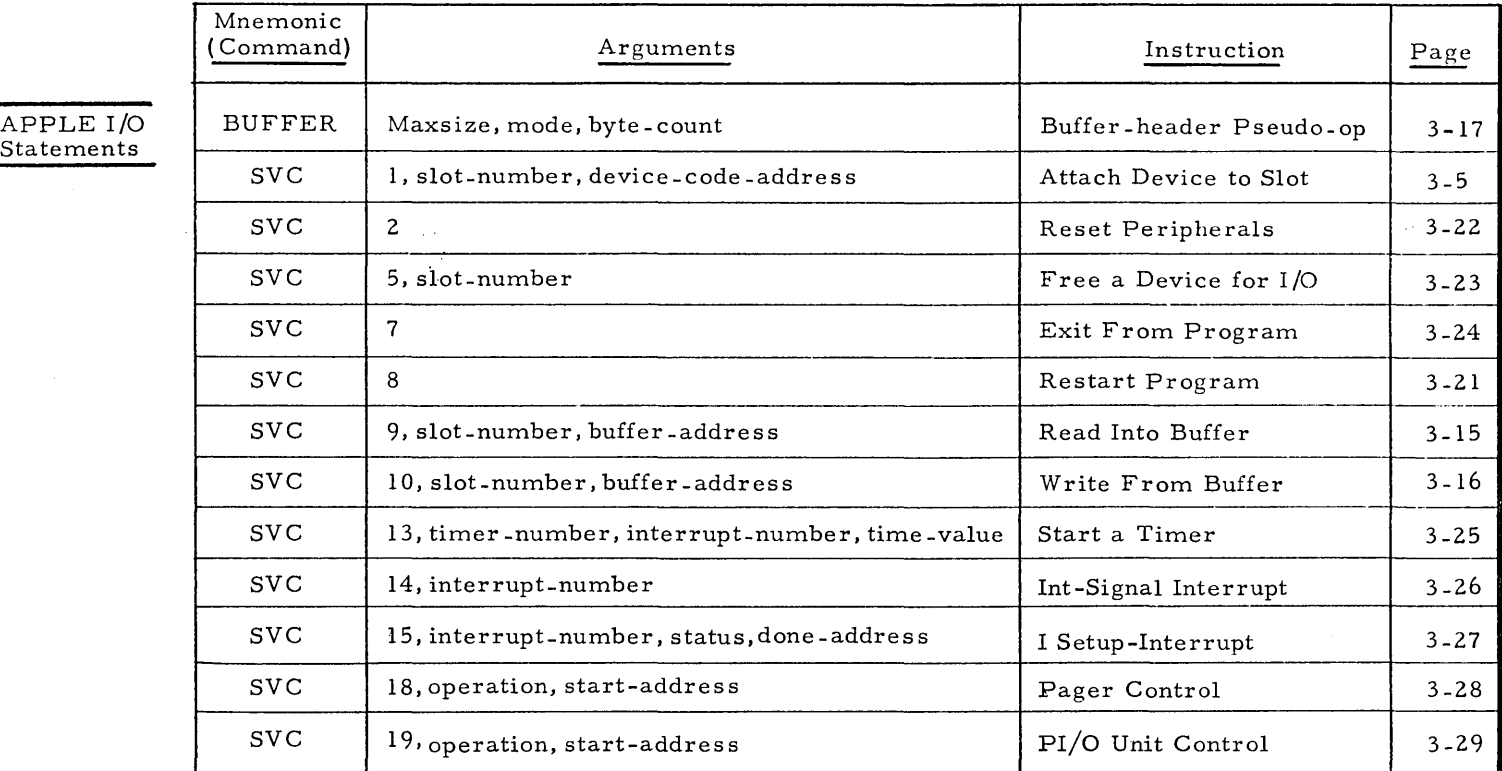

 $\mathtt{A}$  -  $\mathtt{5}$ 

# APPENDIX B

# ERROR CODES

 $\hat{\boldsymbol{\theta}}$ 

# ERROR CODES When APPLE scans source statements to produce the object code, it checks for improper use of the defined grammar. Up to two error codes can be printed in the left hand margin for each statement in error. Error code meanings are listed below.

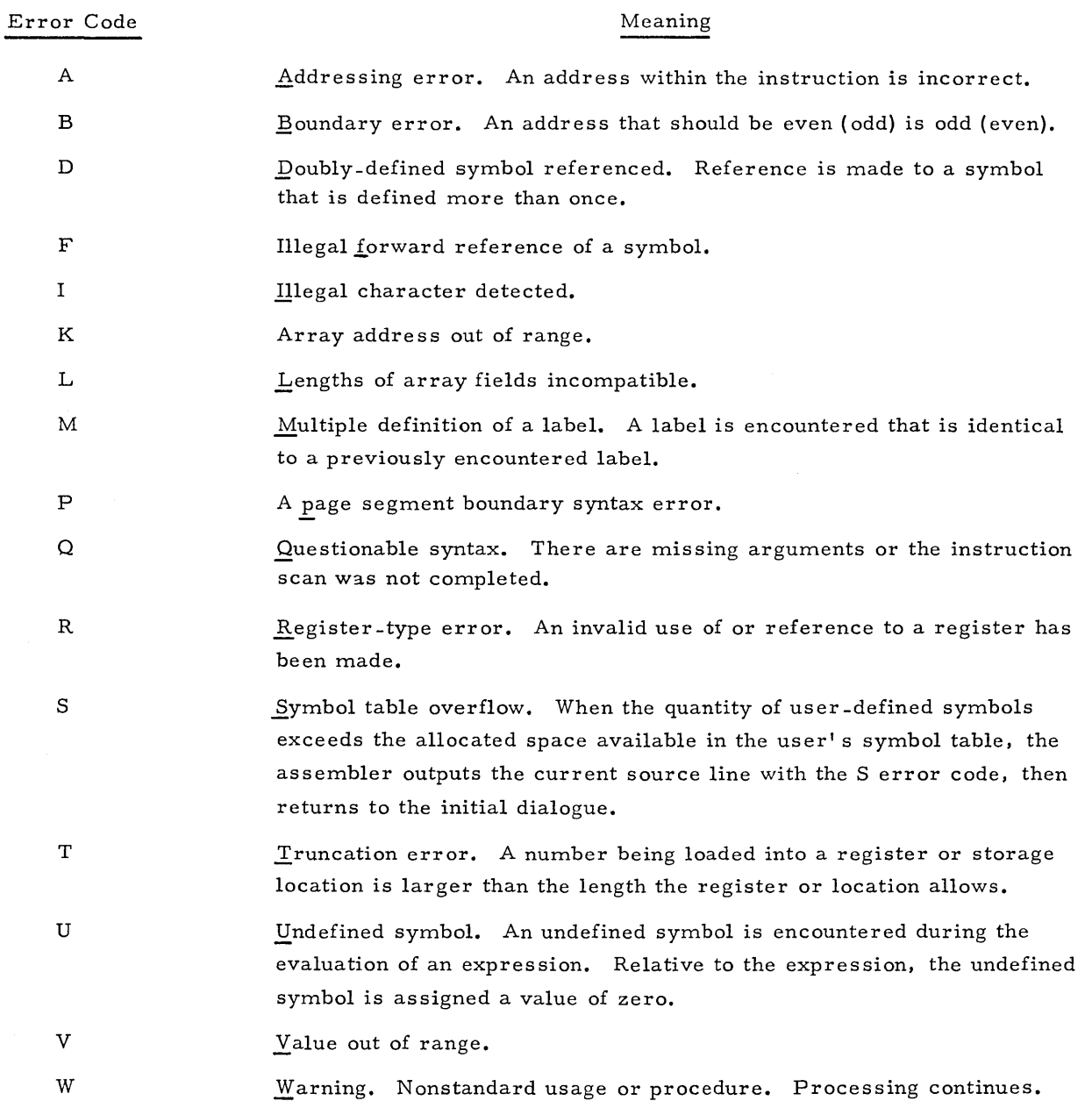

# **APPENDIX C**

# **TERMS** AND **SYMBOLS**

 $\ddot{\phantom{a}}$ 

As sociativc Proces sor

AP

As sociative Memory Array Selector AS ASH ASL As sociative Array BL Block Length counter Branch and Link registers Bulk Core An associative array memory module consists of two basic components: array storage and response store. Each array contains 65,536 bits, organized as a square 256 words by 256 bits of solid state storage. Array input and output may be either 32 bits or 256 bits in parallel. Input data may be stored into the array through a mask contained in the response store. The Array Select register establishes those associative array memory modules that are to be active for an associative operation. The Array Select register is 32 bits wide. Each bit position controls one array, i. e., bit 0 corresponds to array 0, bit 1 corresponds to array 1, etc. A value of one in an Array Select register bit position will enable the corresponding array number. Array Select register (32 bits) Array Select register, High half (bits 0 -15) Array Select register, Low half (bits 16-31) See Associative Memory Block length counter (16 bits) The block length counter is a l6-bit decrementing counter. The block length counter may be sued to control the length of a data block transfer. A group of registers that occupies dedicated memory locations in the HSDB (addresses  $600_{16}$  to  $607_{16}$ ). They are used as linkages to subroutines. The bulk core memory is a section of AP control memory us ed to store instructions or data. In the standard STARAN S configuration it contains 16,384 words (32 bits each). Bulk core addresses range from  $8000_{16}$  to BFFF  $_{16}$ .

C cd Common register (32 bits) Control Digit

C-l

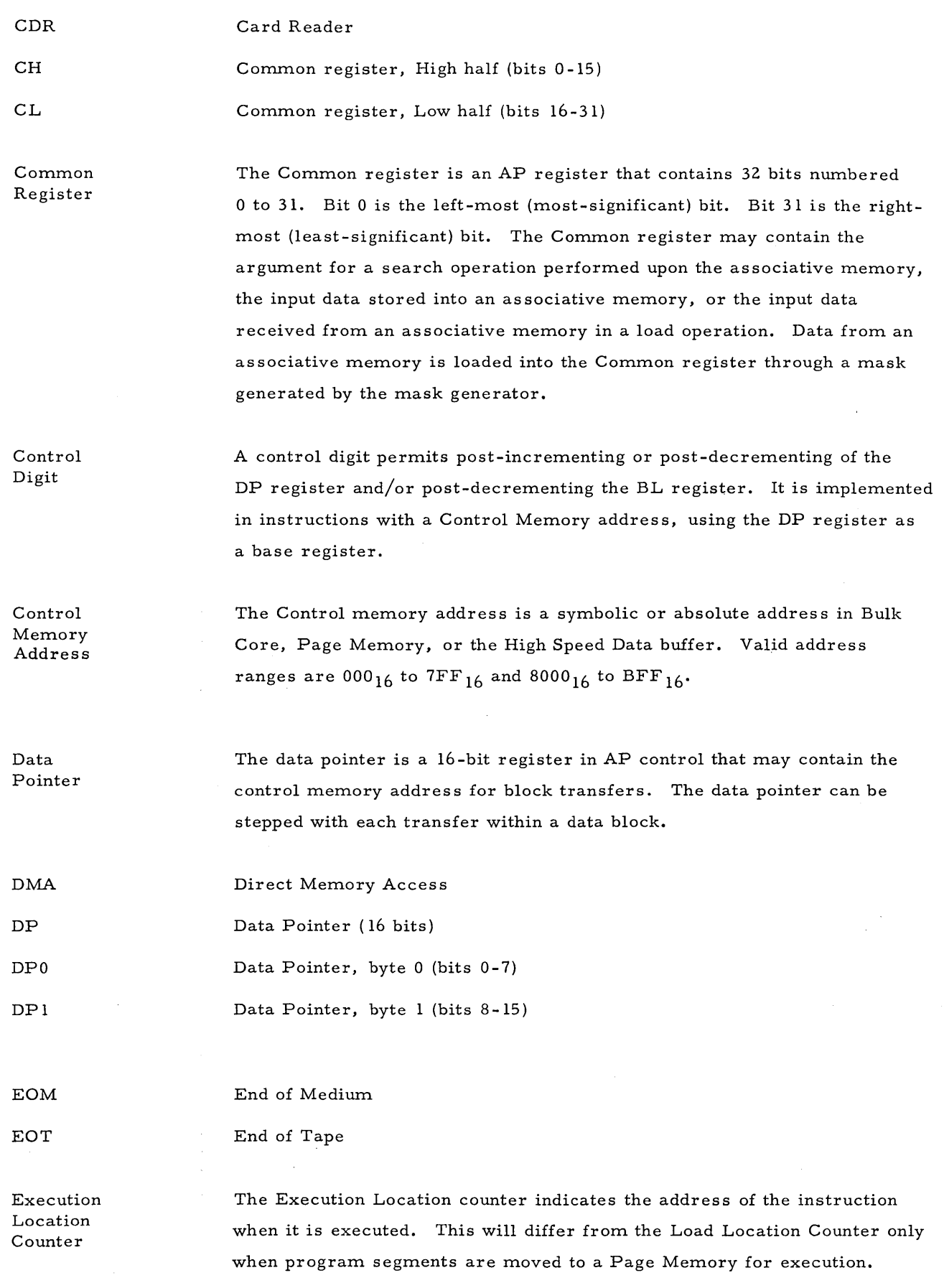

l.

 $\bar{\beta}$ 

C-2
#### FASCII

### Formatted ASCII Code

FBIN

Formatted Binary Code

Field Expression There are two ways of denoting a field expression:

1)  $b \pm i$ 

where b must be a symbol, and i is an optional constant modifier. b should have been previously defined in a DF instruction. b represents the most-significant bit position and the number of contiguous bits occupied by a field in either the Common register or associative memory. The optional constant modifier, i, modifies only the mostsignificant bit position.

### 2)  $(b, i) \pm j$

where b may be a constant or a symbol and represents the most significant bit position of a field. 1£ b was defined as a field via a previous DF instruction, the most-significant bit position is the value used. i must be a constant and represents the number of contiguous bits occupied by the field. j is an optional constant modifying only the mostsignificant bit position of the field.

Field Lengh Counter

Field length counters are 8-bit AP control registers used to contain the length of data fields. They may be decremented to allow stepping through the bits of a data field. When the counter's contents equal zero, an indication is sent to the AP control for test purposes. There are two field length counters: FLI and FL2.

Field Pointers A field pointer is an 8-bit AP control register that generally contains an array bit column or word address. Field pointers may be incremented or decremented to facilitate stepping through data fields. There are four field pointers: FP1, FP2, FP3, and FPE.

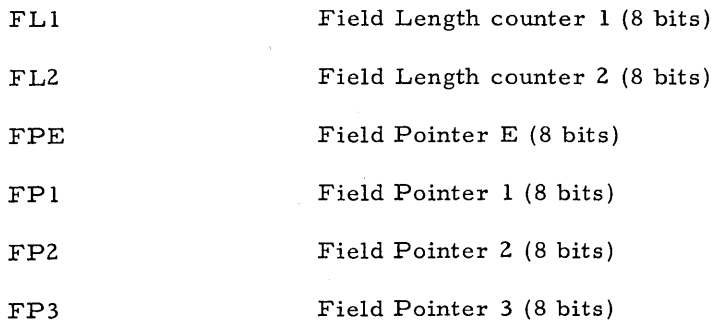

High-Speed Data Buffer

The High-Speed Data Buffer is a section of AP Control memory consisting of fast solid state elements. In the standard configuration of STARAN S it contains 512 words with addresses from  $600_{16}$  to 7FF  $_{16}$ . Since the HSDB can be accessed faster than bulk core, it is a convenient place to store data and instructions that require quick access.

Interlocks

The EXF logic contains 64 stored bits called interlocks. These bits have no predetermined meaning. Software may assign a meaning to an interlock and use it for any purpose. Sixteen interlocks (hex addresses 00 through OF) can be controlled and sensed manually be panel switches and lights to facilitate communication with an operator. The other 48 interlocks (hex addresses 10 through 3F) can only be sensed and controlled by function codes.

Interrupt MASK

The program status word in the program control logic contains the interrupt mask for the 15 AP control interrupts. All interrupts with numbers greater than the mask are accepted. The interrupt mask is contained in bits 28 through 31 of the program status word.

Link Pointer

Load Location Counter

LSB

The link pointer is registers FP1 and FP2 concatenated together. FP1 contains the address of the selected associative array memory module and FP2 contains the array word or bit column address. The link pointer is commonly used to store the address of the first responder of a search operation.

The load location keeps track of the addresses associated with instructions when they are loaded.

Least Significant Bit (bit 31 of 32 -bit word); right-most bit; low order bit.

M

M-Response Store Register; MASK (256 bits)

M Response Store register

The M response store register (MASK) is a 256-bit register contained in the response store element of each associative array memory module. Its special use is to select associative memory words participating in an as sociative operation.

M-Response Store Register

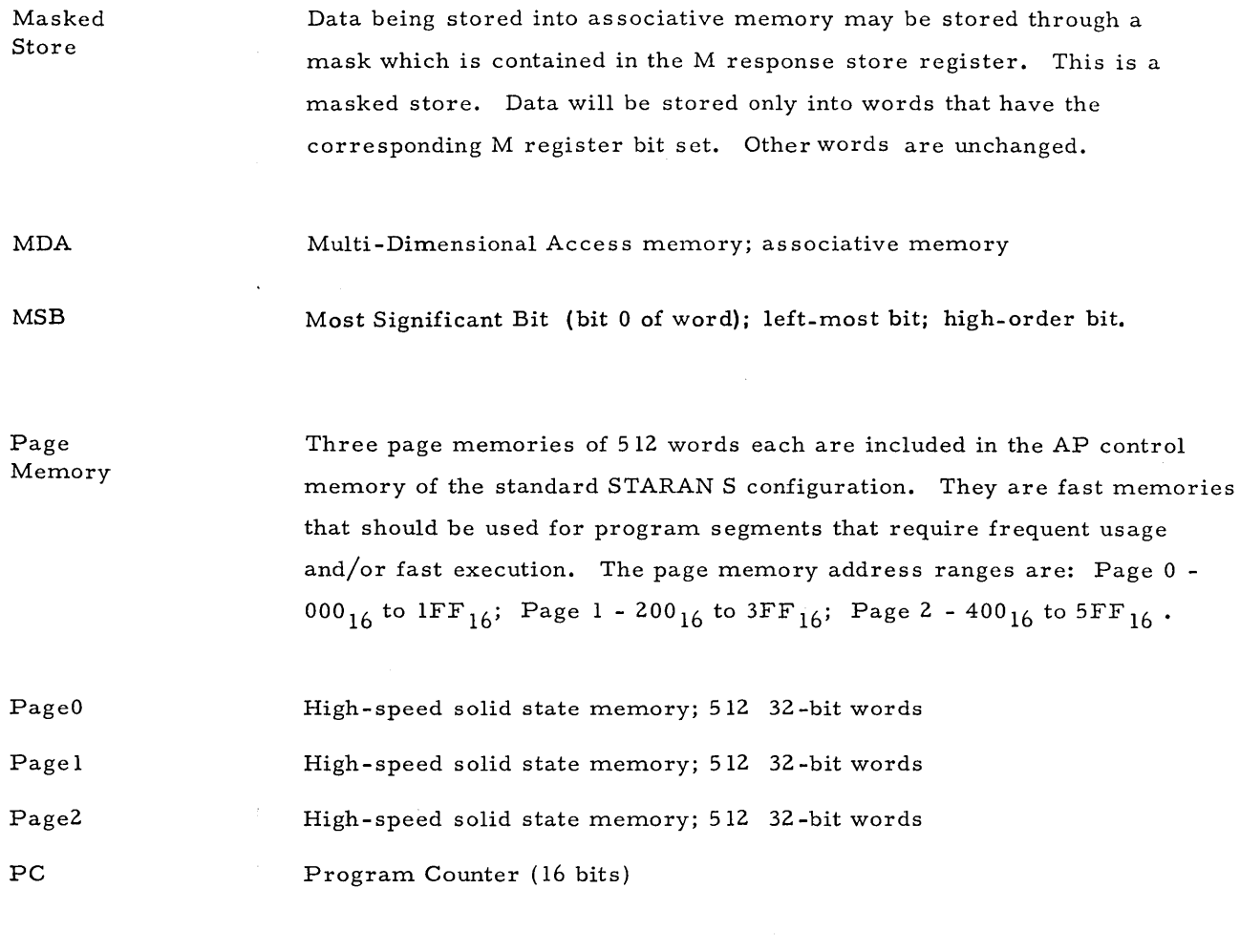

PARALLEL INPUT / OUTPUT (OPTIONAL FEATURE)

Each associative array in STARAN can have up to 256 inputs and 256 outputs into the custom I/O cabinet. The basic width of the parallel input/output  $(PI/O)$  is 256 n where n is equal to the number of associative arrays in the system (n can have a maximum value of 32). The custom I/O cabinet is capable of buffering and reformatting the data received from any peripheral device to match the width necessary to communicate with the STARAN as sociative array.

Program Counter

The program counter occupies bits  $0 - 15$  of the program status word in AP control. The program counter contains the address of the current instruction being executed. It is normally incremented sequentially through control memory. Its normal sequence may be altered by branch or loop instruction.

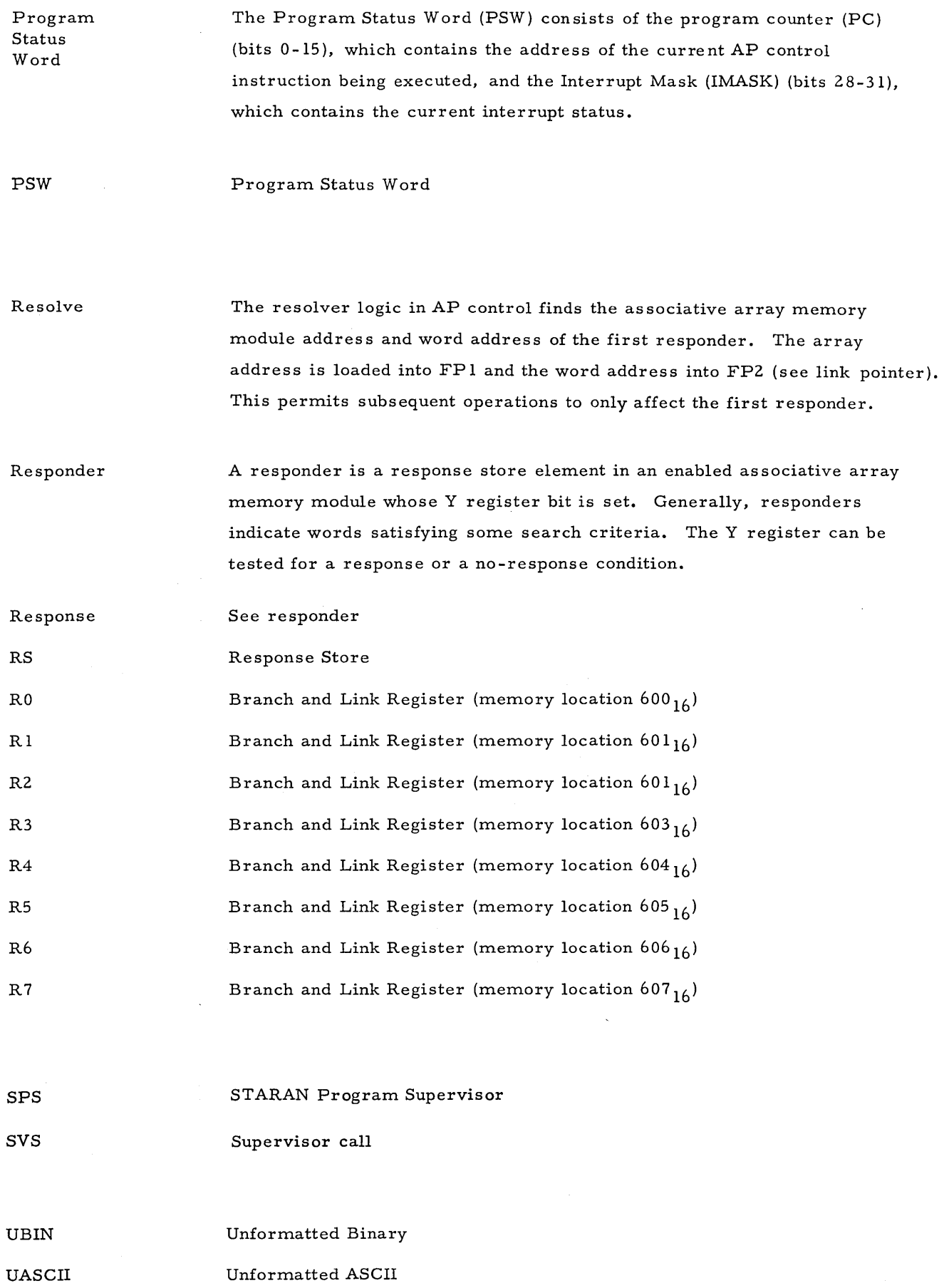

 $\ddot{\phantom{a}}$ 

X Response Store Register (256 bits)

The X response store register is a 256-bit register contained in the response store element of each associative array memory module. It may be used as temporary storage of data loaded from the array or stored into the array. It can be combined logically with data from the input network and/or the Y register. It is useful as temporary storage in parallel arithmetic operations or searches.

### Y Response Store register (256 bits)

Y Response Store Register

The Y response store register is a 256-bit register contained in the response store element of each associative array memory module. It may be used as temporary storage of data loaded from the array or stored into the array. It can be combined logically with data from the input network. It is useful as temporary storage in parallel arithmetic operations and searches. It is also used as the responder in a resolve operation.

X Response Store Register

Y

### APPENDIX D

### HEXADECIMAL/DECIMAL TABLE

### HEXADECIMAL-DECIMAL NUMBER CONVERSION TABLE

GENERAL

The table provides for direct conversion of hexadecimal and decimal numbers in these ranges:

> Hexadecimal Decimal 000 to FFF 0000 to 4095

HEXADECIMAL-DECIMAL NUMBER CONVERSION

In the table, the decimal value appears at the intersection of the row representing the most significant hexadecimal digits (16 $^2$  and 16 $^{\mathrm{l}}$ ) and the column representing the least significant hexadecimal digit  $(16^0)$ .

Example

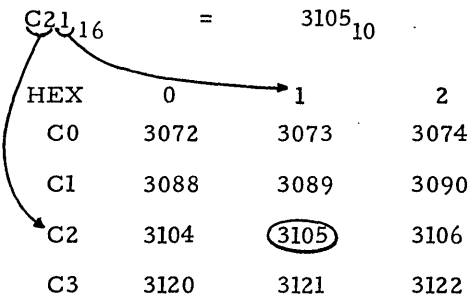

For numbers outside the range of the table, add the following values to the table figures:

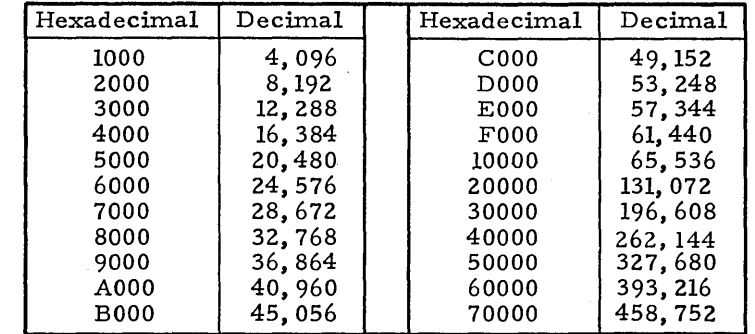

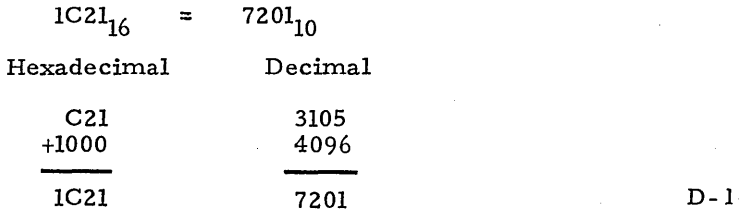

Example

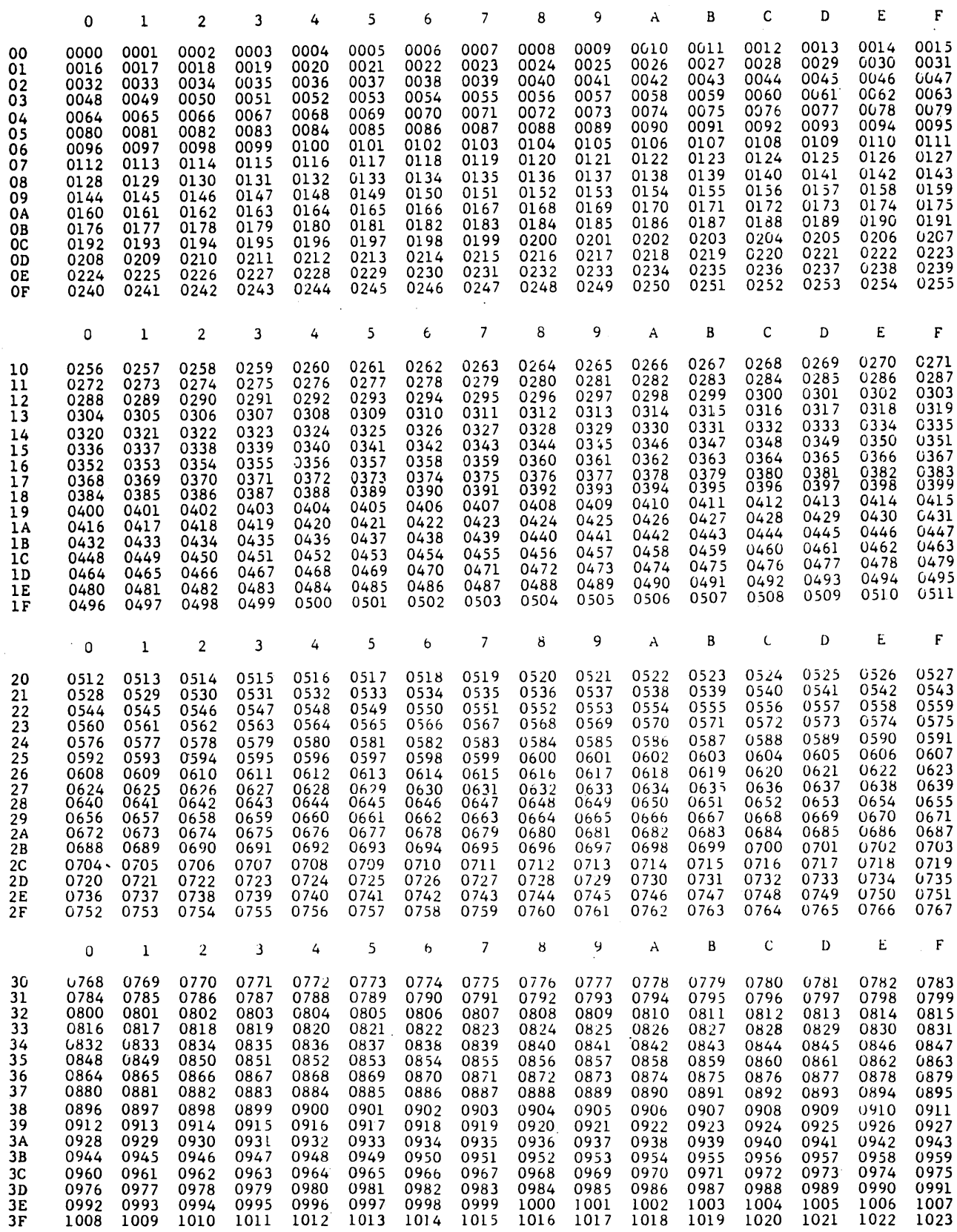

 $\sim 10$ 

 $\bar{1}$ 

 $\bar{z}$ 

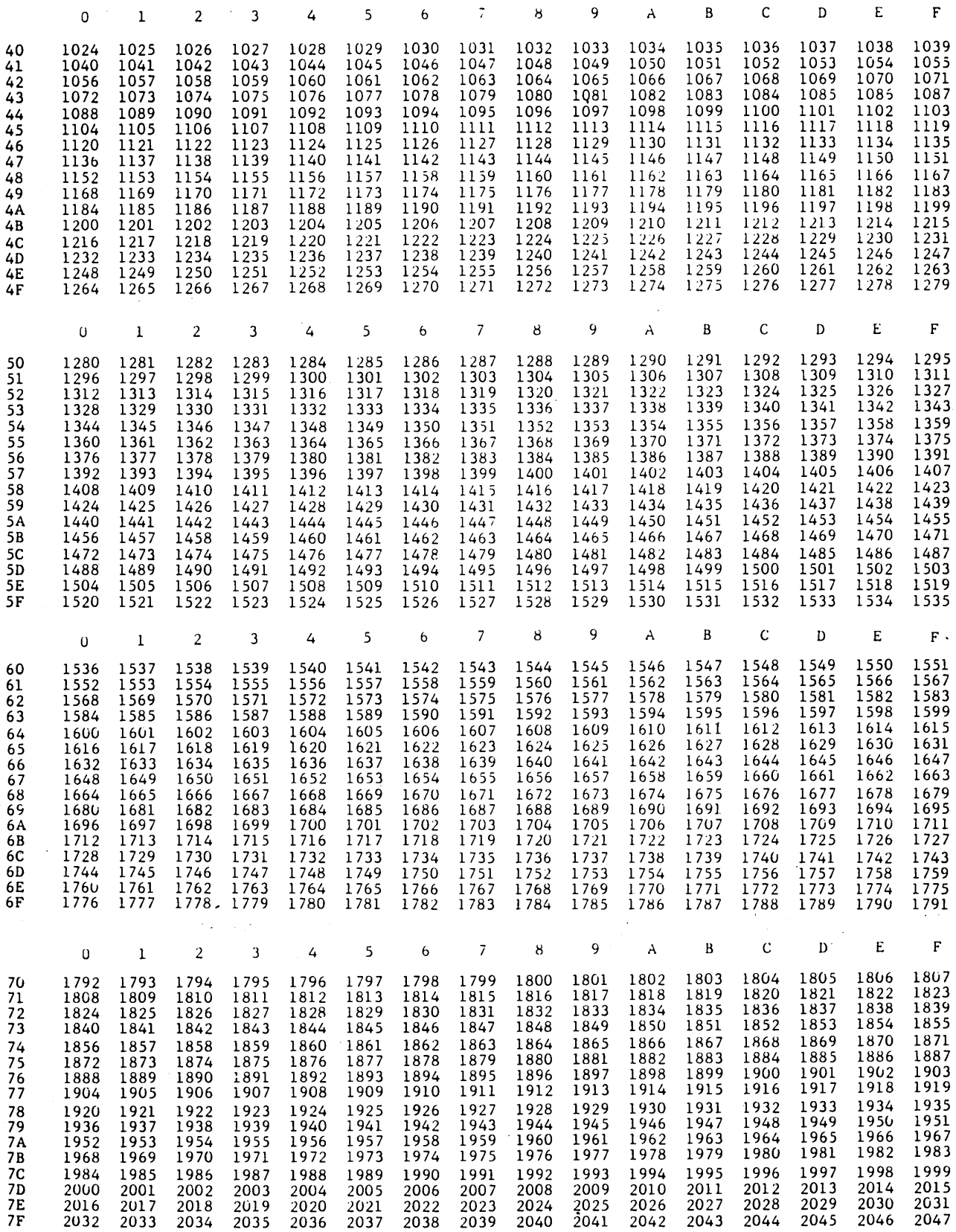

 $\pm$ 

 $\mathcal{L}_{\mathcal{A}}$ 

 $\mathcal{A}_{\mathcal{B}}$ 

**D-3** 

 $\mathcal{A}^{\mathcal{A}}$ 

÷,

 $\sim$ 

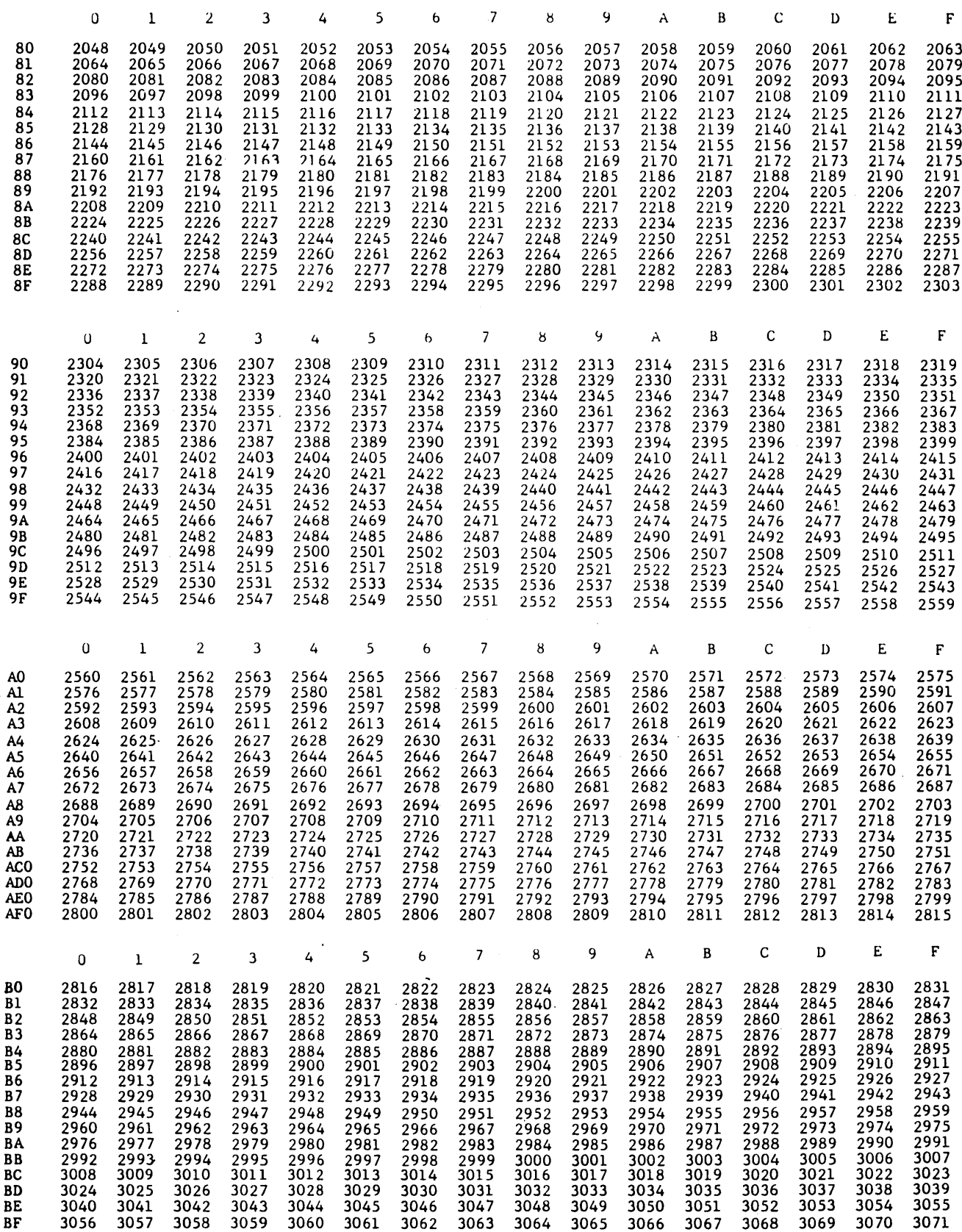

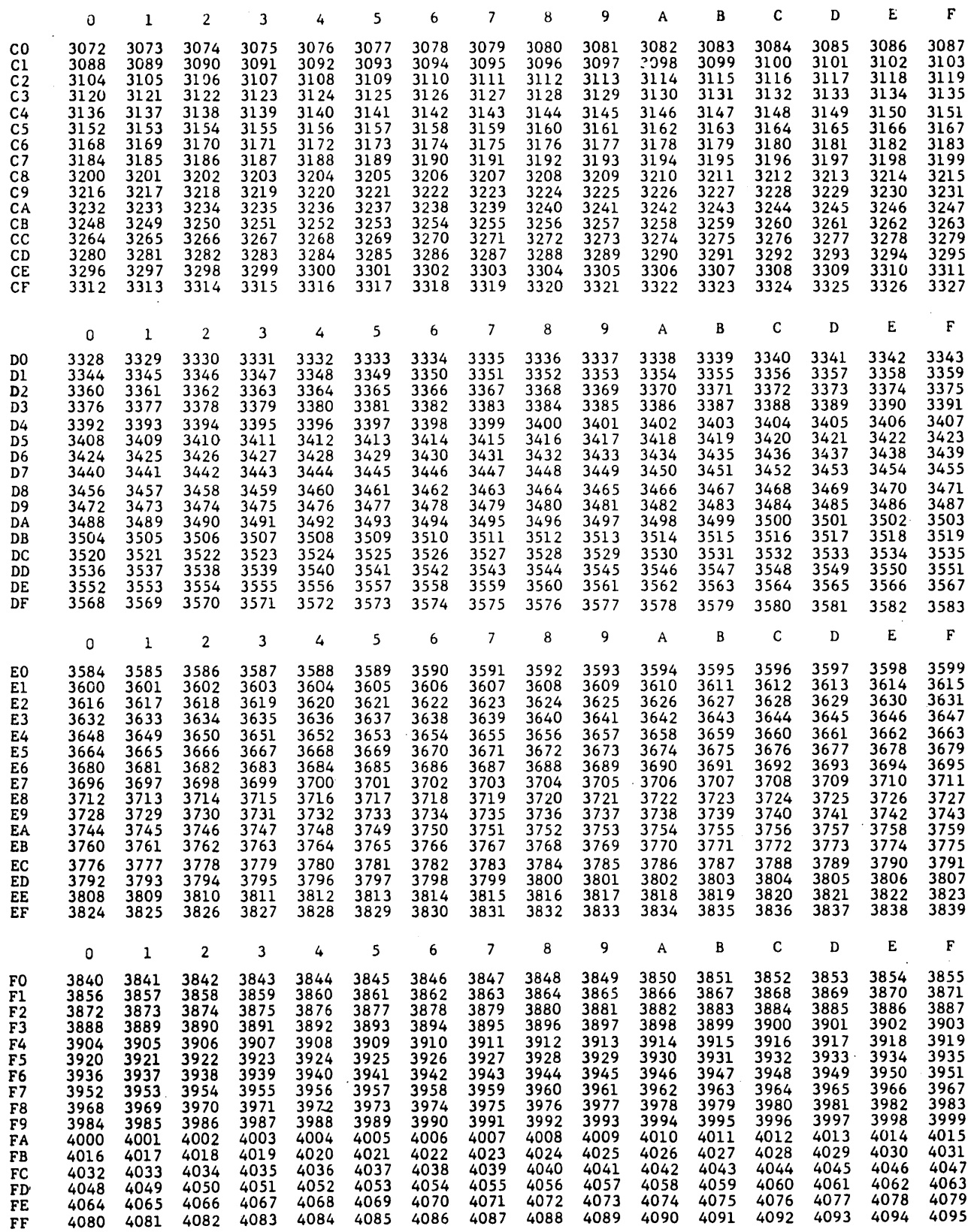

## APPENDIX E

### OCTAL/DECIMAL TABLE

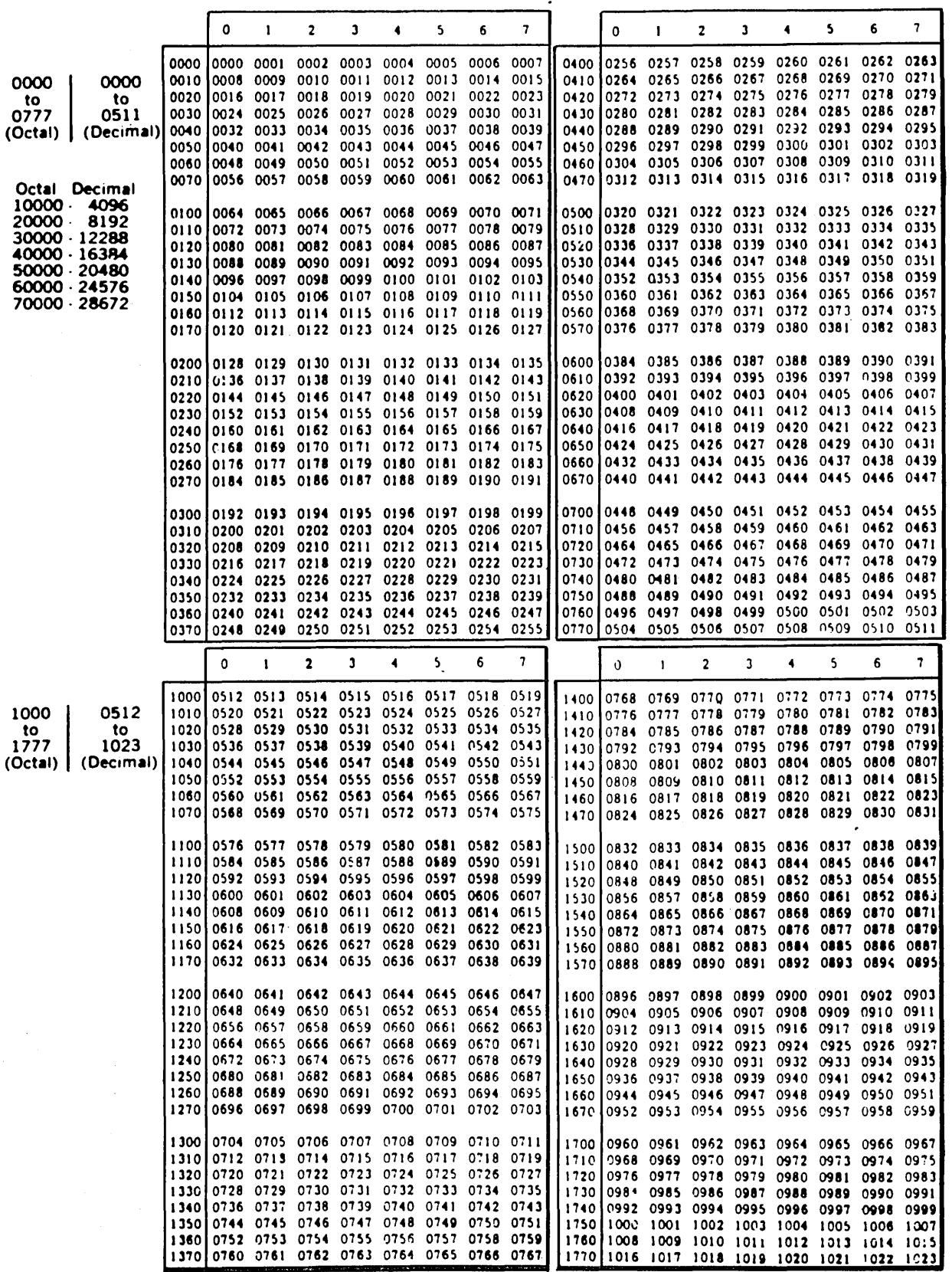

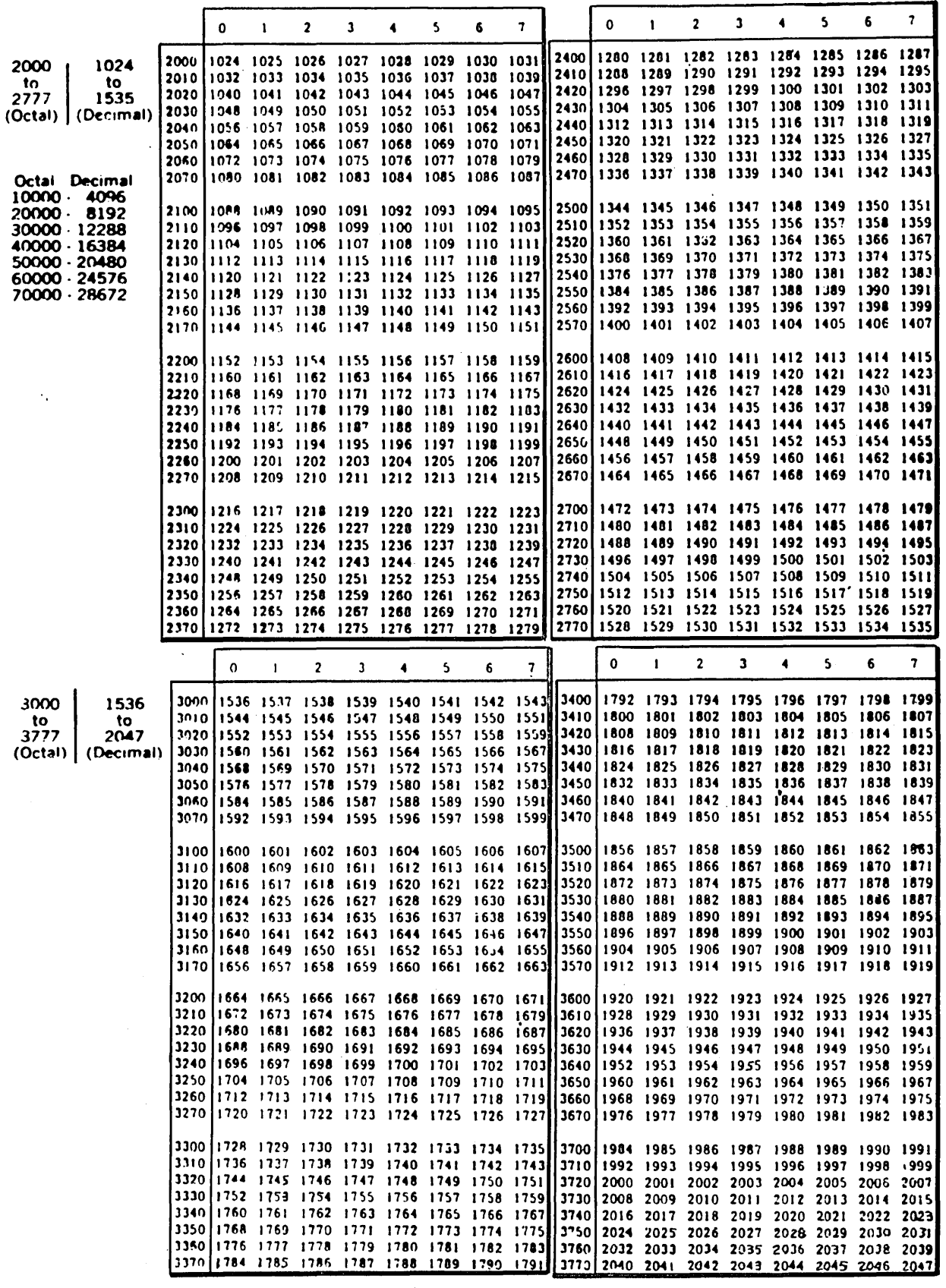

 $E - 2$ 

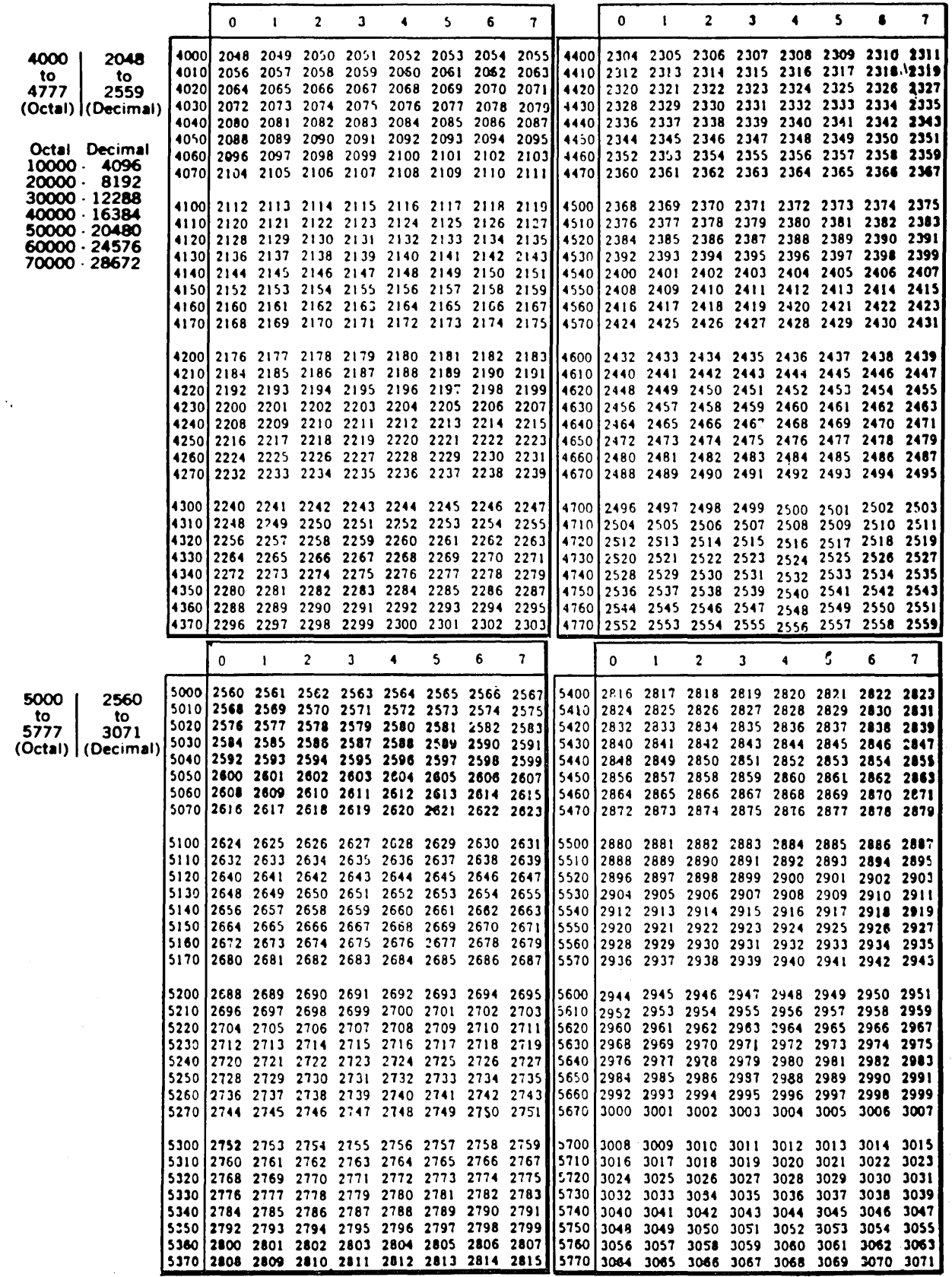

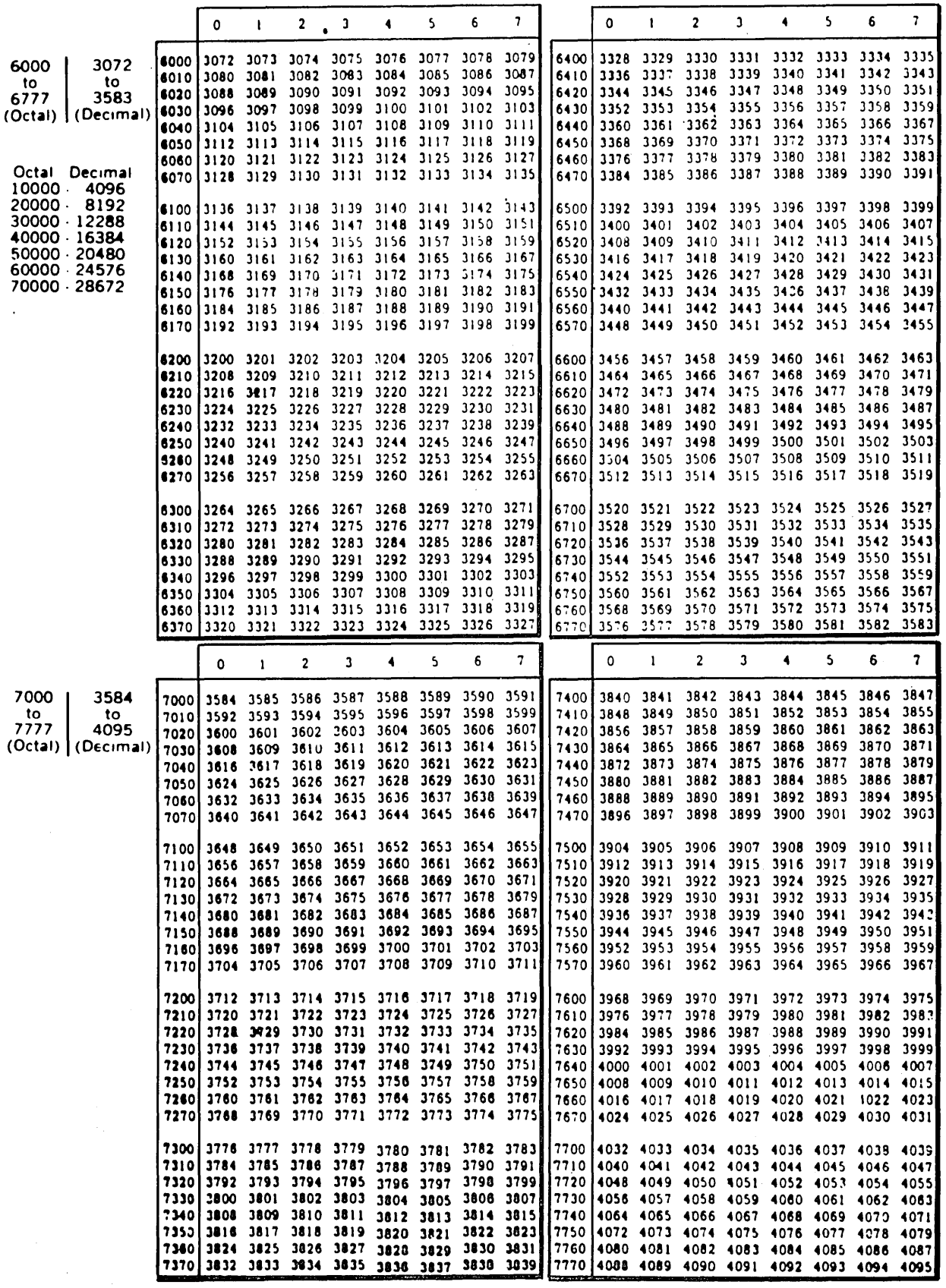

# APPENDIX F POWERS OF TWO TABLE

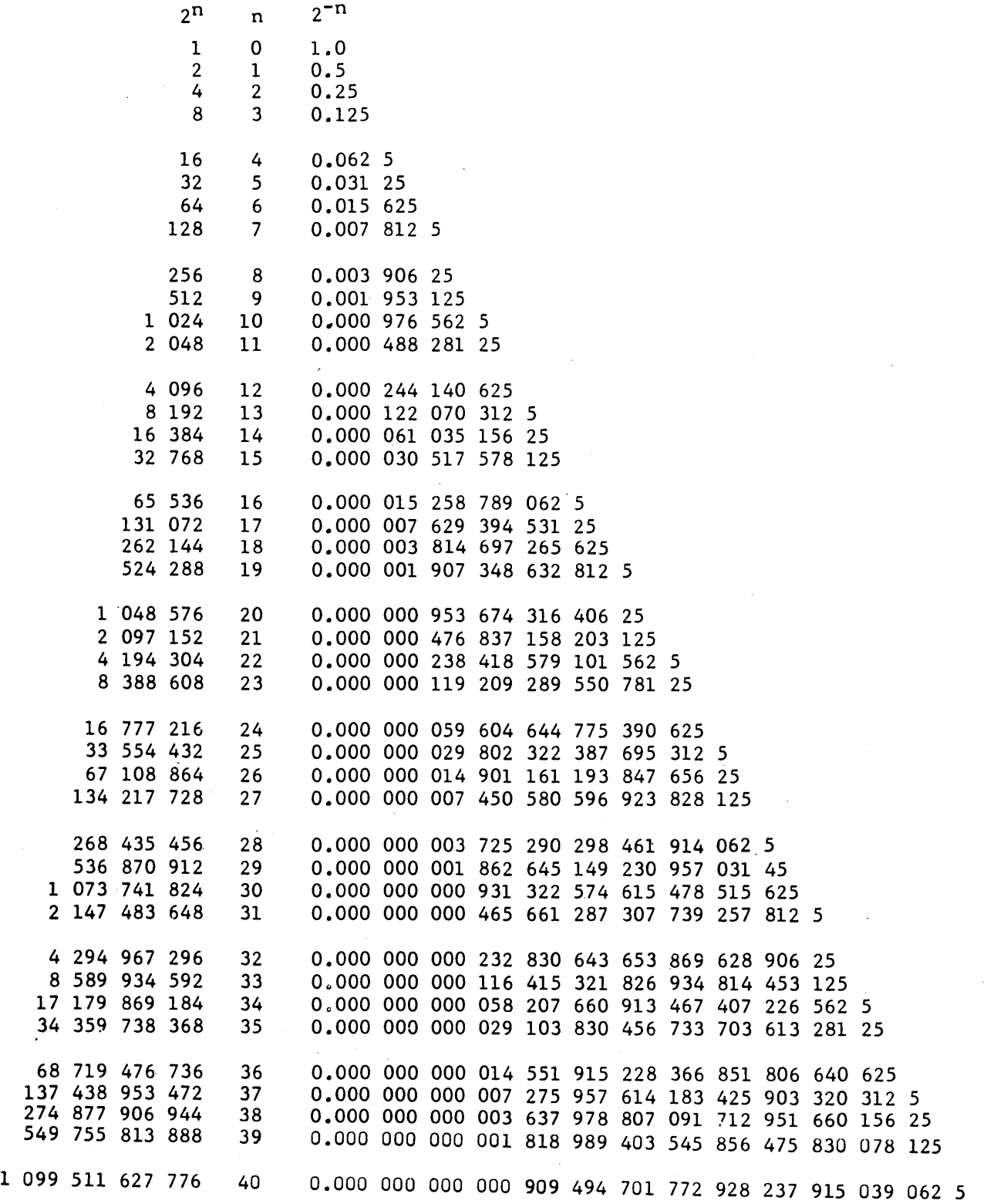

 $\ddot{\phantom{a}}$ 

### APPENDIX G

### PROGRAM EXAMPLES

 $\sim$   $\sim$ 

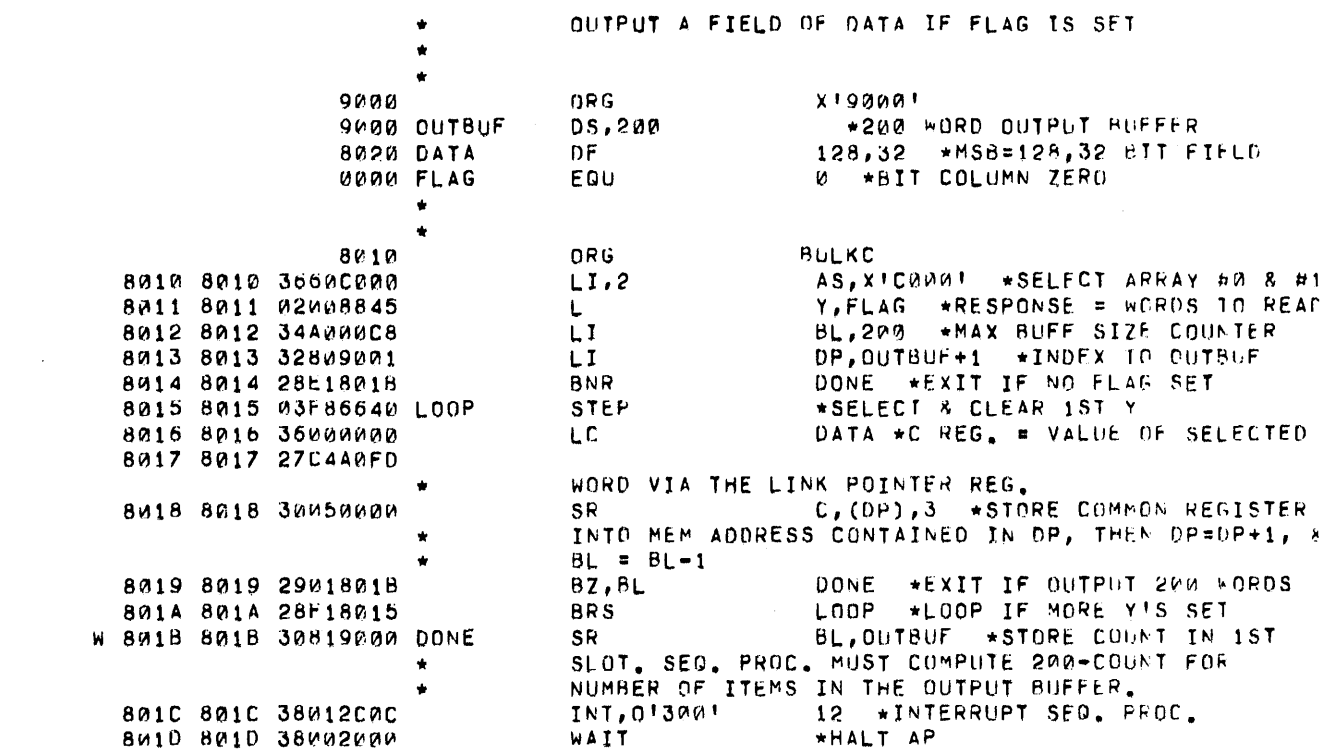

 $\mathcal{A}^{\pm}$ 

 $\mathcal{L}^{\text{max}}_{\text{max}}$ 

 $\label{eq:2.1} \frac{1}{\sqrt{2}}\int_{\mathbb{R}^3}\frac{1}{\sqrt{2}}\left(\frac{1}{\sqrt{2}}\right)^2\frac{1}{\sqrt{2}}\left(\frac{1}{\sqrt{2}}\right)^2\frac{1}{\sqrt{2}}\left(\frac{1}{\sqrt{2}}\right)^2\frac{1}{\sqrt{2}}\left(\frac{1}{\sqrt{2}}\right)^2.$ 

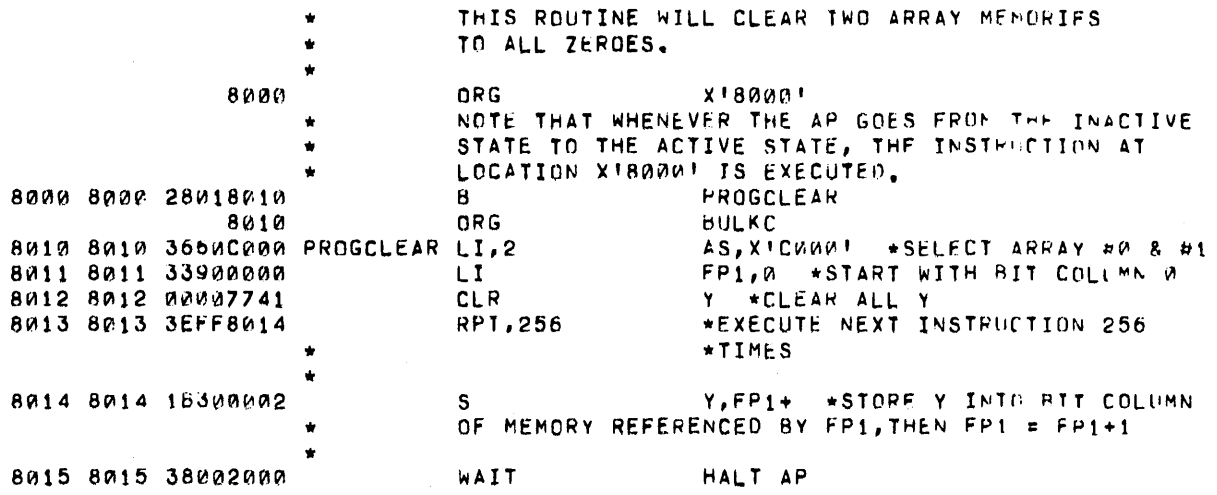

# CHECK FOR MULTIPLE RESPONSE

• \*

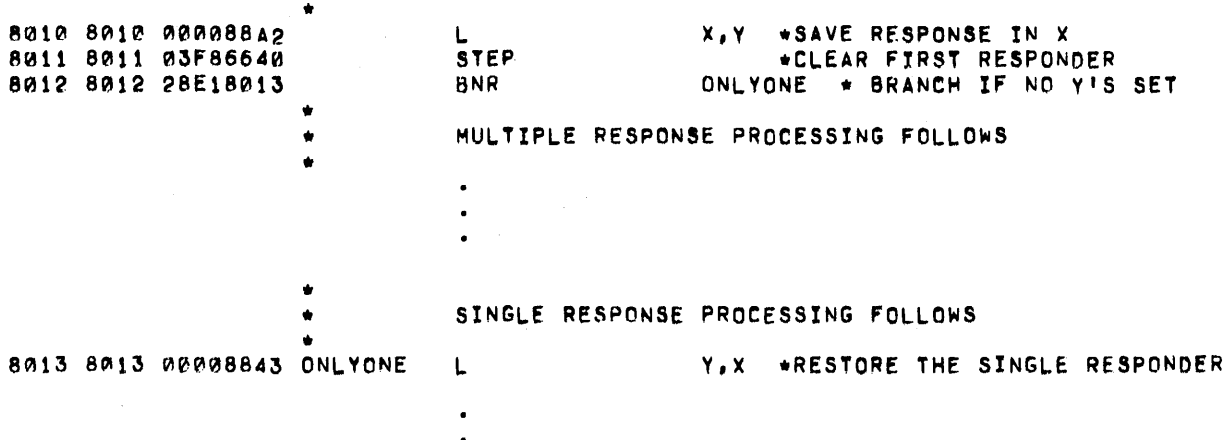

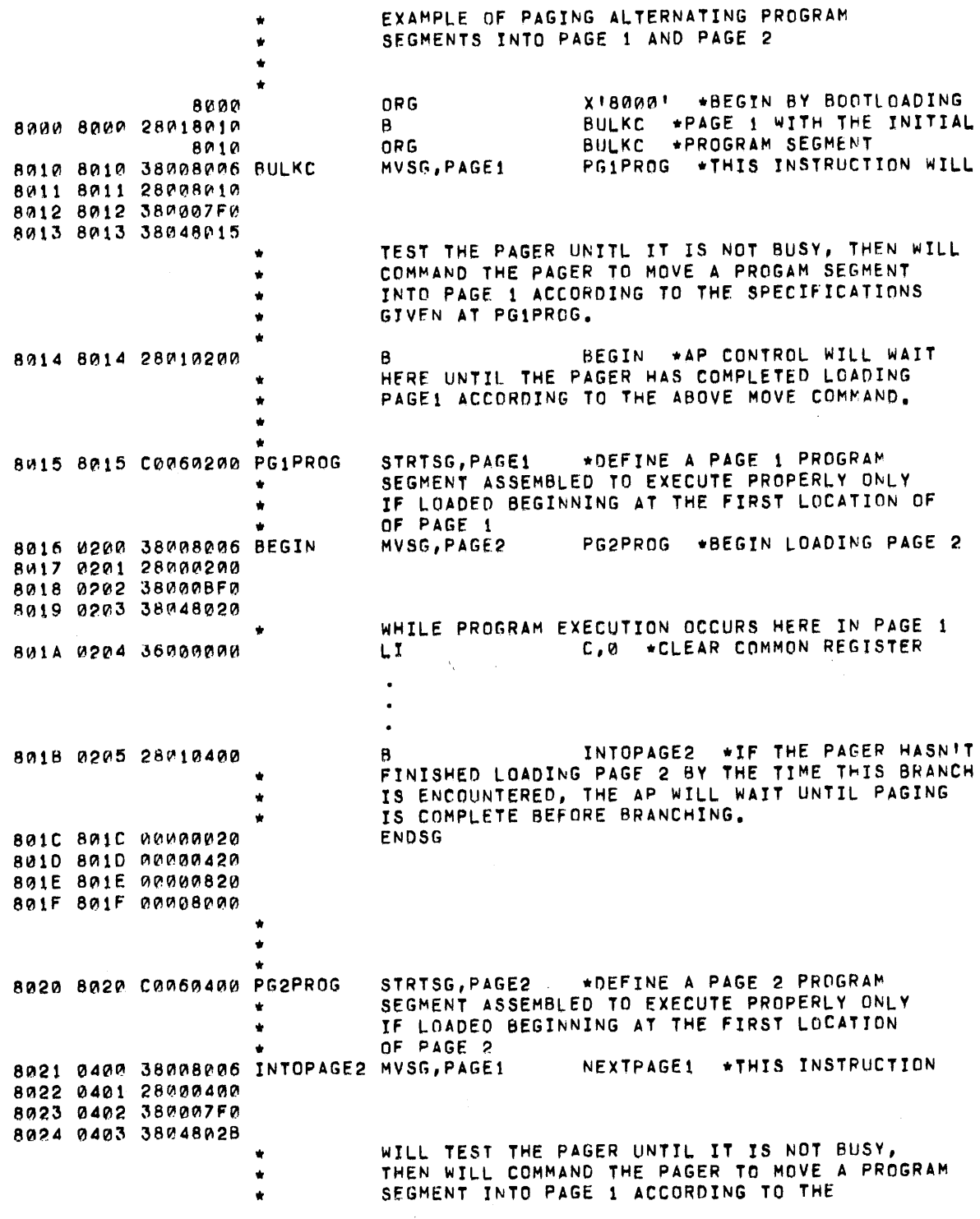

 $\bar{\mathcal{A}}$ 

 $\mathcal{L}^{\text{max}}_{\text{max}}$  and  $\mathcal{L}^{\text{max}}_{\text{max}}$ 

 $\overline{\phantom{a}}$ 

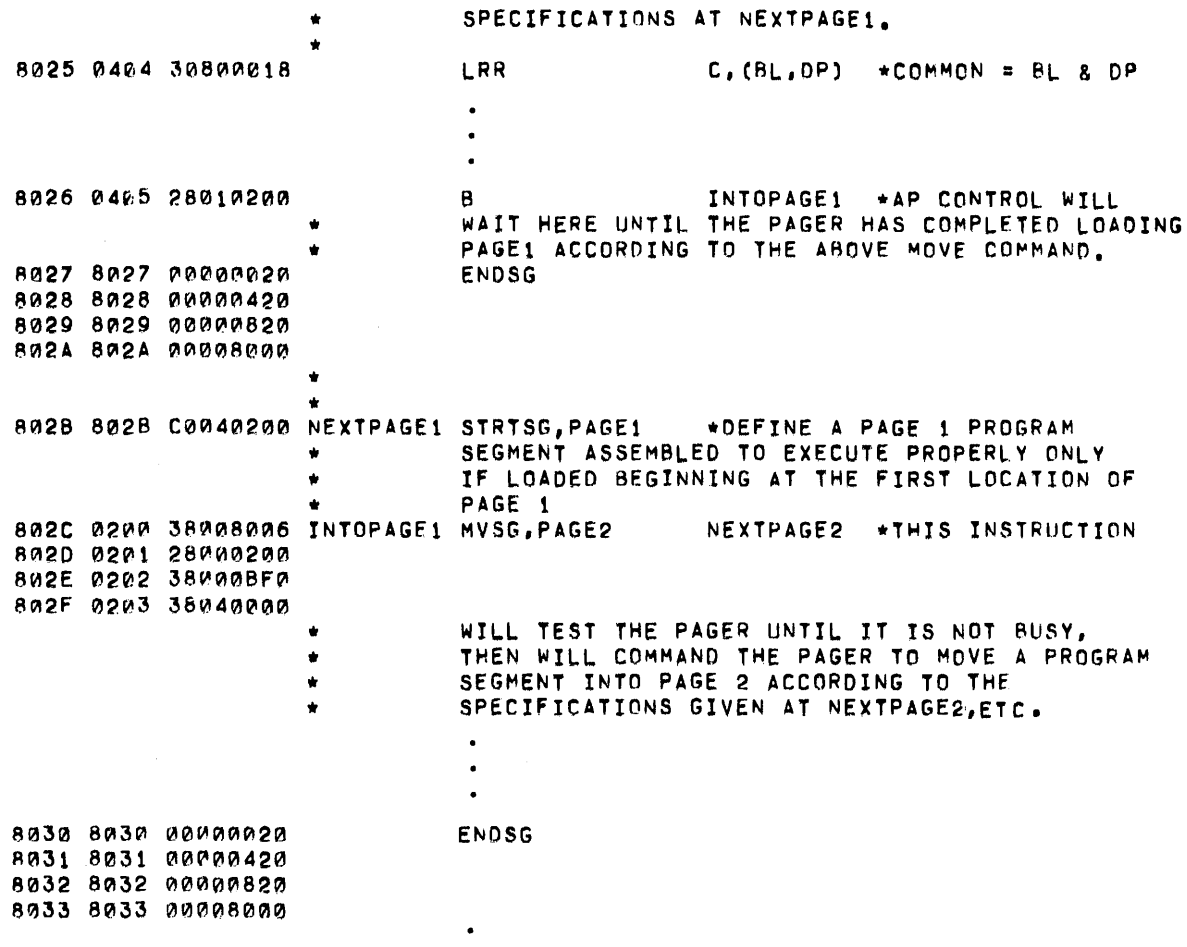

 $\sim$ 

 $\hat{\beta}$ 

G-5

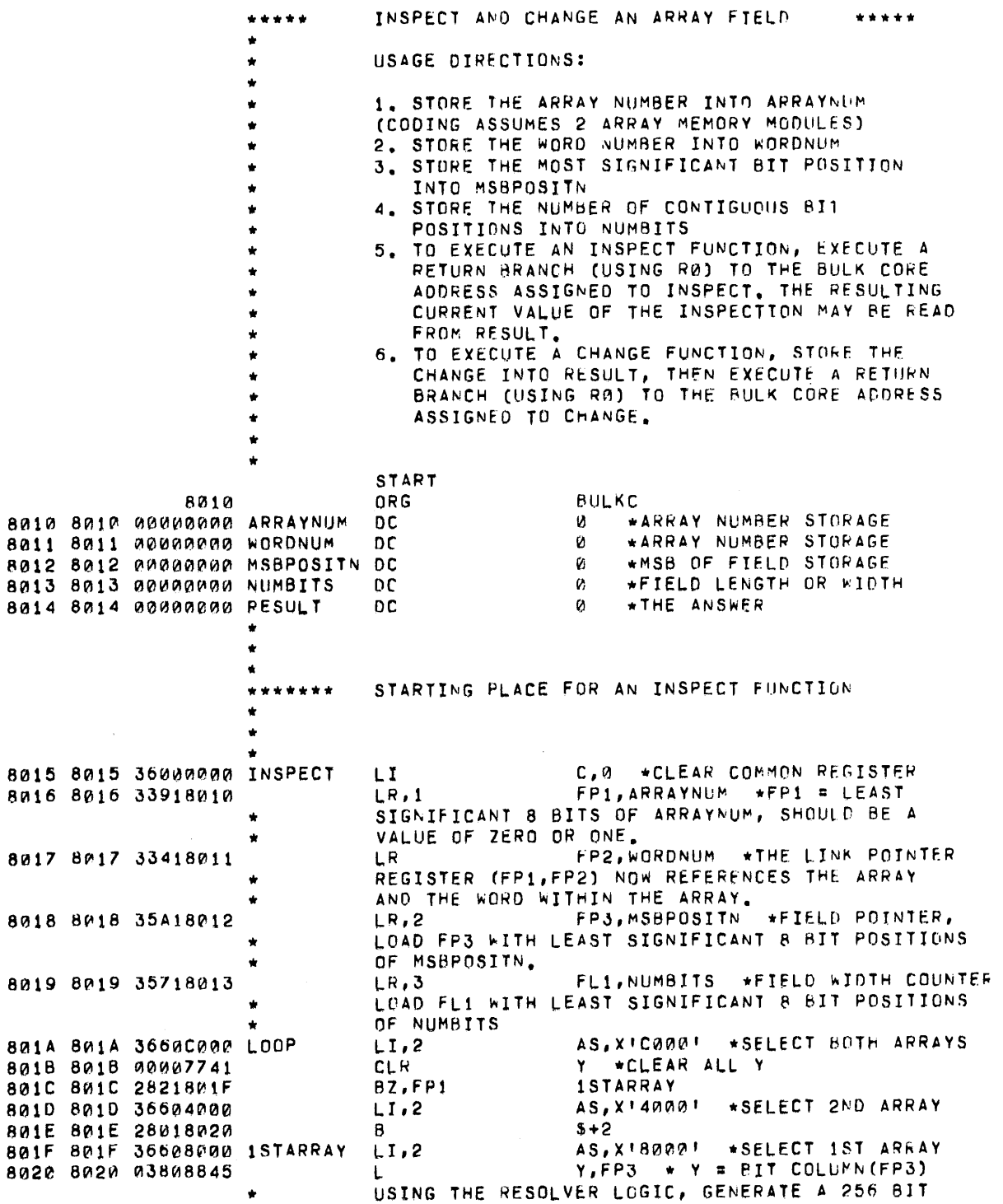

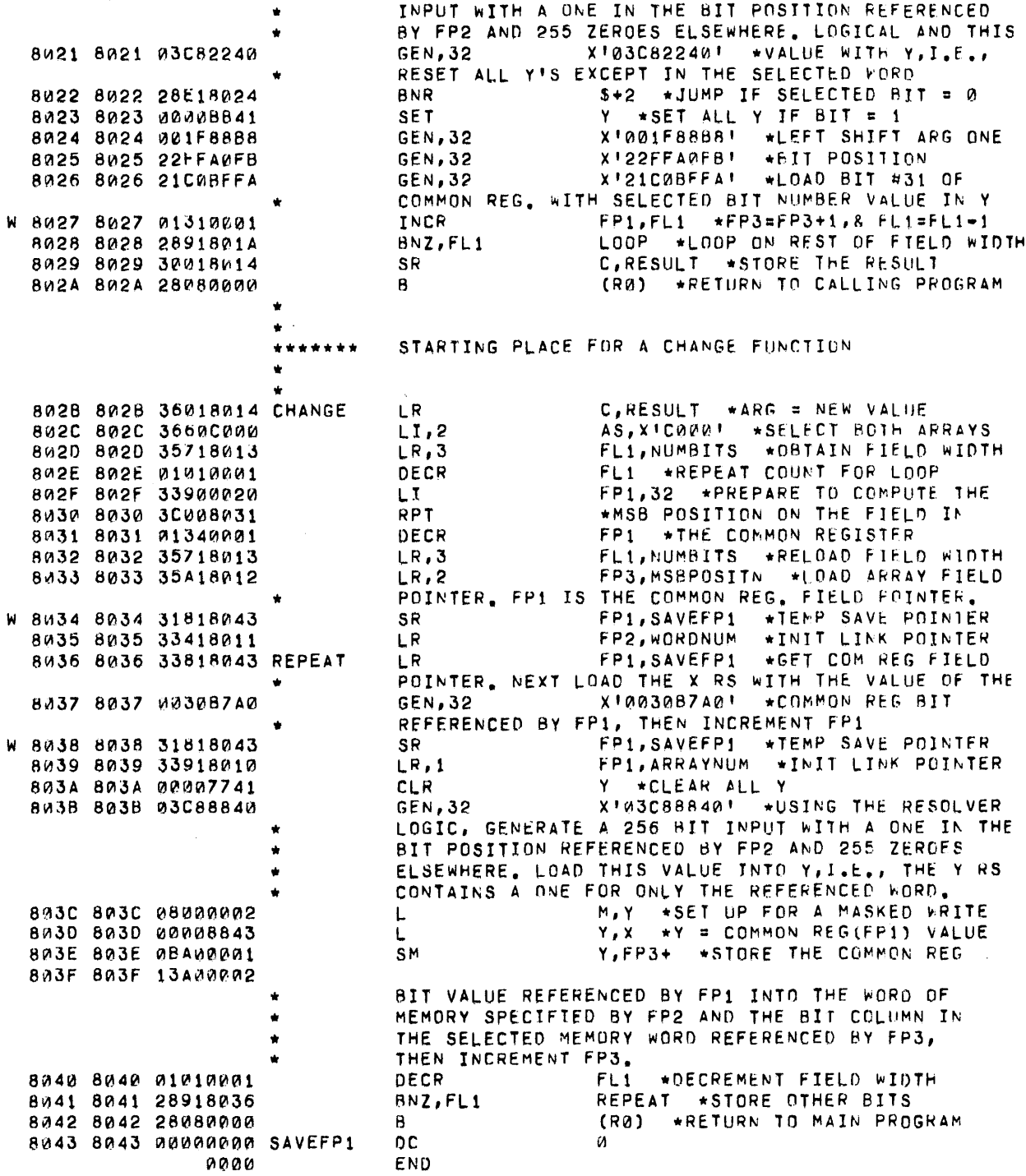

G-7

 $\bar{\gamma}$ 

A

 $\sim$ 

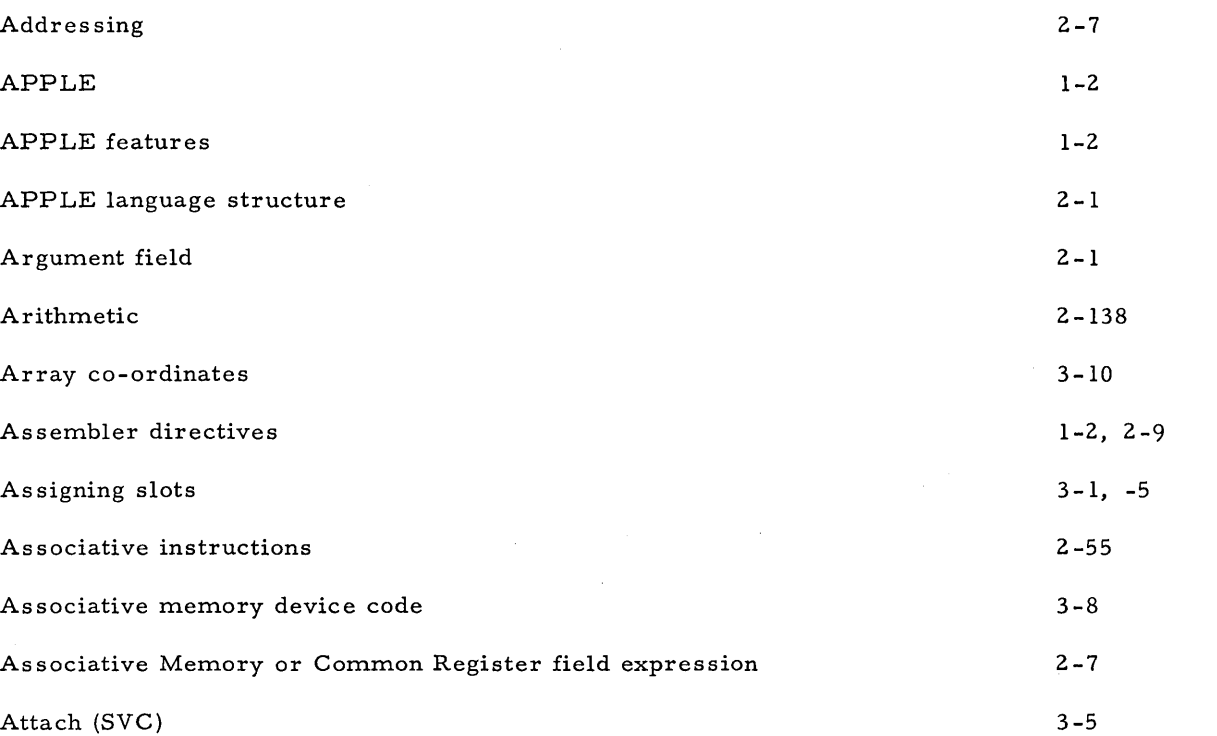

### B

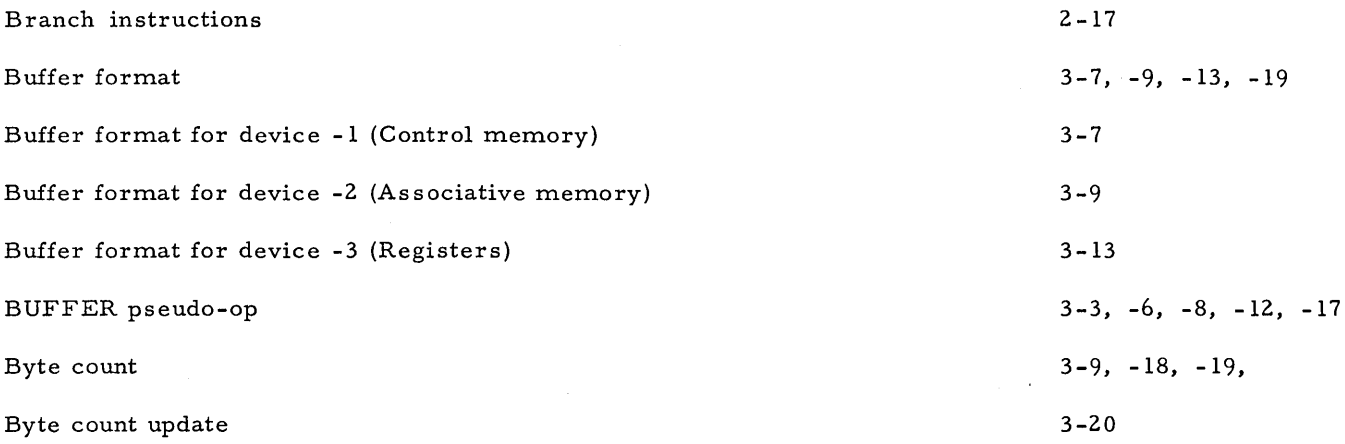

 $\sim$ 

C

 $\hat{\boldsymbol{\beta}}$ 

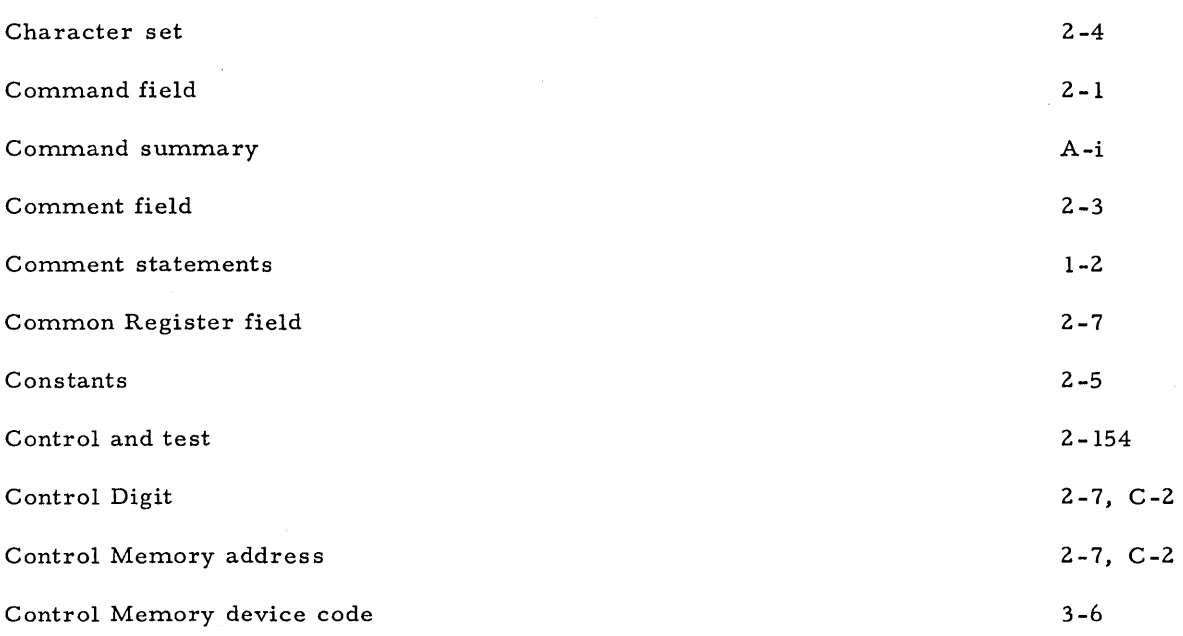

 $\, {\bf D}$ 

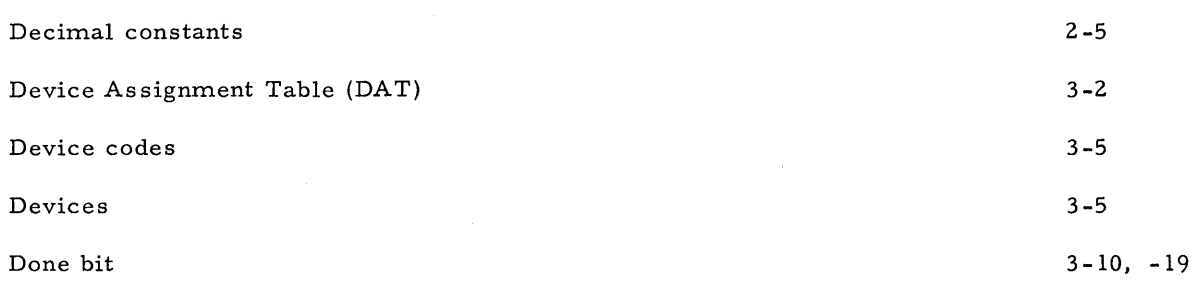

E

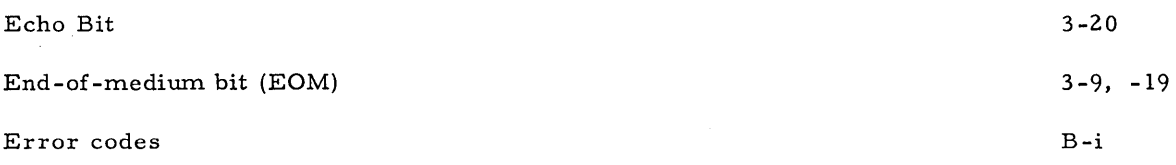

 $\bar{z}$ 

 $\mathcal{L}_{\mathcal{A}}$ 

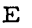

 $\bar{z}$ 

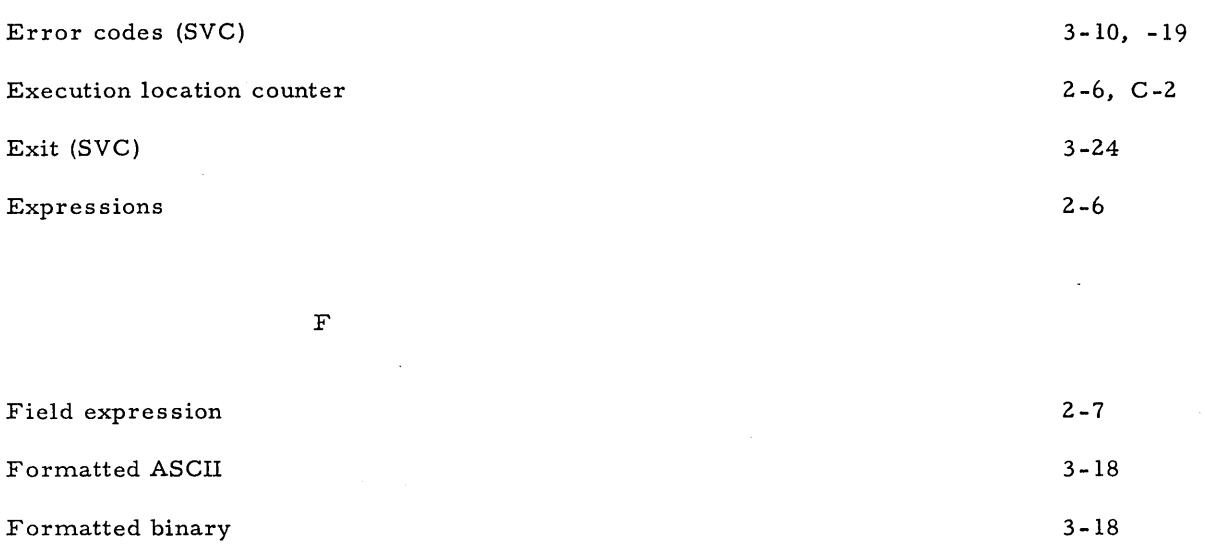

 $\,$  H

Free device (SVC) for new task

 $\bar{z}$ 

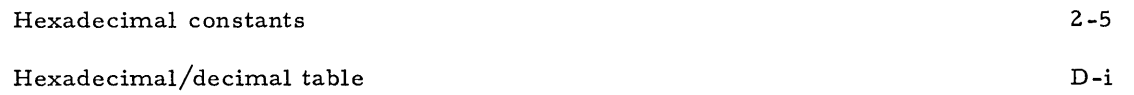

I

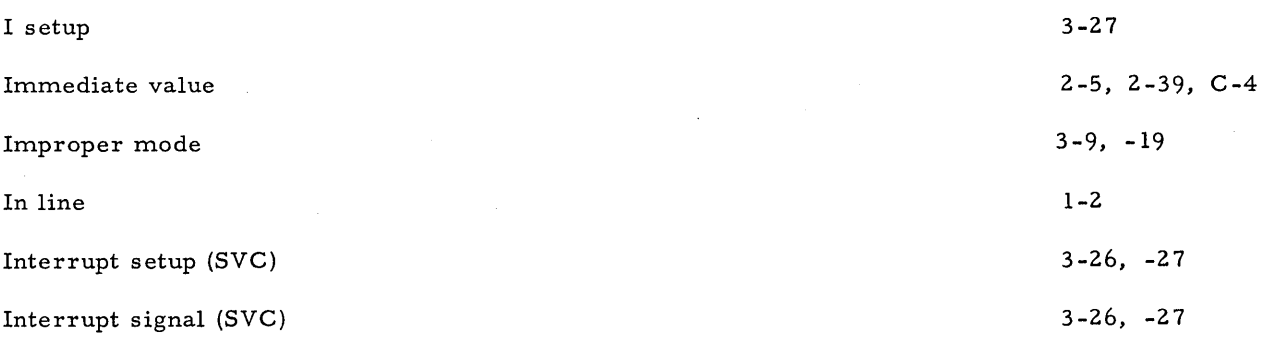

 $\sim$ 

3-23

L

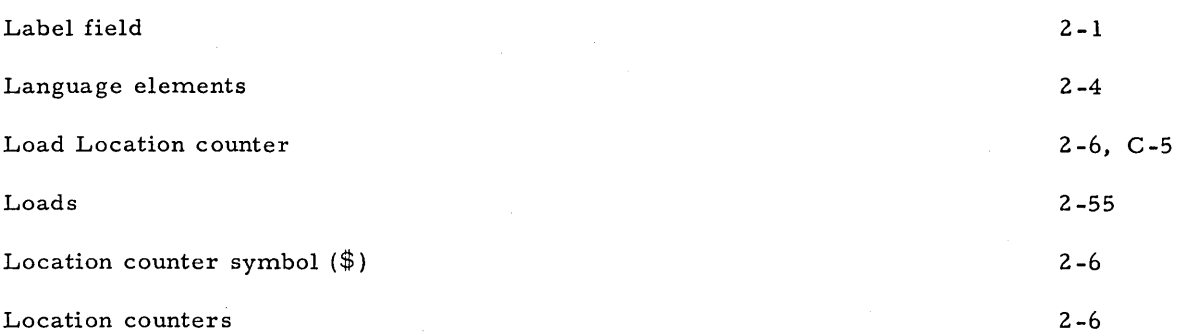

M

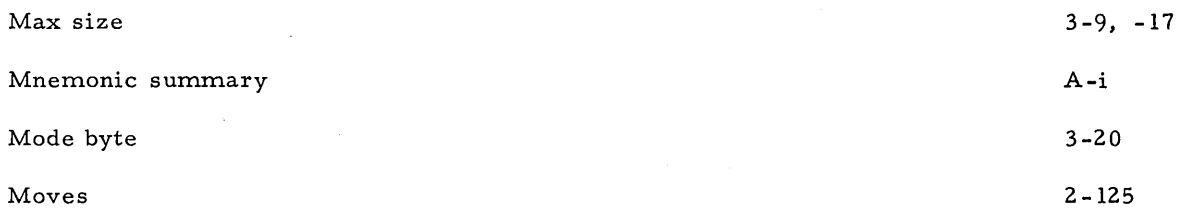

o

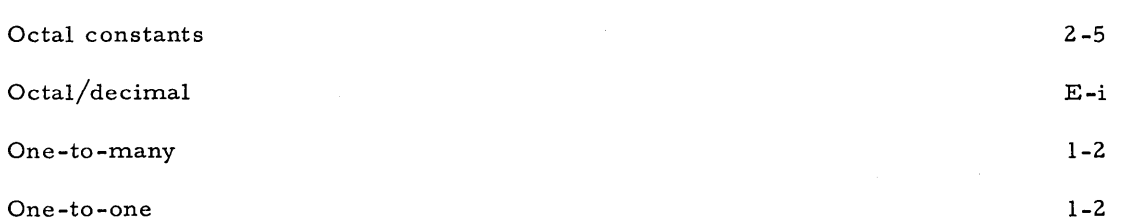

P

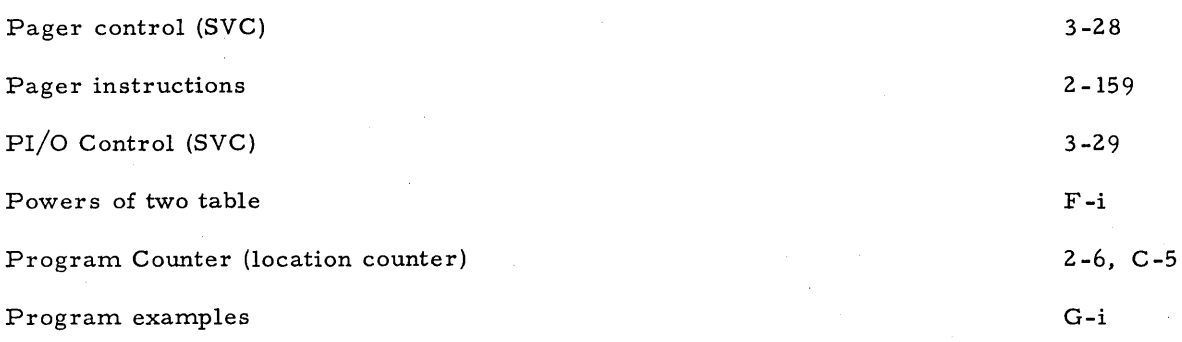

R

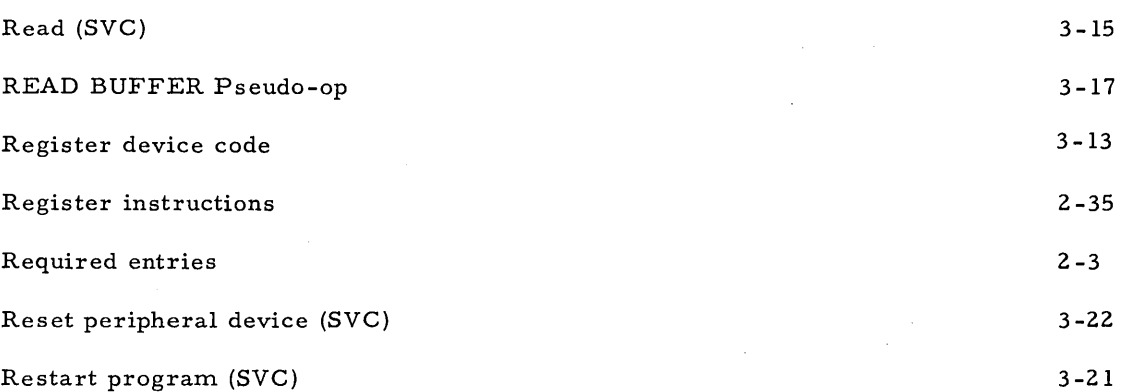

S

 $\bar{z}$ 

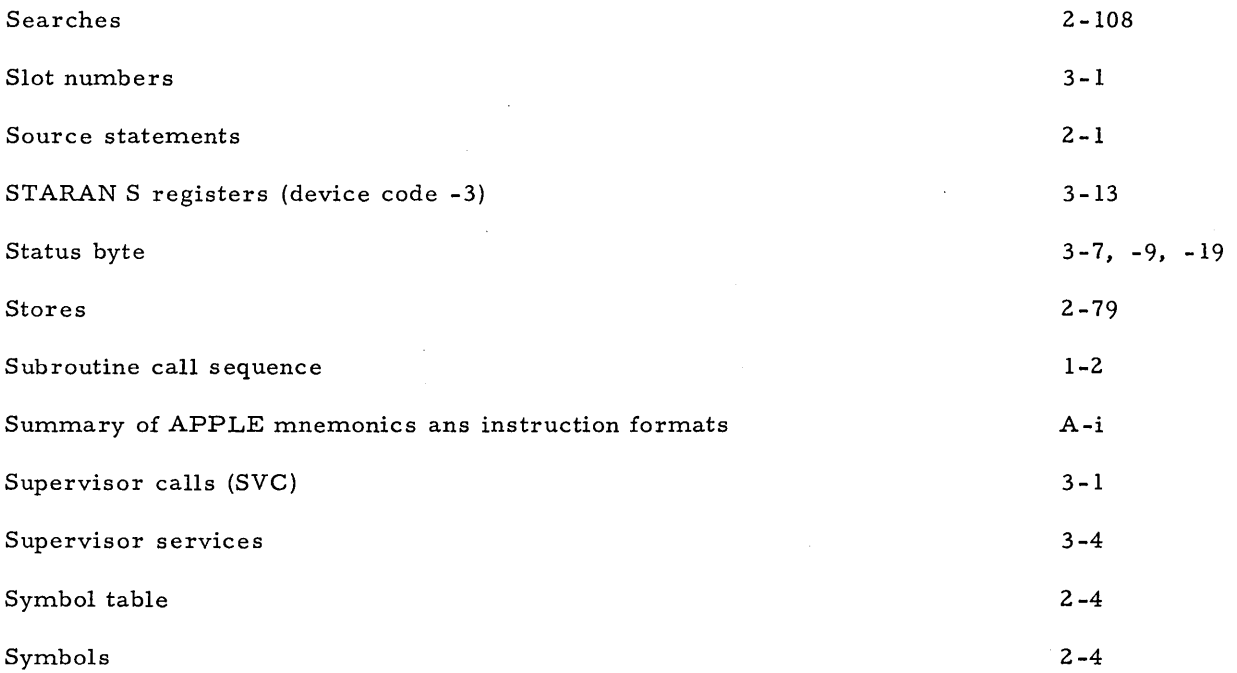

.T

 $\ddot{\phantom{a}}$ 

 $\mathbb{R}^2$ 

Terms and symbols

C-i

T

Timer (SVG)

U

Unformatted ASCII

Unformatted binary

W

Write (SVG) WRITE BUFFER Pseudo-op 3-16 3-17

3-25

3-18

3-18

 $\frac{d}{dt} \left( \frac{d}{dt} \right) = \frac{1}{2} \left( \frac{d}{dt} \right)$ 

 $\label{eq:2.1} \frac{1}{\sqrt{2}}\int_{\mathbb{R}^3}\frac{1}{\sqrt{2}}\left(\frac{1}{\sqrt{2}}\right)^2\frac{1}{\sqrt{2}}\left(\frac{1}{\sqrt{2}}\right)^2\frac{1}{\sqrt{2}}\left(\frac{1}{\sqrt{2}}\right)^2\frac{1}{\sqrt{2}}\left(\frac{1}{\sqrt{2}}\right)^2.$ 

 $\label{eq:2.1} \frac{1}{\sqrt{2}}\left(\frac{1}{\sqrt{2}}\right)^2\left(\frac{1}{\sqrt{2}}\right)^2\left(\frac{1}{\sqrt{2}}\right)^2\left(\frac{1}{\sqrt{2}}\right)^2\left(\frac{1}{\sqrt{2}}\right)^2\left(\frac{1}{\sqrt{2}}\right)^2.$ 

 $\label{eq:2.1} \frac{1}{\sqrt{2}}\int_{\mathbb{R}^3}\frac{1}{\sqrt{2}}\left(\frac{1}{\sqrt{2}}\right)^2\frac{1}{\sqrt{2}}\left(\frac{1}{\sqrt{2}}\right)^2\frac{1}{\sqrt{2}}\left(\frac{1}{\sqrt{2}}\right)^2\frac{1}{\sqrt{2}}\left(\frac{1}{\sqrt{2}}\right)^2.$ 

 $\label{eq:2} \frac{1}{\sqrt{2}}\left(\frac{1}{\sqrt{2}}\right)^{2} \left(\frac{1}{\sqrt{2}}\right)^{2} \left(\frac{1}{\sqrt{2}}\right)^{2}$  $\label{eq:2.1} \mathcal{L}(\mathcal{L}^{\text{max}}_{\mathcal{L}}(\mathcal{L}^{\text{max}}_{\mathcal{L}})) \leq \mathcal{L}(\mathcal{L}^{\text{max}}_{\mathcal{L}}(\mathcal{L}^{\text{max}}_{\mathcal{L}}))$  $\label{eq:2.1} \mathcal{L}(\mathcal{L}^{\mathcal{L}}_{\mathcal{L}}(\mathcal{L}^{\mathcal{L}}_{\mathcal{L}})) \leq \mathcal{L}(\mathcal{L}^{\mathcal{L}}_{\mathcal{L}}(\mathcal{L}^{\mathcal{L}}_{\mathcal{L}})) \leq \mathcal{L}(\mathcal{L}^{\mathcal{L}}_{\mathcal{L}}(\mathcal{L}^{\mathcal{L}}_{\mathcal{L}}))$  $\label{eq:2.1} \frac{1}{\sqrt{2}}\int_{\mathbb{R}^3}\frac{1}{\sqrt{2}}\left(\frac{1}{\sqrt{2}}\right)^2\frac{1}{\sqrt{2}}\left(\frac{1}{\sqrt{2}}\right)^2\frac{1}{\sqrt{2}}\left(\frac{1}{\sqrt{2}}\right)^2\frac{1}{\sqrt{2}}\left(\frac{1}{\sqrt{2}}\right)^2\frac{1}{\sqrt{2}}\left(\frac{1}{\sqrt{2}}\right)^2\frac{1}{\sqrt{2}}\frac{1}{\sqrt{2}}\frac{1}{\sqrt{2}}\frac{1}{\sqrt{2}}\frac{1}{\sqrt{2}}\frac{1}{\sqrt{2}}$ 

 $\label{eq:2.1} \frac{1}{\sqrt{2}}\int_{\mathbb{R}^3}\frac{1}{\sqrt{2}}\left(\frac{1}{\sqrt{2}}\right)^2\frac{1}{\sqrt{2}}\left(\frac{1}{\sqrt{2}}\right)^2\frac{1}{\sqrt{2}}\left(\frac{1}{\sqrt{2}}\right)^2\frac{1}{\sqrt{2}}\left(\frac{1}{\sqrt{2}}\right)^2\frac{1}{\sqrt{2}}\left(\frac{1}{\sqrt{2}}\right)^2\frac{1}{\sqrt{2}}\frac{1}{\sqrt{2}}\frac{1}{\sqrt{2}}\frac{1}{\sqrt{2}}\frac{1}{\sqrt{2}}\frac{1}{\sqrt{2}}$ 

 $\mathcal{L}^{\text{max}}_{\text{max}}$  .

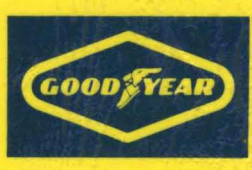

# GOODYEAR AEROSPACE